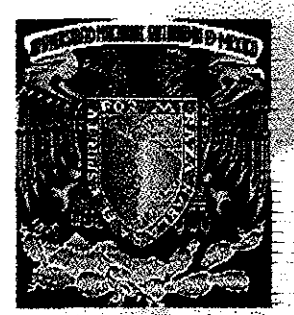

## Universidad Nacional Autónoma de México

 $40174$ 

Facultad de Ingeniería División de Estudios de Posgrado

PREDICCIÓN DE PROPIEDADES ELASTICAS DE LAS ROCAS A PARTIR DE REGISTROS **GEOFISICOS Y MEDIOS EFECTIVOS"** 

> que para obtener el grado académico de: **MAESTRA EN INGENIERÍA PETROLERA**

> > presenta: Norma Aracell García Muñoz

Director: Dr. Daniel García Gavito.

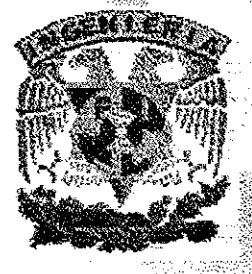

Gd. Universitaria México D.F.

Noviembre del 2002

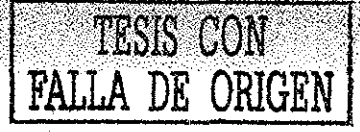

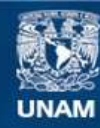

Universidad Nacional Autónoma de México

**UNAM – Dirección General de Bibliotecas Tesis Digitales Restricciones de uso**

### **DERECHOS RESERVADOS © PROHIBIDA SU REPRODUCCIÓN TOTAL O PARCIAL**

Todo el material contenido en esta tesis esta protegido por la Ley Federal del Derecho de Autor (LFDA) de los Estados Unidos Mexicanos (México).

**Biblioteca Central** 

Dirección General de Bibliotecas de la UNAM

El uso de imágenes, fragmentos de videos, y demás material que sea objeto de protección de los derechos de autor, será exclusivamente para fines educativos e informativos y deberá citar la fuente donde la obtuvo mencionando el autor o autores. Cualquier uso distinto como el lucro, reproducción, edición o modificación, será perseguido y sancionado por el respectivo titular de los Derechos de Autor.

**Autorizo a la Dirección General de Bibliotecas tía IB UKAM a difundir en formato electrónico e impreso el** contenido de mi trabajo recepció<u>n</u>al.  $\overline{\mathcal{N}}$ vão $\overline{z}$ ىك .<br>Sarcía  $29 - 10 - 02$ FECHA Ti kl **FIRMAL** 

 $\sim$   $\sim$ 

 $\hat{g}_{\lambda}(\hat{a}_{\lambda})$  .  $\frac{1}{2}$ 

> $\gamma_{D}^{ab}$

 $\bar{z}$ 

 $\mathcal{L}$ 

 $\label{eq:1} \frac{1}{\sqrt{2\pi}}\left(\frac{1}{\sqrt{2}}\right)^{2} \left(\frac{1}{2}\right)^{2} \frac{1}{2} \left(\frac{1}{2}\right)^{2} \frac{1}{2} \left(\frac{1}{2}\right)^{2}$ 

.<br>Geografia

 $\mathcal{L}_{\rm{G}}$  , and  $\mathcal{L}_{\rm{G}}$  , where  $\mathcal{L}_{\rm{G}}$ 

## ESTA TESIS NO SALE DE LA BIBLIOTECA

 $\bar{z}$ 

 $\hat{\boldsymbol{\beta}}$  $\tilde{\mathcal{X}}$ 

 $\label{eq:2.1} \frac{1}{\sqrt{2\pi}}\int_{-\infty}^{\infty} \frac{1}{\sqrt{2\pi}}\left( \frac{1}{2\pi}\int_{-\infty}^{\infty} \frac{1}{2\pi} \frac{d\mu}{\nu} \frac{d\mu}{\nu} \right) \frac{d\mu}{\nu} \, d\mu$ 

 $\chi\ll 1$ 

### PROGRAMA DE POSGRADO EN INGENIERÍA

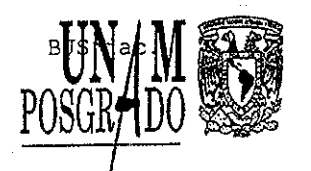

Recibí Notificación para formar parte del jurado para el examen de Maestria en Ingeniería en el campo del conocimiento **Ingeniería (Ingeniería Petrolera y Gas Natural)** de la alumna: **NORMA ARACELI GARCÍA MUÑOZ.,**

JURADO

EIRMA FECHA

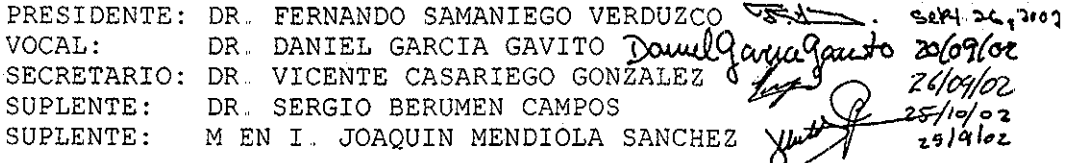

BJS\*jac.

 $\sim 10^7$ 

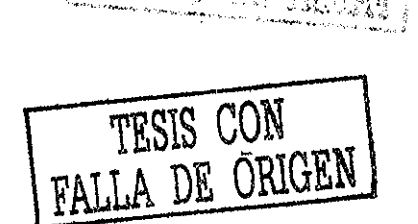

### AGRADECIMIENTOS:

Con todo mi amor para **mi Mamá** por mostrarme el valor del trabajo y del estudio, por que gracias a tus sacrificios, apoyo, compresión y cariño pude hace realidad otro más de mis sueños

Al **Dr Daniel García Gavito** por haber creído en mí y por que en los momentos difíciles siempre estuvo presente para brindarme su apoyo, tiempo, conocimientos y amistad,

**Al Mi. José Antonio González Guevara** por brindarme su apoyo, asesorías y amistad,

A **mis amigos,** Blanquis, Beres, Ceci, Héctor, Joselas, Casta, Joaquín, Hernán del IMP, al grupo de Perfora de PEMEX y a Tere, Mily y Norma de la UNAM

**Al Dr Rodolfo Camacho** por sus asesorías en matemáticas y fractales, así como sus comentarios tan valiosos para el presente trabajo,

**Al Instituto Mexicano del Petróleo** por haberme dado la oportunidad de colaborar en él

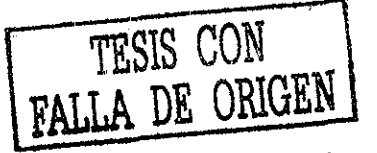

**A todos ellos**

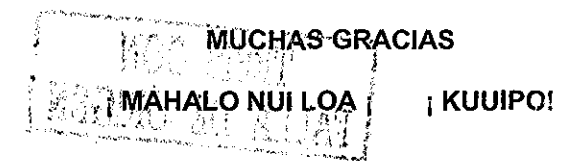

**A** mi **hermano Osear,** me hubiera gustado que en estos momentos estuvieras a mi lado y me ayudaras en mate, pero sé que desde el cielo me seguirás guiando, apoyando y dándome fortaleza, Te extraño,

**A Roberto** por su apoyo en todo momento, por saber compartir penas y alegrías

A **mis Tíos Lucio, Rosa,** y mis primos, por estar siempre al pendiente de mi y por su cariño

A **mis alumnas** por su comprensión y cariño

**Al honorable jurado** por su paciencia e interés en la exposición de este trabajo

A la **División de Estudios de Posgrado** de la Facultad de Ingeniería (DEPFI) de la Universidad Nacional Autónoma de México por darme la oportunidad de crecer en el ámbito profesional.

 $\begin{array}{l} \mathcal{T}_{\mathcal{V}}^{\text{max}} \subset \mathcal{V}_{\mathcal{W}}^{\text{max}} \\ \mathcal{P}_{\mathcal{V}}^{\text{max}} \subset \mathcal{P}_{\mathcal{W}}^{\text{max}} \end{array}$ aganyan.<br>S

"Si yo no tengo Amor, no soy nada"

1ª. Carta de San Pablo a los Corintios. Capítulo 13

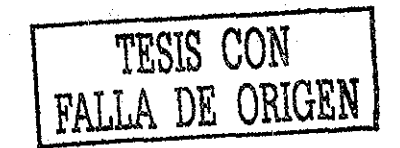

 $\frac{1}{2} \frac{1}{2} \frac{1}{2}$ 

 $\overline{a}$ 

### RESUMEN

## TESIS CON FALLA DE ORIGEN

En la industria petrolera cada vez es mayor el interés por el impacto que puede tener la mecánica de rocas en la perforación de pozos, así como, en la administración de yacimientos complejos, profundos y no convencionales.. El uso y aplicación de nuevas tecnologías geomecánicas han mostrado, en los últimos años, grandes beneficios técnico-económico en la industria,

Las aplicaciones teóricas y prácticas, para la predicción de propiedades elásticas de la roca en casos de campo, que nos permiten identificar y resolver problemas relacionados con !a mecánica de rocas en la ingeniería petrolera en México, son algunos de los tópicos que se cubren en este trabajo,

En el presente estudio se desarrollo un modelo que permite predecir las propiedades elásticas de la roca, tales como, el módulo volumétrico (K) y de corte  $(u)$ , partiendo de información disponible en campo (registros geofísicos), como tiempo tránsito, densidad y la aplicación de la teoría de Medios Efectivos,,

El modelo propuesto, muestra ecuaciones semi-empíricas ajustadas a campo, éstas ecuaciones se exhiben en forma explícita, para facilitar su análisis y utilización,, Resultando, una mejora sustancial en ia predicción de las propiedades elásticas comparado con los siete modelos de Medios Efectivos estudiados en el presente trabajo.

Se validó el modelo propuesto, con 4 pozos carbonatados naturalmente fracturados y un pozo predominantemente arena. Utilizando para esta validación, el cálculo de la porosidad derivada del tiempo de tránsito y considerando el factor de folmía de Ja inclusión en función de la porosidad, con muy buenos resultados.  $M$ 

المتساميا

nagm 5 unam, depfi

### **CONTENIDO:**

 $\mathcal{A}^{\mathcal{A}}$ 

 $\bar{\beta}$ 

Página

 $\frac{1}{2}$ 

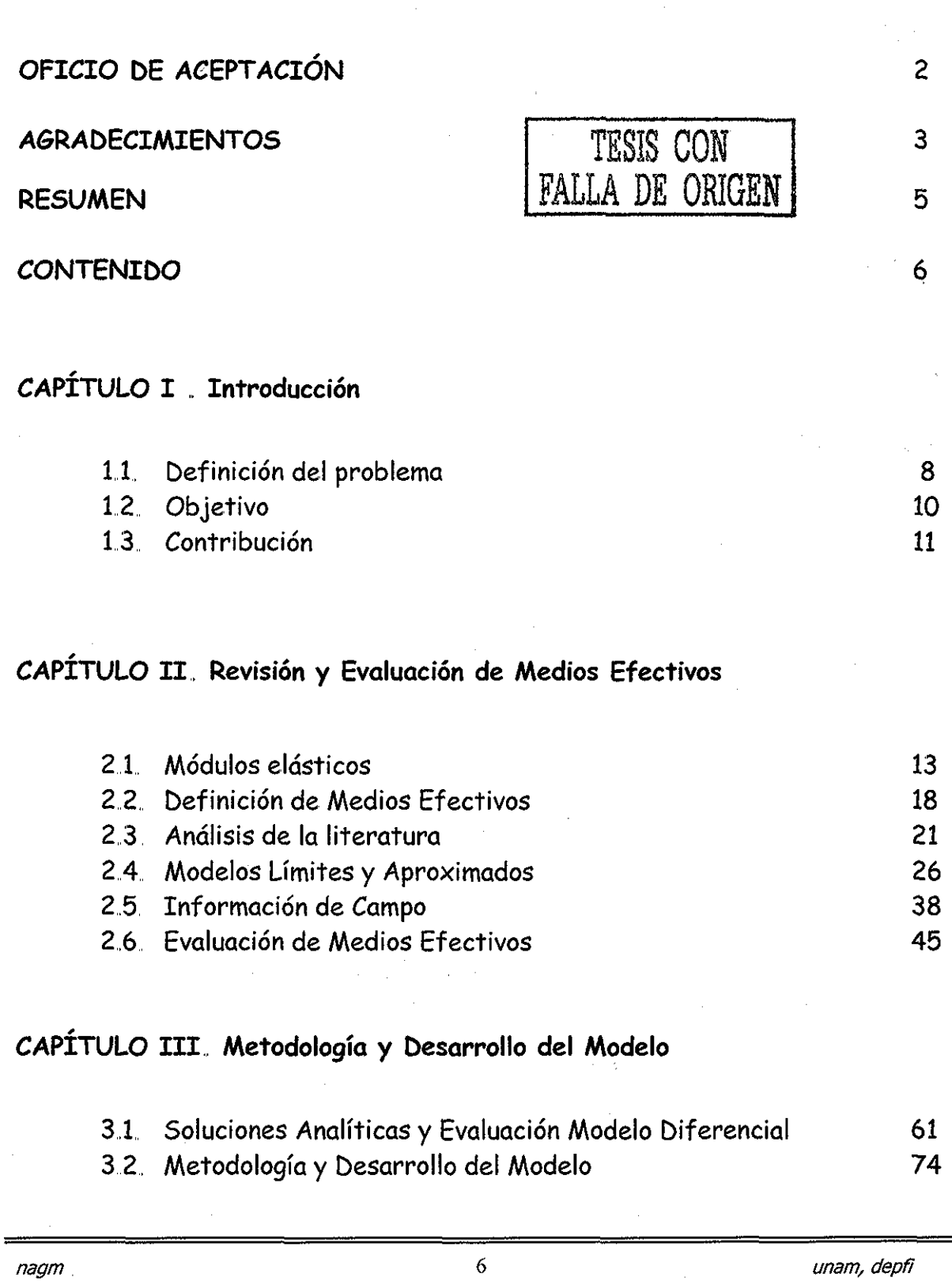

الأرباب السابقة الأرباب المساء المساء

 $\sim$ 

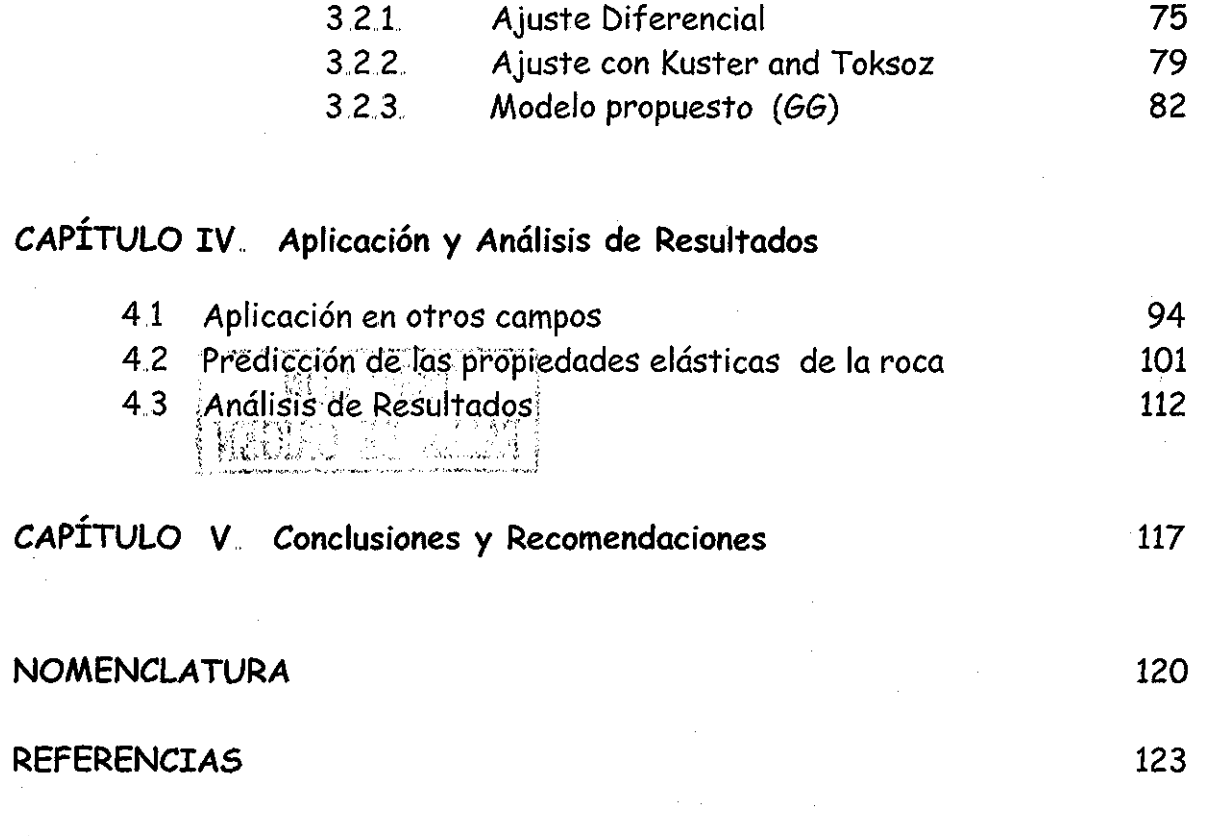

## **APÉNDICES**

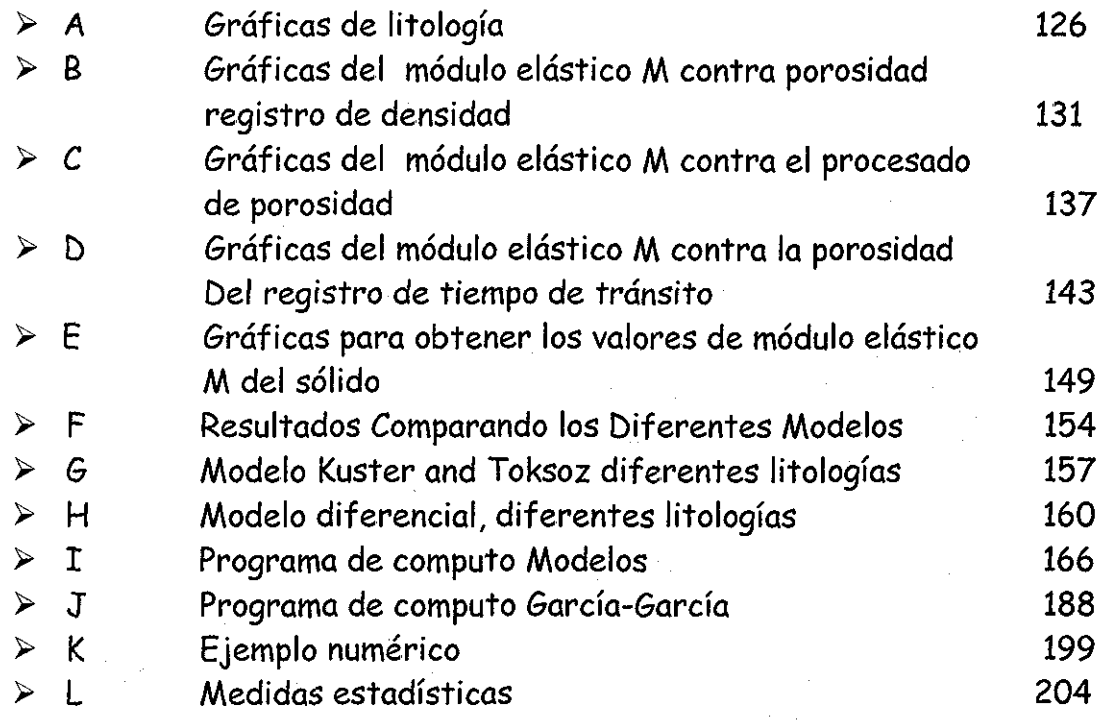

## CAPÍTULO I.

## INTRODUCCIÓN

Sólo desde que amo es bella mi vida; sólo desde que amo sé que vivo.

Theodor Körner

### **CAPÍTULO I. INTRODUCCIÓN..**

### **1.1, Definición del problema**

Las rocas son materiales complejos, los cuales consisten de una parte sólida que puede estar formada a su vez por varios minerales y un volumen poroso, el cual usualmente está lleno de fluidos (gas, aceite y agua). Las características mecánicas de las rocas dependen de las condiciones geológicas en las cuales se formaron tales como, la presión, la temperatura, el tiempo y otras condiciones ambientales. Adicionalmente, las rocas son materiales altamente heterogéneos y anisotropicos, por lo que estas propiedades mecánicas pueden variar en una gran extensión áreal a diferentes profundidades.

Existen diversos problemas en Ingeniería Petrolera asociados al comportamiento mecánico, bajo condiciones de carga, presión y temperatura (Geomecánica), ¡os cuales requieren del conocimiento cuantitativo de las propiedades elásticas de las rocas, desde superficie hasta el yacimiento.

La Figura 1, muestra ei procedimiento general para una adecuada caracterización geomecánica, donde ésta requiere, primeramente de la predicción de las propiedades elásticas de la roca, ya sea de registros geofísicos o pruebas de laboratorio (núcleos).

Una vez conocidas las propiedades elásticas de las formaciones, se pueden estimar las propiedades de falla o resistencia de ia roca (para mayor detalle consultar Referencia 16), como son, en este caso la resistencia uniaxial a la compresión ( Co ), la resistencia a la tensión ( To ) y la cohesión de la roca ( So ).

Así también, con las propiedades elásticas conocidas se puede, realizar un análisis del estado de esfuerzos a los que este sujeto el yacimiento en estudio, para lo cual se calculan ios esfuerzos en sitio (para mayor detalle consultar la

Referencia 17), tanto los esfuerzos efectivos, así como la presión de poro, en comparación con la resistencia mecánica de la roca, con el fin de pronosticar condiciones en las que se pueden presentar derrumbes, el cierre o la fractura del medio.

Posteriormente, para escalar la predicción a un estudio espacial (3D), se pueden aplicar técnicas geoestadisticas principalmente Kriging o Co-Kriging (ver Referencia 18) para efectuar dicho estudio en 3D

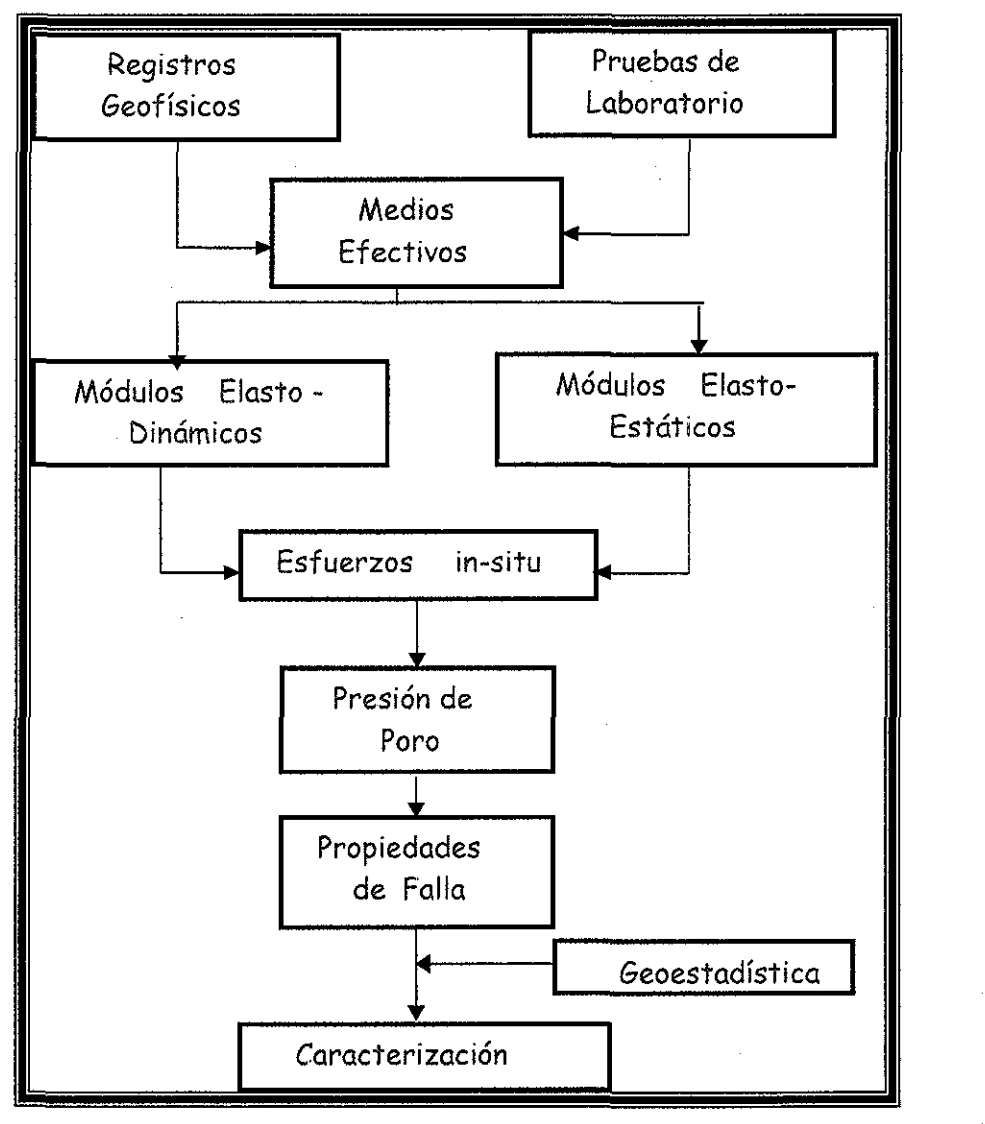

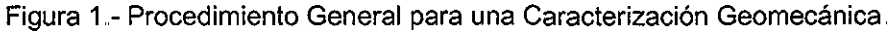

and and companies are

Los tópicos anteriores tienen como objetivo caracterizar geomecánicamente los yacimientos de un campo, ya que con estas propiedades de la roca, se pueden predecir problemas asociados a ingeniería petrolera, como por ejemplo: el diseño de la perforación altamente inclinada y ios problemas de estabilidad de pozos asociados, la predicción de presión de poro y fractura y ios problemas de colapso de fractura implícitos, la predicción de arenamiento y su impacto en la productividad de los pozos, el fracturamiento hidráulico, diseño y evaluación de disparos, compactación y subsidencia del yacimiento, comportamiento de cavernas y domos, la inyección de recortes a la formación, la selección y operación óptima de barrenas, así como de los límites de estabilidad de pozos. El impacto de ios aspectos geomecánicos en las estrategias de desarrollo de los campos petroleros es donde la caracterización geomecánica ofrece grandes beneficios en términos de costos y de recuperación de reservas.

Lo anterior muestra cuan importante es el conocer las propiedades elásticas de la roca para poder obtener una buena caracterización geomecanica de los yacimientos,.

Actualmente, la industria petrolera cuenta con herramientas sónicas tales Weave Sonic, FWS), y dichas herramientas permiten conocer las propiedades elásticas de las rocas, pero son costosas. Otra manera de estimar las propiedades geomecánicas, es mediante correlaciones, tales como la de 3 •<sup>i</sup> -:\_/,."t Gutiérrez Escobedo - García Gavito <sup>(16)</sup>, la cual permite predecir las propiedades elásticas tanto dinámicas como estáticas, y con éstas, calcular las propiedades de **I \*"?A** pfglla,, .

Por lo anterior, fue necesario buscar otras alternativas que faciliten la predicción de las propiedades de la roca a menor costo y menor incertidumbre, como es el caso del modelo propuesto en el presente trabajo., Este trabajo ofrece modelos de predicción de las propiedades elásto- dinámicas de la roca, a partir de

|<br>|<br>|

datos disponibles en campo como registros geofísicos de pozos, específicamente sónico y densidad, y a través del uso de la teoría de Medios Efectivos,,

La teoría de Medios Efectivos parte del hecho de que un Medio Efectivo es la combinación de la matriz de la roca con una o más inclusiones de otro material diferente que interactúan en un medio, Aplicando modelos matemáticos a este Medio (ía matriz de la roca, fluido, fracturas, etc.), se deriva la Teoría de Medios Efectivos, con la cual se pueden predecir las propiedades elásticas de la roca, con variables promedio y con ciertas características particulares como tipo de inclusión,.

Para lograr plantear un modelo matemático basado en la teoría de Medios Efectivos, se realizaron los siguientes desarrollos:

- 1 " Se analizaron los diferentes Modelos de Medios Efectivos disponibles en la literatura, dichos modelos se evaluaron con información disponible en campo (Capítulo II).
- 2 En el Capítulo III, se muestran las soluciones analíticas obtenidas del modelo diferencial,, Estas soluciones y su evaluación son una aportación original, y no se encuentran disponibles en la literatura,, Estas soluciones sirvieron de base para el desarrollo del Modelo propuesto GG.,
- 3,, La implementación del modelo GG, para la predicción de los módulos de corte y volumétrico para 4 pozos, el análisis de los resultados y la validación de los modelo con datos de herramientas sónicas, se discuten en el Capítulo IV..
- 4,, Por ultimo, el Capítulo V, enlista las conclusiones y recomendaciones más relevantes del presente trabajo.

## CAPÍTULO II.

# REVISIÓN DE LITERATURA Y EVALUACIÓN DE MEDIOS EFECTIVOS

El amor por la fuerza nada vale, la fuerza sin amor es energía gastada en vano.

 $\frac{1}{2}$  ,  $\frac{1}{2}$ 

**Albert Einstein** 

 $\hat{\mathcal{L}}$ 

 $\alpha$  ,  $\alpha$  ,  $\beta$  ,  $\alpha$  ,  $\beta$  ,  $\alpha$  ,  $\beta$  ,  $\alpha$ 

nagm

### **CAPITULO II. REVISIÓN DE LITERATURA Y EVALUACIÓN DE MEDIOS EFECTIVOS**

Este Capítulo presenta, la revisión y análisis de la literatura, con respecto a la teoría de Medios Efectivos. Así también, describe la información requerida, para el cálculo de la porosidad, para la evaluación y comparación de las predicciones de los Medios Efectivos con los datos de campo.

### **2.1 Módulos elásticos**

Los módulos elásticos que caracterizan el comportamiento esfuerzo deformación de un material isotrópico son: El módulo volumétrico  $(K)$ , de corte  $(\mu)$ , de Young (E), la relación de Poisson (v) y la constante elástica de Lamé ( $\lambda$ ).

• El módulo volumétrico (K), es la relación entre los esfuerzos compresionales (presión hidrostática) aplicados en todos los lados de un bloque y la deformación volumétrica (reducción en el volumen), como lo ilustra la Figura 2 El módulo volumétrico es recíproco de la compresibilidad de la roca,.

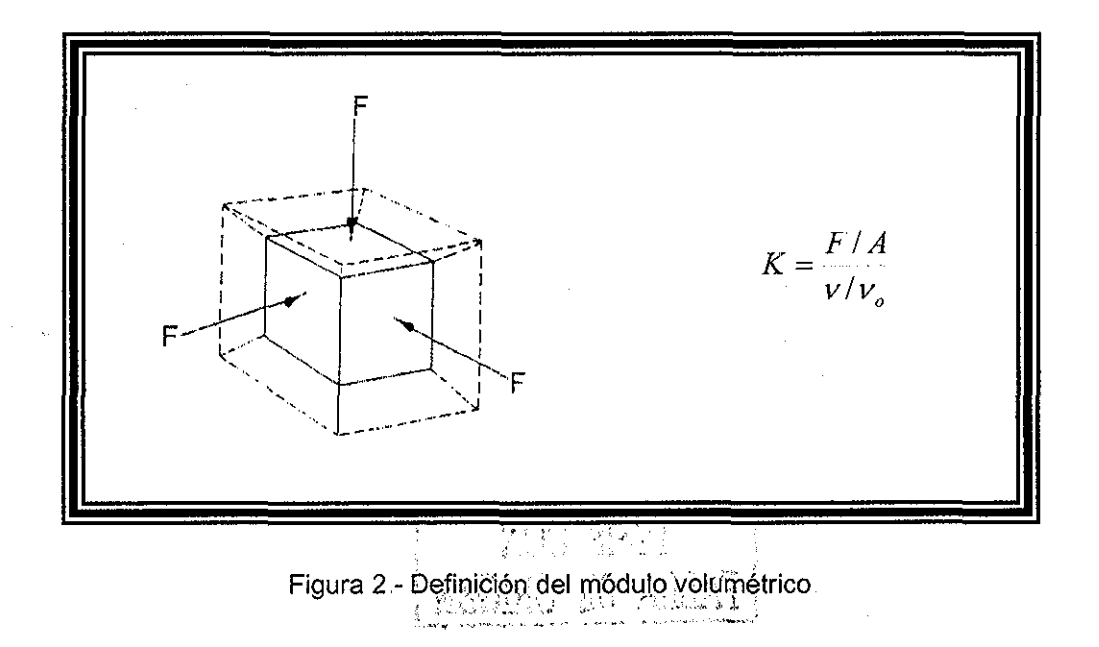

El módulo de corte  $(u)$ . Es el esfuerzo de corte aplicado a una superficie plana ❖ en un bloque de material, causando que el plano se deforme con respecto a un plano paralelamente secundario, éste se define como la fuerza tangencial sobre la cara de la roca sin existir esfuerzos normales, como se muestra en la Figura 3.

La relación del esfuerzo de corte aplicado es el resultado de un ángulo de deformación en una medición de la rigidez del material.

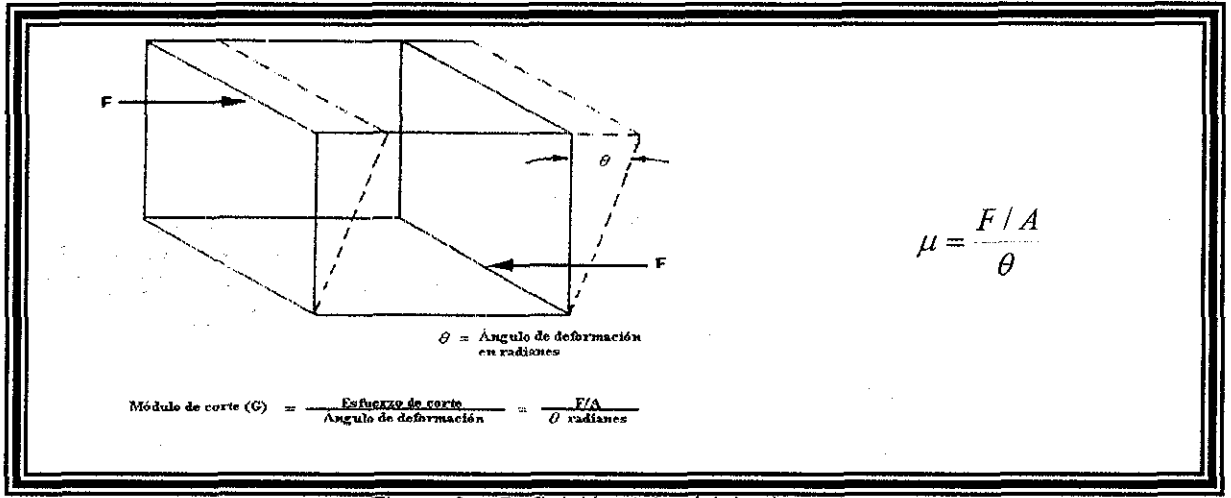

Figura 3 - Definición del módulo de corte.

 $\div$  La relación de Poisson (v). Es el esfuerzo compresivo aplicado a un bloque de material a lo largo de un eje en particular, resultando una disminución por ese eje, pero también expandiéndose en direcciones perpendiculares a ese eje, como se ilustrado en la Figura 4,, La deformación radial es perpendicular al esfuerzo aplicado. La relación de Poisson se define como la relación entre la deformación lateral entre la deformación longitudinal, cuando a una roca se le somete a un esfuerzo uniaxial.

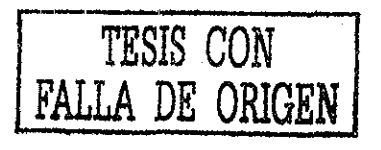

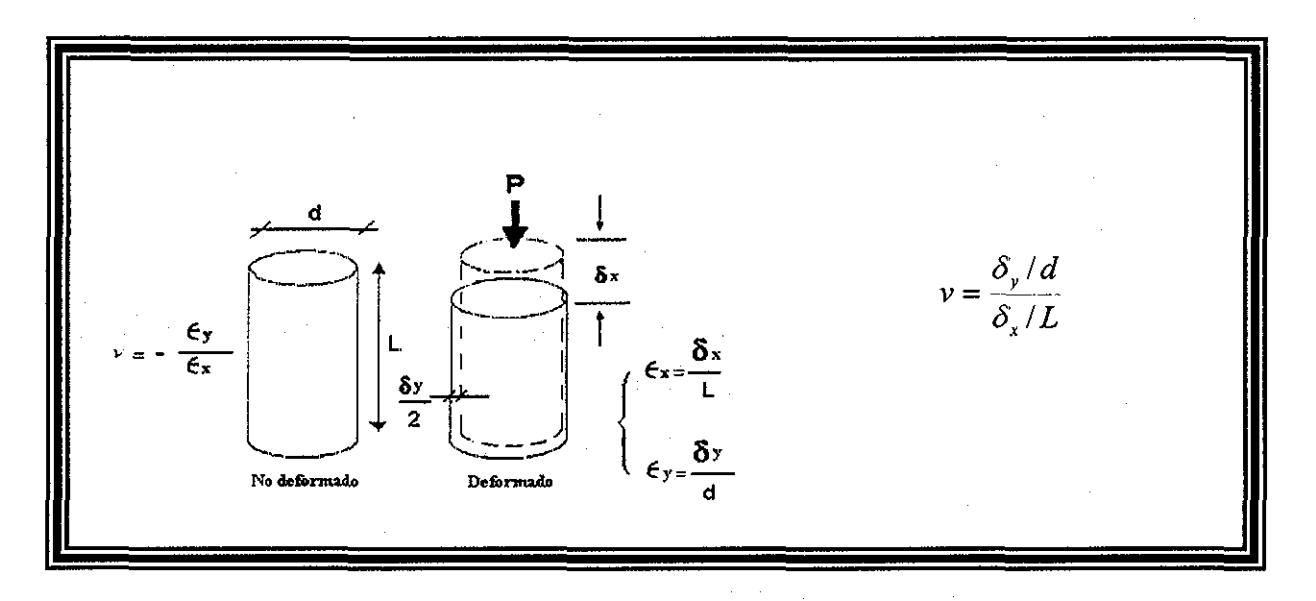

Figura 4 - Definición de la relación de Poisson,

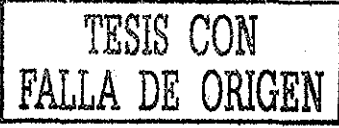

E! módulo de Young (E) Es la relación entre los esfuerzos y deformaciones  $\bullet^{\bullet}_{\bullet} \bullet$ longitudinales bajo la acción de una carga uniaxial. Este efecto obedece a la propiedad elástica de la roca al estar sometida a los esfuerzos compresivos por ejemplo de una barrena (Figura 5)..

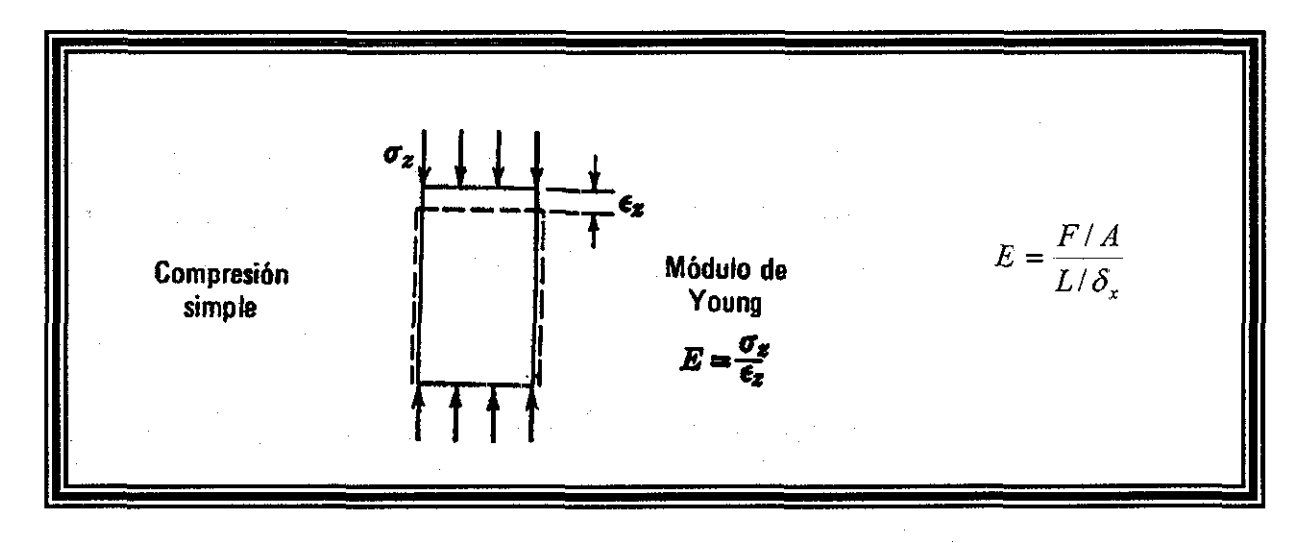

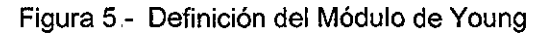

- $\cdot$  Constante elástica de Lame ( $\lambda$ ). Esta constante elástica relaciona el esfuerzo aplicado en una dirección con deformación volumétrica debido a ese esfuerzo. La constante elástica de Lame es el equivalente al módulo de Young (módulo de elasticidad) bajo condiciones de carga triaxial, cuando las cargas son diferentes.
- Módulo de ondas P (M),, Este módulo especial, también denominado en la literatura como módulo de compresión confinada, es la relación entre el esfuerzo axial y la deformación axial en compresión, con confinamiento lateral. (Figura 6).

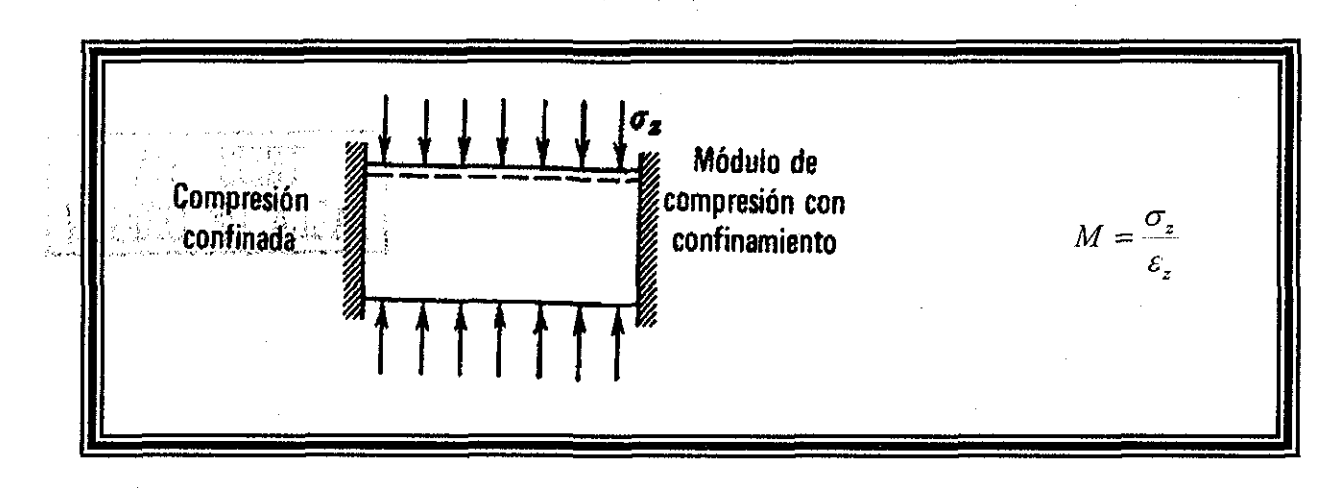

Figura 6 - Definición Módulo elástico M.

Las propiedades elásticas de las rocas se pueden evaluar a partir de resultados de experimentos sobre rocas en laboratorio (elasto-estáticos) y a partir de registros o propiedades elasto-dinámicas, siendo estas últimas estudio del presente trabajo.

Es importante mencionar, que las propiedades elásticas con las que se va a trabajar, están fuertemente relacionadas con la porosidad (Figura 7), siendo un parámetro fundamental para los resultados del presente trabajo,

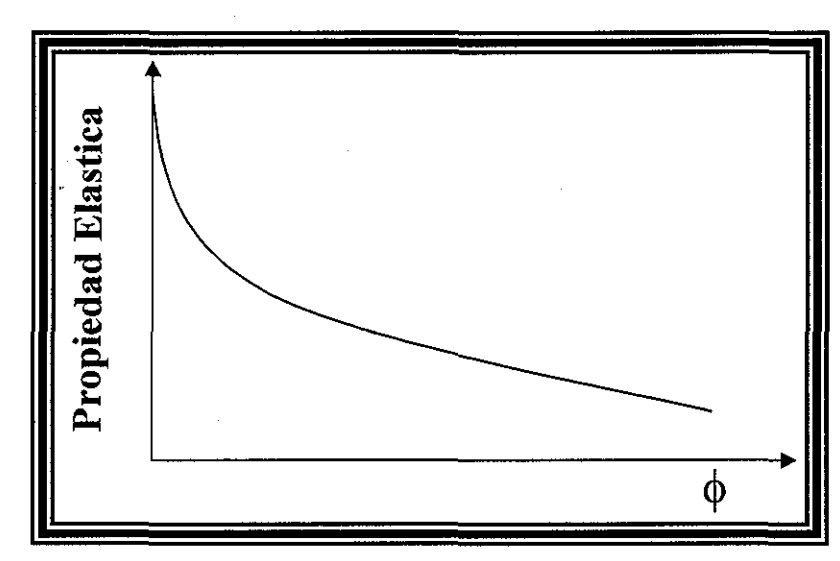

Figura 7- Propiedad elástica contra la porosidad,

### **2.2. Definición de medios efectivos**

Para la predicción de los módulos elásticos o propiedades elásticas presentados en el inciso anterior, fue necesario investigar una Teoría que permitiera con expresiones matemáticas, relacionar las propiedades elásticas de una roca, con cada uno de los constituyentes de la misma, con el fin de obtener un promedio de sus propiedades, esta Teoría se conoce como la Teoría de Medios Efectivos.

Si se desea predecir los módulos elásticos efectivos de una mezcla de granos y poros teóricamente, se necesita generalmente especificar:

- La fracción de volumen de los materiales presentes.
- El módulo elástico de los materiales presentes.
- Detalles de la geometría de las inclusiones (espacios porosos ocupados por el material).

Si se especifica solamente la fracción de volumen y los módulos de los constituyentes de la roca, solo pueden ser estimados los límites superior e inferior (Voigt y Reuss, respectivamente),. Usualmente, el valor correcto del módulo efectivo se encuentra entre los límites. Este valor dependerá de los detalles geométricos de las inclusiones.

Por lo tanto, el modelo que considera a la roca como un material sólido, que contiene inclusiones, huecos o fracturas, es la base de un número de diferentes aproximaciones, para calcular las propiedades mecánicas de un material compuesto, deducido bajo el nombre común de teoría del medio efectivo, la cual tiene las siguientes características:

- Comienza con un material base (normalmente el sólido de un material granular, pero este podrá también ser el fluido contenido en un poro) con propiedades físicas (mecánicas) conocidas.,
- Adicionar una inclusión (una fractura / hueco o una partícula sólida en el caso de un fluido base) y calcular las propiedades del medio resultante.,
- Esta etapa consta de 2 posibilidades dependiendo de la concentración de la inclusión, tal como se ilustra en la Figura 8:
	- 1,,- Se puede considerar que a mayor adición de bajas concentraciones de inclusiones cambian las propiedades del medio resultante por la simple adición de cada inclusión,, El resultado es un medio efectivo, el cual se validó, solo para bajas concentraciones de inclusiones, ya que las interacciones entre las inclusiones no son tomadas en cuenta.
	- 2 Por otro lado, se puede calcular el efecto de la adición de inclusiones a un material el cual ya tiene las propiedades del medio efectivo resultante,, Esto es llamado una aproximación auto-consistente. Esto es posible, ya

que esta aproximación permanece también válida a altas concentraciones de fracturas, debido a que esto simula la interacción entre las mismas inclusiones En ambos casos, las concentraciones de las inclusiones tienen que ser pequeñas comparadas al tamaño del volumen de la muestra representativa (para el método estático), o a la longitud de la onda acústica proveniente del material (método dinámico)

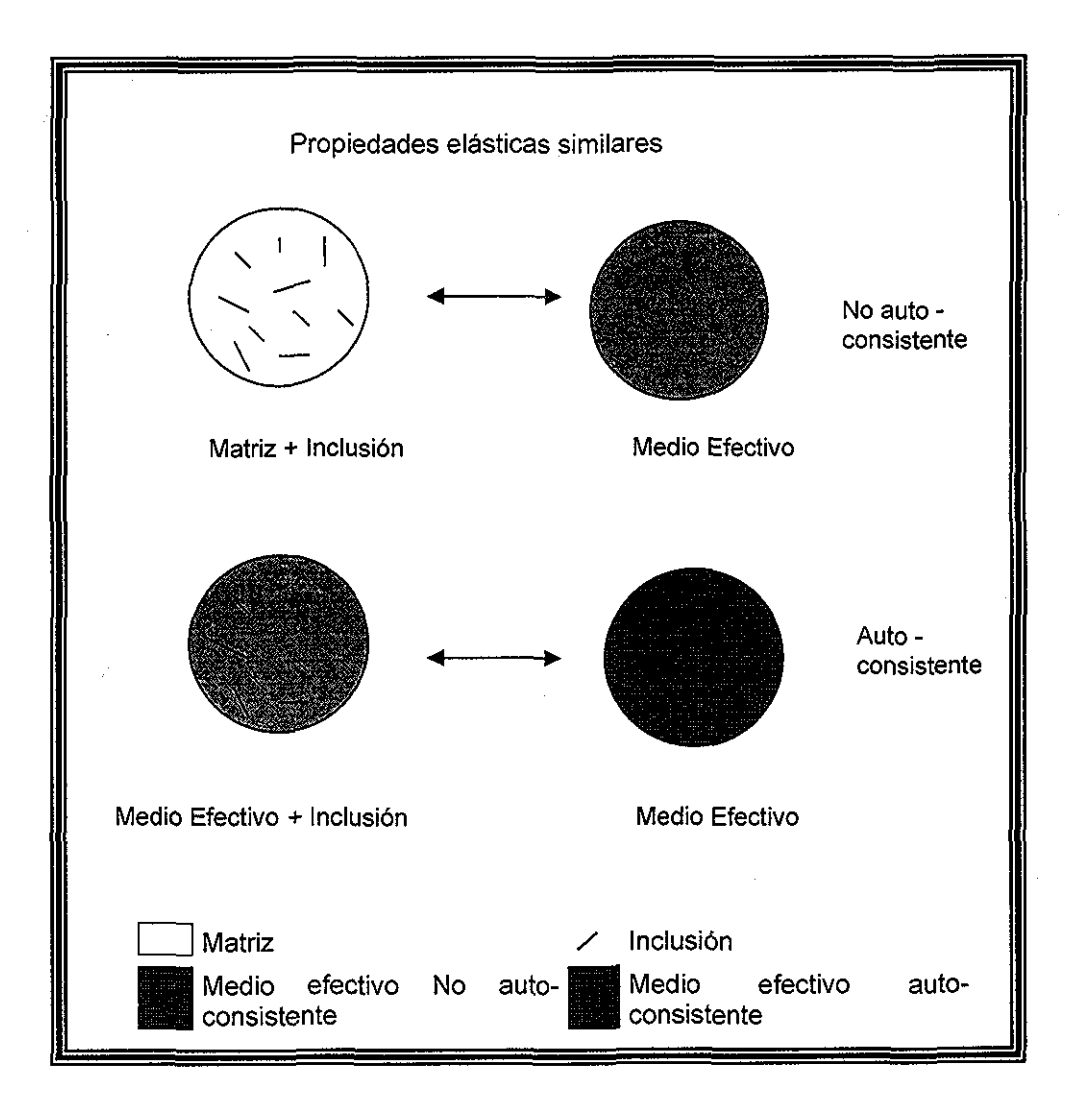

Figura 8 - Medio Efectivo, no auto-consistente y auto-consistente

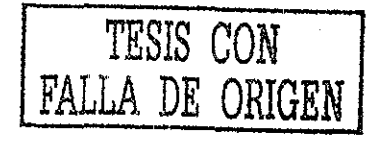

### **2.3 Análisis de la literatura**

La evaluación de las propiedades elasto - dinámicas de las rocas, se ha realizado con métodos sofisticados, lo que representa una fuerte inversión dentro de la ingeniería petrolera, por tal motivo, este trabajo presenta un modelo práctico que predice, las propiedades mecánicas de la roca a partir de los registros geofísicos, que usualmente están disponibles en campo y la teoría de medios efectivos.

Los medios efectivos, se clasifican en métodos límites y aproximados (con distribución diluida o aleatoria, Figura 9), los modelos límites consideran un medio isotrópico linear elástico. En el caso de los modelos aproximados, estos consideran una distribución diluida o aleatoria, así como un medio isótrópico linear elástico y diferentes formas de incrustación. La Figura 10 muestra las ecuaciones representativas para los medios efectivos límites y aproximados, con distribución diluida y aleatoria,, Tales modelos están basados en ía siguiente relación:

 $M =$  esfuerzo ( $\sigma$ ) / deformación de un grano en respuesta del esfuerzo ( $\epsilon$ )

Watt, J.P <sup>(3)</sup>, resume que los modelos límites son, el modelo de Voigt y de Reuss. Hill<sup>(8)</sup>, propone un promedio entre los dos modelos anteriores, pero éste, aunque es ampliamente usado puede ser una aproximación pobre para un compuesto de 2 fases.

Hashin – Shtrikman<sup>(1)</sup> , propuso un modelo sin tomar en cuenta también, la geometría de los constituyentes.

**B; ;'".** *'']<sup>s</sup> - \': .'\'*

Budiansky<sup>(1)</sup> (1965) presenta, un análisis aproximado para la predicción de los módulos elásticos de corte y volumétrico de un material multifase, donde el material mayor se considera homogéneo e isotrópico, el material se imagina de granos continuos, irregulares. Las formas de los granos se suponen esféricas, el tamaño del grano no es importante pero debe ser uniforme, y la distribución del tamaño debe ser homogénea..

En la literatura podemos encontrar diferentes modelos aproximados, como es el caso para la teoría de mezclas para las propiedades de las rocas según Berryman <sup>(7)</sup>, la cual considera a las rocas como materiales no homogéneos ya que son una mezcla natural de minerales,

En está se asume que los constituyentes de las mezclas son inmiscibles ( es decir que un componente no se disuelve en la presencia de otro), también asume que se conocen los componentes minerales de las rocas, y por consiguiente las constantes físicas de estos minerales, ya sea de forma directa o de información obtenida en la literatura, y usualmente son: la fracción de volumen de los constituyentes, arreglos geométricos de los constituyentes y los poros .

Zimmerman <sup>(5)</sup>, utiliza el modelo diferencial para calcular el módulo elástico de un sólido isotrópico, que contiene una distribución al azar de las inclusiones esféricas en una matriz isotrópica, además es fácilmente aplicable a cualquier microestructura. Según Berryman<sup>(6)</sup>, el Medio Efectivo Diferencial (DEM), requieren iteración o integración para su solución y además el DEM es difícil de generalizar para múltiples constituyentes.

nagm 22 unam, depfí

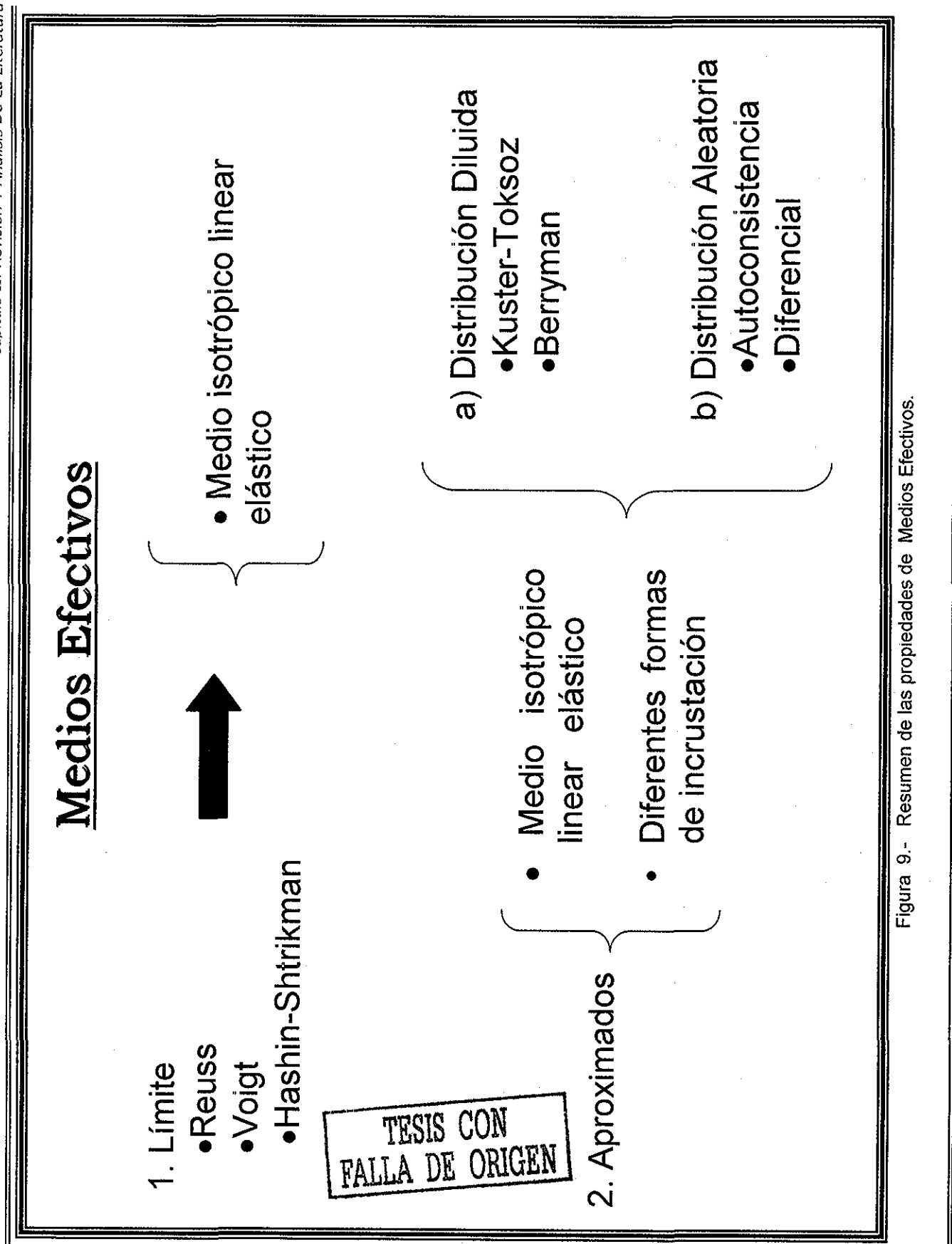

Capitally of The Monter Privations of the Channel

23

ınam, depfi

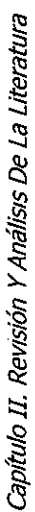

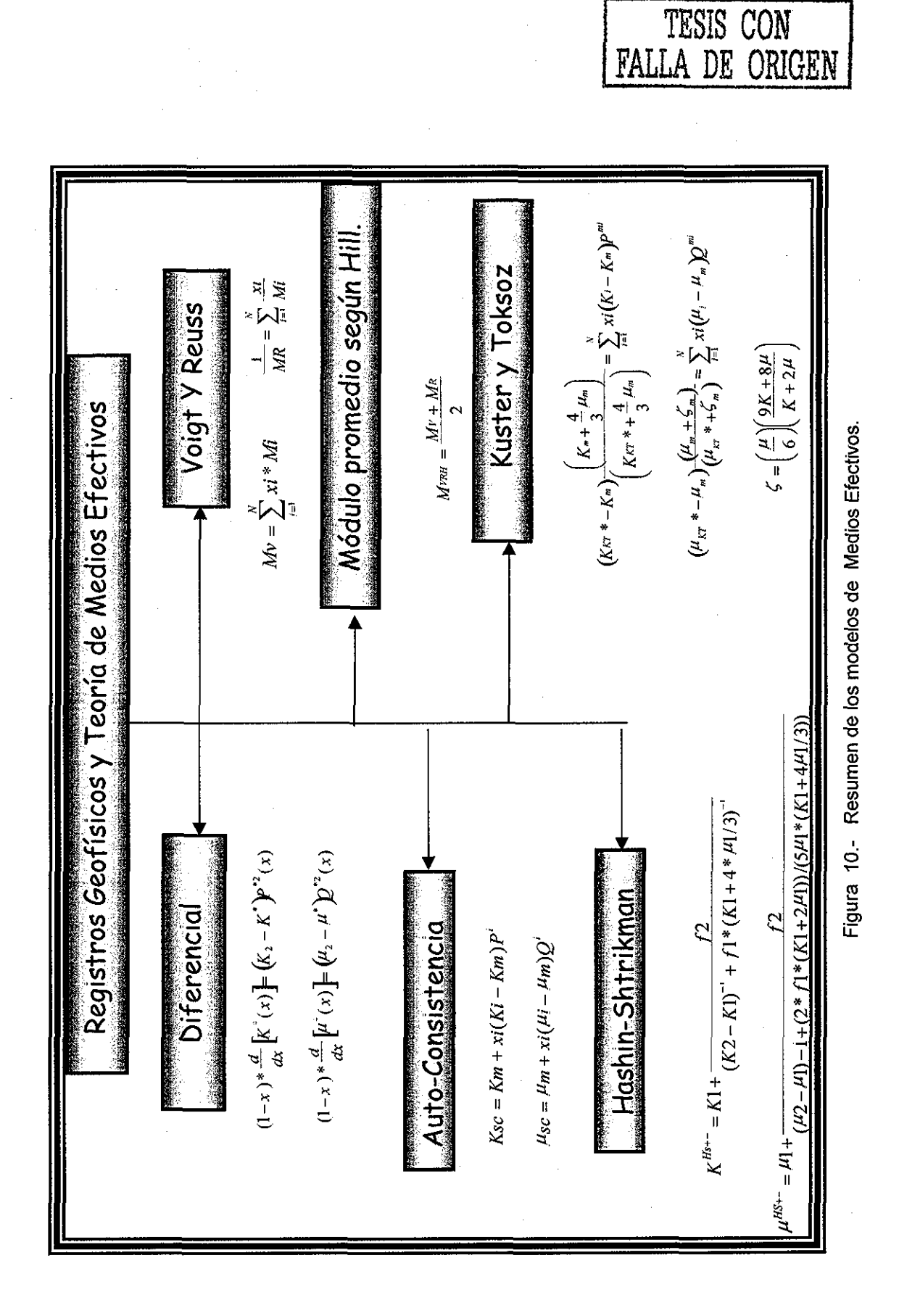

unam, depfi

 $\overline{24}$ 

 $\mathbb{A}$  f  $\mathbb{C}^{\mathbb{A}}$ 

égún Té Wu<sup>.(2)</sup> , él éfecto de la forma de la inclusión en el módulo elástico, er un material de dos fases, es primordial como en el modelo de auto-consistencia, el cual es usado para calcular el móduio elástico de materiales de dos fases, asumiendo que las inclusiones son esferoidales.

Los casos límites para este modelo son de aguja y disco y se encontró que el ultimo tiene más efecto cambiando el módulo elástico de la matriz,, Una de las aplicaciones prácticas de los materiales de dos fases, es aumentar el módulo elástico de un material relativamente suave y ligero dispersado en inclusiones de diferente material que el anterior. Se ha encontrado que la forma de las inclusiones juega un papel importante.

Norris A.N., Sheng P., Callegari A.J. <sup>(4)</sup>. Consideran que la composición de 2 fases en la Aproximación del Medio Efectivo o Auto-Consistencia (EMA) y Medio Efectivo Diferencial (DEM) , ambas corresponden a microgeometrías de granos elipsoides similares, orientados ai azar, EMA es simétrico y el DEM no es simétrico.

Para el EMA se adhiere una inclusión aislada de material 1 en un medio homogéneo, esos granos deben estar bien separados y ocupan una muy pequeña fracción de volumen de las suspenciones diluidas, así sucesivamente a cada paso los nuevos tamaños de grano son relativamente más grandes. El nuevo material se homogeneiza y el proceso se repite, hasta que todo el material original sea reemplazado,

En el DEM, a un material puro 1, se le agrega una cantidad muy pequeña de material 2, tal que cada grano de material 2 sea semejante a la forma de un elipsoide con orientación arbitraria y además se usa para materiales en los cuales una fase siempre se filtra. McLaughlin <sup>(6)</sup> mostró que el DEM satisface los límites de Hashin-Shtrikman y que también es un modelo realizable,,

### *2A.* **Modelos Límites**

Después de analizar la literatura en general sobre medios efectivos Se presentan los siguientes modelos, que permiten el cálculo de las propiedades elásticas de la roca.

### **A. Voigt y Reuss (8)**

Para el modelo de Voigt, éste considera el límite superior del módulo elástico efectivo, también es llamado promedio de igual deformación, por que, es la relación del promedio de esfuerzo y de deformaciones, donde todos los constituyentes se asume que tienen igual deformación y el esfuerzo es paralelo a las capas del material, por consiguiente, se considera deformación constante, como se muestra en la Figura 11:

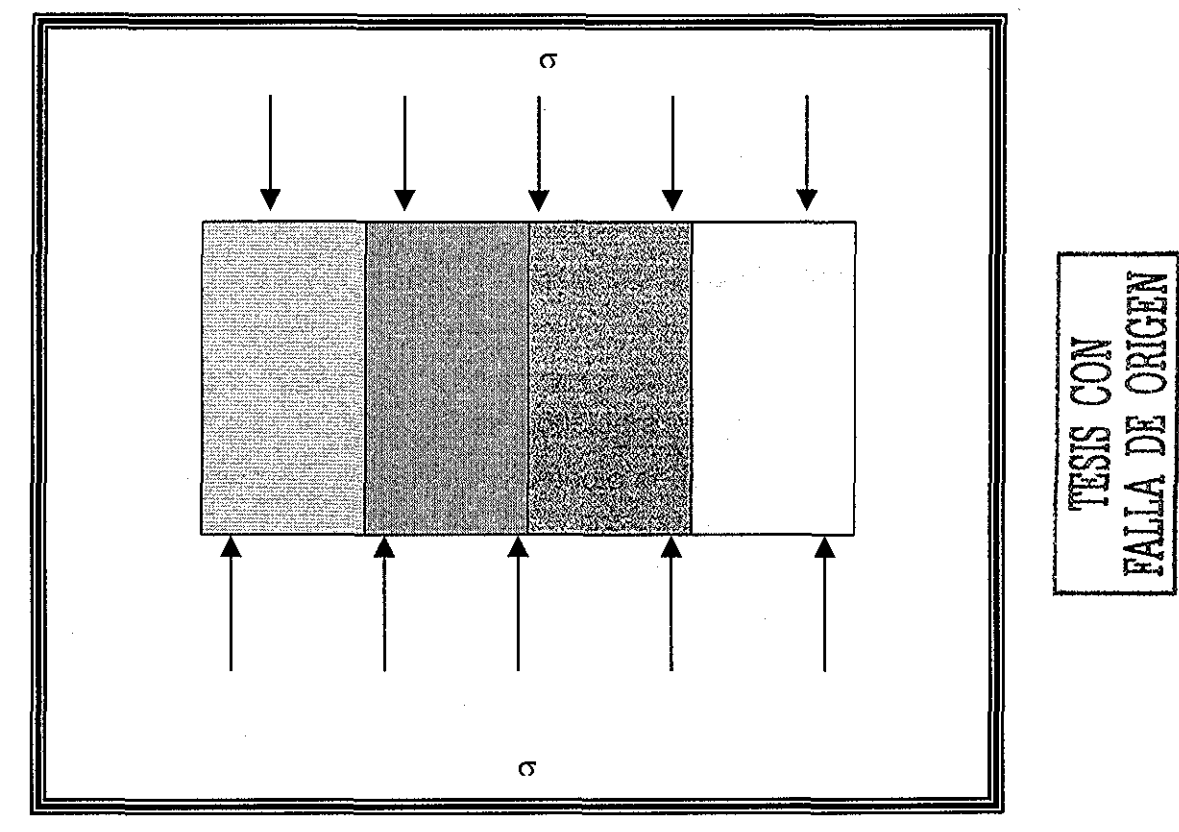

Figura 11 - Capas paralelas según Voigt

Partiendo de :

$$
M = \frac{\sigma}{\varepsilon} \tag{1}
$$

donde el esfuerzo es:

$$
\sigma = \sigma^{(1)} * x_1 + \sigma^{(2)} * x_2 \tag{2}
$$

considerando la deformación constante se tiene

$$
\varepsilon = \varepsilon^{(1)} = \varepsilon^{(2)} \tag{3}
$$

Sustituyendo la ecuación (2) y (3) en (1):

$$
M = \frac{\sigma^{(1)} * x_1 + \sigma^{(2)} * x_2}{\sigma^{(2)} * x_2} \tag{4}
$$

Pero de la ecuación (1) nos queda:

$$
M = M_1 * x_1 + M_2 * x_2 \tag{5}
$$

Generalizando para varios componentes:

$$
{M}_{\nu oigt} = \sum_{i=1}^N x i^* Mi
$$

 $\ddot{\phantom{0}}$ 

 $(6)$ 

34

El límite inferior es el de Reuss, para el módulo elástico efectivo, MR el cual considera el esfuerzo perpendicular a las capas del material y por lo tanto, esfuerzo constante (Figura 12),

El límite de Reuss es llamado algunas veces, el promedio de esfuerzos iguales, por que es la relación entre el promedio de esfuerzos entre el promedio de la deformación, cuando se asume que todos los constituyentes tienen el mismo esfuerzo,

Reuss, describe exactamente el módulo efectivo de una suspensión de granos sólidos en un fluido. Cuando todos los constituyentes son gases o líquidos, o ambos, con módulo de corte cero, el promedio de Reuss esta dado exactamente por el módulo efectivo de la mezcla.

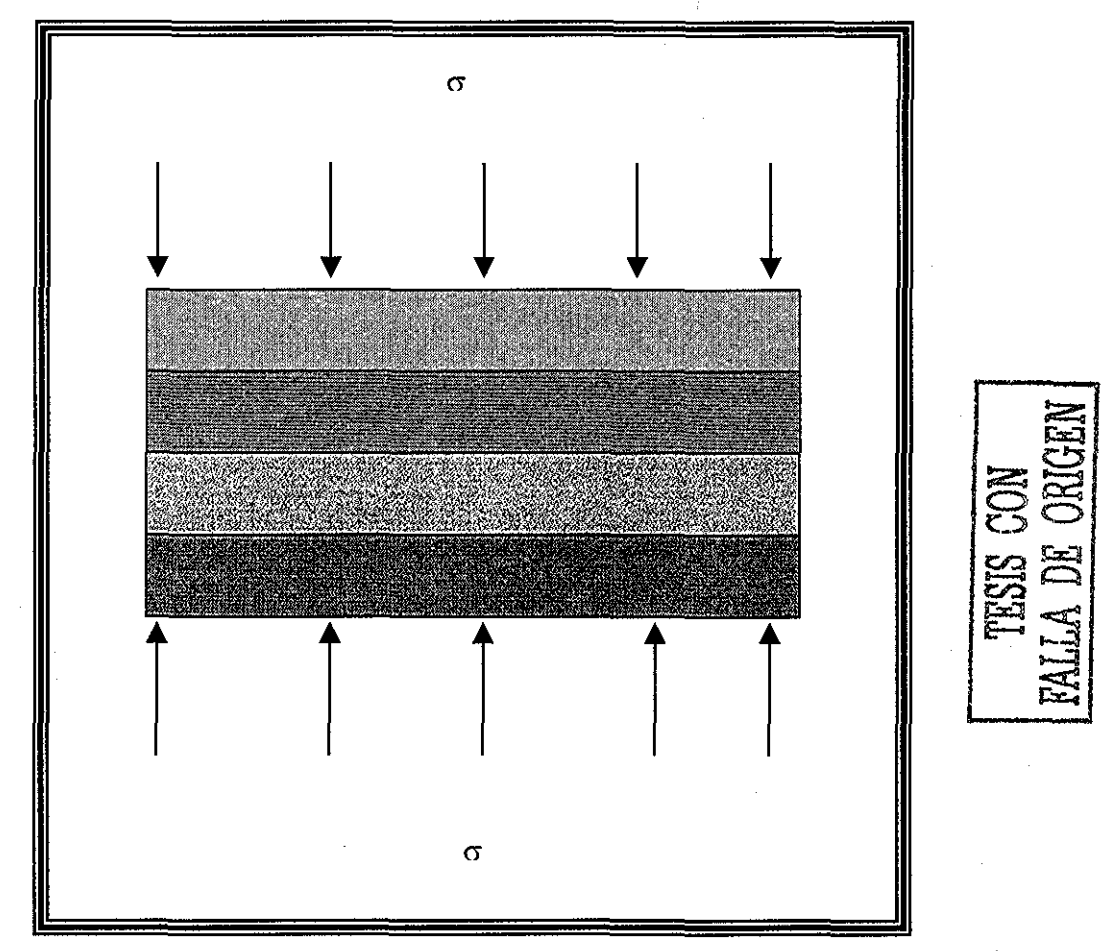

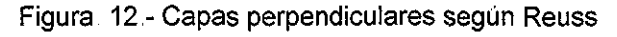

Partiendo de la ecuación (1) y el esfuerzo es:

$$
\sigma = \sigma^{(1)} = \sigma^{(2)} \tag{7}
$$

considerando la deformación constante se tiene

$$
\varepsilon = \varepsilon^{(1)} * x_1 + \varepsilon^{(2)} * x_2 \tag{8}
$$

Sustituyendo la ecuación (7) y (8) en (1) :

$$
\frac{1}{M} = \frac{\varepsilon^{(1)} * x_1 + \varepsilon^{(2)} * x_2}{\sigma} = \frac{\varepsilon^{(1)} * x_1}{\sigma} + \frac{\varepsilon^{(2)} * x_2}{\sigma} \tag{9}
$$

Pero de la ecuación (1) nos queda:

$$
\frac{1}{M} = \frac{x_1}{M_1} + \frac{x_2}{M_2} \tag{10}
$$

Generalizando para varios componentes:

$$
\frac{1}{M_{\text{Re}\text{ }nss}} = \sum_{i=1}^{N} \frac{xi}{Mi}
$$
 (11)

Los modelos de Reuss y Voigt pueden ser usados, para calcular el rango estimado del promedio de módulos elásticos de minerales para una mezcla de granos de mineral, así también, para calcular los límites superior e inferior para una mezcla de minerales y porosidad. Las limitaciones de estos modelos son que suponen que cada constituyente es isotrópico, lineal y elástico.

### B. Estimación del módulo promedio según Hill<sup> (8)</sup>.

El promedio Voigt-Reuss-Hill es un promedio aritmético simple de los límites superior e inferior de Voigt y Reuss respectivamente expresado por:

$$
M_{VRH} = \frac{M_V + M_R}{2} \tag{12}
$$

El resultado del promedio Voigt-Reuss-Hill es estrictamente heurístico. Hill<sup>(8)</sup> mostró que los promedio de Voigt y Reuss son los límites superior e inferior, respectivamente, Algunos autores mostraron que el promedio de estos límites puede ser usados para obtener el cálculo de las propiedades de las rocas, la cual se considera isotrópica

### **C. Límites de Hashin-Shtrikman (8)**

Los límites de Hashin-Shtrikman, están definidos sin tomar en cuenta la geometría de los constituyentes. Los límites superior e inferior son calculados intercambiando la fase 1 con la fase 2 Generalmente las expresiones están dadas para los límites donde el material rígido es el 1, que es el límite superior y para el límite inferior cuando el material es suave entonces es 1. La separación entre los límites superior e inferior dependen de que tan diferentes sean los constituyentes

Los límites anteriormente descritos, se pueden utilizar cuando, se quiere estimar el rango del módulo del mineral promedio para una mezcla de granos del mineral y para calcular los límites superior e inferior para una mezcla de minerales y fluido contenido en el poro. Para este caso, cada constituyente es isotrópico, lineal y elástico y la roca es isotrópica lineal elástica.

Para calcular los módulos de corte y volumétricos se tienen las siguientes ecuaciones:

$$
K^{Hs+-} = K1 + \frac{x_2}{(K2 - K1)^{-1} + x_1 * (K1 + 4 * \mu 1/3)^{-1}}
$$
\n(13)

$$
\mu^{H5+-} = \mu l + \frac{x_2}{(\mu 2 - \mu l) - 1 + (2 * x_1 * (K1 + 2\mu l)) / (5\mu l * (K1 + 4\mu l/3))}
$$
(14)

Donde:

$$
K^{HS^{+}} = \Lambda \ (\mu \text{ max}), \qquad K^{HS^{-}} = \Lambda \ (\mu \text{ min})
$$

$$
\Lambda(z) = \left(\frac{1}{K(i) + 4 * z/3}\right)^{-1} - \frac{4}{3}z
$$
\n(15)

 $\mu^{\mathsf{H}\mathsf{S}^+}$  =  $\Gamma(\zeta \text{ (Kmax, \mu max)})$ ,  $\mu^{\mathsf{H}\mathsf{S}^-}$  =  $\Gamma(\zeta \text{ (Kmin, \mu max)})$ 

$$
\Gamma(z) = \left\langle \frac{1}{\mu(r) + z} \right\rangle^{-1} - z
$$

$$
\xi(K,\mu) = \frac{\mu(9K + 8\mu)}{6(K + 2\mu)}
$$

 $(16)$ 

**(17)**

### **Procedimiento de cálculo para el Modelo Hashin - Shtrikman**

1. Con la Ecuación 15, calcular los valores de  $\Lambda(z)$ , donde  $z =$  representa los valores de  $(\mu m)$ o  $(\mu max)$ , para cada litología y se realiza la sumatoria, para obtener los valores máximo y mínimo del módulo volumétrico para Hashin,

$$
K^{HS^{+}} = \Lambda \ (\mu \text{ max}), \qquad K^{HS^{-}} = \Lambda \ (\mu \text{ min})
$$

- 2. Obtener los valores de  $\zeta$  para los valores de (Kmax,  $\mu$ max), y para (Kmin, umin), con la Ecuación 17.
- 3 Con la Ecuación 16, obtener los valores de **r** en función de (£ (Kmax,  $y \quad (\zeta$  (Kmin,  $\mu$ min)).
- 4., Obtener los valores correspondientes de los módulos de corte mínimo y máximo para Hashin en función de:

$$
\mu^{\text{HS}+} = \Gamma(\zeta \text{ (Kmax, \mu max)}), \qquad \qquad \mu^{\text{HS}-} = \Gamma(\zeta \text{ (Kmin, \mu min)})
$$

### **Modelos Aproximados.**

### **D. Módulos efectivos según la formulación de Kuster y Toksoz<sup>(8)</sup>**

Siguiendo con el estudio de medios efectivos, la formulación de Kuster y Toksoz, presenta una generalización de las expresiones para el cálculo del módulo efectivo  $K_{KT}^*$  y  $\mu_{KT}^*$  para inclusiones de variadas formas, considerando una sumatoria para diferentes tipos de inclusiones, con volúmenes de concentración x<sub>i</sub> y los coeficientes de factores de forma, P<sup>mi</sup> y Q<sup>mi</sup> que describen los efectos de una inclusión de material i dentro de un medio m,,

Por lo anterior, para un material de 2 fases con un solo tipo de inclusión dentro del medio, solo tendrá un termino del lado derecho,, Para una inclusión con diferentes propiedades del material o diferente formas se requieren términos separados en la sumatoria.

Estas formulas son acopladas en pareja y pueden trabajarse explícitamente, para una fácil evaluación, utilizando los valores de los factores de forma mostrados en la Tabla 1, para algunas formas de inclusión simples,

Cabe hacer notar que los factores de forma, P y Q son iguales para los modelos de Kuster and Toksoz, Auto-consistencia y Diferencial.

$$
(K_{K7} * - K_m) \frac{\left(K_m + \frac{4}{3} \mu_m\right)}{\left(K_{K7} * + \frac{4}{3} \mu_m\right)} = \sum_{i=1}^N x i (K_i - K_m) P^{mi}
$$
(18)

$$
(\mu_{k7} * - \mu_m) \frac{(\mu_m + \zeta_m)}{(\mu_{k7} * + \zeta_m)} = \sum_{i=1}^{N} x_i (\mu_i - \mu_m) Q^{mi}
$$
(19)

$$
\zeta = \left(\frac{\mu}{6}\right) \left(\frac{9K + 8\mu}{K + 2\mu}\right) \tag{20}
$$

Tabla 1.- Ecuaciones de los factores de forma para diferentes inclusiones.

| Forma de la<br>inclusión | P <sup>mi</sup>                                         | $Q^{m}$                                                                                                    |
|--------------------------|---------------------------------------------------------|----------------------------------------------------------------------------------------------------|
| <b>Esferas</b>           | $Km+4\mu m/3$<br>$Ki + 4 \mu m/3$                       | $\mu m + \zeta m$<br>$\mu$ i + $\zeta$ m                                                                                                    |
| Aguja                    | $Km + \mu m + \mu i/3$<br>$Ki + \mu m + \mu i/3$        | $\frac{1}{5}\left(\frac{4\mu m}{\mu m + \mu i} + 2\frac{\mu m + \gamma m}{\mu i + \gamma m} + \frac{Ki + 4\mu m/3}{Ki + \mu m + \mu i/3}\right)$       |
| <b>Discos</b>            | $Km+4\mu i$<br>$Ki + 4ui/3$                             | $\mu m + \zeta i$<br>$\mu i + \zeta i$                                                                                                    |
| Lunetas                  | $Km + 4\mu i/3$<br>$Ki + 4\mu i/3 + \pi \alpha \beta_m$ | $\frac{1}{5}\left[1+\frac{8\,\mu m}{4\,\mu i+\pi\alpha(\mu m+2\,\beta_m)}+2\,\frac{Ki+2(\mu i+\mu m)/3}{Ki+4\,\mu i/3+\pi\alpha\beta_m}\right)\right]$ |

$$
\beta = \mu \frac{3K + \mu}{3K + 4\mu} \qquad \gamma = \mu \frac{3K + \mu}{3K + 7\mu} \qquad \zeta = \frac{\mu(9K + 8\mu)}{6(K + 2\mu)}
$$

Las cavidades saturadas de fluido se pueden simular colocándole a la inclusión el módulo de corte igual a cero; para inclusiones esféricas, las expresiones de Kuster y Toksoz para el módulo volumétrico son idénticas al límite superior de Hashin-Shtrikman aunque las expresiones de Kuster y Toksoz son limitadas para porosidad baja. Para este caso, se supone un medio isotrópico, lineal y elástico, están limitados a bajas concentraciones de las inclusiones y se suponen formas de inclusiones idealizadas elipsoidales
#### **E. Aproximación de auto consistencia (SC) (8)**

Las estimaciones teóricas del módulo efectivo de ios compuestos o del material elástico poroso dependen generalmente como ya se discutió de:

- 1.. Las propiedades individuales de los componentes
- 2 De la fracción de volumen del componente
- 3,, De los detalles geométricos de las formas y distribuciones espaciales de los componentes.

Para los métodos límites, sólo se requieren los 2 primeros puntos y no se requiere conocer la geometría, Una segunda aproximación, mejora estas estimaciones adicionando información estadística de las fases,, Una tercera aproximación, asume muy específicamente las formas de las inclusiones,,

La mayoría de los métodos usan la solución, para la deformación elástica en una inclusión, de un material simple en una matriz infinita de un segundo material. Estas estimaciones son generalmente limitadas, por distribuciones diluidas debido a las dificultades del modelado o de las estimaciones en las interacciones elásticas de las inclusiones.,

Las ecuaciones para el cálculo del módulo de corte y volumétrico efectivos, en un medio fracturado con una orientación al azar y la estimación de los módulos por medio de auto-consistencia para 2 fases puede ser expresada como :

$$
Ksc = Km + xi(Ki - Km)Pi
$$
 (21)

$$
\mu sc = \mu m + xi(\mu i - \mu m)Q^i \tag{22}
$$

Berryman<sup>(8)</sup> (1980, 1995) da formas más generales para la aproximación de auto-consistencia para una composición de n-fases, en las cuales se considera la idealización de la forma de las inclusiones elipsoidales, se considera un medio elástico, lineal e isotrópico y las fracturas son aisladas, con respecto al flujo del fluido,, Un ajuste con el presente modelo puede ser analizado en la Referencia 16..

$$
\sum_{i=1}^{N} x i (Ki - Km)P^{i} = 0
$$
 (23)

$$
\sum_{i=1}^N x i(\mu i - \mu m) Q^i = 0
$$

(24)

#### F. Método Diferencial (DEM)<sup>(8)</sup>

En la teoría del medio efectivo diferencial (DEM) su composición es de dos fases. La matriz comienza como la fase 1 (cuando la concentración de la 2 es igual a cero) y el cambio paso a paso del nuevo material al incrementar la fase 2 del material que se esta adicionando. El proceso es continuo hasta alcanzar la proporción deseada de los constituyentes.

La formulación del DEM no trata a cada constituvente simétricamente, existe una matriz o material preferido o en abundancia, y los módulos efectivos dependen del camino de construcción tomado para alcanzar la composición final. Para inclusiones de formas múltiples y constituyentes múltiples, el módulo efectivo depende no solo de la fracción de volumen final de los constituyentes, si no, también en el orden en el cual se fueron adicionando.

$$
(1-x)^{*} \frac{d}{dx} [K^{*}(x)] = (K_{2} - K^{*}) p^{*2}(x)
$$
 (25)

$$
(1-x)^{*} \frac{d}{dx} \left[ \mu^{*}(x) \right] = (\mu_{2} - \mu^{*}) Q^{*2}(x)
$$
 (26)

Los Modelos de Medios Efectivos antes mencionados, serán evaluados en la sección siguiente a excepción del Modelos Diferencial ya que para evaluarlo se requiere primero, obtener las soluciones del modelo considerando los diferentes factores de forma, dichas soluciones y su evaluación se presentan en el siguiente capítulo.

nagm

unam, depfi

#### **2.5.. Información De Campo.**

La metodología que se utilizó para la evaluación de los Modelos de Medios Efectivos, requiere primero, de la recopilación de información mínima disponible en campo, en nuestro caso, es suficiente con los registros geofísicos. Esta información y ia aplicación de la teoría de medios efectivos se utilizan para estimar las propiedades elásticas de la roca (módulos elasto-dinámicos),.

La información de campo recopilada se ilustra en las Figuras 13 y 14, correspondientes al registro de densidad, tiempo de tránsito, en función de la profundidad, respectivamente, dichas figuras ilustran las secciones más representativas para cada registro, como las zonas de presión normal (700 a 1700 m y 4200 a 5300 m) y la zona de presión anormal (1700 a 4200 m).,

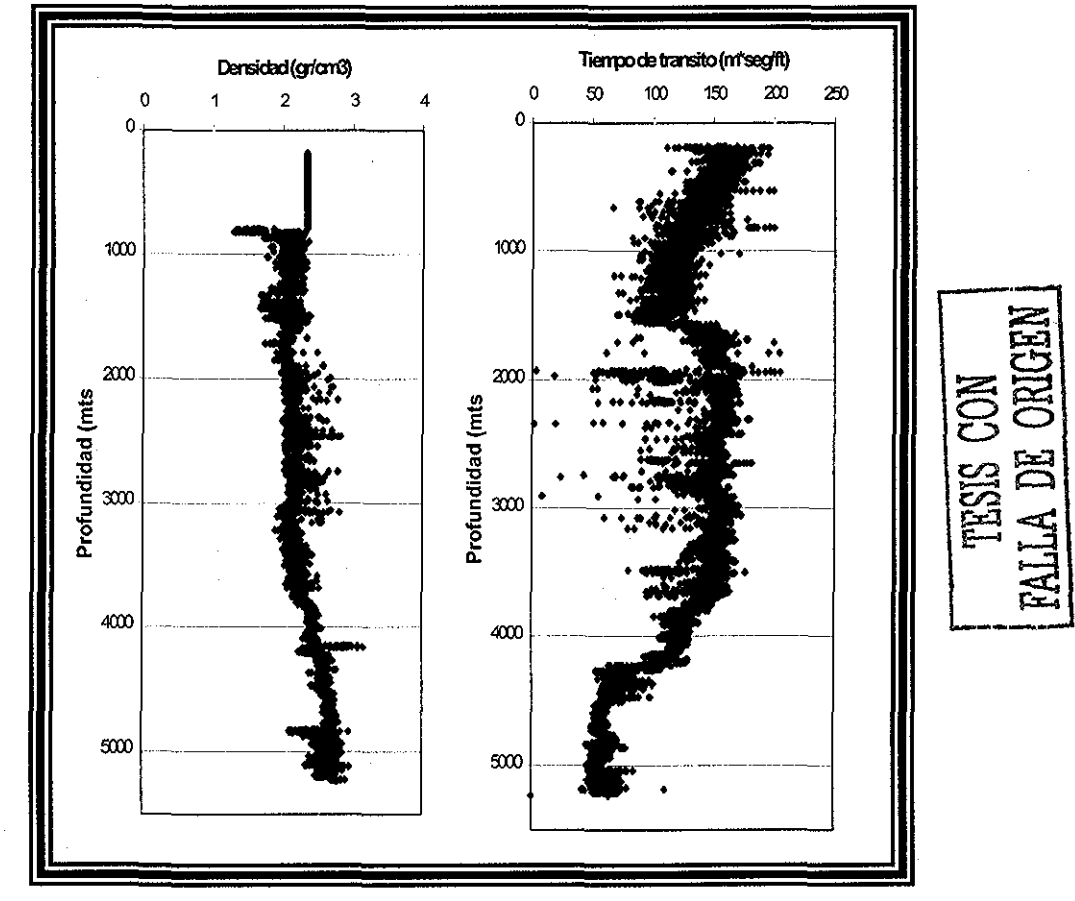

Figura 13- Registro de densidad contra profundidad,

Figura 14- Registro de tiempo de tránsito contra profundidad,

#### **Composición Litológica.**

Se identificaron los siguientes intervalos de litologías predominantes (Tabla 2) que se muestran en el primer juego de gráficas del Apéndice A:

| Intervalo                           | Profundidad<br>(mts) | Litología<br>Arcilla, Arena,<br>Caliza |  |
|-------------------------------------|----------------------|----------------------------------------|--|
| Mezcla 1er intervalo<br>superficial | $800 - 1560$         |                                        |  |
| Predominantemente Lutita            | $1560 - 1890$        | Caliza, Arcilla                        |  |
| Predominantemente Caliza            | $4200 - 4740$        | Dolomia, Caliza,<br>Arcilla            |  |
| Mezcla Carbonato - Arcilla          | $2200 - 4900$        | Caliza, Arcilla                        |  |
| Dolomia                             | $4850 - 5250$        | Dolomia, Caliza,<br>Arcilla            |  |
| Mezcla Arena, Caliza, Lutita        | $750 - 4250$         | Caliza, Arena,<br>Arcilla              |  |

Tabla 2..- Litologías,

#### **Cálculo del módulo de ondas primarias y porosidad.**

Una vez identificadas las litologías, se procedió, con los registros geofísicos digitalizados de tiempo de tránsito y densidad, a calcular el módulo de ondas P o módulo elástico (M), con las Ecuaciones 27 y 28.

Primeramente, se calcula la velocidad de la onda primaria, que es el recíproco del tiempo de tránsito, por una constante para que las unidades de la velocidad de la onda sea kilómetros/hora,

Posteriormente, con éste resultado se multiplica por la densidad de la matriz (gr/cc), por otra constante para que el resultado del módulo elástico M este en las unidades de GPa,

$$
Up = \frac{1}{\Delta t} * 1097280
$$
 (27)

$$
M = Up^{2} * \rho * 7.71605 * 10^{-8}
$$
 (28)

Cabe mencionar que la porosidad puede ser calculada de varias formas, con el registro de densidad, tiempo de tránsito, porosidad neutrón, rayos gamma y la combinación de éstos, el presente trabajo calcula y evalúa las diferentes formas de derivar la porosidad para nuestro estudio y a continuación se describen.

El Apéndice B, ilustra el cálculo de la porosidad con el procesado del registro de densidad, y los valores constantes utilizados son; densidad del fluido, considerando agua salada <sup>(20)</sup> = 1.146 (gr/cc), densidad de la matriz = 2.87 (gr/cc), para la dolomia <sup>(20)</sup>.

La primera gráfica del Apéndice B, ilustra el comportamiento del módulo elástico M contra la porosidad, donde la porosidad varia de 0 a 0 65 (fracción) y el módulo elástico M de 3 a 125 (Gpa), Los intervalos del módulo elástico M para las diferentes litologías predominantes se resumen en la Tabla B.1. del mismo Apéndice.

El Apéndice C, ilustra el comportamiento del procesado de porosidad, con el módulo elástico M, se observan varias tendencias, la porosidad se encuentra en el

rango de 0 a 0,5 (fracción) y un módulo elástico M, de 5 a 129 (Gpa), es importante recordar que se obtiene el valor del módulo elástico M para el sólido a cero de porosidad y el valor de M del fluido para porosidad igual a 1 La Tabla C..1, presenta un resumen de los intervalos del módulo elástico (M), para las diferentes litologías predominantes.

El siguiente juego de gráficas elaboradas, se construyeron con el registro de tiempo de tránsito (Apéndice D), calculando la porosidad derivada de este registro con la Ecuación 29,. Para esto, se consideraron las diferentes litologías predominantes para cada dato.

$$
\phi = \frac{\Delta t - \Delta t_m}{\Delta t_f - \Delta t_m} \tag{29}
$$

La primera gráfica de dicha sección, ilustra el módulo elástico M contra la porosidad, se observa que presenta una mejor correlación que los juegos de gráficas anteriores, donde la porosidad varia de 0 a 0,65 (fracción) y el módulo elástico M de 3 a 119 (Gpa). Los diferentes módulos elásticos (M) para las litologías predominantes se resumen en la Tabla D..1.

Se compararon los resultados obtenidos de las diferentes maneras de calcular la porosidad y se concluye que la porosidad derivada del tiempo de tránsito, es la que presenta mejor correlación contra el módulo de ondas P (M), ya que ilustra menor dispersión de los datos de campo,, Por tal motivo, para el presente estudio se utilizará la porosidad derivada del registro de tiempo de tránsito,.

La Figura 15, muestra el comportamiento del módulo elástico (M) contra el resultado de la porosidad, calculada con el registro del tiempo de tránsito. Se puede observar que este módulo decrece de manera exponencial al aumentar la porosidad, sin una fuerte dispersión,.

nagm and the contract of the 41 unam, depfi

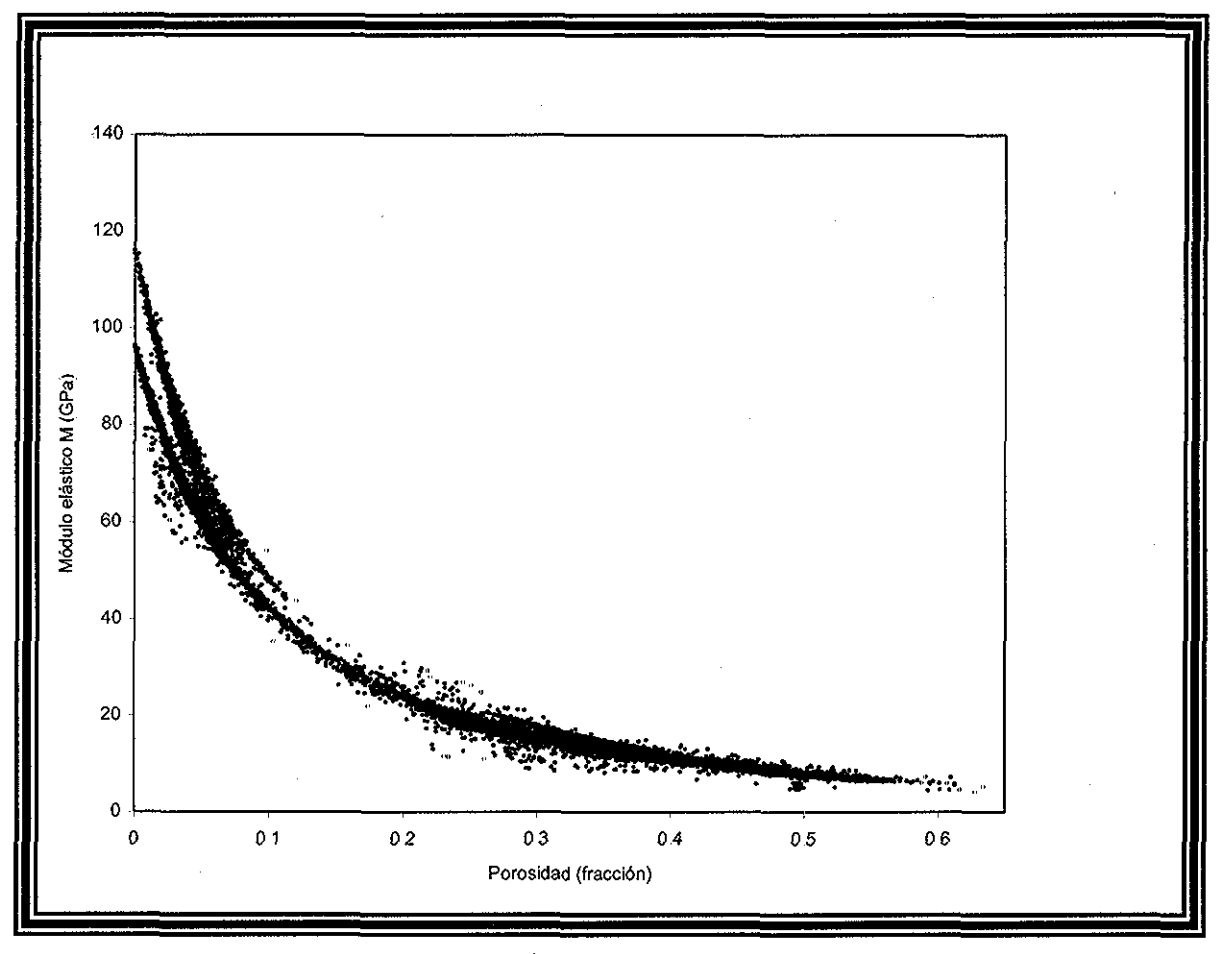

Figura 15 - Módulo elástico (M) contra porosidad.

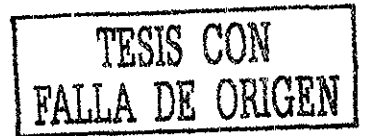

#### Ecuaciones de ajuste.

Se elaboraron gráficas semilog (Apéndice E) para cada intervalo, con el fin de obtener el valor del módulo elástico del sólido (Ms) para cada litología, y del fluido Mf = 3.4 (Gpa), con éstos se obtuvieron los valores del módulo de corte y volumétrico los cuales se presentan en la siguiente Tabla 3.

| Intervalo                            | Porosidad<br>$(frac.)$ | Ms  | Ecuación de<br>ajuste         | Ks   | $\mu$ S |
|--------------------------------------|------------------------|-----|-------------------------------|------|---------|
| Mezcla 1er intervalo<br>superficial  | $0.3 - 0.65$           | 51  | $M = 51e^{-4.04*\phi}$        | 35   | 12      |
| <b>Predominantemente</b><br>Lutita   | $0.35 - 0.58$          | 42  | $M = 42.553e^{-3.4614* \phi}$ | 28.2 | 10.35   |
| Predominantemente<br>Caliza          | $0.05 - 0.35$          | 100 | $M=100e^{-6.4615* \phi}$      | 62.4 | 28.2    |
| Mezcla Carbonato -<br><b>Arcilla</b> | $0 - 0.5$              | 65  | $M = 64.898e^{-4.252*}\phi$   | 41   | 18      |
| Dolomia                              | $0 - 0.3$              | 116 | $M = 115.93e^{-8.6032* \phi}$ | 64   | 39      |
| Mezcla Arena,<br>Caliza, Lutita      | $0. - 0.65$            | 60  | $M = 60.406e^{-4.09* \phi}$   | 40   | 15      |

Tabla 3.- Módulos de corte y volumétricos del sólido.

#### **Metodología para Correlacionar el módulo elástico M y porosidad.**

El siguiente diagrama de flujo (Figura 16), muestra el procedimiento general de cálculo del módulo elástico (M) y la porosidad con datos de campo, comenzando por la adquisición de información de campo disponible, con ésta se calcula la porosidad considerando los valores tiempos de tránsito correspondientes a la matriz de la roca en estudio y el del fluido contenido en el

espacio poroso (Ecuación 29), paralelo a éste, se calcula la velocidad de ondas primarias con el registro de tiempo de tránsito (Ecuación 27) y con este cálculo se obtiene el módulo de ondas P( Ecuación 28), por último, se gráfica el módulo elástico M contra la porosidad

Una vez efectuados dichos cálculos, se procede a la evaluación de los modelos de medios efectivos descritos en las secciones anteriores

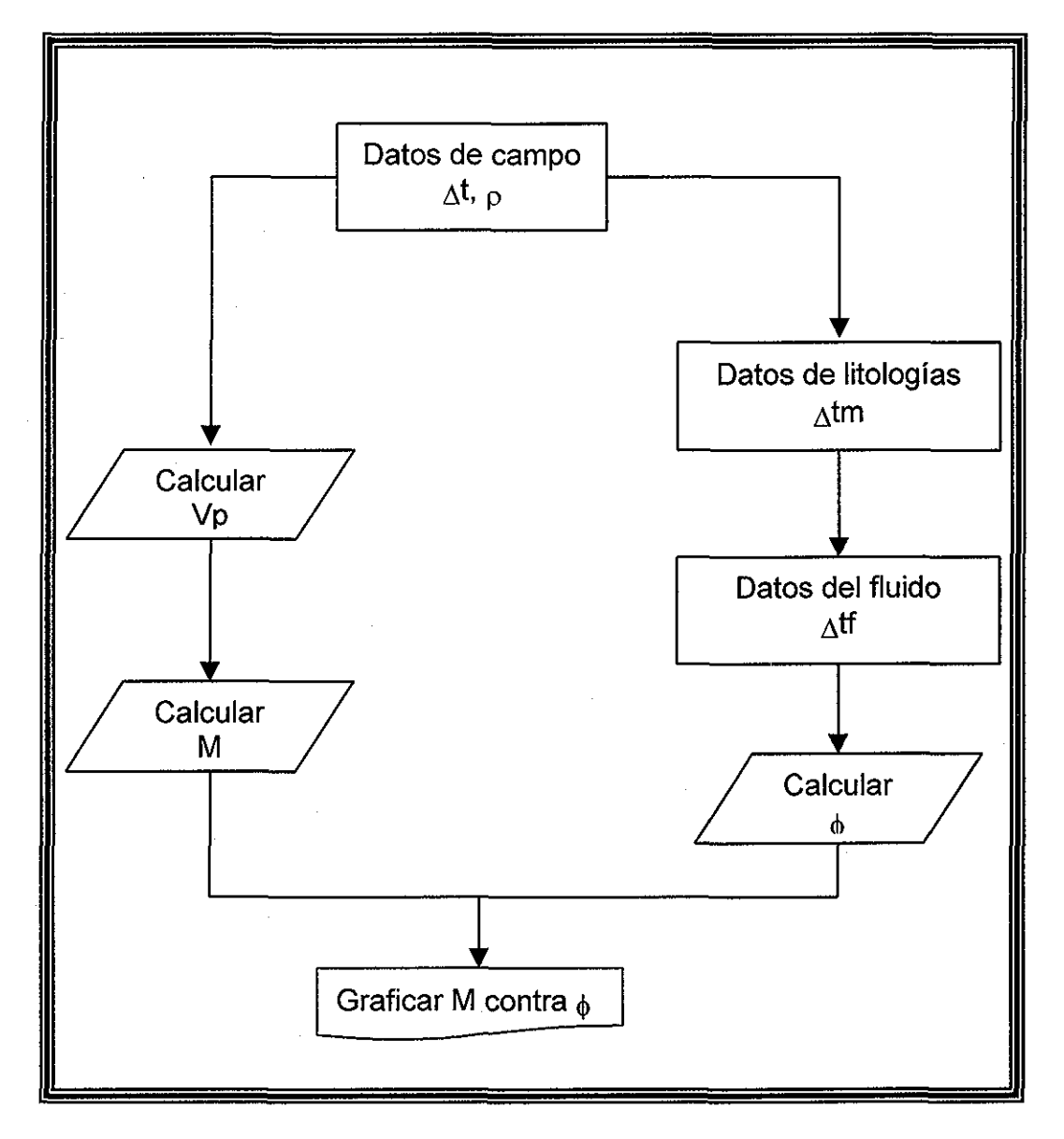

Figura 16 - Diagrama de flujo para el cálculo del módulo elástico (M) y porosidad

#### **2 6. Evaluación de Medios Efectivos.**

Después de la revisión de la literatura presentada anteriormente y los valores de los módulos elásticos obtenidos como: el módulo volumétrico, de corte y M para el sólido, Ks, jas, Ms respectivamente y los correspondientes módulos elásticos para el fluido (Kf, uf y Mf), y la teoría de medios efectivos, serán utilizaron para evaluar los diferentes Modelos de Medios Efectivos:

El diagrama de flujo de la Figura 17, describe la secuencia general de cálculo para realizar la evaluación de los Medios Efectivos, donde primeramente, es necesario tener ios registros de tiempo de tránsito y densidad, para con éstos poder calcular el módulo de ondas P (M) y la porosidad derivada del tiempo de tránsito, así también, es recomendable contar con las propiedades elásticas de la fitología predominante

Posteriormente, se selecciona el modelo de Medio Efectivo a emplear para la evaluación, con éste se obtienen las propiedades elásticas K y  $\mu$  del modelo elegido, y por consiguiente el módulo de ondas P

Por último se gráfica el módulo de ondas P contra la porosidad, resultados de la evaluación y se comparan con la gráfica del módulo M contra porosidad derivada de la Ecuación 28 (Figura15)

El Apéndice I, enlista e! código del programa de computo en Fortran 95, que calcula para 2 constituyentes, las propiedades elásticas de las rocas, módulo de corte, volumétrico, Lame, Young y Poisson, con los modelos analizados y las diferentes formas de inclusión.

A continuación se presentan los resultados de las evaluaciones para los diferentes modelos de Medios Efectivos, comparados con los datos.

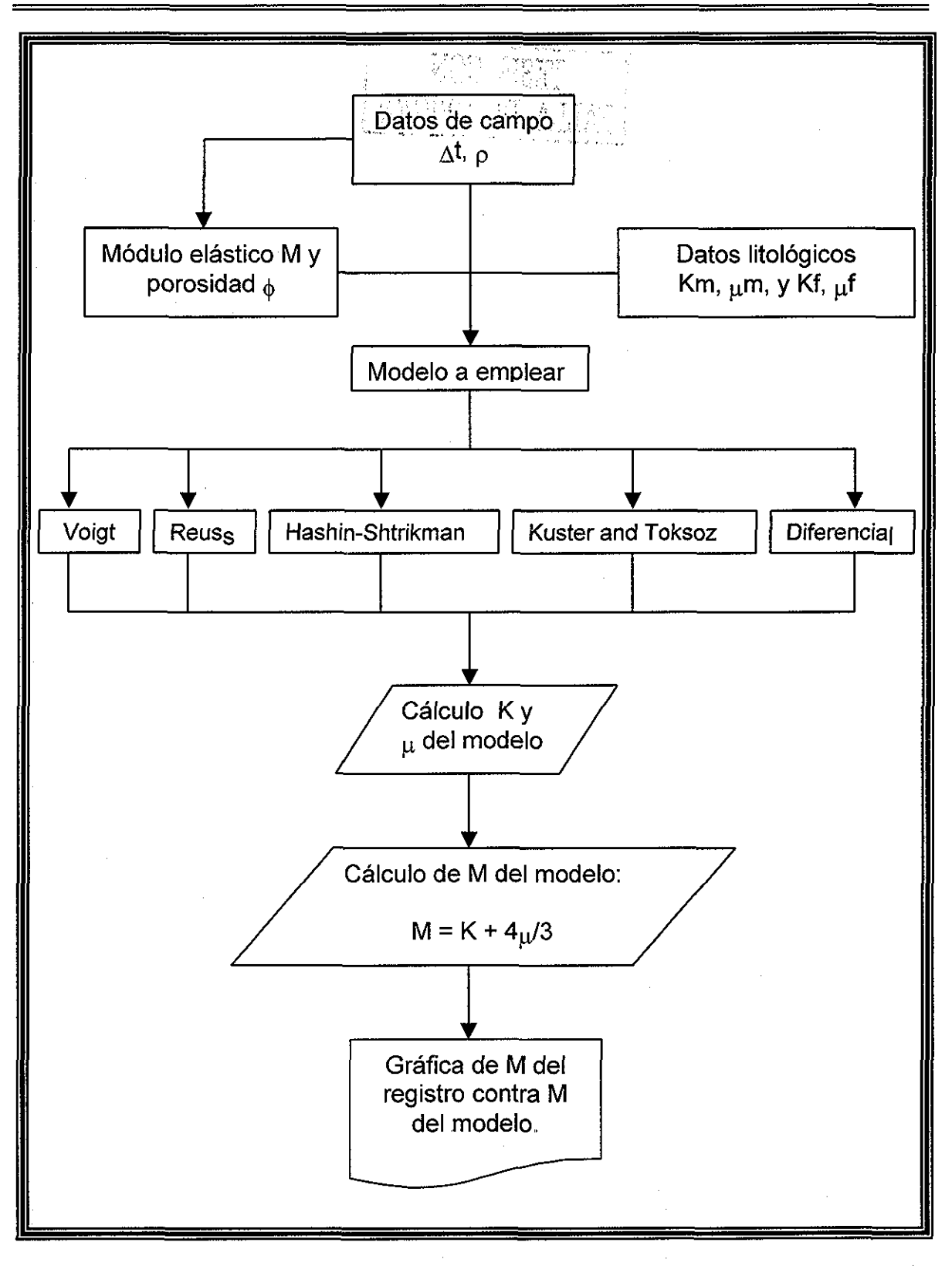

Figura 17 - Secuencia general de cálculo

# A. Modelo de Voigt<sup>(8)</sup>.

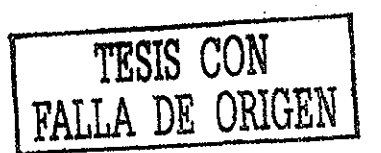

Se evaluó el modelo de Voigt o límite superior, con la secuencia del diagrama de flujo de la Figura 18 y las ecuaciones descritas en el capítulo anterior Como se ilustra el resultado de la evaluación no es satisfactorio, ya que el coeficiente de correlación (Apéndice L) es muy bajo con este modelo, representando una línea recta que decrece conforme aumenta la porosidad.

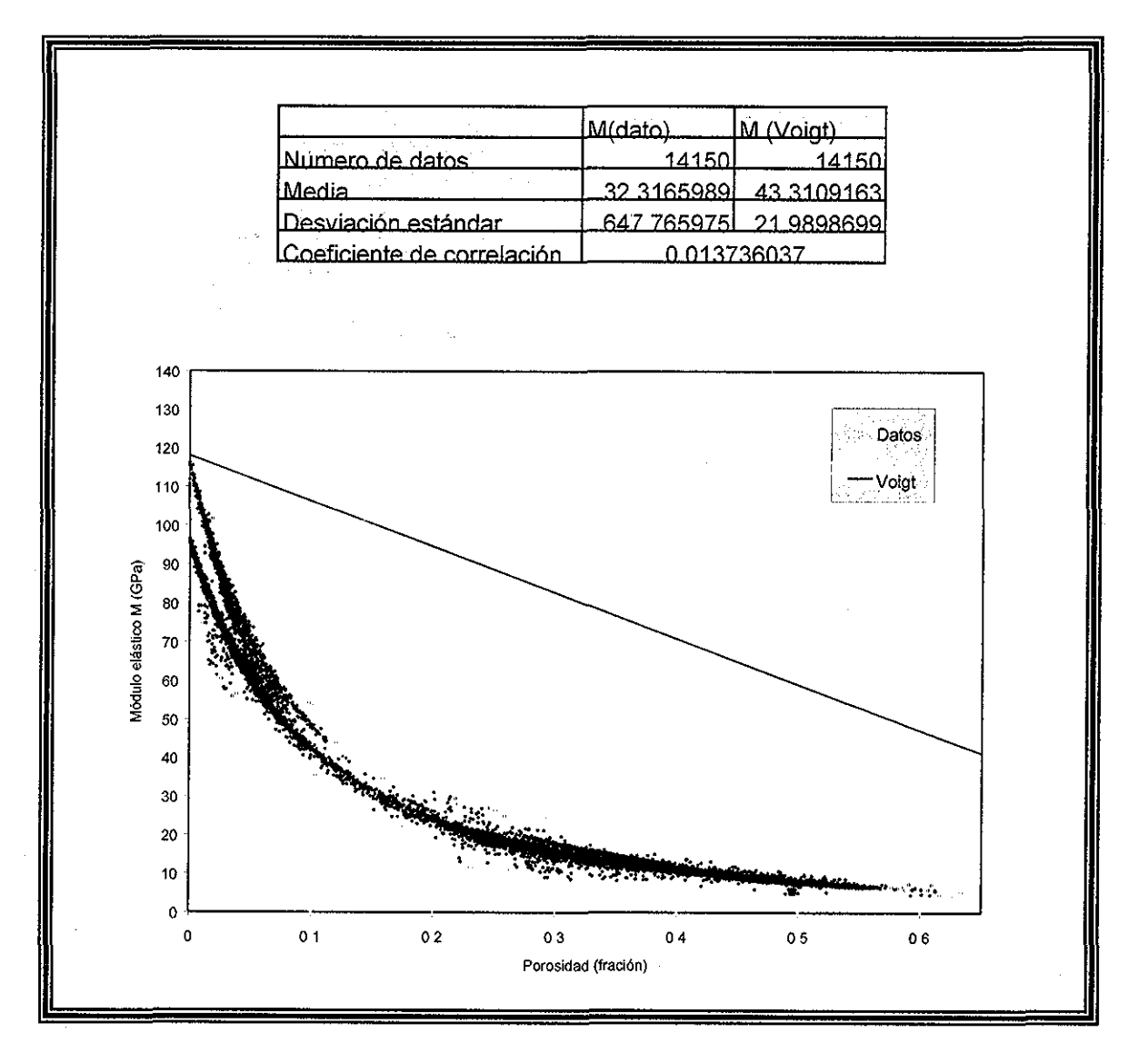

Figura 18 - Modelo de Voigt Modulo elástico M contra porosidad y sus medidas estadísticas.

# **B. Modelo de Réuss** (8).

El siguiente modelo evaluado, es el límite inferior o de Reuss, donde el comportamiento es de tipo exponencial y decrece conforme aumenta la porosidad, pero la predicción no es del todo aceptable, como lo presenta el coeficiente de correlación el cual es cercano a cero (Apéndice L), la Figura 19 ilustra lo anteriormente dicho

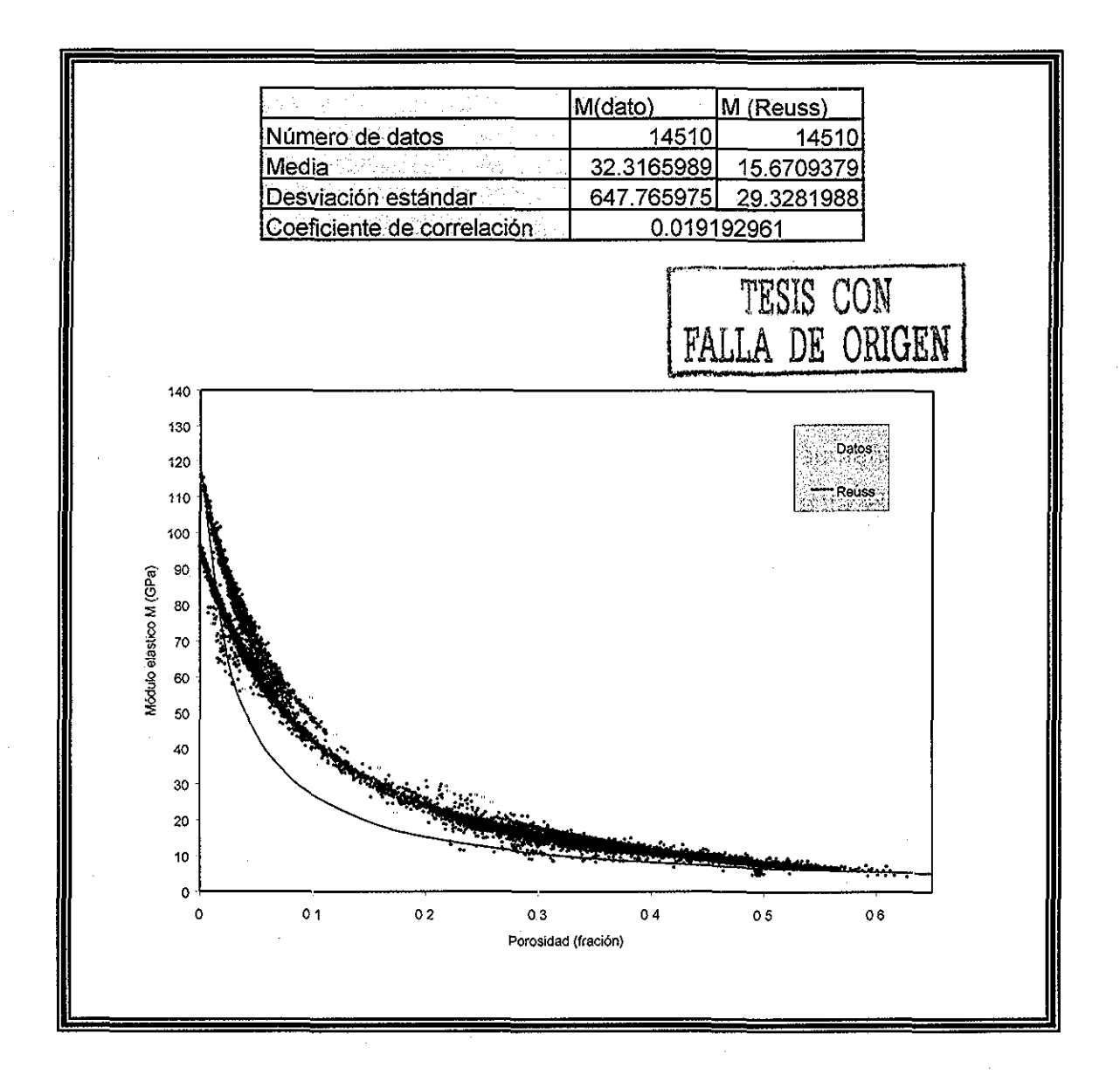

Figura 19- Modelo de Reuss Módulo elástico M contra porosidad y sus correspondientes medidas estadísticas,

# **C.** Límites de Hashin-Shtrikman<sup>(8)</sup>.

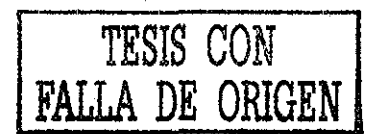

La Figuras 20, ilustra el comportamiento del modelo de Hashin Shtrikman comparado con los datos de campo para su límite inferior y superior, como se muestra, el presente modelo no predice de forma aceptable los datos de campo, el coeficiente de correlación para los dos límites de Hashin Shtrikman es muy bajo (Apéndice L).

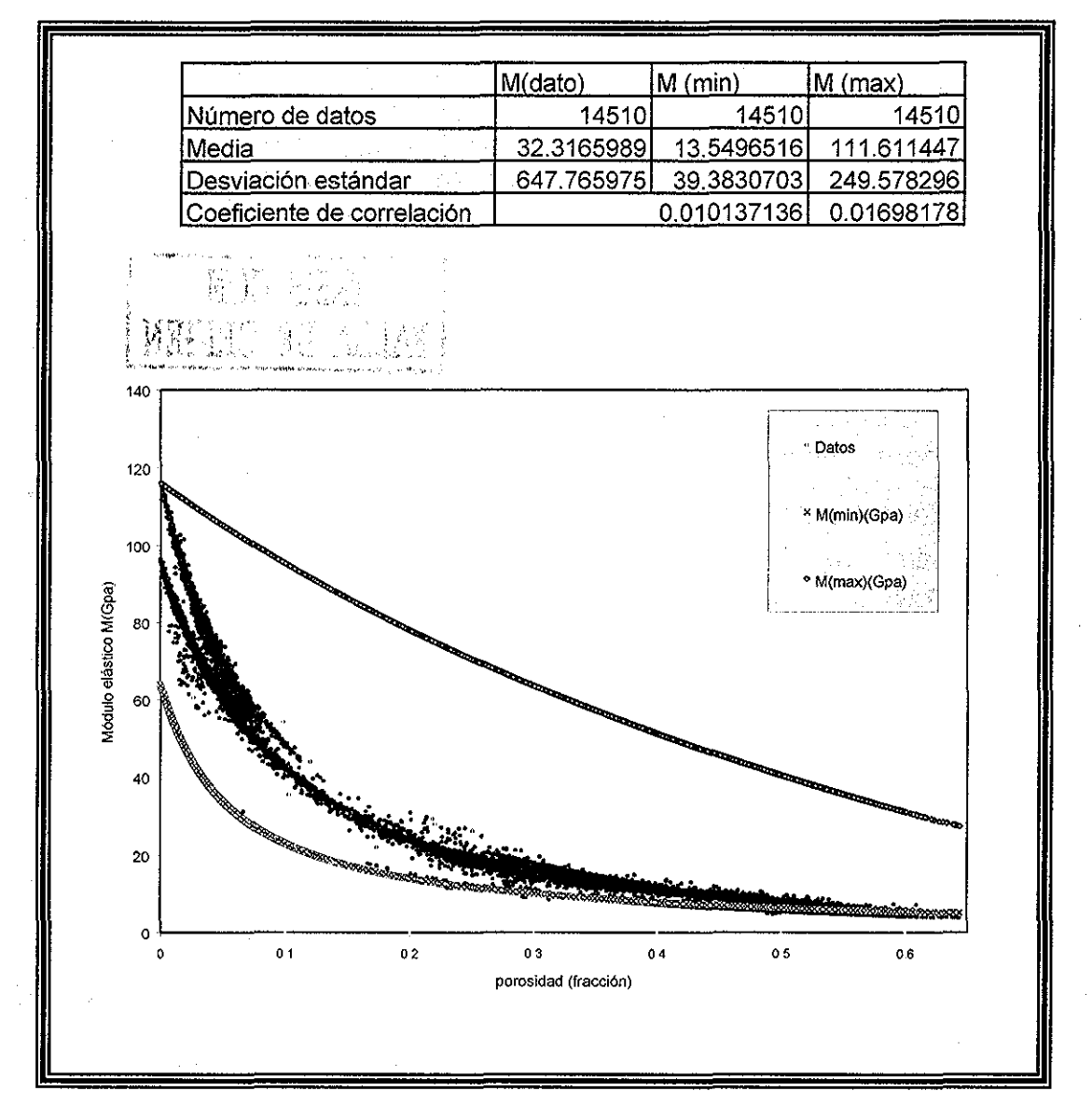

Figura 20 - Modelo de Hashin- Shtrikman- (mínimo y máximo) Módulo elástico M contra porosidad y sus correspondientes medidas estadísticas

#### **D. Modelo de Kuster y Toksoz para dos constituyentes.**

Las siguientes ecuaciones son la formulación del Modelo de Kuster y Toksoz

$$
(K_{\kappa T} * -K_m) \frac{\left(K_m + \frac{4}{3} \mu_m\right)}{\left(K_{\kappa T} * + \frac{4}{3} \mu_m\right)} = \sum_{i=1}^N x i (K_i - K_m) P^{mi}
$$
(30)

$$
(\mu_{\kappa T} * - \mu_m) \frac{(\mu_m + \zeta_m)}{(\mu_{\kappa T} * + \zeta_m)} = \sum_{i=1}^N x_i (\mu_i - \mu_m) Q^{mi}
$$
(31)

$$
\zeta = \left(\frac{\mu}{6}\right) \left(\frac{9K + 8\mu}{K + 2\mu}\right) \tag{32}
$$

Utilizando las ecuaciones anteriores, se presentan las siguientes soluciones, considerando, los diferentes tipos de inclusiones para la caliza, los resultados para la lutita y dolomia se presentan en el Apéndice G.

Las Figuras 21 a 24, muestran la evaluación correspondiente al presente modelo, para los diferentes tipos de inclusiones, así como una muestra idealizada del tipo de inclusión, los datos que se utilizaron para tal análisis y sus correspondientes medidas estadísticas (Apéndice L).

 $\Delta\chi^2$  , where  $\chi^2$ 

# **Tipo de inclusión esferas:**

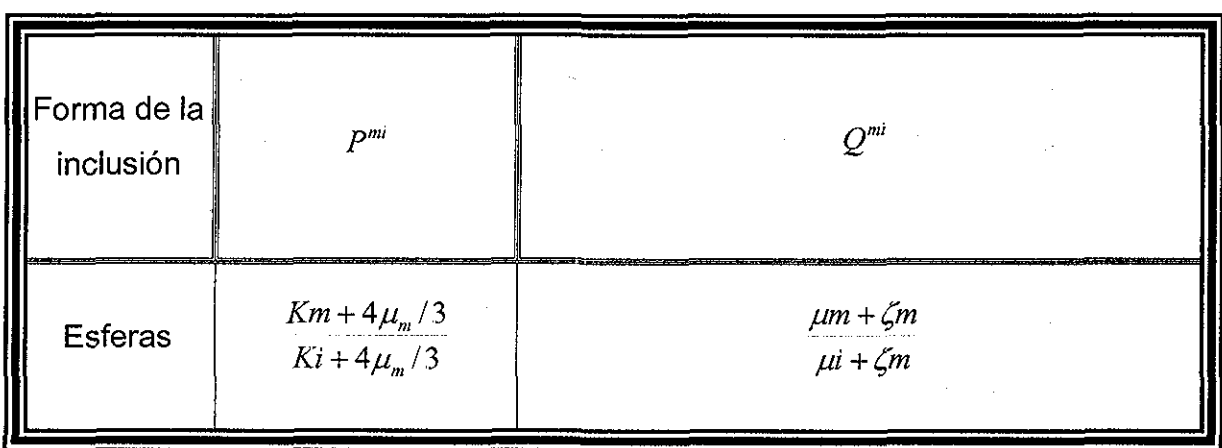

 $\tilde{u}$  ,  $\tilde{u}$ 

Para el módulo volumétrico efectivo la solución es:

$$
K_{K} * (K_f - K_m) * \frac{K_m + \frac{4}{3}\mu_m}{K_f + \frac{4}{3}\mu_m} * \frac{4}{3}\mu_m + K_m * (K_m + \frac{4}{3}\mu_m)
$$
  

$$
K_{K} = \frac{K_m + \frac{4}{3}\mu_m}{K_f + \frac{4}{3}\mu_m} - X_f * (K_f - K_m) * \frac{K_m + \frac{4}{3}\mu_m}{K_f + \frac{4}{3}\mu_m}
$$
(33)

Para el módulo de corte efectivo la solución es:

$$
\mu_{\scriptscriptstyle{KI}} = \frac{X_f \cdot (\mu_f - \mu_m) \cdot B \cdot D + \mu_m \cdot (\mu_m + D)}{(\mu_m + D) - X_f \cdot (\mu_f - \mu_m) \cdot B}
$$
\n(34)

donde:

$$
B = \frac{\mu_m + D_m}{\mu_f + D_m} \tag{35}
$$

nagm **51**

$$
D_m = \frac{\mu_m * (9 * K_m + 8 * \mu_m)}{6 * (K_m + 2 * \mu_m)}
$$

(36)

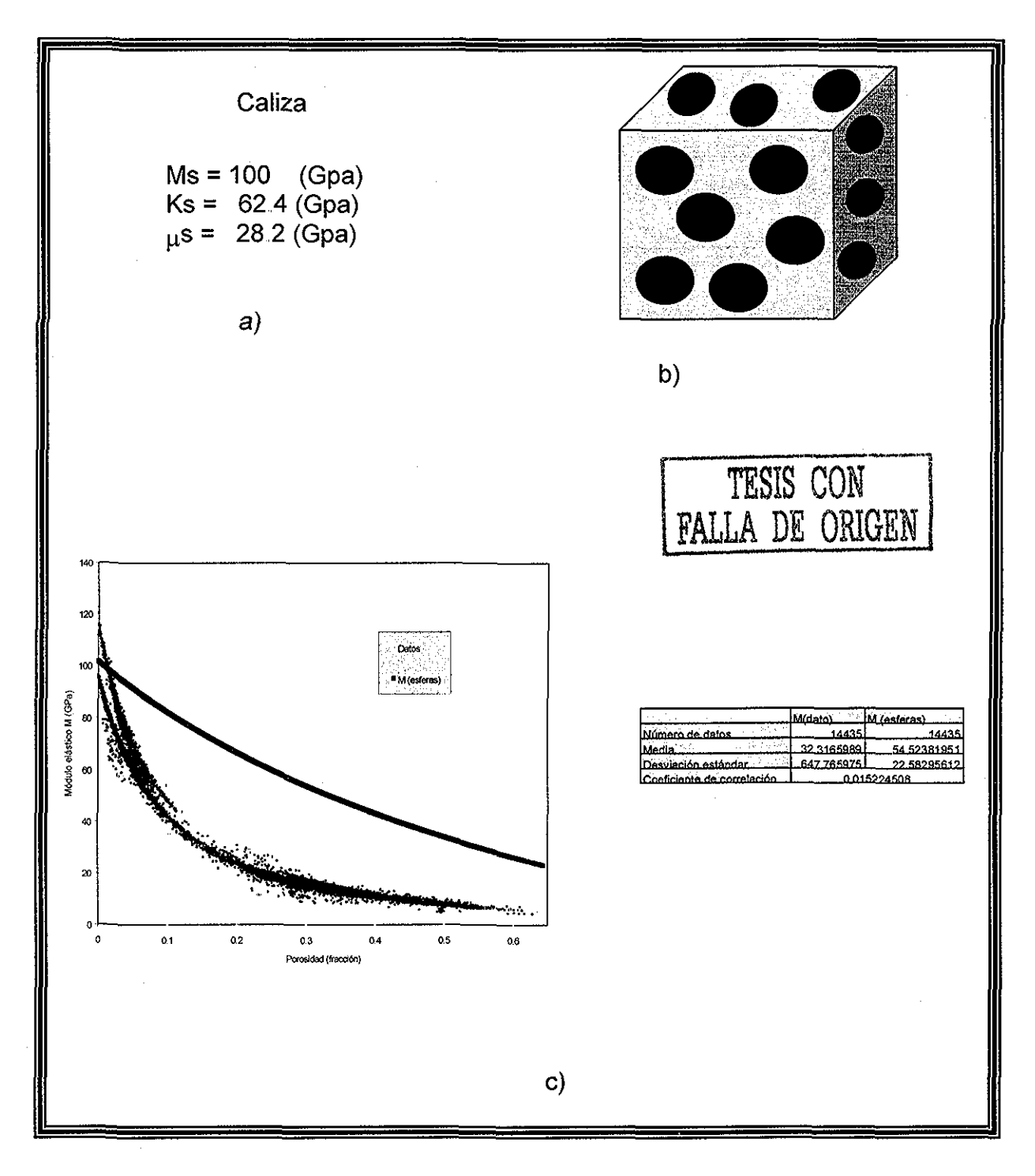

Figura 21.- Modelo de Kuster and Toksoz para Caliza (esferas),Datos del sólido, b) Tipo de inclusión idealizada c) Ajuste con los datos de campo y medidas estadísticas

 $\mathbb{R}^2$ 

# Tipo de solución Lunetas:

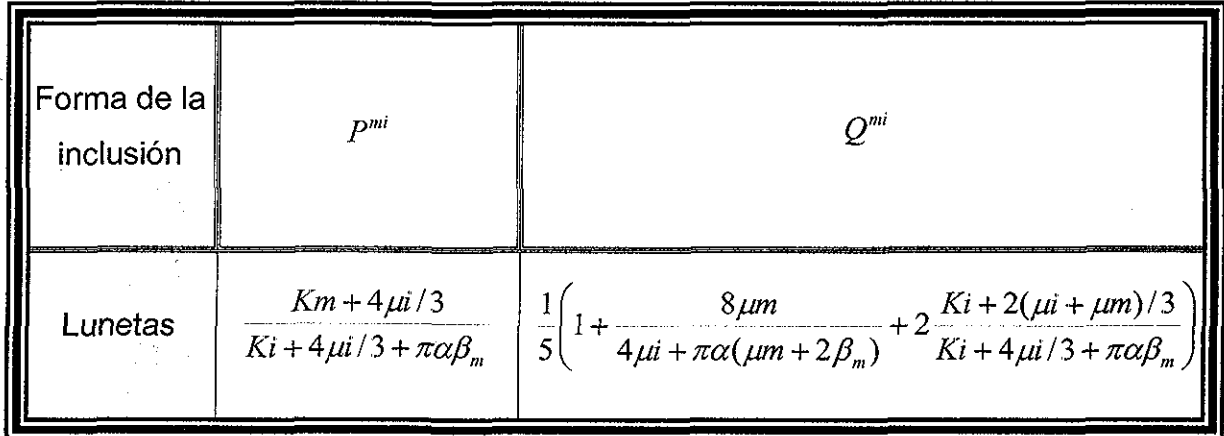

$$
\beta = \mu \frac{3K + \mu}{3K + 4\mu} \tag{37}
$$

Para el módulo volumétrico efectivo la solución es:<br>
Solución es:

$$
K_{K7} = \frac{X_f * (K_f - K_m)^* C1 * \frac{4}{3} \mu_m + K_m * (K_m + \frac{4}{3} \mu_m)}{(K_m + \frac{4}{3} \mu_m) - X_f * (K_f - K_m)^* C1}
$$
(38)

$$
C1 = \frac{K_m + \frac{4}{3}\mu_f}{K_f + \frac{4}{3}\mu_f + \pi^* \alpha^* F}
$$
 (39)

$$
F = \frac{\mu_m * (3 * K_m + \mu_m)}{3 * K_m + 4 * \mu_m}
$$
\n(40)

Para el módulo de corte efectivo la solución es:

$$
\mu_{\scriptscriptstyle{K7}} = \frac{X_{\scriptscriptstyle{f}} * (\mu_{\scriptscriptstyle{f}} - \mu_{\scriptscriptstyle{m}}) * B1 * D + \mu_{\scriptscriptstyle{m}} * (\mu_{\scriptscriptstyle{m}} + D)}{(\mu_{\scriptscriptstyle{m}} + D) - X_{\scriptscriptstyle{f}} * (\mu_{\scriptscriptstyle{f}} - \mu_{\scriptscriptstyle{m}}) * B1}
$$
\n(41)

nagm

Capítulo II. Revisión Y Análisis De La Literatura

$$
B1 = 0.2 * \left[ 1 + \left( \frac{8 * \mu_m}{4 * \mu_f + \pi * \alpha * (\mu_m + 2 * F)} \right) + \frac{2 * \left( K_f + \frac{2 * (\mu_f + \mu_m)}{3} \right)}{K_f + \frac{4}{3} \mu_f + \pi * \alpha * F} \right] \tag{42}
$$

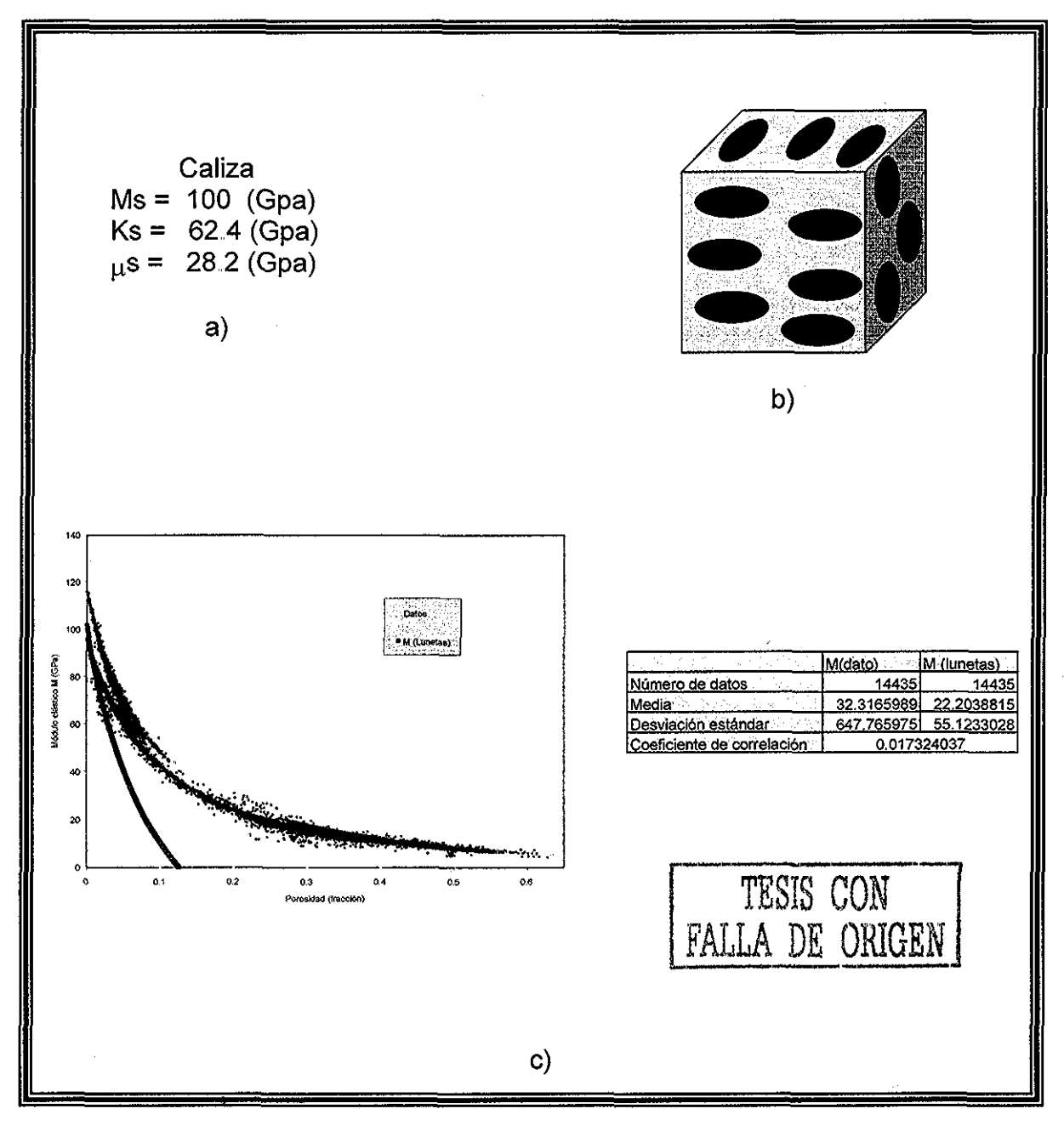

Figura 22 - Modelo de Kuster and Toksoz para Caliza (lunetas), a) Datos del sólido, b) Tipo de inclusión idealizada c) Ajuste con los datos de campo y medidas estadísticas

nagm

T.

unam, depfi

# **Tipo de solución Agujas:**

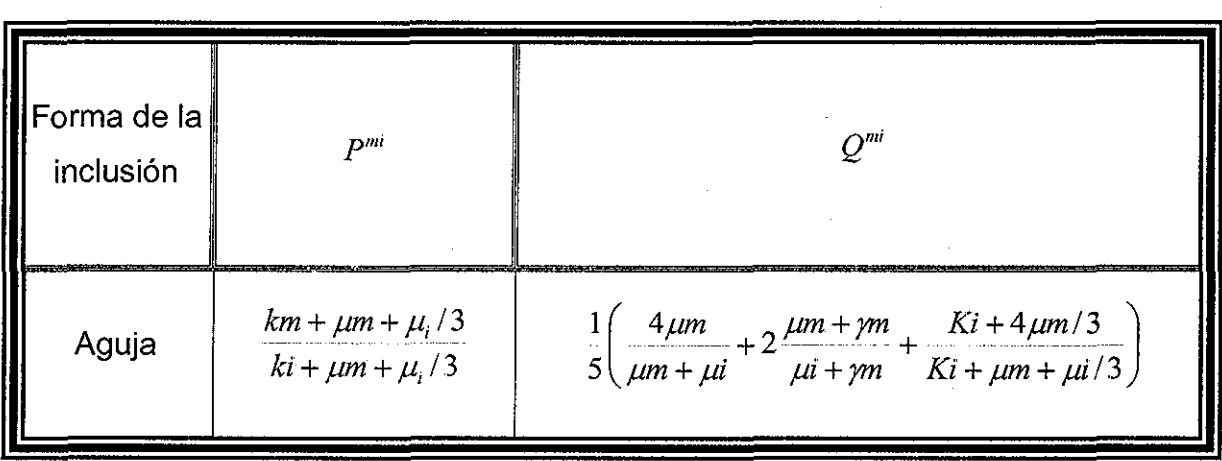

Para el módulo volumétrico efectivo la solución es:

$$
K_{\kappa 7} = \frac{X_f * (K_f - K_m) * C2 * \frac{4}{3} \mu_m + K_m * (K_m + \frac{4}{3} \mu_m)}{(K_m + \frac{4}{3} \mu_m) - X_f * (K_f - K_m) * C2}
$$
(43)

$$
C2 = \frac{K_m + \mu_m + \frac{\mu_f}{3}}{K_f + \mu_m + \frac{\mu_f}{3}}
$$
 (44)

Para el módulo de corte efectivo la solución es:

$$
\mu_{k+1}^* = \frac{X_j^* (\mu_j + \mu_m)^* B2^* D + \mu_m^* (\mu_m + D)}{(\mu_m + D) - X_j^* (\mu_j - \mu_m)^* B2}
$$
\n(45)

$$
B2 = 0.2 * \left( \frac{4 * \mu_m}{\mu_m + \mu_f} + \frac{2 * (\mu_m + G)}{\mu_f + G} + \frac{K_f + \frac{4}{3} \mu_m}{K_f + \mu_m + \frac{\mu_f}{3}} \right)
$$
(46)

 $-(47)$ 

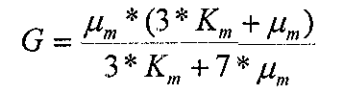

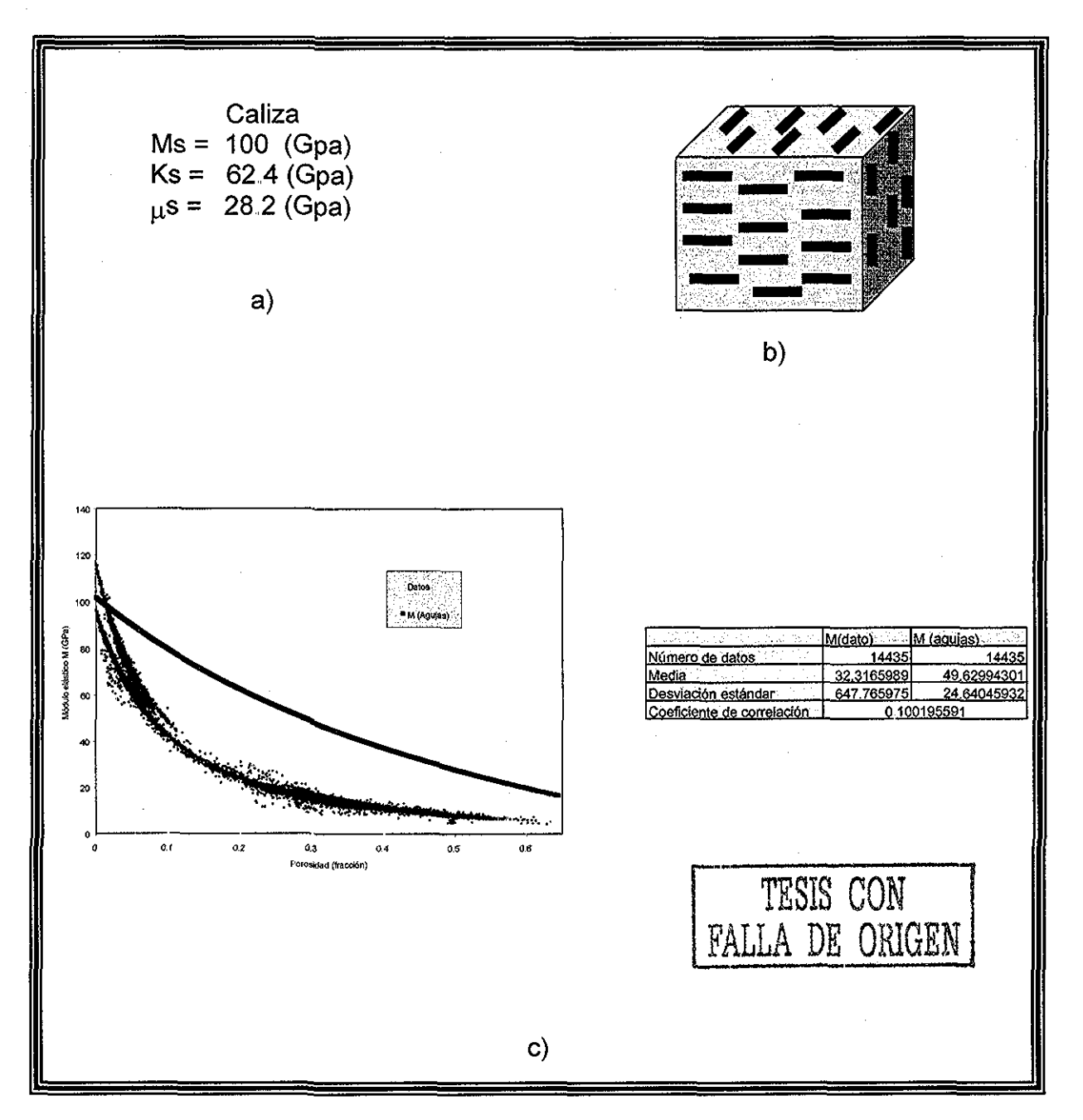

Figura 23- Modelo de Kuster and Toksoz para Caliza (agujas), a) Datos de! sólido, b) Tipo de inclusión idealizada c) Ajuste con los datos de campo y medidas estadísticas

nagm **56** unam, depfí

# Tipo de solución Discos:

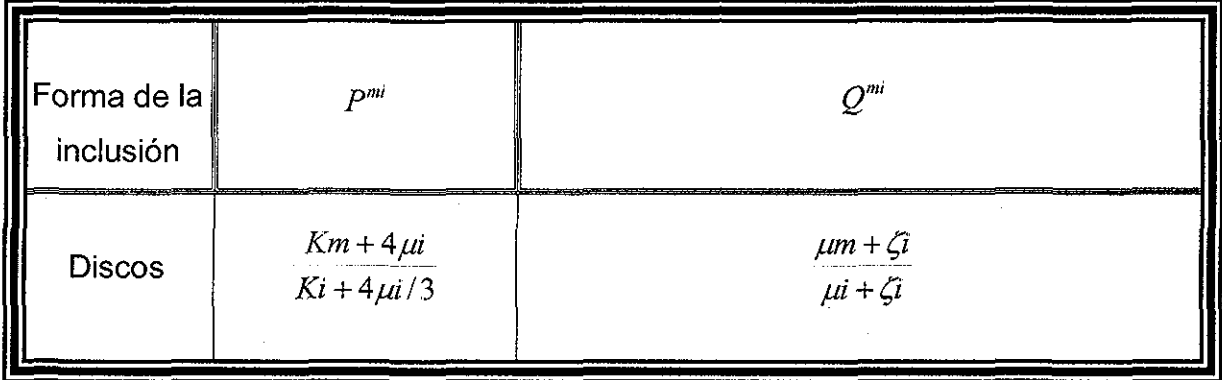

 $\ddot{\phantom{a}}$ 

Para el módulo volumétrico efectivo la solución es:

$$
K_{\kappa 7} = \frac{X_f * (K_f - K_m) * C3 * \frac{4}{3} \mu_m + K_m * (K_m + \frac{4}{3} \mu_m)}{(K_m + \frac{4}{3} \mu_m) - X_f * (K_f - K_m) * C3}
$$
(48)

$$
C3 = \frac{K_m + \frac{4 * \mu_f}{3}}{K_f + \frac{4 * \mu_f}{3}}
$$
 (49)

Para el módulo de corte efectivo la solución es:

$$
\mu_{K_1^*} = \frac{X_f * (\mu_f - \mu_m) * B3 * D + \mu_m * (\mu_m + D)}{(\mu_m^* + D) - X_f * (\mu_f - \mu_m) * B3}
$$
(50)  

$$
B3 = \frac{\mu_m + H}{\mu_f + H}
$$
(51)

$$
H = \frac{\mu_f * (9 * K_f + 8 * \mu_f)}{6 * K_f + 12 * \mu_f}
$$
 (52)

unam, depfi

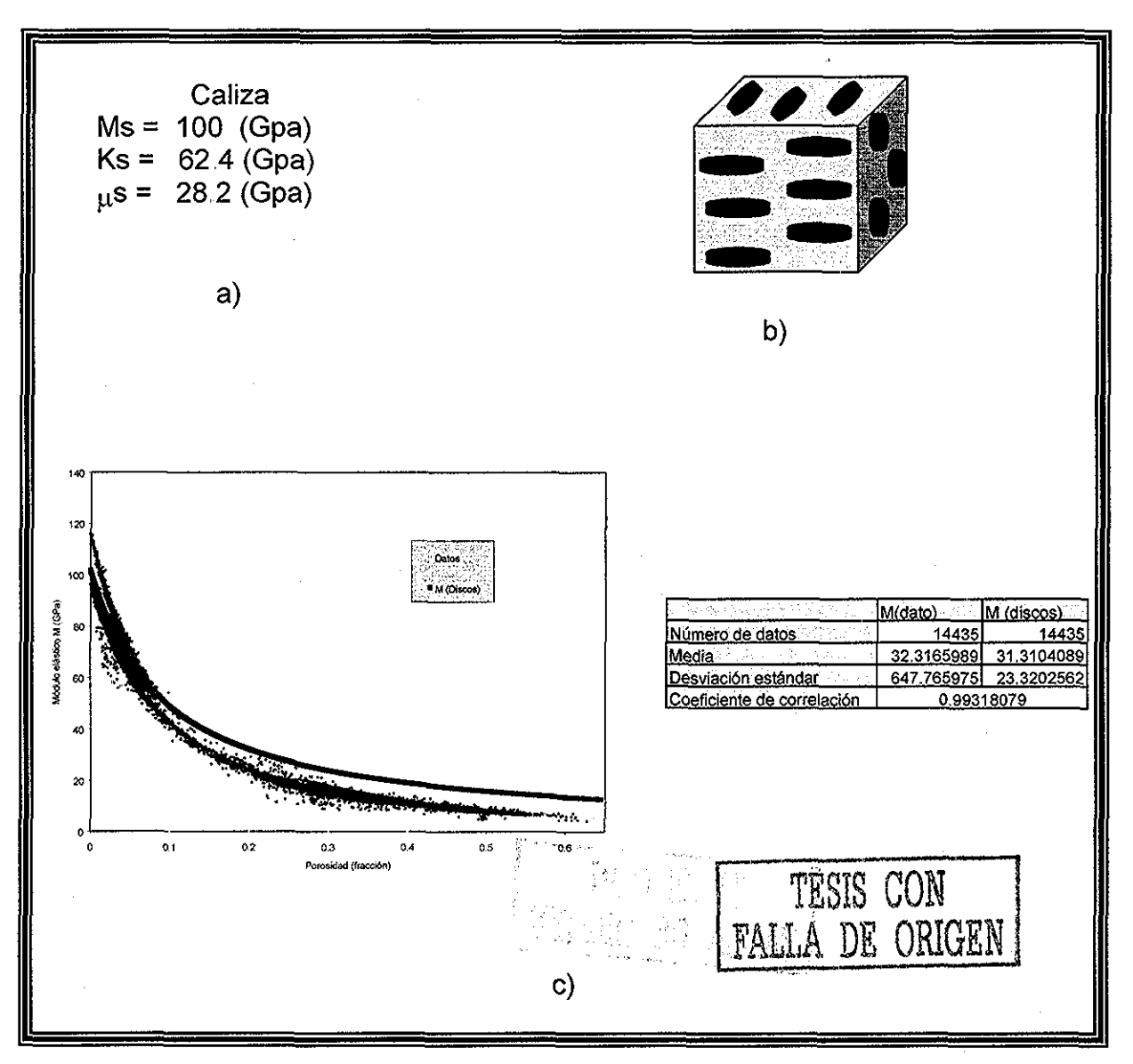

Figura 24 - Modelo de Kuster and Toksoz para Caliza (discos), a) Datos del sólido, b) Tipo de inclusión idealizada c) Ajuste con los datos de campo y medidas estadísticas

Para este caso el módulo de corte se indetermina, para el valor del módulo de corte del fluido igual a cero, por tal motivo, para poder ilustrar tal modelo sólo se esta tomado en cuenta el módulo volumétrico, para el cálculo del módulo elástico M,,

#### **E. Modelo de Auto-consistencia (8)**

El método de auto-consistencia no será analizado en el presente trabajo ya que este tópico se presenta en la tesis de maestría de Gutiérrez Escobedo <sup>(16)</sup>. La evaluación del presente modelo se ilustra en la Figura 25, con su respectivo coeficiente de correlación de 0,1606 (Apéndice L), presentando mejor ajuste que con los anteriores modelos.

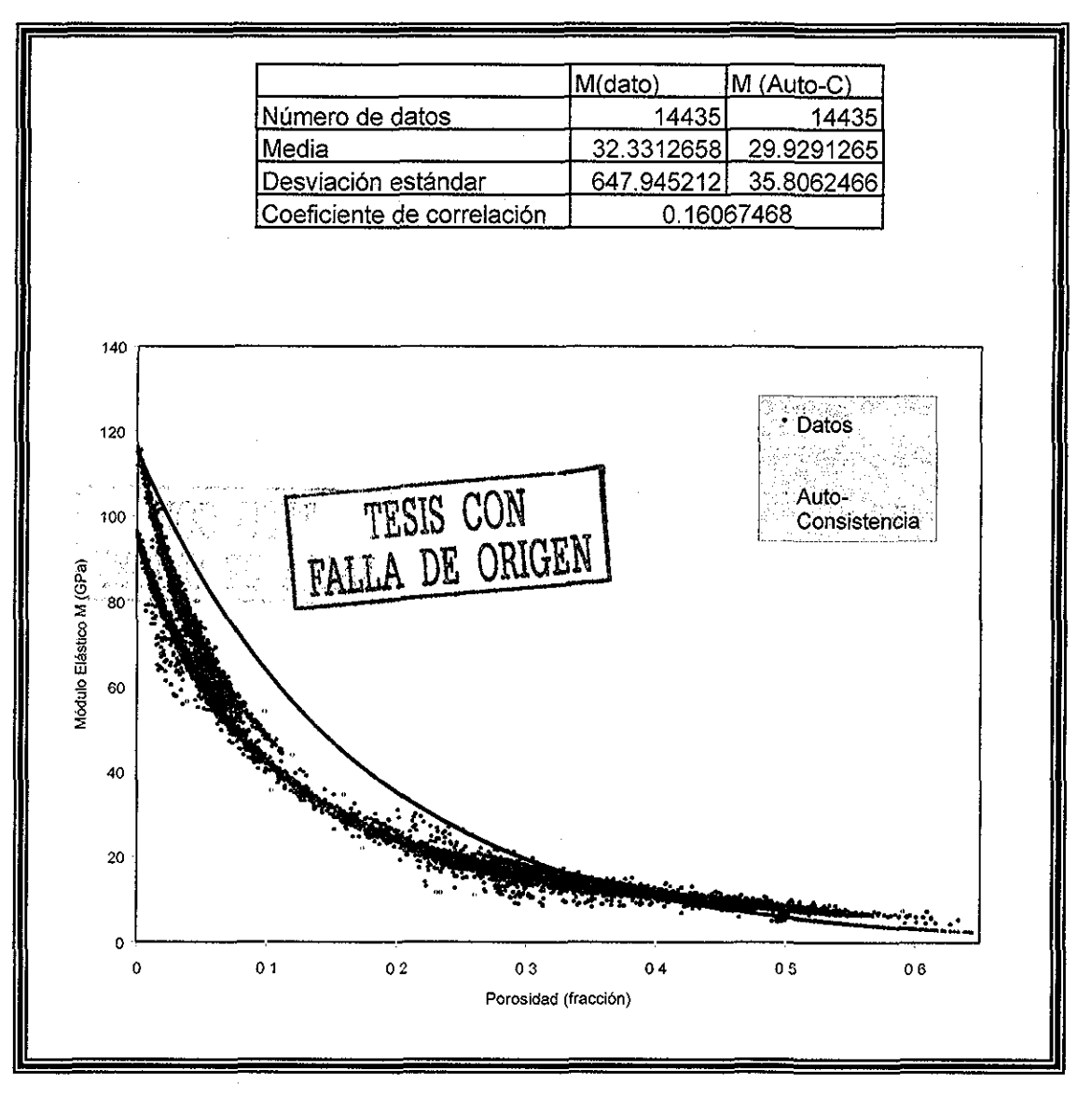

Figura 25 - Modelo de Auto-consistencia. Módulo elástico M contra porosidad y medidas estadísticas Resumen Estadístico

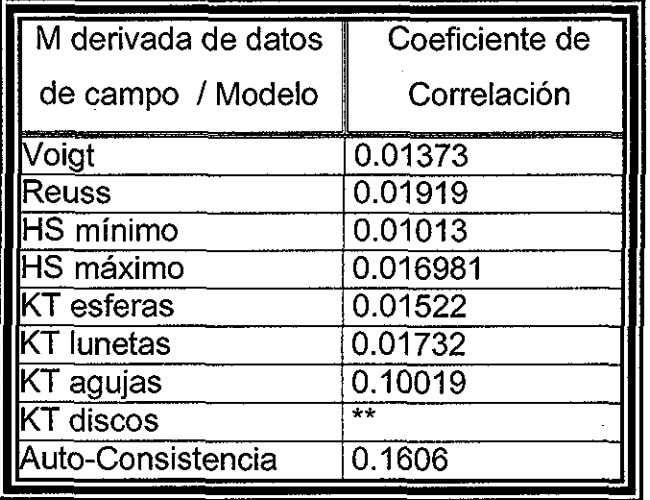

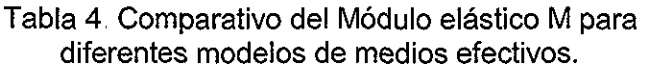

\*\* Cabe recordar que en el modelo de Kuster and Toksoz para discos, solo se utilizó el módulo volumétrico para el calculo de M, debido a que el módulo de corte se indetermina, por tal motivo no es representativo para este caso el coeficiente de correlación (Apéndice L).

Con base a los resultados de la evaluación de Medios Efectivos y de las medidas estadísticas (Tabla 4), presentados en este capítulo, se puede concluir lo siguiente:

Tanto para los modelos de Voigt, Hill, los límites máximo y mínimo de Hashin Shtrikman, el modelo de Reuss, el modelo de Kuster y Toksoz para las diferentes formas de inclusión y auto-consistencia, presentan resultados alejados de los valores de los datos de campo,, Esto se observa fácilmente comparando los correspondientes coeficientes de correlación para los modelos antes mencionados los cuales son muy bajos, lo que indica que no existe correlación de una variable con respecto a la otra, los límites son de  $-1$  a +1<sup>(21)</sup>.

Por tal motivo se obtendrán y analizarán las soluciones del modelo diferencial, ya que hasta el momento, ningún modelo puede predecir las propiedades elásticas de la roca, con resultados aceptables.

# CAPÍTULO III.

# METODOLOGÍA Y DESARROLLO DEL MODELO

Tus problemas no se pueden resolver en el mismo nivel mental que tenías cuando los creaste.

Albert Einstein.

nagm

61

 $\sim 10^7$ 

 $\sim$   $\sim$ 

unam, depfi

#### **CAPITULO III.. METODOLOGÍA Y DESARROLLO DEL MODELO**

En este capítulo, se presentan las soluciones para el modelo diferencial, así como su correspondiente evaluación,, También se describe la metodología y el desarrollo del modelo propuesto (GG) por la autora del presente trabajo, para la predicción de las propiedades elásticas de la roca,

# **3.1. Soluciones Analíticas y Evaluación del Modelo Diferencial para dos constituyentes** (8) ,,

Para poder evaluar el Modelo Diferencial, fue necesario primero, resolver las integrales de las ecuaciones diferenciales, considerando, los correspondiente factores de forma de la inclusiones ( son las mismas que considera el modelo de Kuster and Toksoz), ya que en la literatura no se encontraron dichas soluciones..

Por tal motivo, se presentan las siguientes soluciones de las ecuaciones diferenciales para cada uno.

$$
(1-x)^{*}\frac{d}{dx}\left[K^{*}(x)\right] = (K_{2} - K^{*})p^{*2}(x) \tag{53}
$$

$$
(1-x)^{*} \frac{d}{dx} \left[ \mu^{*}(x) \right] = (\mu_{2} - \mu^{*}) Q^{*2}(x)
$$
\n(54)

Las siguientes gráficas describen el comportamiento del modelo diferencial, fue necesario hacer gráficas con familia de curvas, porque las soluciones se presentan en forma implícita. La evaluación del modelo DEM, solo se presenta para el tipo de litología dolomía.. Los resultados para la lutita y caliza se ilustran en el Apéndice H

# Tipo de solución Discos:

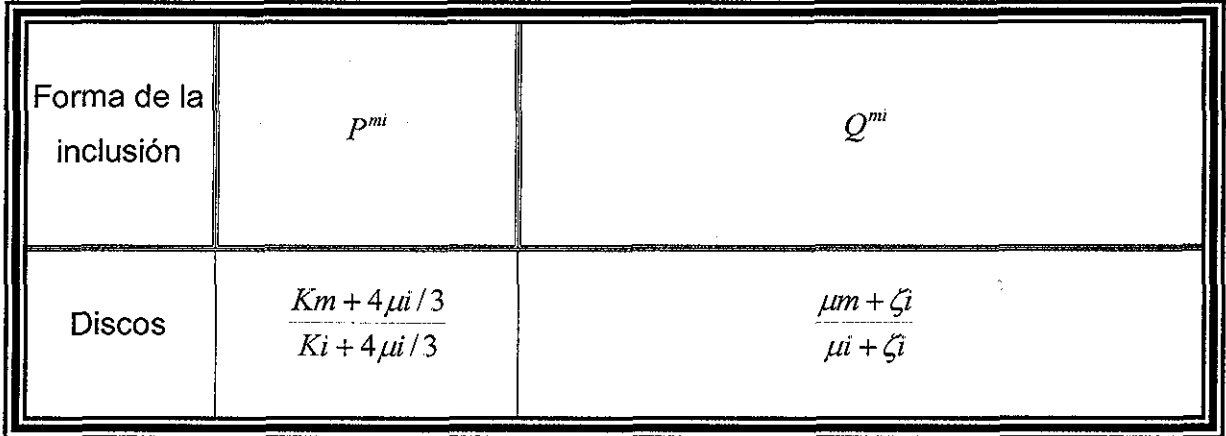

Para el módulo volumétrico efectivo la solución es:

$$
K^* = \frac{\left(\frac{4}{3}\mu_2 - K_2\right)}{2} - \sqrt{\left(\frac{\frac{4}{3}\mu_2 - K_2}{2}\right)^2 + \mu_2 * K_2 * \frac{4}{3} - e^v \left(\frac{\frac{4}{3}\mu_2 - K_2}{2}\right)} + \sqrt{\left(\frac{\frac{4}{3}\mu_2 - K_2}{2}\right)^2 + \mu_2 * K_2 * \frac{4}{3}}\right)}
$$
(55)

donde:

$$
Ln(x-1) - cte^{-x} \ge \sqrt{\frac{4}{3} \frac{\mu_2 - K_2}{2}} + \mu_2 * K_2 * \frac{4}{3}
$$
  

$$
v = \frac{-\left(\frac{4}{3} * \mu_2 + K_2\right)}{2}
$$

 $(56)$ 

cte= constante de integración

Para el módulo de corte efectivo la solución es:

$$
\mu^* = \frac{\left(\frac{\xi_2 - \mu_2}{2}\right) - \sqrt{\left(\frac{\xi_2 - \mu_2}{2}\right)^2 + \mu_2 * \xi_2} - e^r \sqrt{\left(\frac{\xi_2 - \mu_2}{2}\right) + \sqrt{\left(\frac{\xi_2 - \mu_2}{2}\right)^2 + \mu_2 * \xi_2}}
$$
\n
$$
e^r - 1
$$
\n(57)

donde:

 $\mathbf{r}$ 

$$
\xi_2 = \frac{\mu_2 * (9 * K_2 + 8 * \mu_2)}{6 * (K_2 + 2 * \mu_2)}
$$
\n(58)

$$
\gamma = \frac{[Ln(x-1) + cte]^* 2^* \sqrt{\left(\frac{\xi_2 - \mu_2}{2}\right)^2 + \mu_2 * \xi_2}}{\mu_2 + \xi_2}
$$
\nonstante de integración

\n

cte= constante de integración

 $\mathcal{L} \in \mathcal{L}_{\mathcal{L}}$  ,  $\mathcal{L}_{\mathcal{L}}$ 

Con la solución anterior y los datos de dolomia y fluidos (Tabla 5), se evaluó la constante de integración, posteriormente, se hizo variar la porosidad, obteniéndose con ella los resultados del módulo de corte y volumétricos de manera explícita.

 $(59)$ 

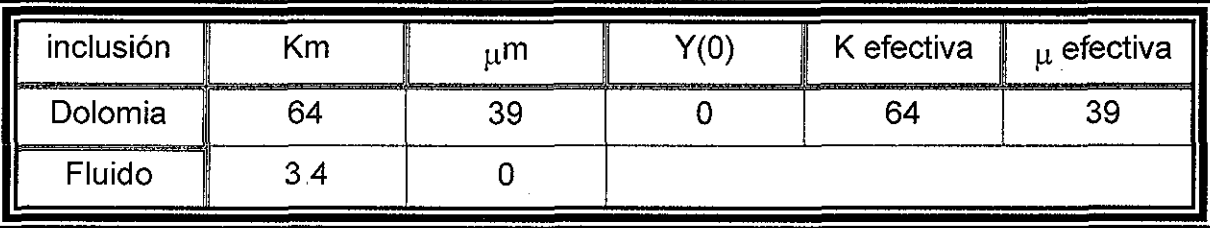

Tabla 5 - Datos

La siguiente Figura 26, ilustra ios resultados obtenidos de las soluciones del Modelo Diferencial para 2 componentes, para dolomía y fluido y sus correspondientes medidas estadísticas que nos indican un coeficiente de correlación cercano a cero,

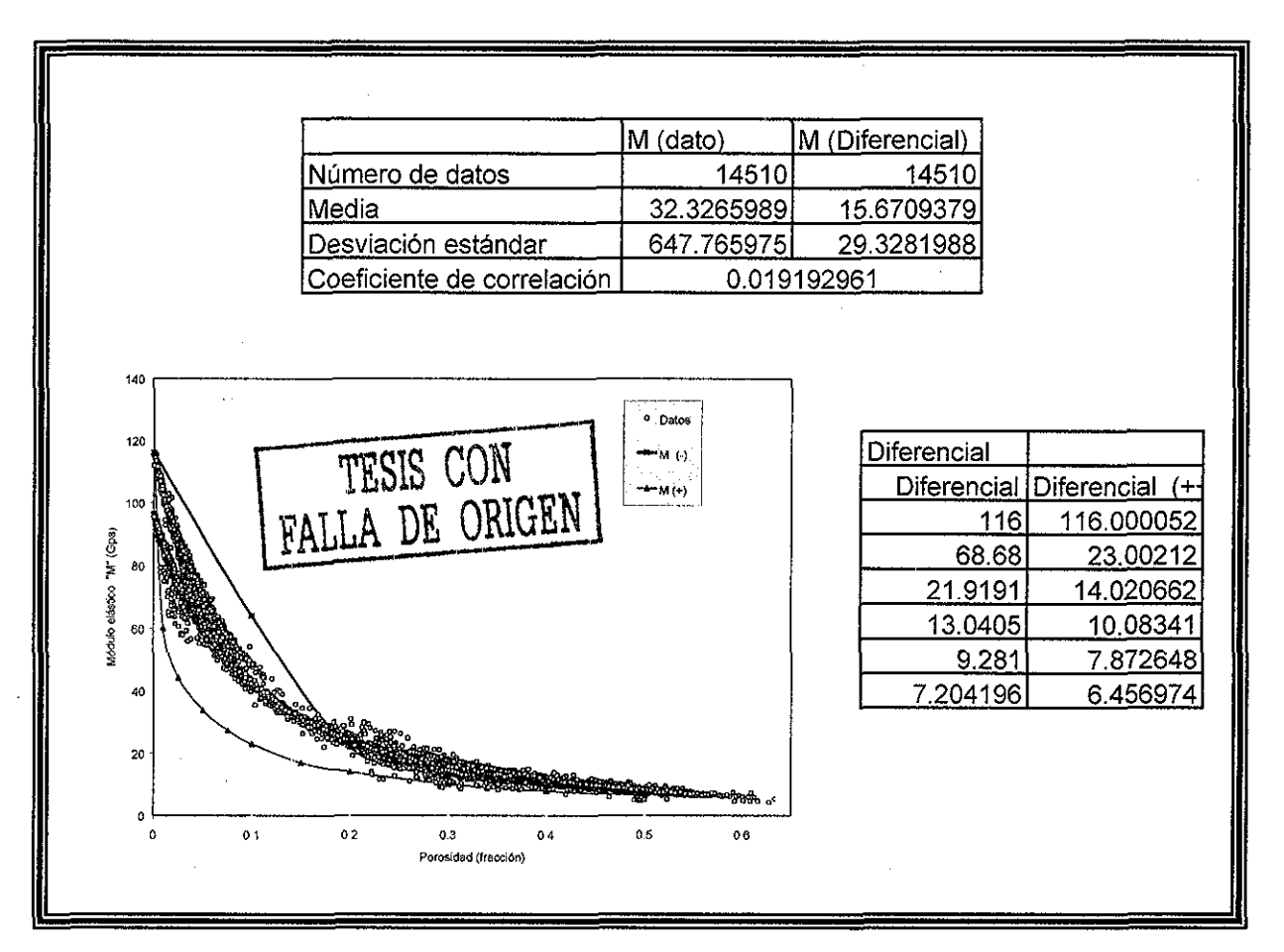

Figura 26 - Modelo Diferencial (Discos) Módulo elástico M contra porosidad y medidas estadísticas

# Tipo de inclusión esferas:

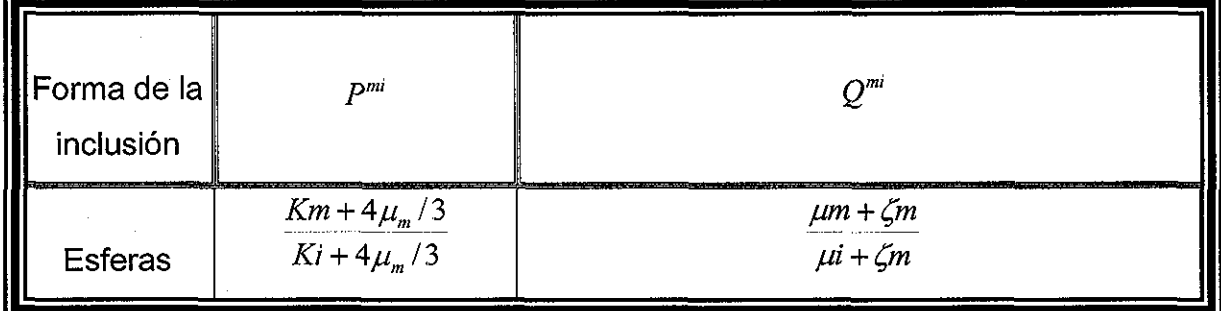

$$
\xi^* = \frac{\mu^{**}(9 * K^* + 8 * \mu^*)}{6 * (K^* + 2 * \mu^*)}
$$
\n(60)

Para el módulo volumétrico efectivo la solución implícita es:

$$
-Ln|x-1| = -\left(K_2 + \frac{4}{3}\mu^*\right)\int \frac{dK^*}{K^{*2} + 2K^*\left(-K_2 + \frac{4}{3}\mu^*\right) - \frac{4}{3}K_2\mu^*}
$$
(61)

Considerando que: 
$$
-\frac{4}{3}K_2\mu^* \le \left(\frac{\frac{4}{3}\mu^*-K_2}{2}\right)^2
$$

$$
-Ln|x-1| = \frac{-\left(K_2 + \frac{4}{3}\mu^*\right)}{2\sqrt{\frac{\left(\frac{4}{3}\mu^* - K_2\right)^2}{2} + \frac{4}{3}K_2\mu^*}} ln \frac{K^* + \left(\frac{\frac{4}{3}\mu^* - K_2}{2}\right) - \sqrt{\frac{\left(\frac{4}{3}\mu^* - K_2\right)^2}{2} + \frac{4}{3}K_2\mu^*}}{K^* + \left(\frac{\frac{4}{3}\mu^* - K_2}{2}\right) + \sqrt{\frac{\left(\frac{4}{3}\mu^* - K_2\right)^2}{2} + \frac{4}{3}K_2\mu^*}} \tag{62}
$$

nagm

unam, depfi

Para el módulo de corte efectivo la solución implícita es:

$$
-Ln|x-1| = \int \frac{\left[\mu_{2} + \frac{\mu^{2}(pK+8\mu^{2})}{6(K+2\mu^{2})}\right] d\mu^{2}}{(\mu_{2} - \mu^{2})^{2}} d\mu^{2} + \frac{\mu^{2}(pK+8\mu^{2})}{6(K+2\mu^{2})}\right]
$$
\n
$$
= -\int \frac{\left[\frac{4}{3}\mu^{2} + \mu^{2}\left(2\mu_{2} + \frac{3}{2}K^{*}\right) + \mu_{2}K^{*}\right] d\mu^{2}}{\mu^{2}\left(2 + \frac{4}{3}\right) + \mu^{2}\left(\frac{5}{2}K^{*} - \mu_{2}\left(2 + \frac{4}{3}\right)\right) - \frac{5}{2}\mu_{2}K^{*}\right]} d\mu^{2}
$$
\n
$$
= -\int \frac{\left[\frac{4}{3}\mu^{2} + \mu^{2}\left(2\mu_{2} + \frac{3}{2}K^{*}\right) + \mu_{2}K^{*}\right] d\mu^{2}}{\mu^{2}\left(2 + \frac{4}{3}\right) + \mu^{2}\left(\frac{5}{2}K^{*} - \mu_{2}\left(2 + \frac{4}{3}\right)\right) - \frac{5}{2}\mu_{2}K^{*}\right]} d\mu^{2}
$$
\n
$$
= -\int \frac{\left[\frac{5}{2}K - \mu_{1}\left(2 + \frac{4}{3}\right)\right] \mu_{2}\mu^{2}}{\mu^{2}\left(2 + \frac{4}{3}\right) + \mu^{2}\left(\frac{5}{2}K^{*} - \mu_{2}\left(2 + \frac{4}{3}\right)\right) - \frac{5}{2}\mu_{2}K^{*}} d\mu^{2}
$$
\n
$$
= \int \frac{\left[\frac{5}{2}K - \mu_{1}\left(2 + \frac{4}{3}\right)\right] \mu_{2}\mu^{2}}{\left[2 + \frac{4}{3}\mu^{2} + \frac{5}{2}K^{*} - \mu_{2}\left(2 + \frac{4}{3}\right)\right] - \frac{5}{2}\mu_{2}K^{*}\right]} d\mu^{2}
$$
\n
$$
= \int \frac{\left[2K - \mu_{1}\left(2 + \frac{4}{3}\right)\right] \mu_{2}\mu^{2}}{\left[2 + \frac{4}{3}\mu^{2} + \frac{5}{2}K^{*} - \mu_{2}\
$$

Para esta solución también se evaluó la constante de integración con los datos de la Tabla 5.

nagm

 $\overline{a}$ 

Como la solución esta de forma implícita, se presentan familias de curvas, en éste caso se hace variar tanto el módulo de corte, y la porosidad, desde el valor límite superior, hasta el inferior, según los límites de Voigt y Reuss, para obtener el módulo volumétrico.

Posteriormente, se sobreponen los datos a las familias de curvas encontradas, se cree que la predicción puede ser una combinación de los módulos de corte, por lo que se observa que los datos se ajustan a cada una de las curvas encontradas, y por medio de interpolación de Lagrange se obtienen los valores intermedios para el ajuste (Figura 27).

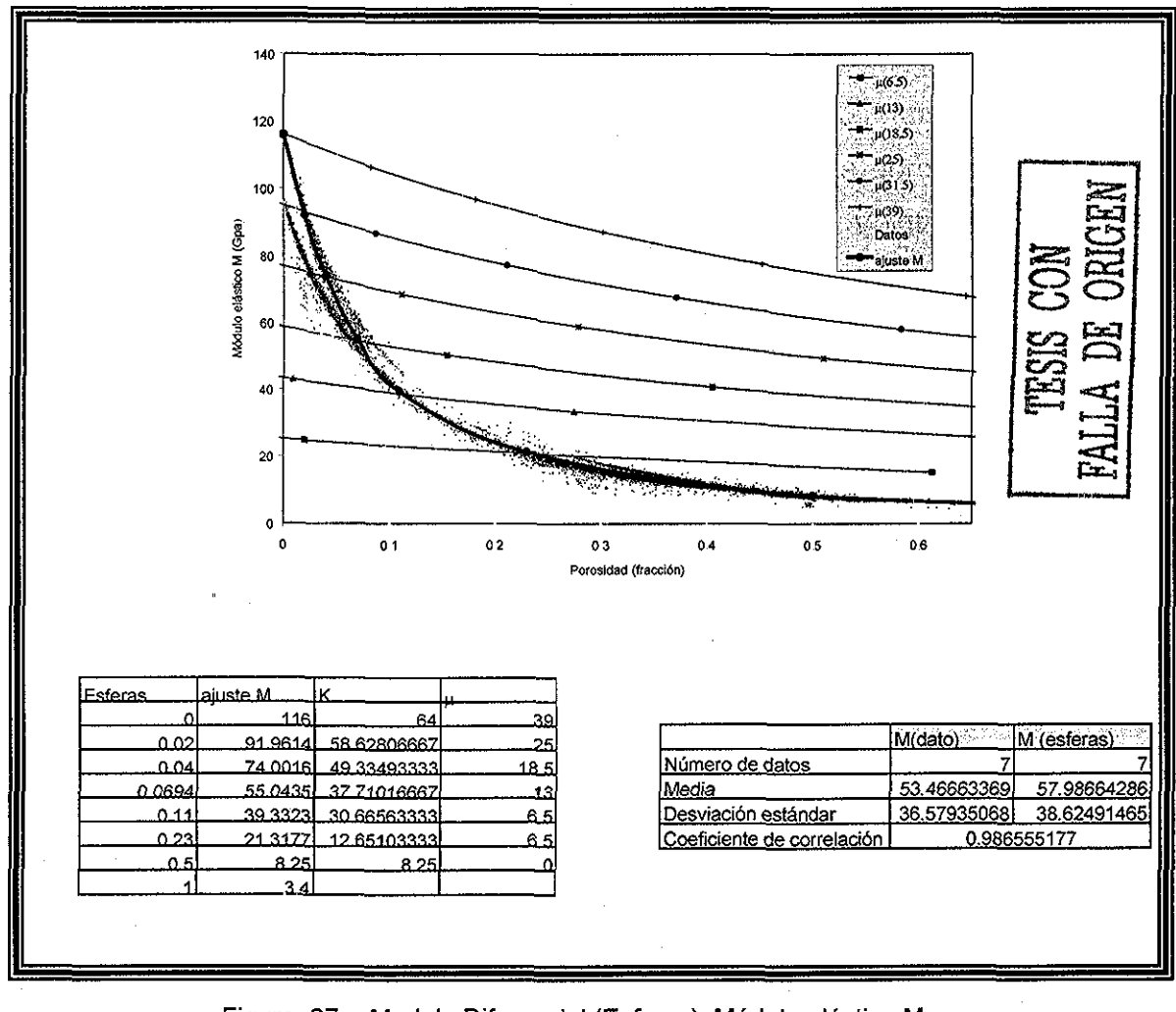

Figura 27 - Modelo Diferencial (Esferas), Módulo elástico M contra porosidad y medidas estadísticas

#### **Tipo de solución Agujas:**

| Forma de la | $P^{mi}$                 | $Q^{mi}$                                                                                                    |
|-------------|--------------------------|----------------------------------------------------------------------------------------------------|
| Aguja       | $km + \mu m + \mu_i / 3$ | $\frac{1}{5} \left( \frac{4 \mu m}{\mu m + \mu i} + 2 \frac{\mu m + \gamma m}{\mu i + \gamma m} + \frac{Ki + 4 \mu m / 3}{Ki + \mu m + \mu i / 3} \right)$ |

Considerando  $\mu^*$  constante y cte= constante de integración la solución es:

$$
\gamma_m = \mu_m * \frac{(3*K_m + \mu_m)}{(3*K_m + 7*\mu_m)}
$$
(65)  

$$
\kappa^* = \frac{\eta^2}{\sqrt{1-\sqrt{\eta^2 + K_2 * (\mu^* + \mu_2/3)}} - e^{\psi} * [\eta + \sqrt{\eta^2 + K_2 * (\mu^* + \mu_2/3)}]}
$$
(66)  

$$
\frac{e^{\psi} - 1}{e^{\psi} - 1}
$$
(67)

$$
\psi = \frac{2^* \sqrt{\eta^2 + K_2^* \left(\mu^* + \mu_2/3\right)^* \left(Ln(1-x) + cte\right)}}{K_2 + \mu^* + \mu_2/3}
$$
(68)

Solución para agujas (Figura 28), con la solución anterior y los datos de la Tabla 5, se evaluó la constante de integración, como la solución esta de forma implícita, el módulo de corte se mantiene constante, variando la porosidad, se obtienen los resultados del módulo volumétrico, así sucesivamente para recorrer todos los valores posibles del módulo de corte entre los límites de Voigt y Reuss,

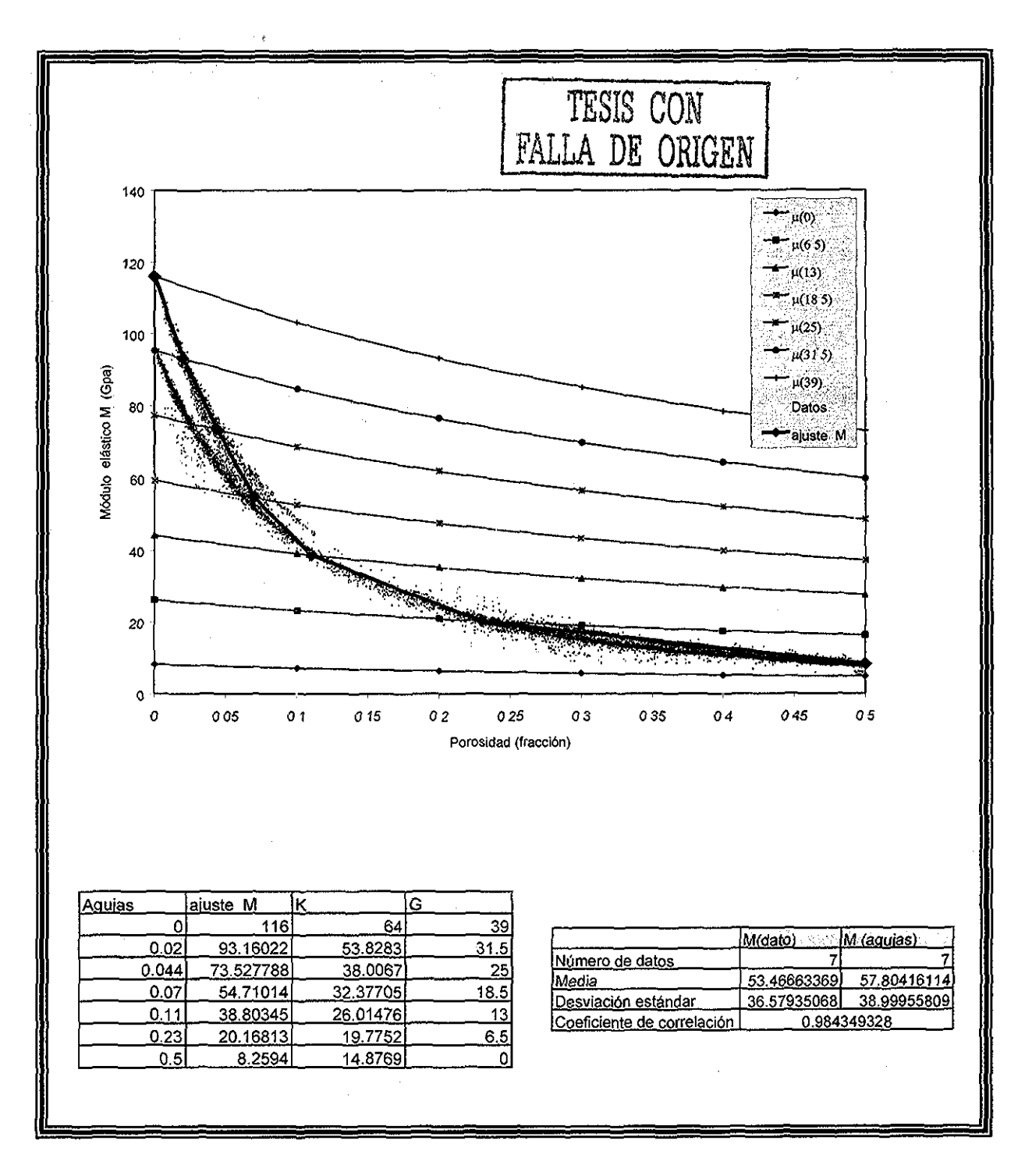

Figura 28.- Modelo Diferencial (Agujas), Módulo elástico M contra porosidad y medidas estadísticas

 $\omega_{\rm c}$  ,  $\omega_{\rm c}$  $\ldots$  .
# Tipo de inclusión Lunetas:

| Forma de la | $Q^{mi}$        |                                                |                                                                                                    |
|-------------|-----------------|------------------------------------------------|----------------------------------------------------------------------------------------------------|
| luncusión   | $Km + 4\mu i/3$ | $\frac{1}{Ki + 4\mu i/3 + \pi \alpha \beta_m}$ | $\frac{1}{K\left(1 + \frac{8\mu m}{4\mu i + \pi \alpha(\mu m + 2\beta_m)} + 2\frac{Ki + 2(\mu i + \mu m)/3}{Ki + 4\mu i/3 + \pi \alpha \beta_m}\right)}$ |

$$
\beta^* = \mu \frac{3K^* + \mu^*}{3K^* + 4\mu^*}
$$

 $(69)$ 

De forma implícita y considerando  $\mu$  efectiva constante la solución es:

$$
Ln(1-x) = A * Ln(K2 - K*) - B * Ln(K* + \frac{4}{3} \mu_2) - \frac{C}{3} * Ln(3*K* + 4 * \mu*) - cte
$$
 (70)

donde:

$$
a1 = 4\mu_2 + 3K_2
$$
\n
$$
a2 = K_2 + \frac{4}{3}\mu_2 + \frac{\pi \ast \alpha \ast \mu}{4}
$$

$$
a3 = 3K_2 + 4\mu_2 + 3\pi\alpha\mu
$$

$$
a4 = \frac{16}{3}\mu_2\mu^* + 4K_2\mu^*
$$

nagm

Capítulo III. Metodología y Desarrollo del Modelo

$$
a5 = \frac{4}{3}\mu^* + K_2
$$
  
\n
$$
a6 = \frac{16}{9}\mu_2\mu^* + \frac{4}{3}K_2\mu_2
$$
  
\n
$$
A = \frac{1}{3} * \frac{a1 * 4 * \mu^* * a2 - a3 * a4}{a1 * a6 - a5 * a4} + B
$$
  
\n
$$
C = \frac{4\mu^* * a2 * a1 - a3 * a4}{a1}
$$
  
\n
$$
C = \frac{4\mu^* * a2 * a1 - a3 * a4}{a1}
$$
 (71)

#### cte = constante de integración

 $a6*a1-a5*a4$ 

 $\alpha$  = es la esfericidad de la inclusión, la cual depende de la relación del radio mayor y el menor en una elipsoide.

Para lunetas, la Figura 29, ilustra la solución anterior con los datos de dolomia y fluidos. Primeramente, se evaluó la constante de integración, posteriormente, como la solución esta de forma implícita, se mantiene constante el módulo de corte y se varia el módulo volumétrico, obteniéndose la porosidad, así sucesivamente para recorrer todos los valores posibles del módulo de corte dados entre los límites de Voigt y Reuss.

Los resultados con caliza y lutita, así como un ajuste general para cada inclusión se presentan en el Apéndice H.

nagm

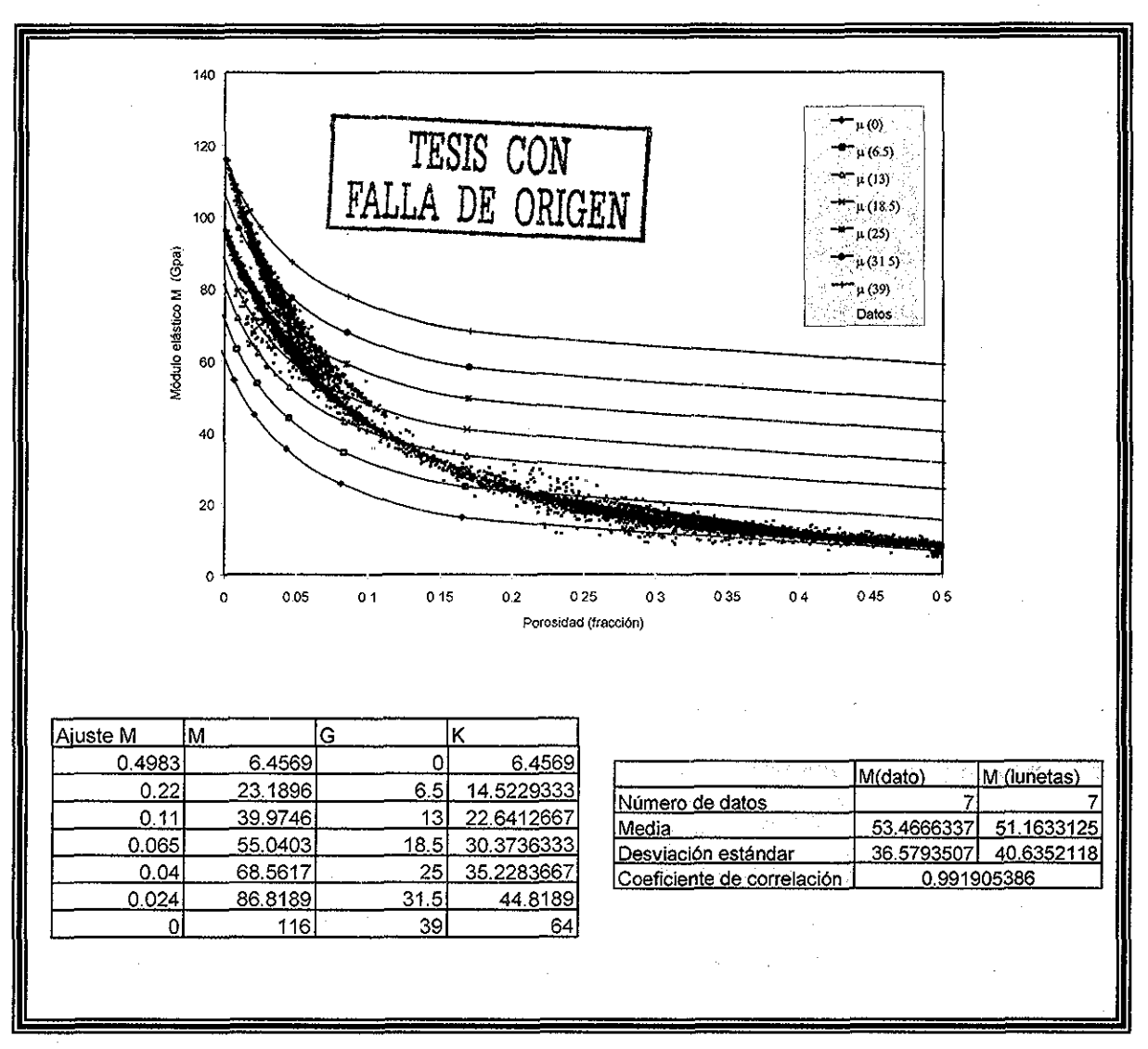

Figura 29 - Modelo Diferencial (Lunetas), Módulo elástico contra porosidad y medidas estadísticas

Analizando las soluciones anteriores del modelo diferencial, se puede concluir que el modelo diferencial, aunque predice las propiedades elásticas, con coeficientes de correlación cercanos a uno, a acepción del diferencial con tipo de inclusión de discos, siendo su coeficiente de correlación cercano a cero, presenta una fuerte incertidumbre al ajustar los datos de campo con las familias curvas obtenidas con el modelo, además de ser un método difícil de implantar en campo por los ajustes que se tienen que hacer para cada dato correspondiente a cada curva,

## **3.2. Metodología y Desarrollo del Modelo**

Analizando los resultados de las evaluación de los diferentes modelos mencionados en las secciones anterior, Los modelos límites como es el caso de Voigt, Reuss, Hashin Shtrikman y el promedio de Hill, se evaluaron las propiedades efectivas, aplicando las formulaciones de cada modelo, al medio en estudio, Dichos resultados ilustran la dispersión de la predicción de las propiedades elásticas de las rocas con estos modelos, por lo que se continuó con la evaluación de los modelos aproximados,

Para el caso de los modelos efectivos aproximados fue necesario primero, elaborar las soluciones de las ecuaciones planteadas por cada autor, posteriormente, se evaluaron las propiedades efectivas del medio en estudio, con sus respectivos factores de forma y se observó, que estos modelos presentan una separación con la curva del módulo M derivado de dato de campo,.

En el modelo diferencial, aunque predice las propiedades elásticas de la roca mediante familias de curvas, éste también depende de los factores de forma y de la litología en estudio, su predicción presenta incertidumbre al ajustar los datos con dichas familias de curvas y es difícil de implantar en campo por dichos ajustes,

Por lo tal motivo, fue necesario buscar otras alternativas o metodologías que permitan, evaluar las propiedades elásticas de las rocas de la mejor manera posible, a continuación se presentan otras metodologías que permiten dicha evaluación,

#### **3.2.1. Ajuste diferencial**

Partiendo de las ecuaciones generales dei modelo diferencial (Ecuaciones  $27$  y  $28$ ), así como de la ecuación general de M en función de K, $\mu$ , (Ecuación 72).

$$
M^*(\phi) = K^*(\phi) + \frac{4}{3}^* \mu^*(\phi)
$$
\n(72)

y derivando la ecuación anterior con respecto a

$$
\frac{dM^*(\phi)}{d\phi} = \frac{dK^*(\phi)}{d\phi} + \frac{4}{3} * \frac{d\mu^*(\phi)}{d\phi} \tag{73}
$$

Despejando las diferenciales del módulo de corte y volumétrico (Ecuaciones 53 y 54) y sustituyendo en la ecuación anterior, acomodando términos e igualando a cero.

$$
(1 - \phi) \frac{dM * (\phi)}{d\phi} - (K_2 - K^*)^* P^{*2}(\phi) - \frac{4}{3} * (\mu_2 - \mu^*)^* Q^{*2}(\phi) = 0
$$
 (74)

Esta es la ecuación general diferencial en términos de M,, Con ésta se obtiene su correspondiente ecuación para cada tipo de inclusión (esferas, agujas y lunetas), la cual esta en función de los módulos de corte, volumétrico efectivos  $(K^*, \mu^*)$ , y del tipo de inclusión,  $(P \vee Q)$ .

De los datos de litología del apéndice E y de la Tabla E.1, se determinan las ecuaciones de M\* en función de la porosidad para cada litología,.

Para la lutita

\n
$$
M^* = 42.553^* e^{-3.4614* \phi}
$$
\nPara la caliza

\n
$$
M^* = 100^* e^{-6.4615* \phi}
$$
\nPara la dolomia

\n
$$
M^* = 115.93^* e^{-8.6032* \phi}
$$
\n(75)

Derivando dichas ecuaciones con respecto a  $\phi$  se obtiene:

Para la luitia

\n
$$
\frac{dM^*}{d\phi} = -147.2929^* e^{-3.4614^* \phi}
$$

Para la caliza

\n
$$
\frac{dM^*}{d\phi} = -646.15^* e^{-64615^* \phi}
$$

Para la dolomia 
$$
\frac{dM^*}{d\phi} = -997.368976^* e^{-8.6032^* \phi}
$$
 (76)

Considerando que  $\mu_2$  es cero para fluidos y despejando  $\mu^*$  de la Ecuación 72 y sustituyendo en la Ecuación 74:

$$
(1 - \phi) * \frac{dM * (\phi)}{d\phi} - (K_2 - K^*) * P + (M^* - K^*) * Q = 0
$$
\n(77)

# **Metodología para el ajuste diferencial**

Después de hacer diferentes modelos de solución se llegó a la siguiente metodología con la cual se ajusta mejor los datos de campo.

 $\ddotsc$ 

nagm and the contract of the contract of the contract of the contract of the contract of the contract of the contract of the contract of the contract of the contract of the contract of the contract of the contract of the c

- Calcular las pendientes para cada litología de las curvas del Apéndice A-E, (Ecuación 76) y obtener M<sup>\*</sup> del mismo Apéndice, (Ecuación 75).
- De los datos del diferencial,  $K^*$  y  $\mu^*$  para lunetas con alfa = 0.001( valor de alfa cuando la sumatoria es igual a cero), se obtienen los valores de los factores de forma, se sustituyen los valores de K\* y  $\mu^*$  en la Ecuación 74, se efectuan iteraciones hasta que la sumatoria de igual a cero. Con lo anterior, se establecen las tendencias de los factores de forma, dependientes de la litología,.
- Las tendencias de los factores de forma se sustituyen en la Ecuación Diferencial (77), se suponen valores de K\* y  $\mu^*$ , considerando los límites de Voigt y Reuss, sé itera hasta que la sumatoria de dicha ecuación fuese igual a cero y esos valores para cada porosidad de K<sup>\*</sup> y  $\mu^*$  serán los buscados.
- Otra evaluación fue la siguiente, como ya se conocen los valores de K<sup>\*</sup> y  $\mu^*$  del diferencial, se sustituyeron en la Ecuación Diferencial (77) y se variaron los factores de forma de la misma, hasta que la sumatoria fuese igual a cero (aproximación de 10<sup>-7</sup> ). Otra serie se evaluó, variando las pendientes hasta que la sumatoria fuese igual a cero.
- Los resultados muestran gráficas para diferentes litologías de M, K y  $\mu$ . Se observó, que los resultados varían dependiendo del valor del factor de forma y los datos ajustados dependen de la pendiente de las curvas de litología. Además, es importante hacer notar que cada litología solo tiene valores reales para un cierto rango de porosidades.

La presente metodología predice las propiedades elásticas, pero los resultados de los módulos elásticos K y  $\mu$  físicamente no son posibles, debido a que son negativos hasta una cierta porosidad, como lo ilustra la Figura 30.B. Por

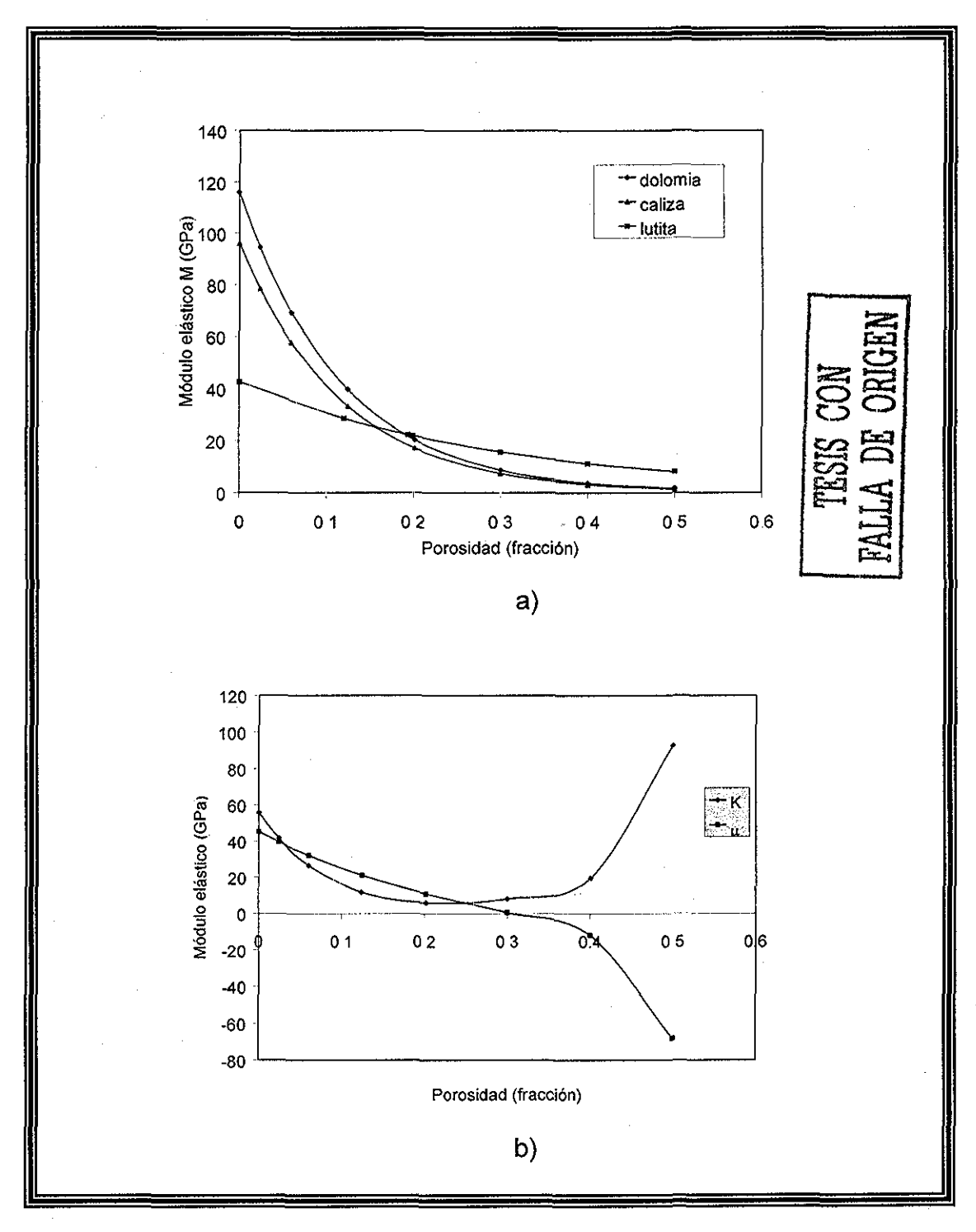

tal motivo, se va a tratar de elaborar otra metodología que sea independiente de los parámetros de ajuste mencionados anteriormente.

> Figura 30 - a) Ajuste Diferencial Módulo elástico M en función de porosidad para diferentes litologías, b) Comportamiento de los módulos elástico K y  $\mu$  en función de porosidad. B J.

unam, depfi

# **3.2 2 Ajuste con Kuster and Toksoz**

En el Ajuste Diferencial se observan ciertas diferencias, considerando, que estas diferencias dependen de los factores de forma, las pendientes, y de los valores supuestos de K y  $\mu$ . Por tal motivo, es necesario buscar otra metodología que nos permita delimitar los resultados, sin tener tantos parámetros variables.

## pí;; i **Metodología para el ajuste Kuster and Toksoz.**

{,'•".'•: .'••••" • • Sea obtienen las pendientes para cada litología de las curvas del Apéndice A-E, (Ecuación 76), se obtiene el módulo M<sup>\*</sup> del mismo Apéndice, (Ecuación 75).

- Con la familia de curvas del modelo diferencial para lunetas (alfa=0,001), obtener los valores de K\* y  $\mu^*$  que se ajustan a los datos, con dichos valores, obtener los factores de forma correspondientes y sustituir en la Ecuación 51, iterar los factores de forma hasta que la sumatoria sea igual a cero, con lo que se establecen las respectivas tendencias dependiendo de la litología.
- Obtener las tendencias de los factores de forma para cada litología, como se observa, que para Kuster and Toksoz  $K^*$  es función de P y  $\mu$ es función de G, Utilizando las Ecuaciones 30 y 31 de Kuster and Toksoz, las cuales se presentan en forma independiente y los datos anteriores, calcular  $K^*$  y  $\mu^*$  para cada litología, los resultados que ilustra el método, muestran que existen ciertos valores que no tienen solución. ESTA TESIS NO SALE<br>DE LA BIBLIOTECA

**€> W :**

Las Figuras 31 y 32, ilustran los comportamientos del módulo volumétrico y de corte para las diferentes litologías, respectivamente; como se observa hasta un cierto valor de porosidad, los valores del módulo volumétrico y de corte tienen valores positivos para la dolomia y la caliza.

Para valores mayores de 0.2 de porosidad para el volumétrico y 0.37 para el módulo de corte, los valores de los módulos son negativos y carecen de sentido físico.

La Figura 33 presenta la predicción del módulo elástico M, del modelo con los datos de campo, como se observa para la caliza , existen valores negativos, por la misma razón anterior, por lo tanto, la predicción de las propiedades no es muy adecuada.

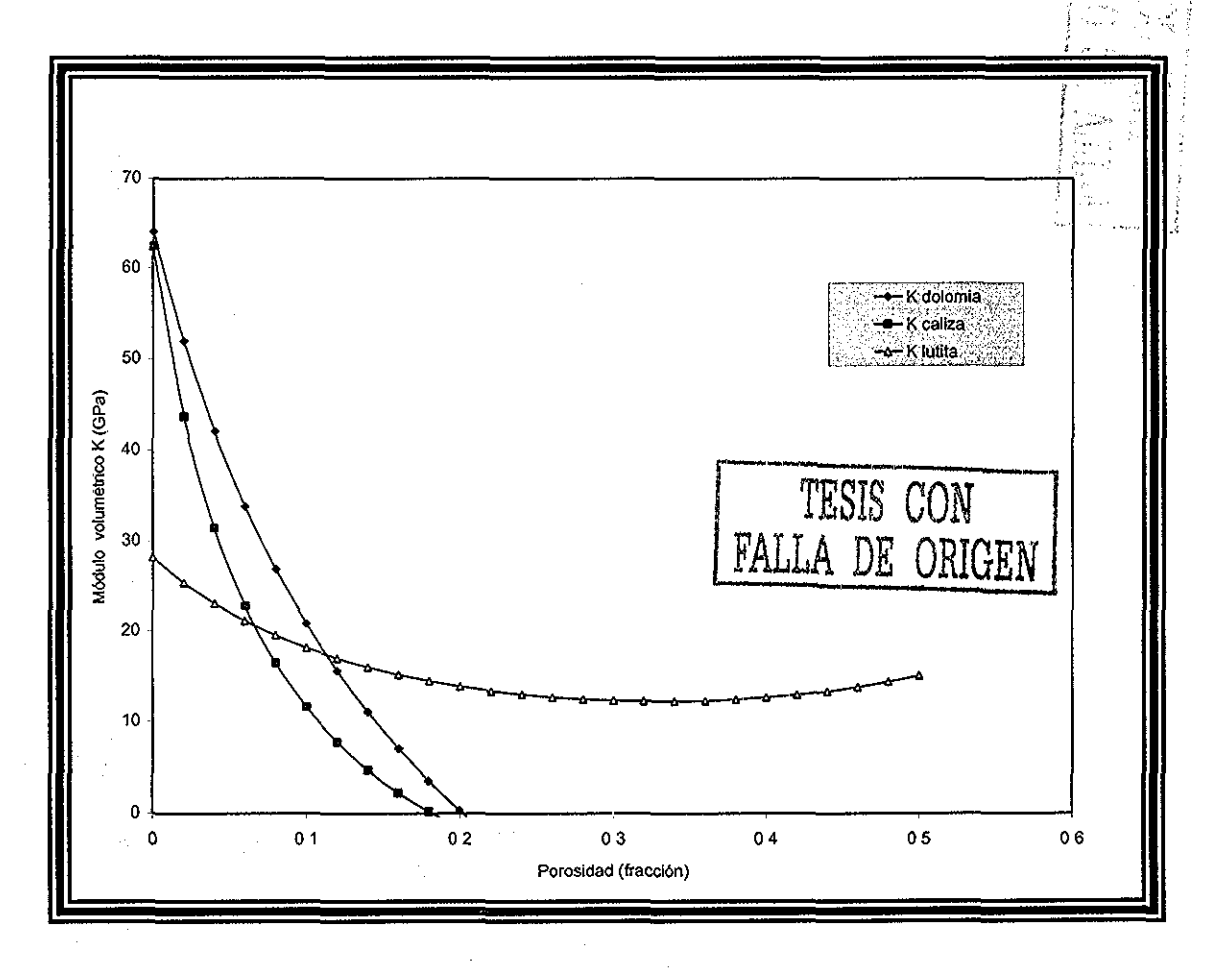

Figura 31, Módulo Volumétrico en función de la porosidad para diferentes litologías.

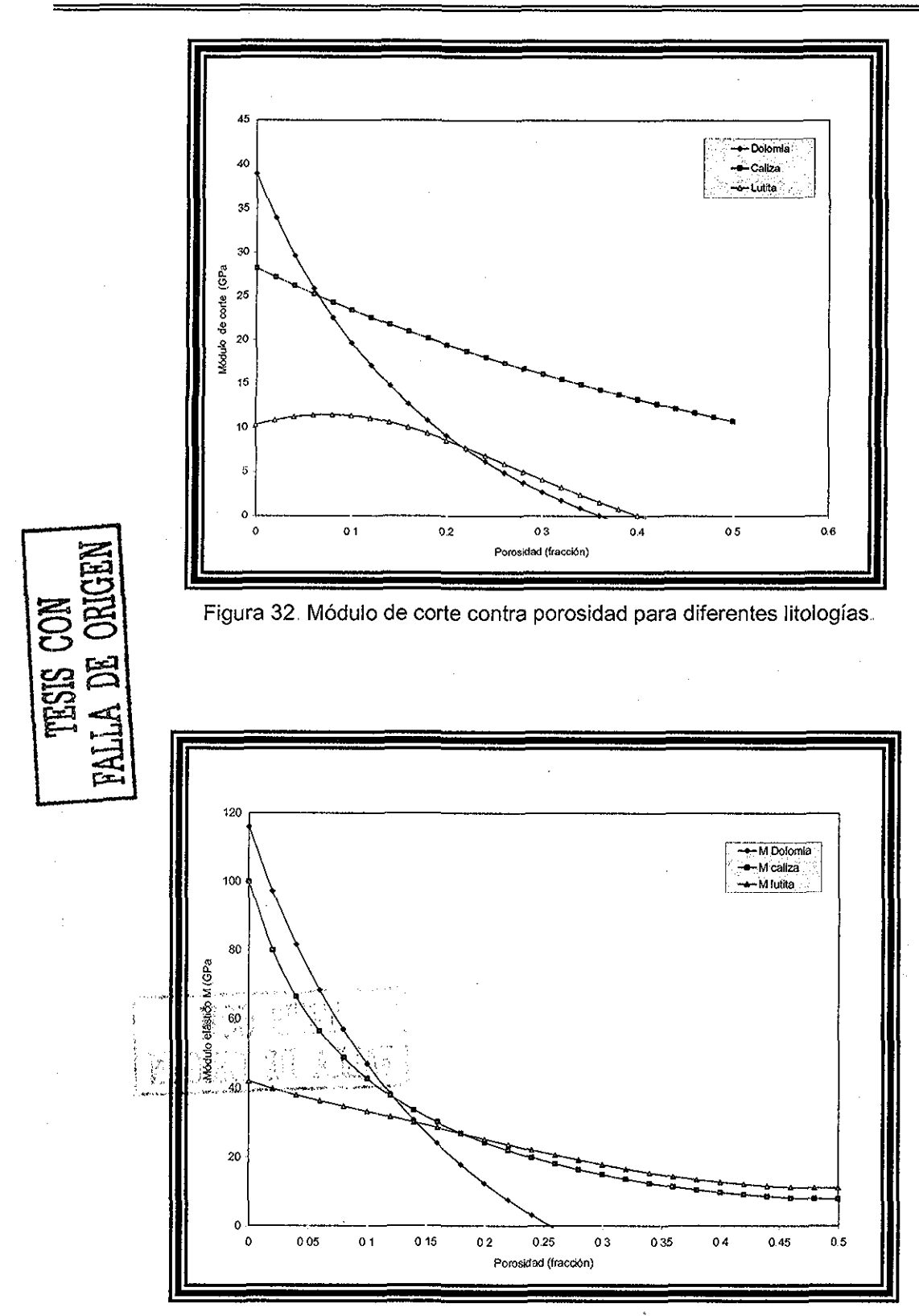

Figura 33, Módulo elástico M contra porosidad para diferentes iitologías,

gilla.<br>A

#### **3.2.3 Modelo propuesto ( GG )**

El comportamiento de los parámetros elásticos con las metodologías anteriores para ciertos valores carecen de sentido físico, por lo que es necesario, realizar ciertos ajustes en los factores de forma o el valor de la pendiente dependiente de la litología, para obtener valores reales, por lo que a continuación se presenta el modelo propuesto (GG).

#### **Metodología y Modelo GG**

- Obtener las pendientes y los valores del módulo elástico M efectivo de las Ecuaciones 76 y 75 respectivamente.
- Con los análisis anteriores y dichos datos, sustituirlos en las Ecuaciones 30 y 31 de Kuster, despejar Q y P correspondientes, graficar los valores obtenidos de los factores de forma y obtener sus tendencias..

$$
P = \frac{(K^* - K_m)^*(K_m + \frac{4}{3}\mu_m)}{(K^* + \frac{4}{3}\mu_m)^*\phi^*(K_f - K_m)}
$$

$$
Q = \frac{(\mu^* - \mu_m)^* (\mu_m + \zeta_m)}{(\mu^* + \zeta_m)^* \phi^* (-\mu_m)}
$$

$$
\zeta = \left(\frac{\mu}{6}\right) \left(\frac{9K + 8\mu}{K + 2\mu}\right) \tag{78}
$$

nagm and the state of the state of the state of the state of the state of the state of the state of the state of the state of the state of the state of the state of the state of the state of the state of the state of the s

- Con esas tendencias y las Ecuaciones 30 y 31 de Kuster and Toksoz, que se presentan en forma independiente y los datos anteriores, obtener los valores de K y  $\mu$  para diferentes porosidades. Ajustar con los datos de campo, con los factores de forma para cada litología, iterando hasta obtener valores reales, los resultados para cada litología los presenta la Tabla 6, cabe mencionar que,  $P_{GG}$  es el factor de forma para el módulo volumétrico y Q<sub>GG</sub> es el factor de forma para el módulo de corte.
- El modelo GG (Ecuaciones 81,82 y 83) predice las propiedades elásticas también con una sola tendencia de  $P_{GG}$  y  $Q_{GG}$  para todos los datos, esto es en caso de desconocer la litología, tales ecuaciones se encuentran en la Tabla 6,
- Posteriormente, se calcula e! módulo elástico M con ia Ecuación 84, para poderse comparar la predicción con el módulo elástico M derivado de los registros geofísicos, tiempo de tránsito y densidad.

# **Modelo Propuesto GG**

Ecuaciones en función de los factores de forma P<sub>GG</sub> y Q<sub>GG</sub> del modelo.

Para el módulo volumétrico GG,

$$
K_{GG}^* = \frac{\frac{4}{3} * \mu_m * \phi * (K_f - K_m) * P_{GG} + K_m * (K_m + \frac{4}{3} * \mu_m)}{(K_m + \frac{4}{3} * \mu_m) - \phi * (K_f - K_m) * P_{GG}}
$$
(79)

Para el módulo de corte GG.

$$
\mu_{GG}^* = \frac{\mu_m * (\mu_m + \zeta_m) - \zeta_m * \phi * \mu_m * Q_{GG}}{\mu_m + \zeta_m + \phi * \mu_m * Q_{GG}}
$$
(80)

De forma general sin conocer la litología predominante:

Módulo volumétrico GG,

$$
K_{GG}^* = \frac{K_m * (K_m + \frac{4}{3} * \mu_m) + \frac{4}{3} * \mu_m * \phi * (K_f - K_m) * (-2.8 * \ln(\phi) + 1.9)}{(K_m + \frac{4}{3} \mu_m) - \phi * (K_f - K_m) * (-2.8 * \ln(\phi) + 1.9)}
$$
(81)

Módulo de corte GG.

$$
\mu_{GG}^* = \frac{\mu_m * (\mu_m + \zeta_m) - \zeta_m * \phi * \mu_m * (-3 * \ln(\phi) + 1.55)}{(\mu_m + \zeta_m) + \phi * \mu_m * (-3 * \ln(\phi) + 1.55)}
$$
(82)

$$
\boxed{\zeta_m = \frac{\mu_m * (9 * K_m + 8 * \mu_m)}{6 * (K_m + 2 * \mu_m)}}
$$

# Módulo elástico M

$$
M_{GG} = K_{GG} + \frac{4}{3} \mu_{GG}
$$

÷.

(84)

(83)

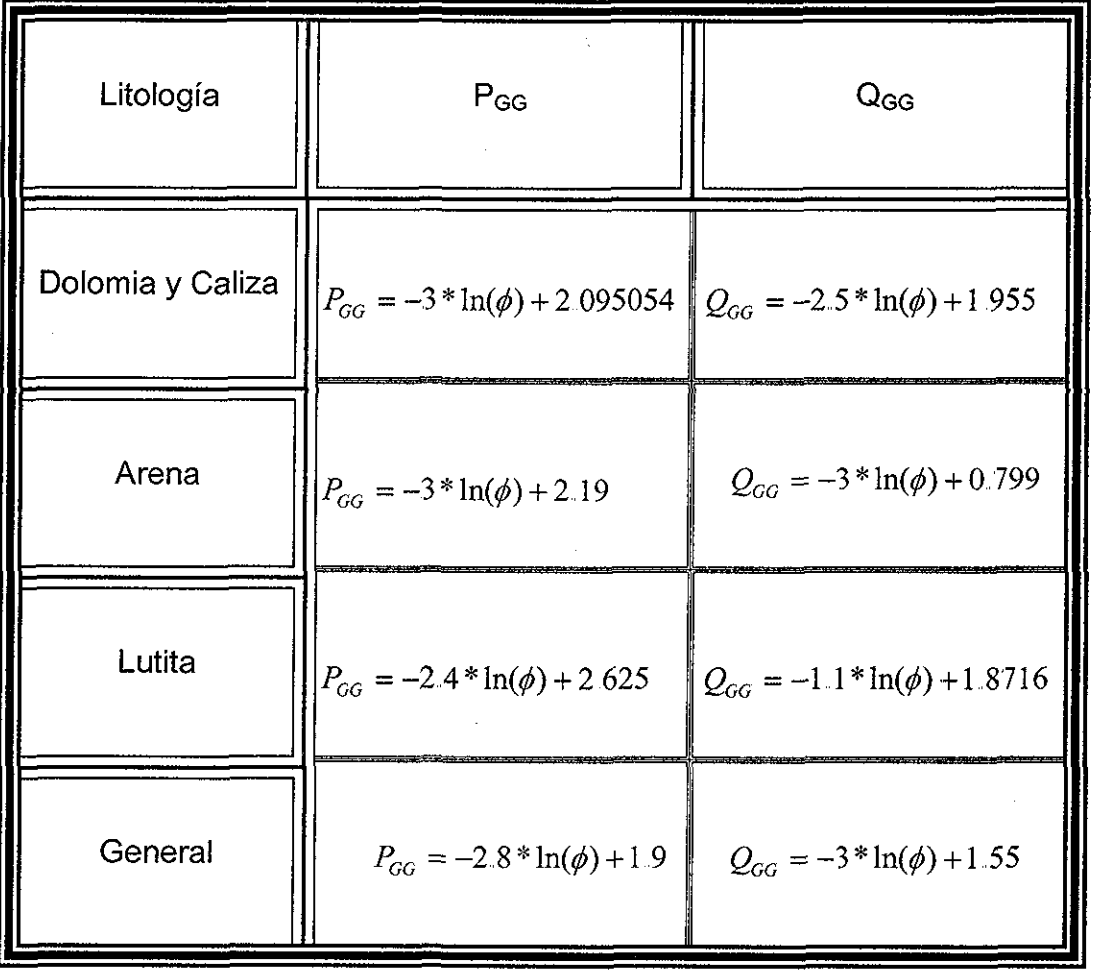

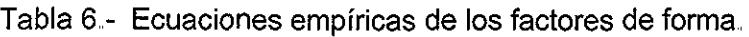

El diagrama de flujo que se ilustra en la Figura 34, muestra la secuencia general con el cual el modelo propuesto (GG), ei cual comienza con la adquisición y análisis de la información, con estos registros se calcula la porosidad derivada del tiempo de tránsito y el módulo elástico M, calculado con los registros de densidad y tiempo de tránsito,.

Posteriormente, se obtienen los factores de forma, según la litología (Tabla 6) correspondientes, P<sub>GG</sub> para el cálculo del módulo volumétrico y  $Q_{GG}$  para el cálculo del módulo de corte, las cuales se sustituyen en el modelo propuesto (ecuaciones propuestas 81 y 82 respectivamente),.

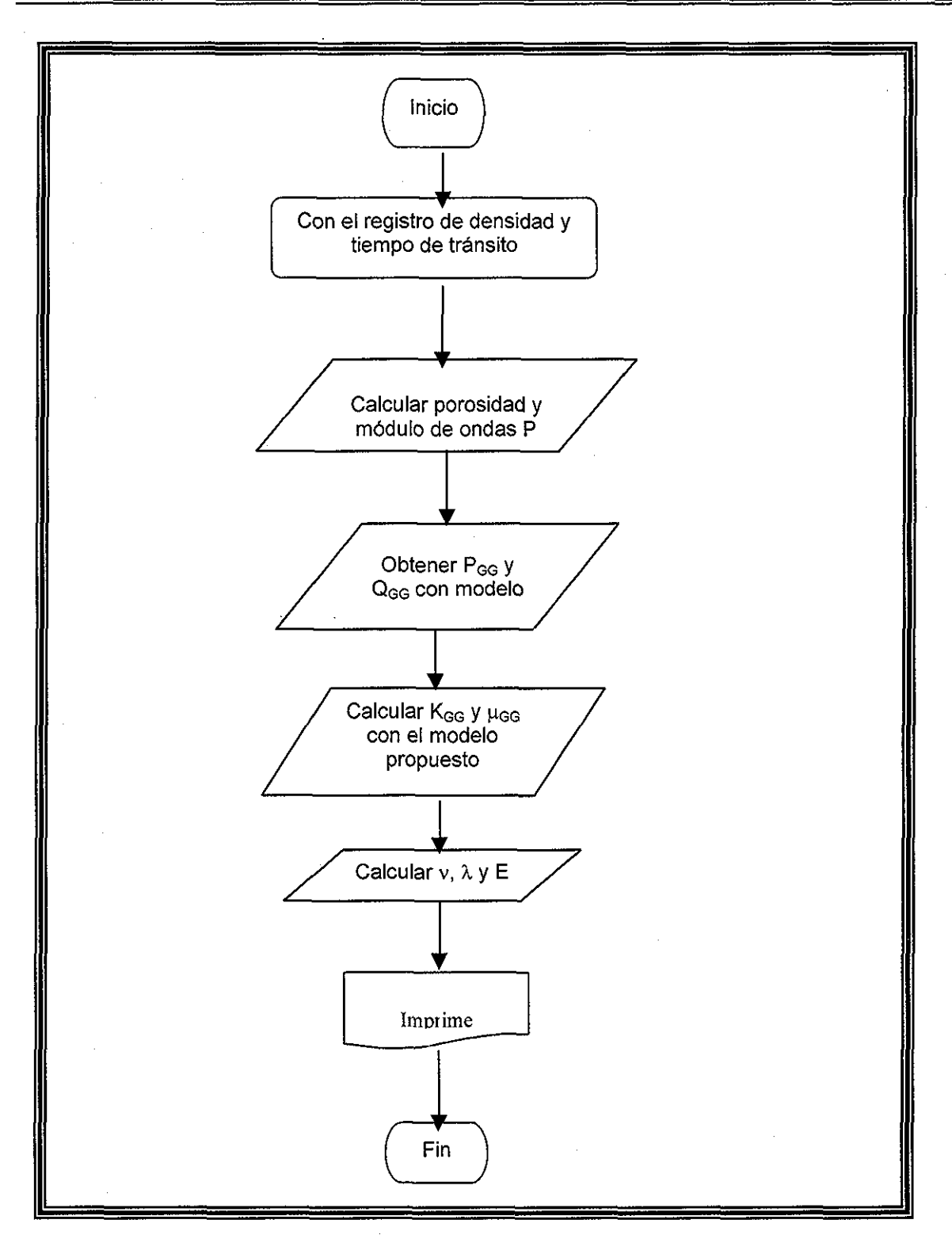

Figura 34- Diagrama de flujo de la Metodología del Modelo Propuesto GG,

Cabe mencionar, que para calcular las 5 propiedades elásticas es necesario conocer sólo dos de ellas y con la ayuda de correlaciones ya establecidas, calcular

las propiedades elásticas restantes,, El presente trabajo se enfoca en la predicción del módulo volumétrico ( $K$ ) y el módulo de corte  $(\mu)$  del medio efectivo, y con estos módulos calcular la constante de lame ( $\lambda$ ), el módulo de Young (E), y la relación de Poisson ( $v$ ). Estas propiedades elásticas son calculadas en el programa de computo NGGDv2.0.f90, del apéndice J, dicho programa es alimentado con archivos dato, los cuales son registros (tiempo de tránsito y densidad).

Por consiguiente, con dichos módulos elásticos poder definir el material. A continuación se ilustran los resultados del modelos propuestos, sin considerar la litología y considerando ésta,

# **A) Resultado GG, diferentes fitologías,**

Los siguientes resultados son la consecuencia de la metodología propuesta anteriormente , considerando, las diferentes fitologías predominantes en el campo en estudio.

Las Figuras 35 y 36, ilustran las tendencias de los factores de forma, P y Q respectivamente, se puede observar que las curvas son muy parecidas, por lo que para P y Q se considera solo una tendencia para la dolomía y la caliza, y otra tendencia para la lutita.

Las Figuras 37 y 38 muestran el comportamiento de los módulos elásticos calculados con el modelo propuesto (K y  $\mu$ ) respectivamente, estos valores con el ajuste anterior son positivos , y se encuentran entre los valores del módulo elástico de la matriz hasta el módulo elástico del fluido,.

La Figura 39, ilustra ei comportamiento del módulo elástico M, resultante del modelo propuesto por GG acoplado a los datos de campo, los resultados

anteriores muestran, los correspondientes coeficientes de correlación cercanos a uno, por lo que la predicción de las propiedades elásticas comparadas con los resultados de campo son muy aceptables..

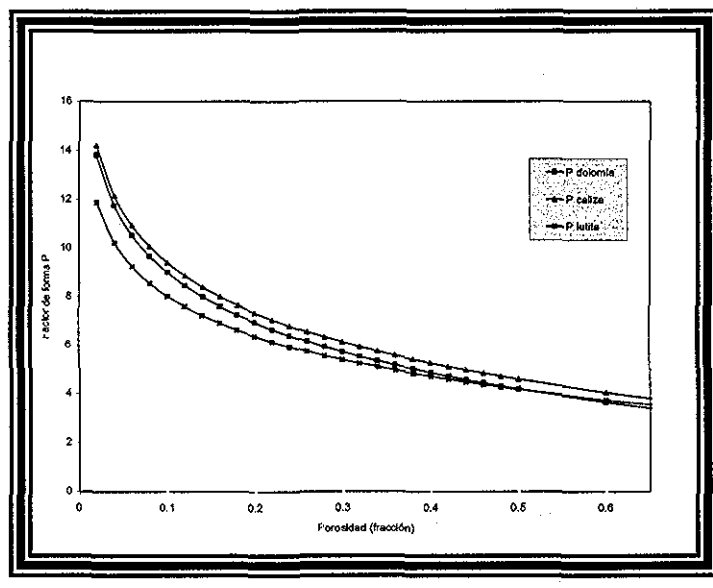

Figura 35 - Tendencias del factor de forma P en función de la porosidad para diferentes litologías,

Recordando que los valores frontera de los módulos son: el módulo' volumétrico del sólido = 64 GPa, corte del sólido = 39 GPa, para el fluido volumétrico = 3.4GPa y corte = 0 GPa,.  $\frac{1}{2}$  ,  $\frac{1}{2}$  ,  $\frac{1$ 

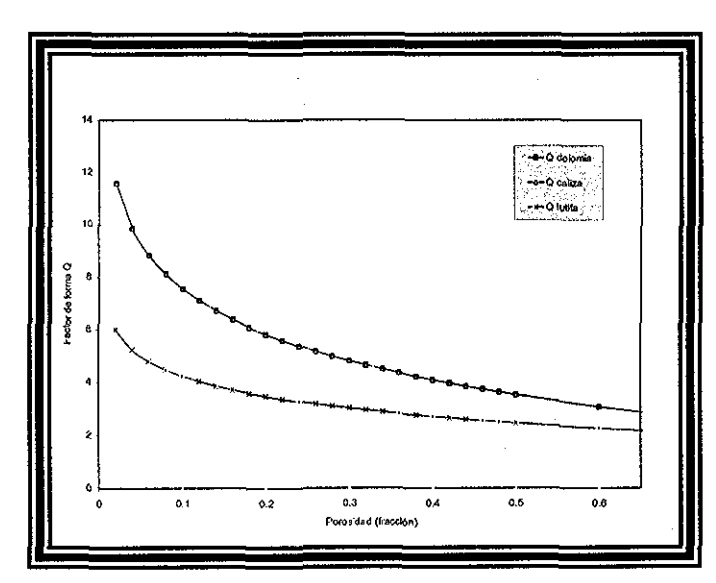

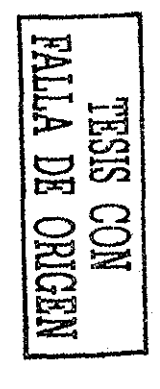

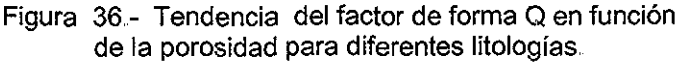

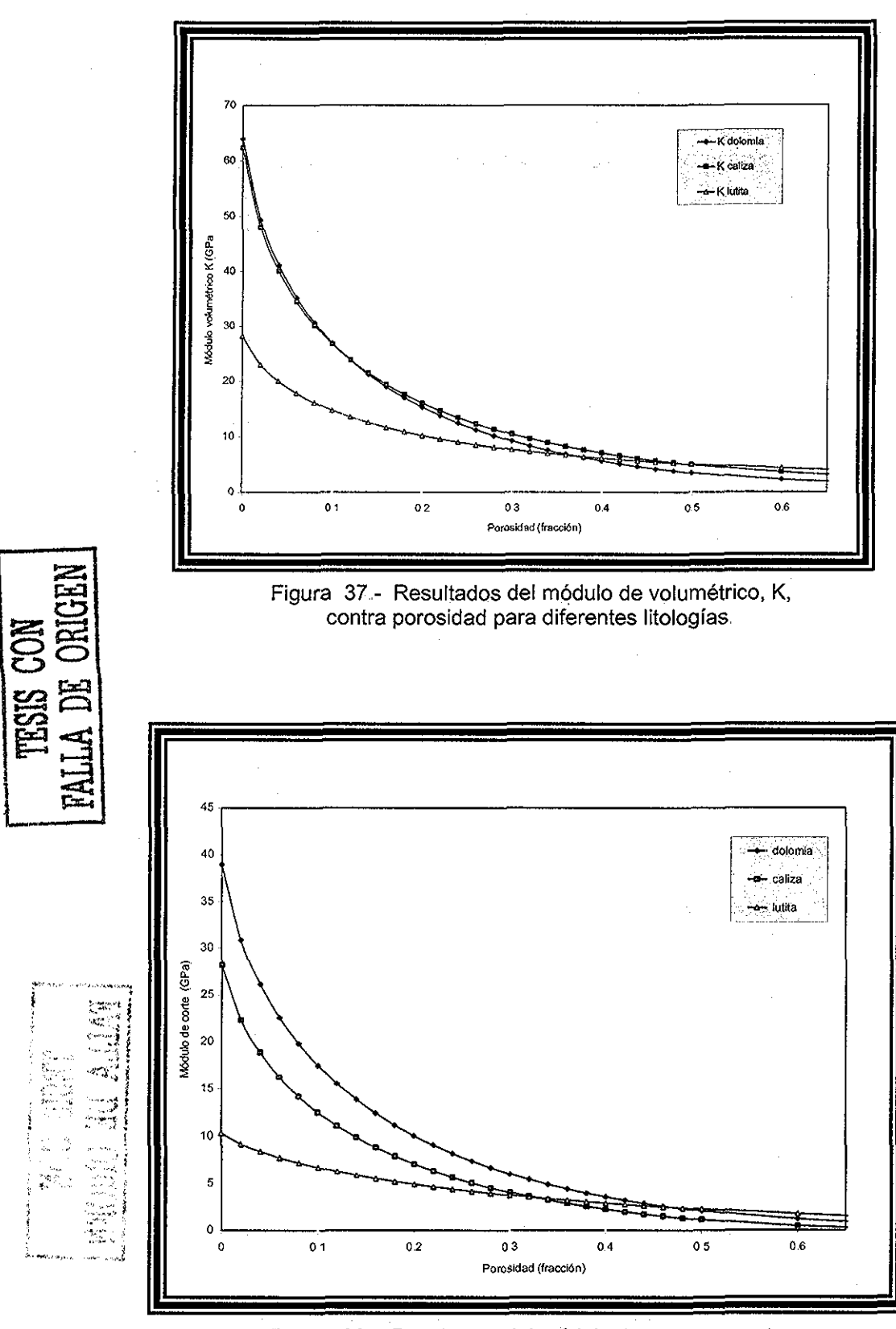

Figura 38 - Resultados del módulo de corte,  $\mu$ , contra porosidad para diferentes litologías

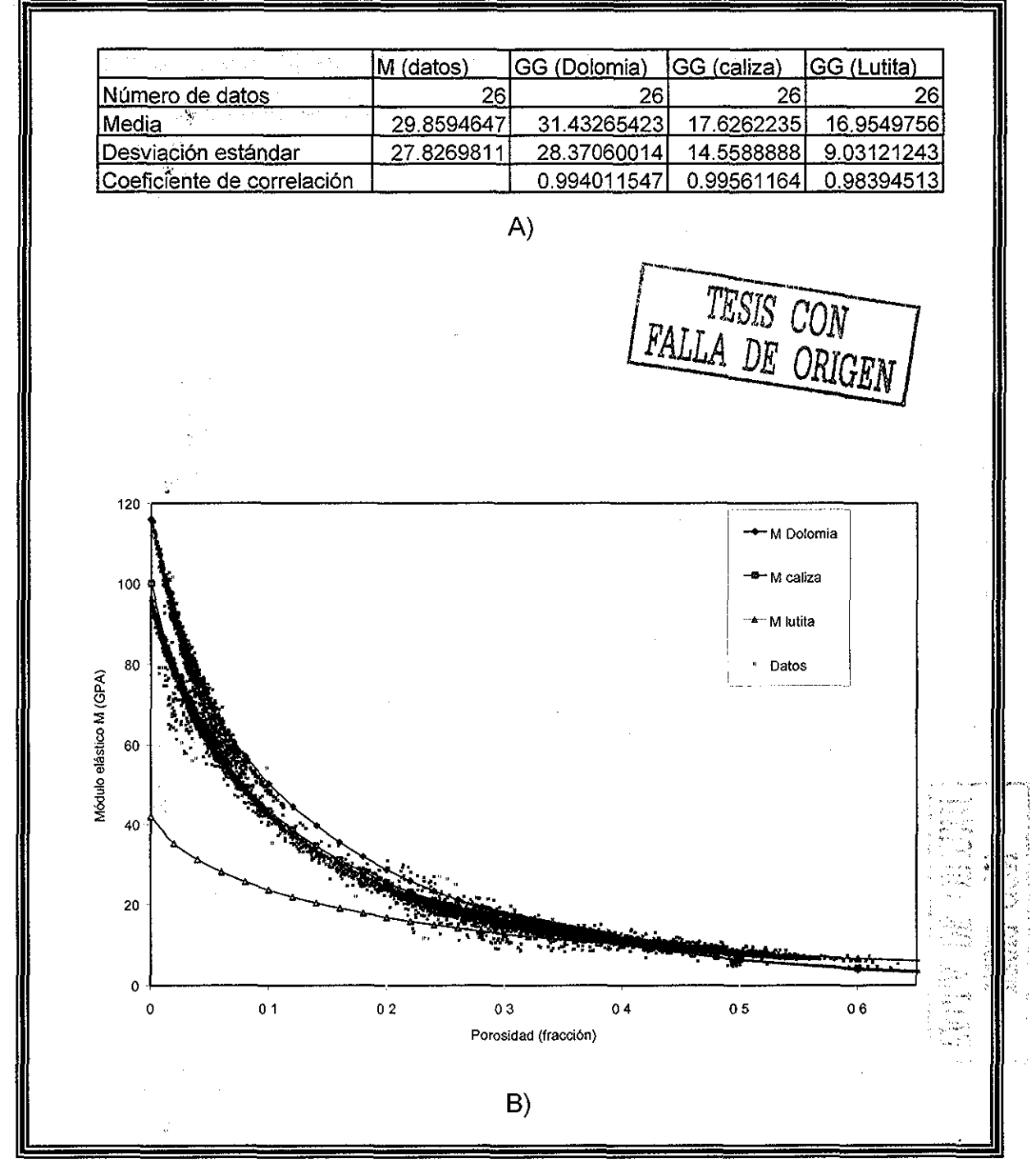

Figura 39 - A) Medidas Estadísticas, B) Comportamiento del módulo elástico M en función de porosidad para diferentes litologías,

#### **B) Resultado GG, con una sola litología.**

Cuando no se disponible de la información ütológica, el modelo (GG) propuesto, también puede ser aplicado con los datos de M, K y  $\mu$  de la matriz, estos datos son obtenidos del apéndice A para Ms a cero de porosidad..

Las Figuras 40 y 41, ilustran el comportamiento de ios factores de forma P y Q respectivamente para ios datos en estudio para el caso que no se conoce la litología.

La Eigura:42 presenta, el comportamiento de los módulos elásticos K y  $\mu$ , respectivamente, y por último la Figura 43, muestra el ajuste del módulo elástico M del modelo GG acoplado con los datos de campo, en donde eí módulo elástico K varia de K de la matriz hasta K del fluido y el módulo de corte de u, de la matriz hasta  $\mu$  del fluido.

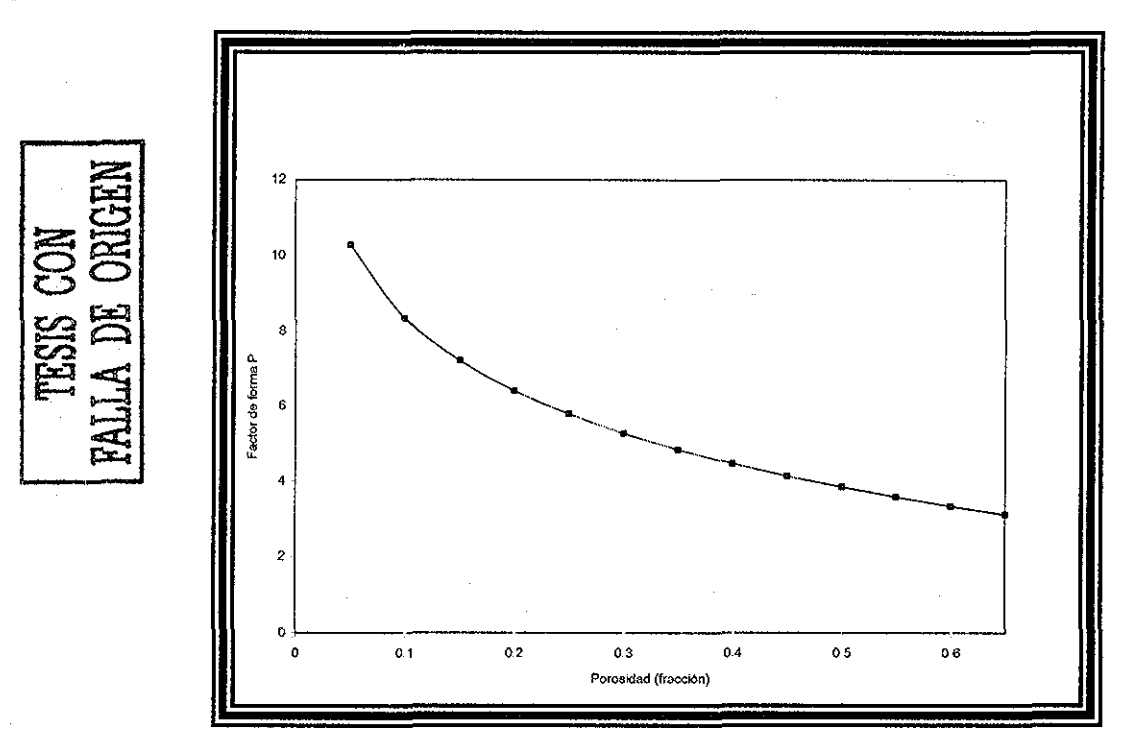

Figura 40- Tendencias del factor de forma P en función de la porosidad, cuando se desconoce la litología,

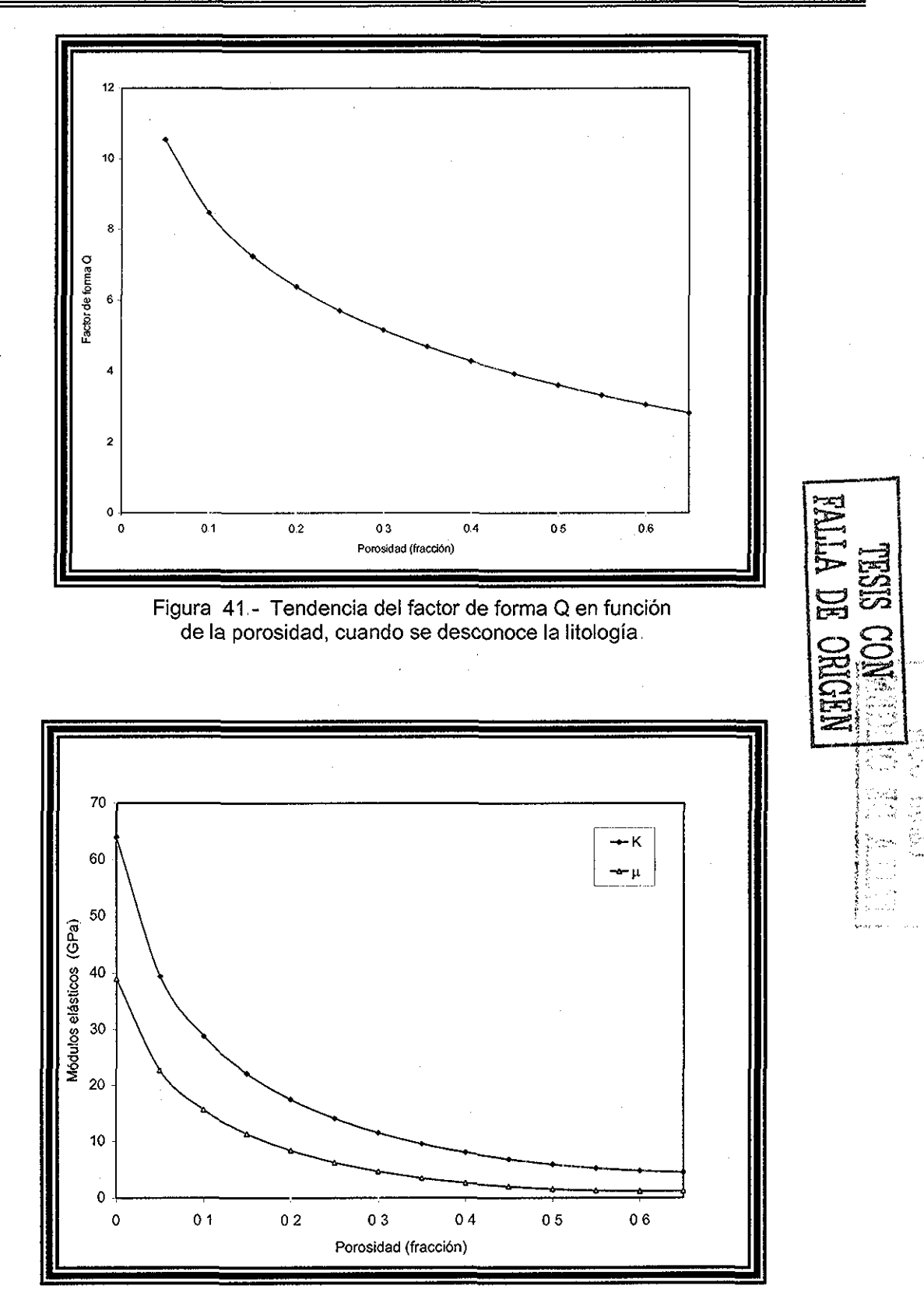

Figura 42 - Predicción de los módulos elásticos Ky  $\mu$  en función de la porosidad, cuando se desconoce la litología

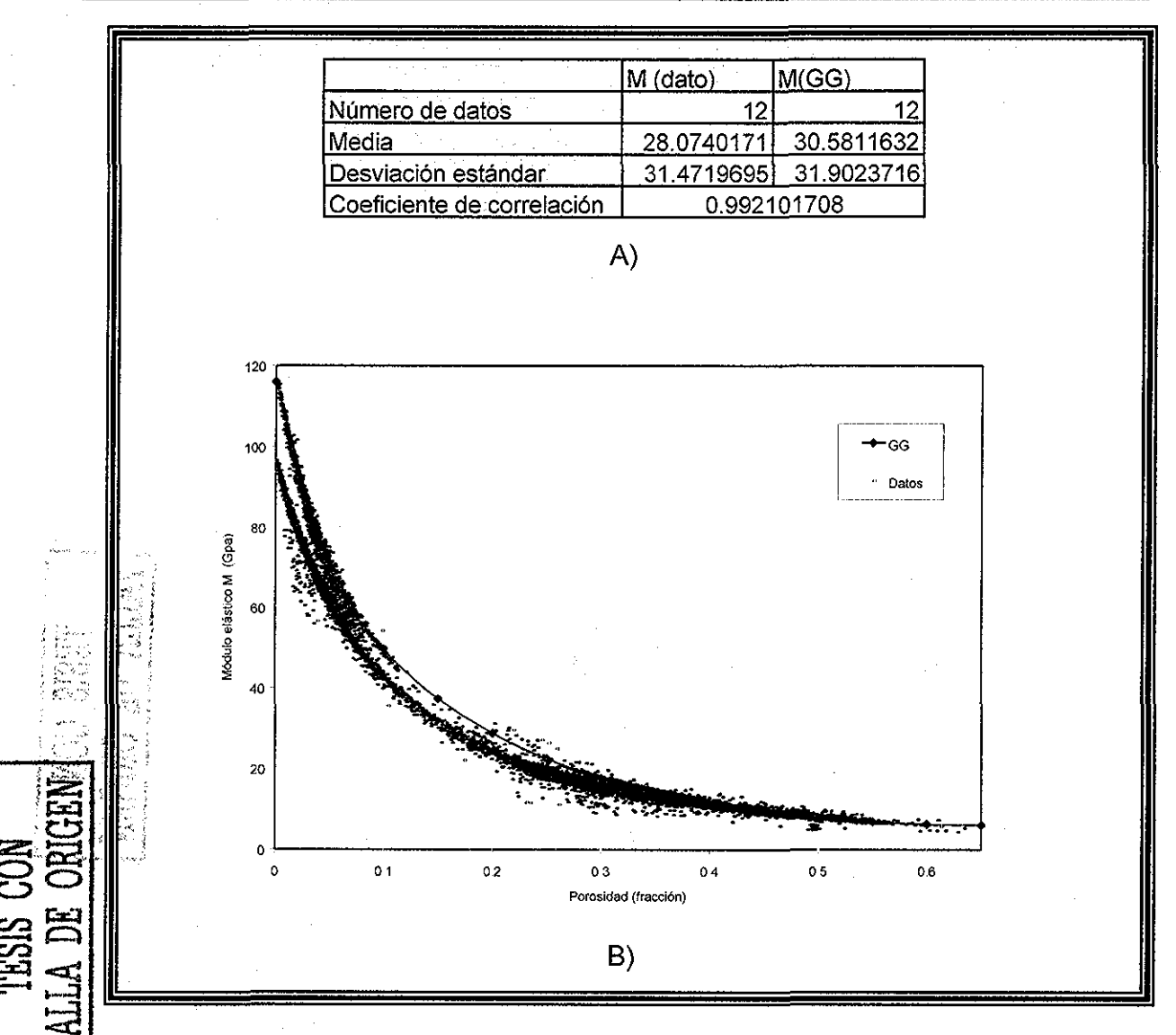

Figura 43 - A) Medidas Estadísticas, B) Predicción dei módulo elástico M en función de la porosidad, cuando se desconoce la litología

Con las medidas estadísticas de la Figura 43, se observa que el coeficiente de correlación es de 0,9921 (Apéndice L), lo cual indica que tiene una muy buena correlación de los datos de campo con el módulo elástico M, derivado del modelo GG para una sola litología,

Adicionalmente, con los módulos de corte y volumétricos, se procede al calculo de los módulos de Young, constante de Lame y la relación de Poisson (Ecuación 85), un ejemplo numérico se describe en el apéndice K,,

# CAPÍTULO IV.

# APLICACIÓN Y ANÁLISIS DE RESULTADOS

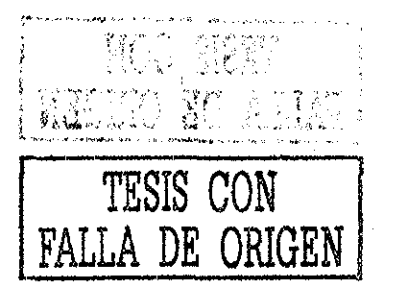

Solo hay dos cosas infinitas el universo y la estupidez humana y no estoy tan seguro de la primera

Albert Einstein.

# **CAPITULO IV., APLICACIÓN Y ANÁLISIS DE RESULTADOS**

El presente capítulo ilustra la validación de las predicciones de las propiedades elásticas, resultado del modelo desarrollado en este estudio, y se comparan con el módulo elástico M derivado del tiempo de tránsito y densidad medidos en campo,, En dicha comparación se considera que no se conocen la litología predominante en el campo en estudio y los factores de forma.

Se ilustra un ejemplo de aplicación completo para un pozo productor de un yacimiento de litología conformada mayormente de arena, comparando las propiedades elásticas (K,  $\mu$ ,  $\nu$ ,  $\lambda$ , E), de datos de registros en donde el tiempo de tránsito, para ondas de corte y compresional están disponibles, con la predicción de las propiedades elásticas resultantes del modelo propuesto,,

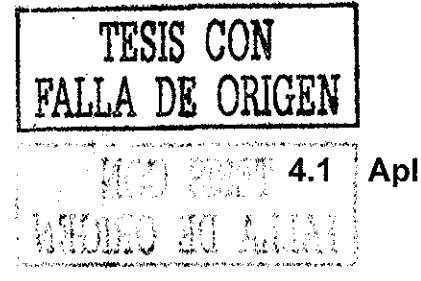

**4.1** ! **Aplicación en otros Campos**

Las siguientes gráficas (Figuras 44 a 47), ilustran la predicción para 4 pozos,, Ei parámetro obtenido para estos pozos fue el módulo de elasticidad M con el registro de tiempo de tránsito y densidad, contra la porosidad derivada del registro de tiempo de tránsito.

Dicho módulo se comparó con el cálculo del módulo elástico M derivado de la predicción de los módulos elásticos  $K$  y  $\mu$  con el modelo propuesto, considerando que no se conoce la litología.

Por tal motivo, al desconocer las propiedades elásticas de la matriz de la roca, se obtuvieron dichos datos de una curva semilog (módulo elástico M contra porosidad).

La intersección de la curva de datos con el de las abscisas a porosidad cero, representa el valor del módulo elástico M del sólido y.á'.porosidad uno el valor del módulo elástico M para el fluido, (Apéndice E).

Las siguientes gráficas, ilustran la predicción del módulo elástico M de los pozos, en los cuales se observa que la curva obtenida con el modelo propuesto, se asemeja a la tendencia de la nube de puntos de los datos de campo.

Así también, se muestran las correspondientes gráficas calculados para cada predicción, graficando el módulo elástico M, derivado del tiempo de tránsito y la densidad (Ecuación 27 y 28) contra el módulo elástico M calculado con el modelo propuesto (Ecuación 84).

Para su mejor comprensión, se graficó una línea recta a 45°, la cual sirve de parámetro de comparación, ya que a valores más aproximados a ésta línea, les corresponde una correlación cercana a uno y a valores más alejados de ésta una correlación menor a uno.

Comparando las medidas estadísticas, tanto la media como la desviación estándar de un método y otro, presentan poca diferencia numérica, así como, el coeficiente de correlación entre los dos métodos es muy cercano a uno, para cada pozo en estudio, por lo tanto con estos resultados, la predicción de las propiedades elásticas de la roca con el modelo propuesto obtiene buenos resultados.

*nagm* 96 *unam, depfi*

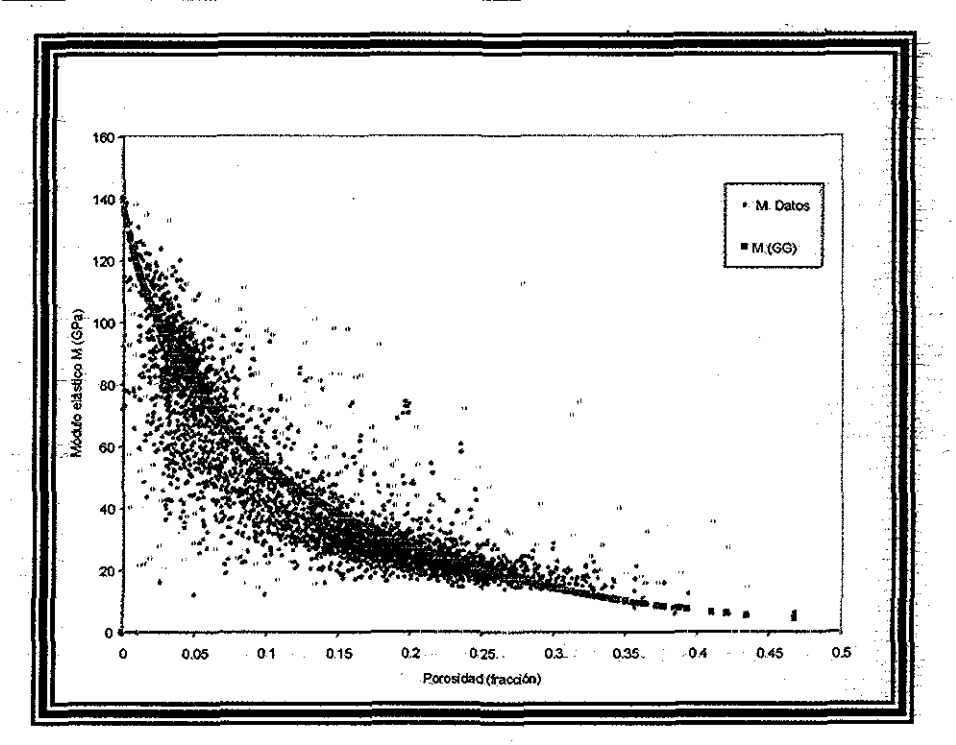

A) Comparación del Módulo elástico M derivado de datos de campo con la predicción del modelo GG, en función de la porosidad.

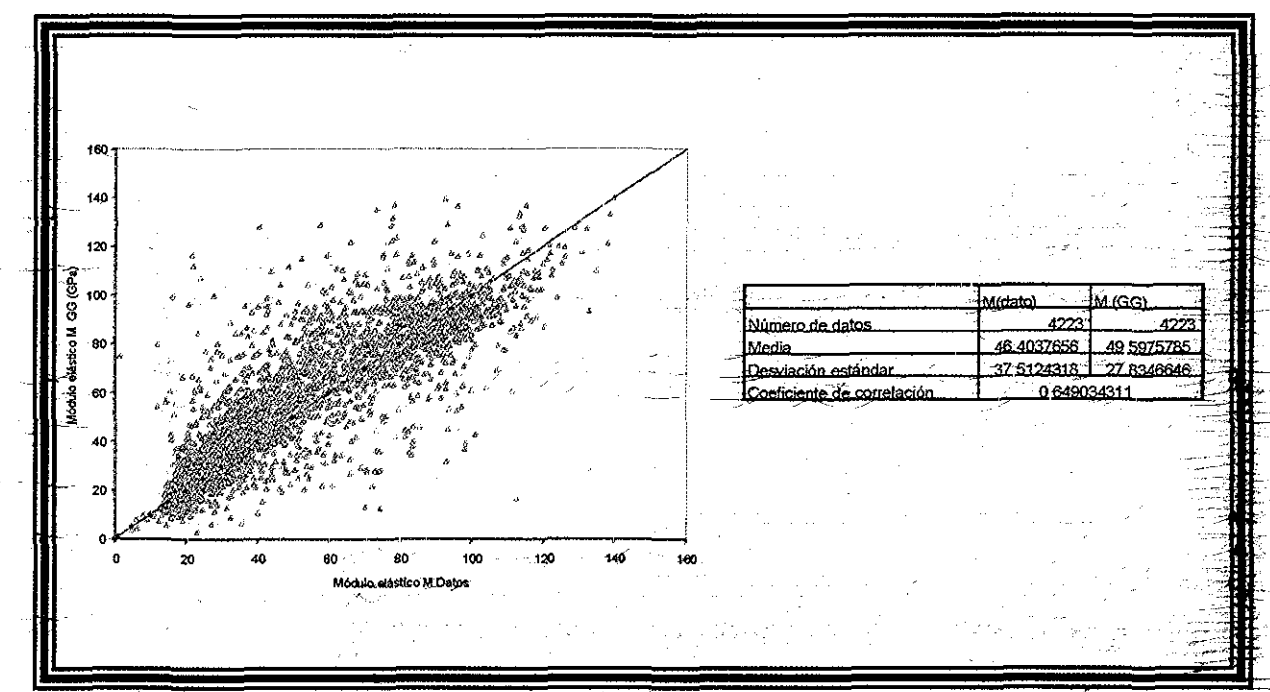

B) Medidas estadísticas entre el módulo elástico calculado con el modelo GG y el derivado de los registros tiempo de tránsito y densidad.

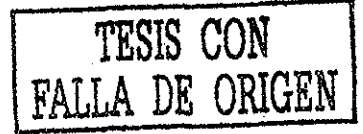

Figura 44 - Pozo A

nagm

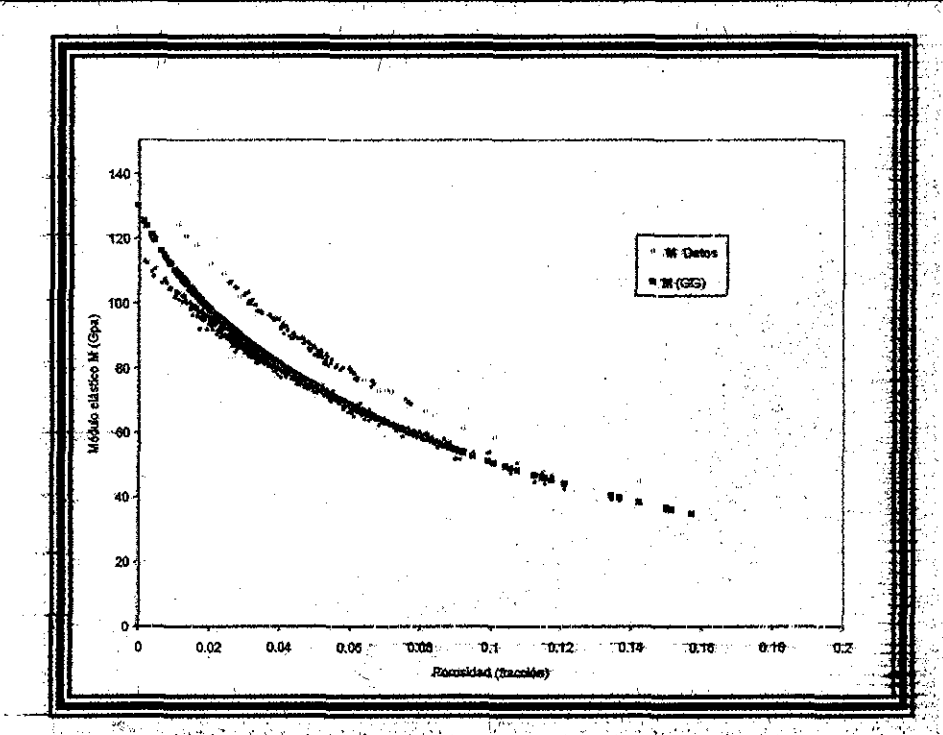

And South Committee

 $\sim 8-0$ 

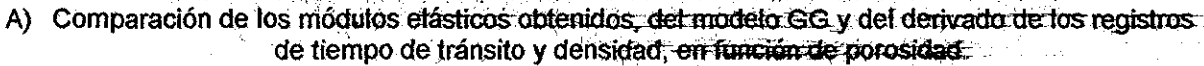

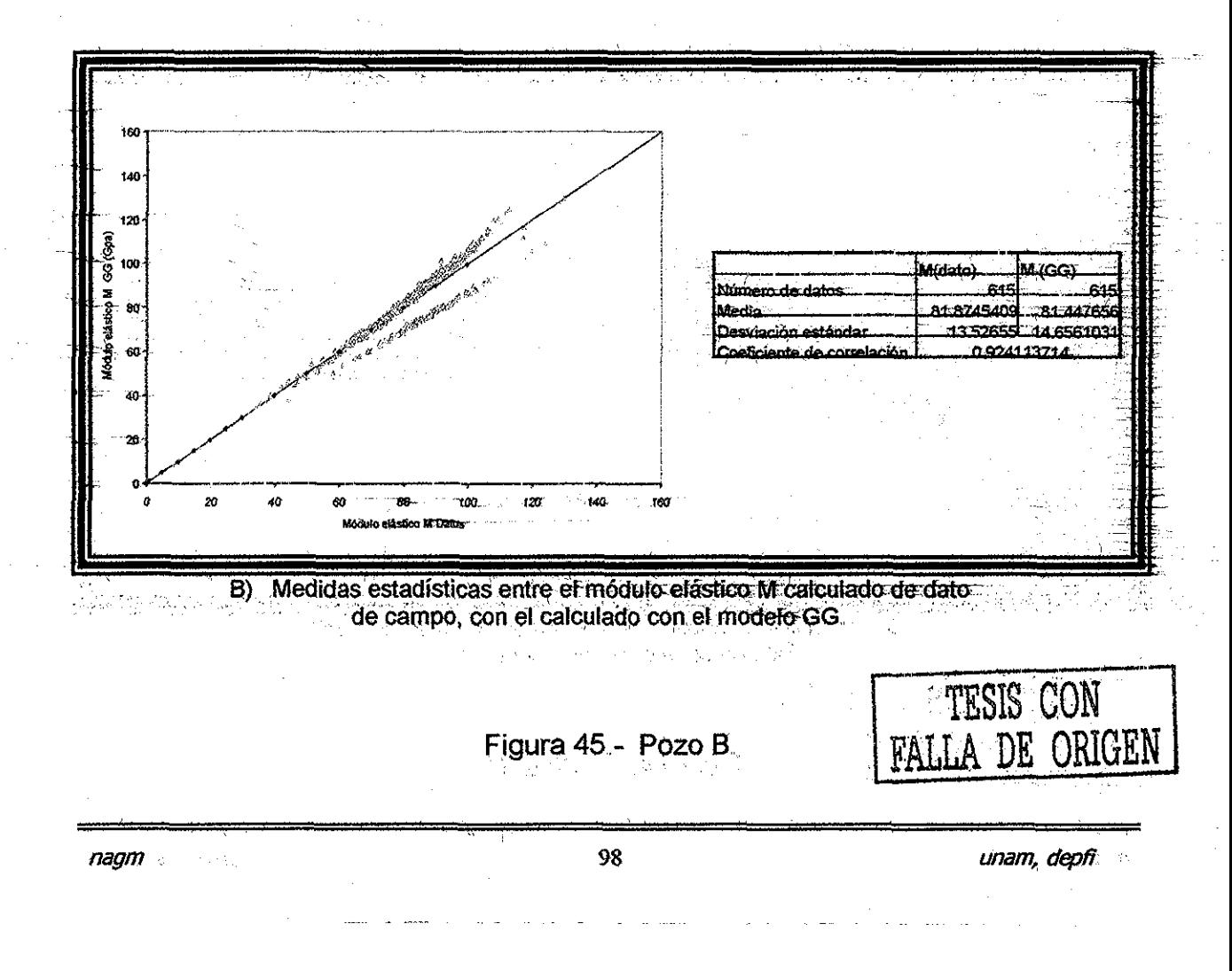

Capítulo IV. Aplicación y Análisis de Resultados

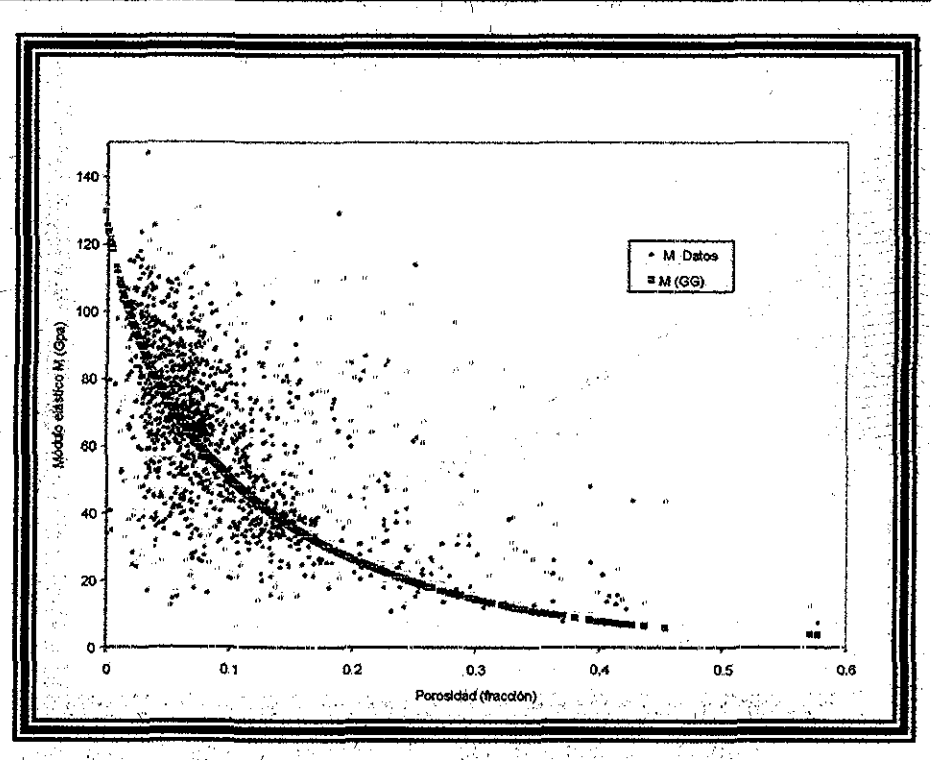

2012年12月

网络复数小海岸 美国国家公司

 $\Delta \sim$ 

ie.

Comparación de los módulos elásticos derivado de dato de campo y<br>el calculado del modelo GG, en función de porosidad. A)

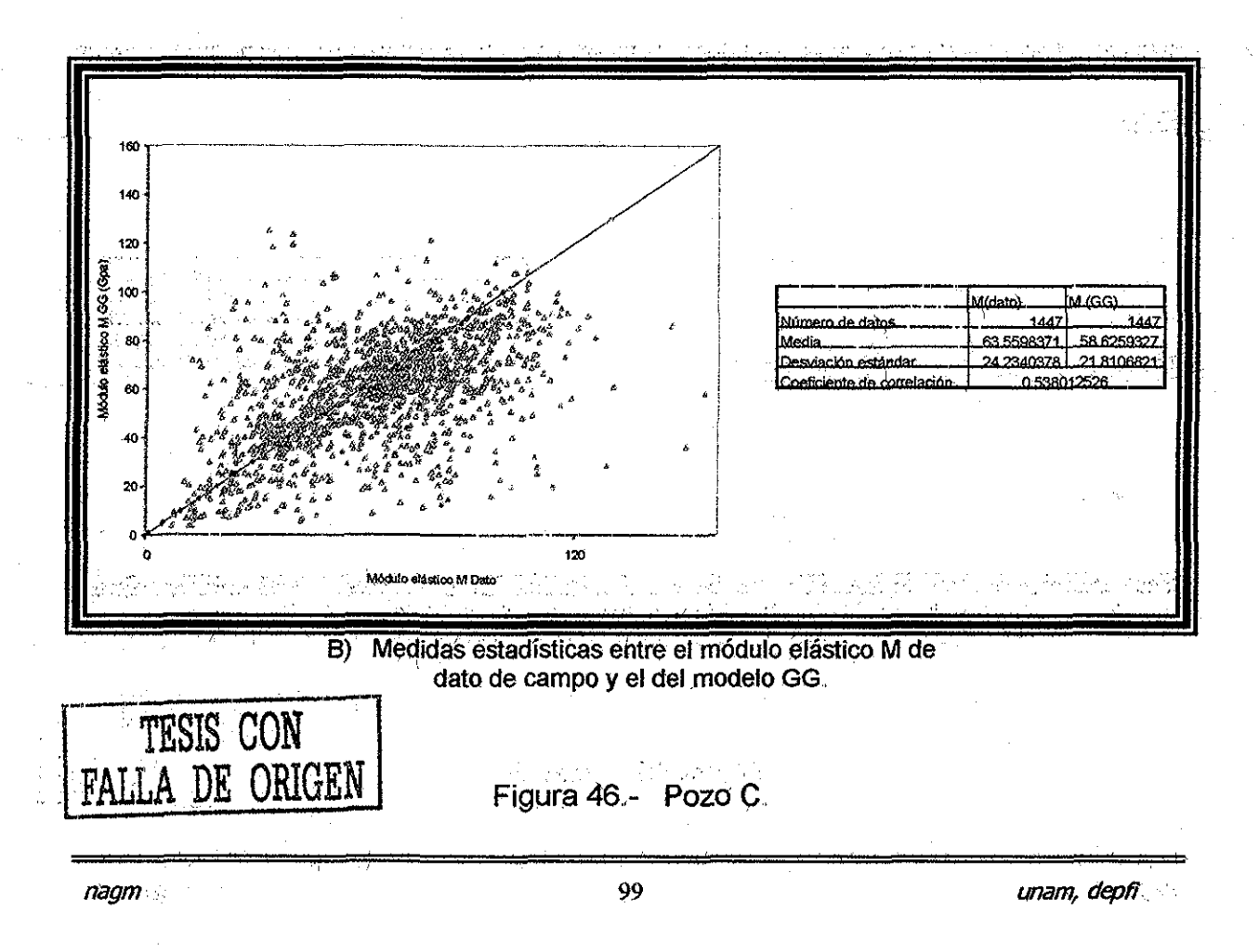

Capítulo IV. Aplicación y Análisis de Resultados

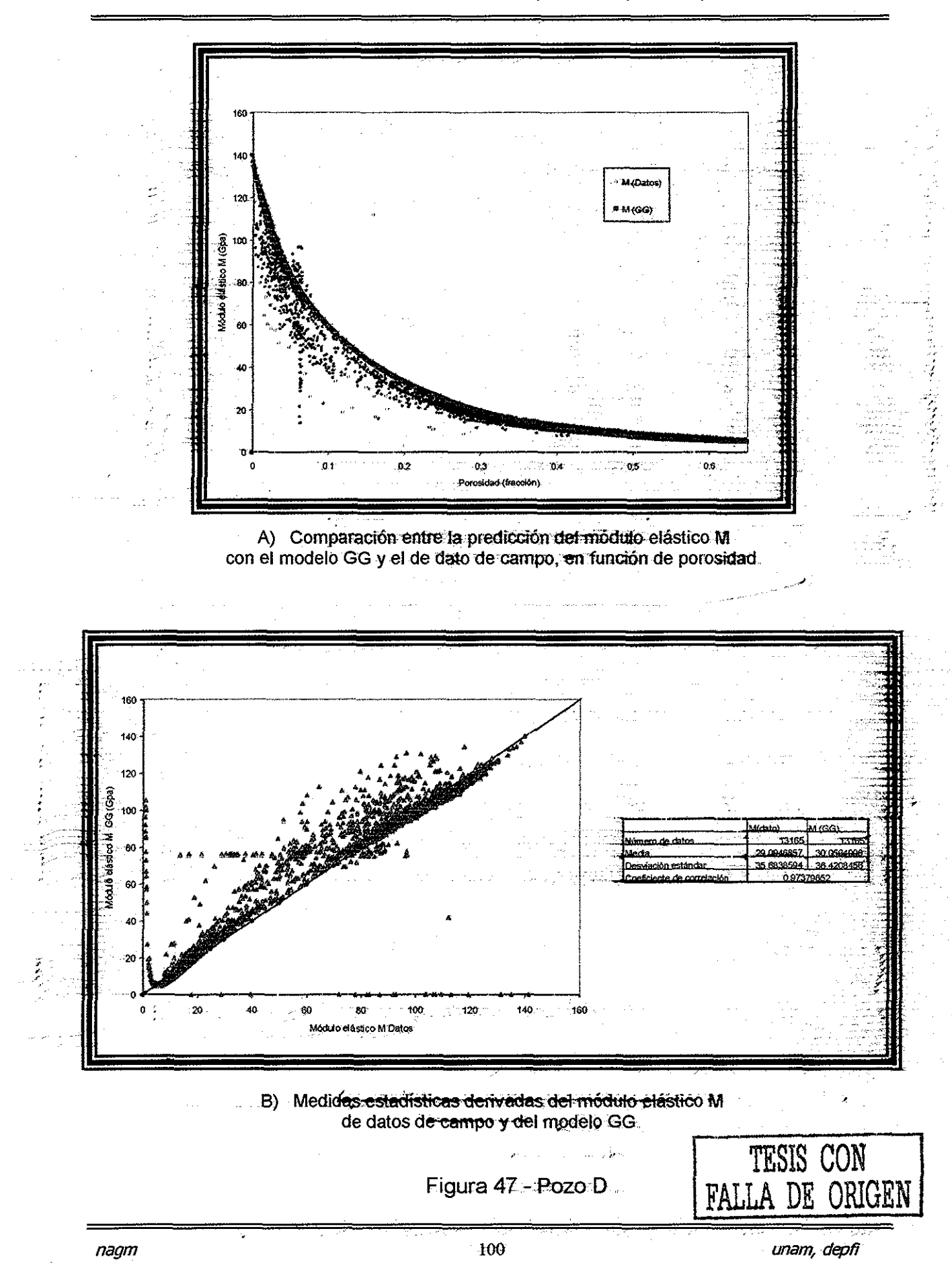

### **4.2 Predicción de Propiedades Elásticas de la Roca**

En el inciso anterior, solo se compararon los módulos elásticos M derivado de los registros de tiempo de tránsito y densidad, con los calculados con el modelo propuesto, Se observó una buena predicción validada con valores cercanos a 1 para el coeficiente de correlación.

En esta sección se presenta la predicción de las propiedades elásticas para un campo diferente (Pozo E), al cual se le aplicará el modelo propuesto GG, ya que para este caso, se compararan los resultados de los módulos elásticos de Corte, Volumétrico, Young, Lamé, y Poisson, obtenidos con el modelo propuesto y los derivados con la información de campo.

Las Figuras 48 y 49, son los registros de tiempo de tránsito de corte y compresional, en una sección del pozo de 2500 a 3600 (m) de profundidad, los cuales varían de 90 a 130  $\mu$ s/dt y de 55 a 80  $\mu$ s/ft respectivamente,

Las Figuras 50 y 51,son los registros de densidad y porosidad respectivamente, en el mismo intervalo. La densidad varia de 2.3 a 2.5 gr/cm<sup>3</sup> con un ligero aumento gradual conforme aumenta la profundidad y la porosidad. varia de 0.025 a 0.2 decreciente al aumento de profundidad.

Es importante, hacer notar que mediante la predicción de los módulos elásticos K y  $\mu$ , con ellos y las siguientes relaciones (Ecuación 85), se calcularon las restantes propiedades elásticas, como módulo de Young (E), constante de Lamé  $(\lambda)$  y la relación de Poisson (v), (Figuras 54 a 56) se observa que la predicción de las propiedades elásticas de la roca con el modelo GG se acopla con los datos de campo, por lo.tanto se considera que la predicción es aceptable,,

 $v = \frac{3*K_{GG} - 2* \mu_{GG}}{6*K_{GG} + 2* \mu_{GG}}$  $\frac{K_{GG}*\mu_{GG}}{K_{GG}+\mu_{GG}}$ *a*  $\lambda = K_{GG} - \frac{2}{3} * \mu_{GG}$  (85)

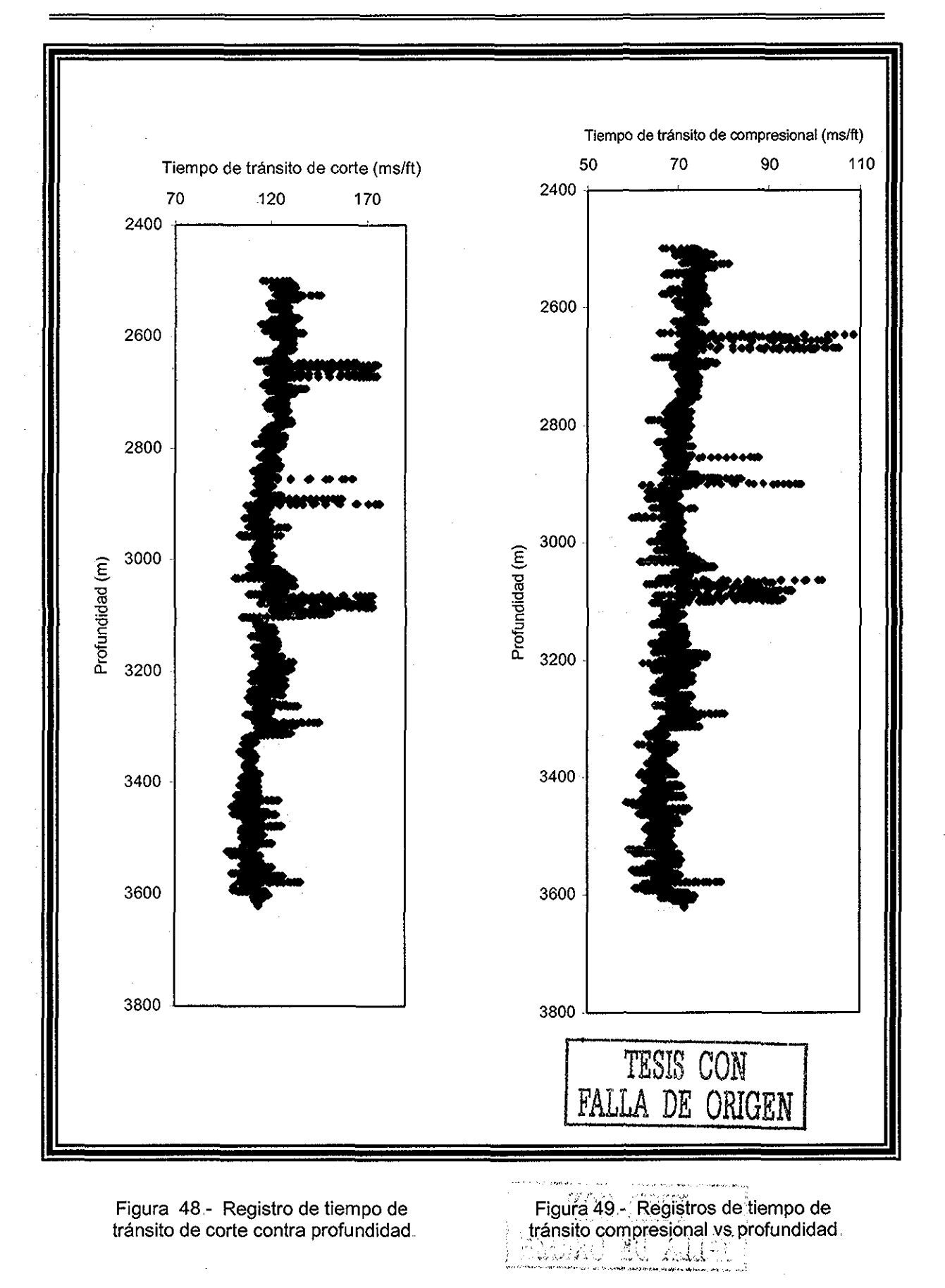

 $\sim$   $\sim$ 

J.

nagm 102 *unam, depji*

 $\Delta\omega_{\rm eff}$  , and  $\Delta\omega_{\rm eff}$ 

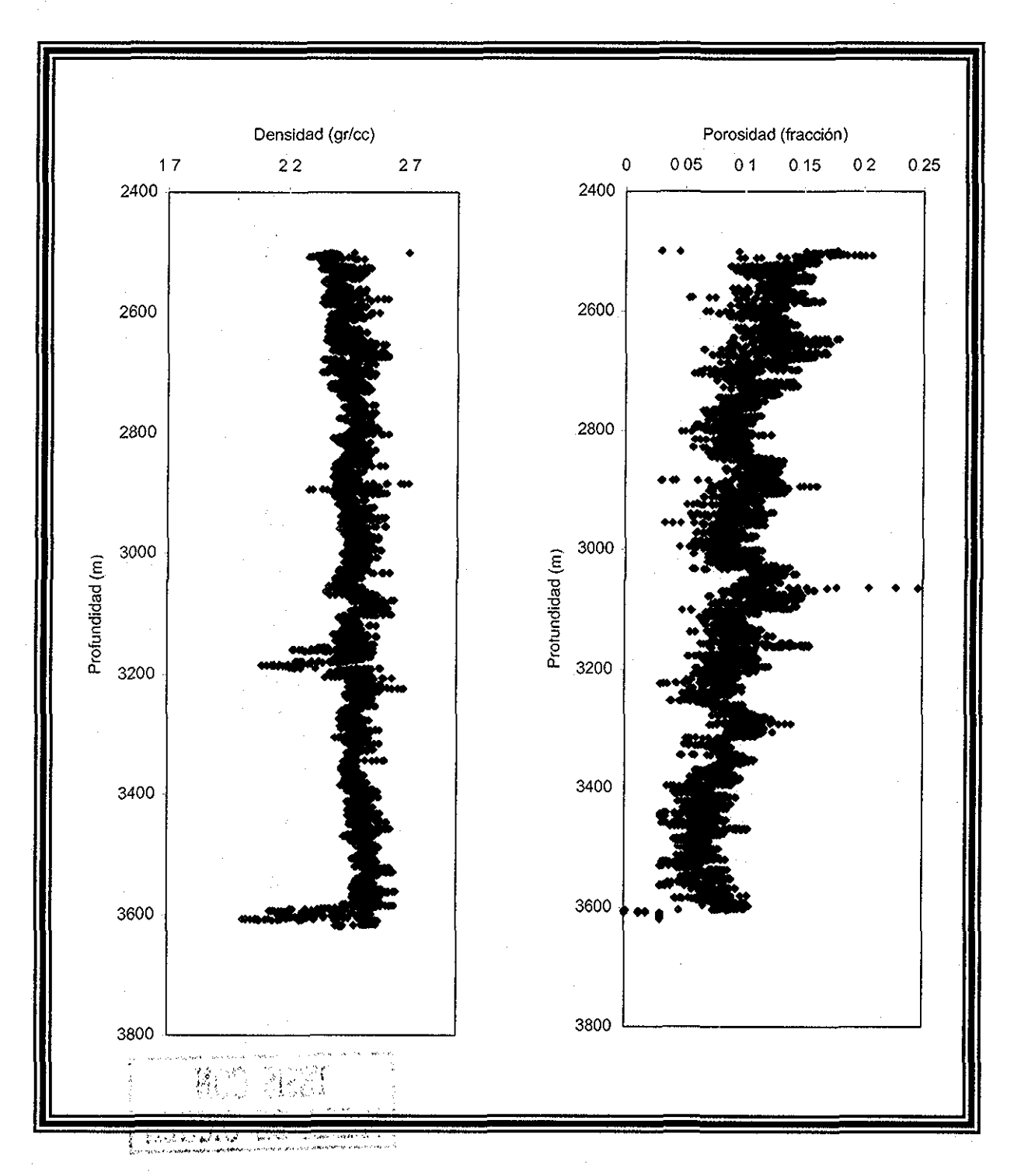

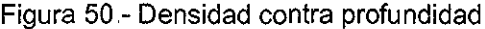

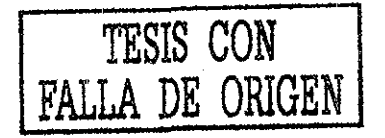

Figura 50 - Densidad contra profundidad Figura 51.- Porosidad contra profundidad,

Las Figuras 52 y 53, ilustran la comparación del módulo volumétrico: y corte respectivamente, de datos con la predicción del mismo con el modelo propuesto, la curva del modelo GG tiene aproximadamente la misma tendencia que los puntos derivados de los datos de campo, como se muestra en las medidas estadísticas.

the company of the property of the company

t.

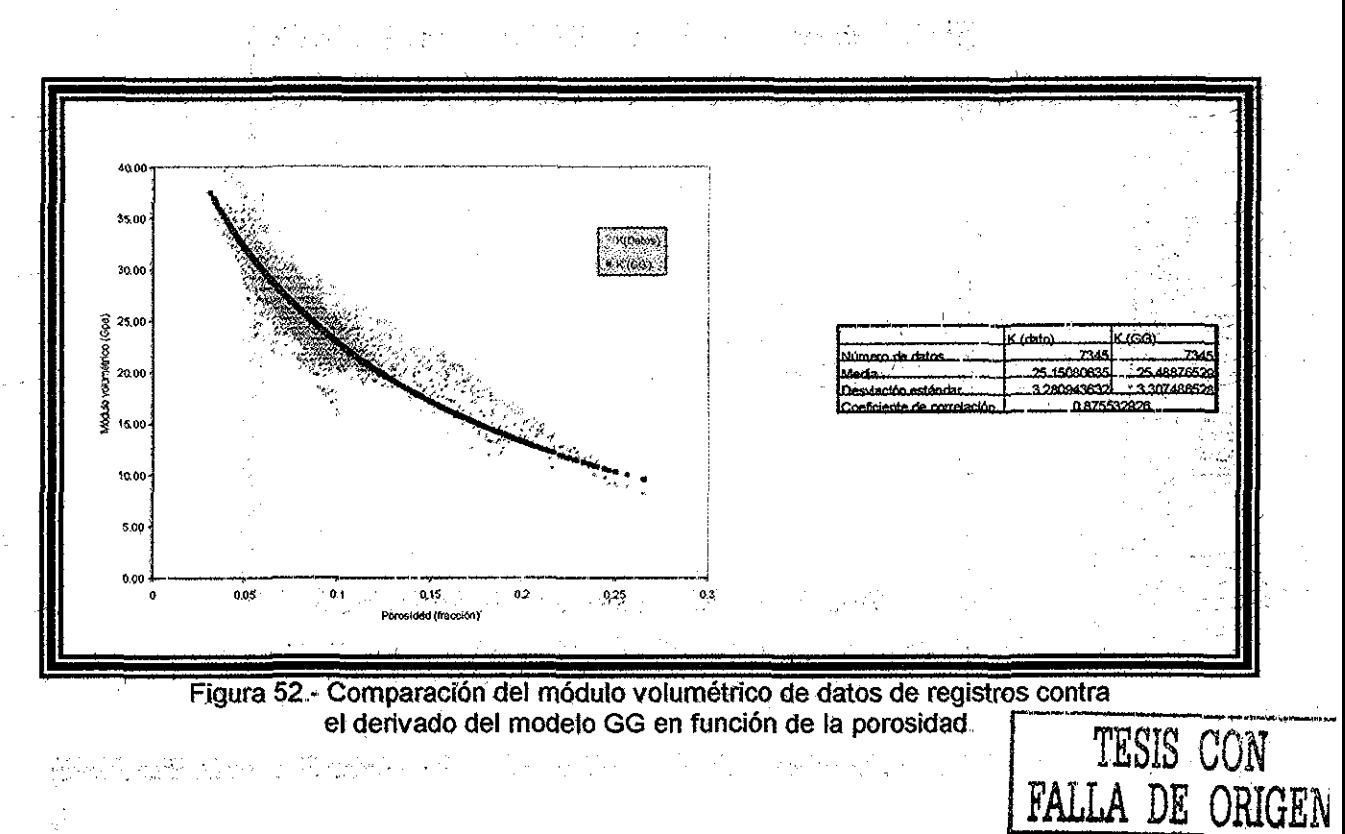

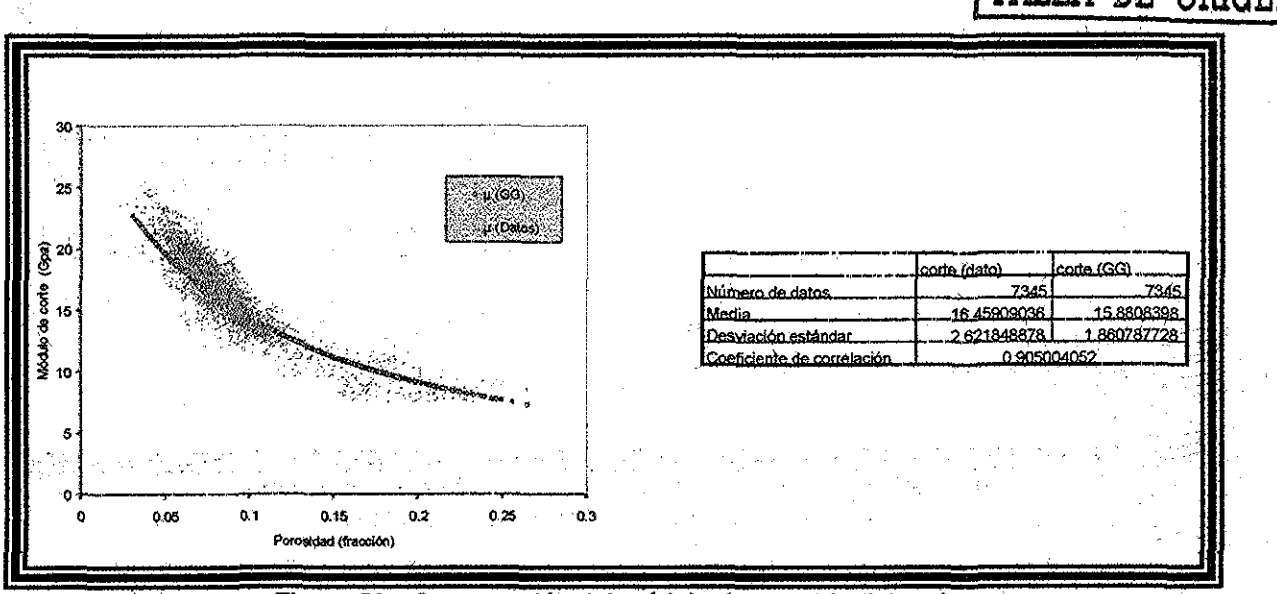

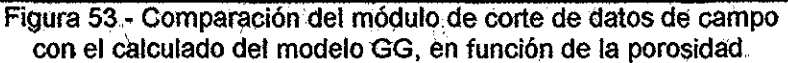

La Figura 54, compara el módulo elástico M de datos de campo, con el módulo elástico M derivado del modelo propuesto, se observa un buen ajuste de la curva de predicción con la medida, decreciendo conforme aumenta la porosidad (A), el error mostrado en la misma figura corrobora el resultado dicho anteriormente (B).

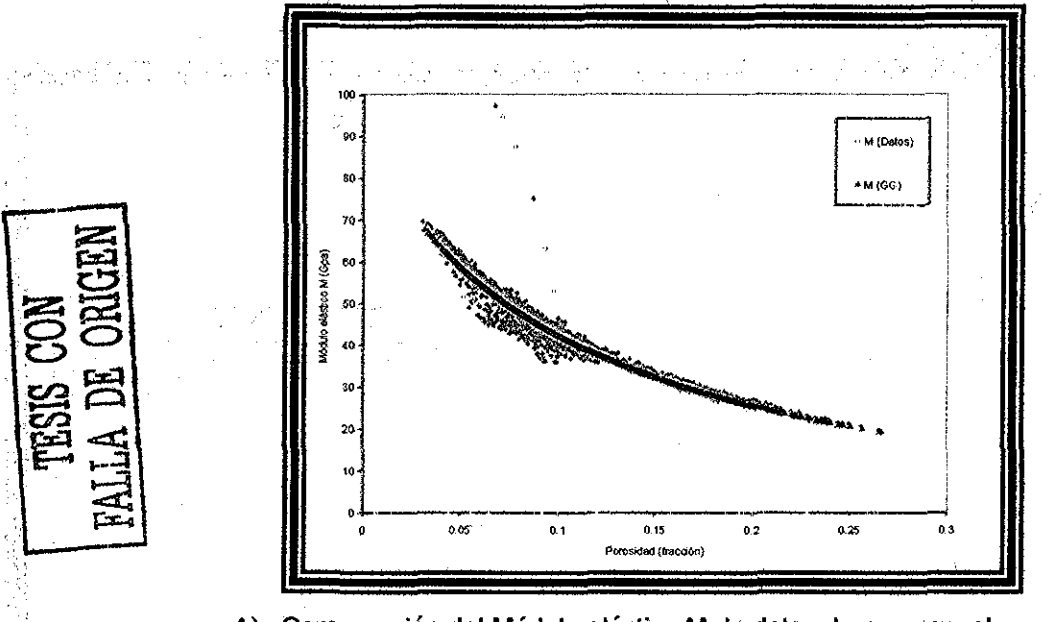

A) Comparación del Módulo elástico M de datos de campo y el derivado del modelo GG en función de la porosidad.

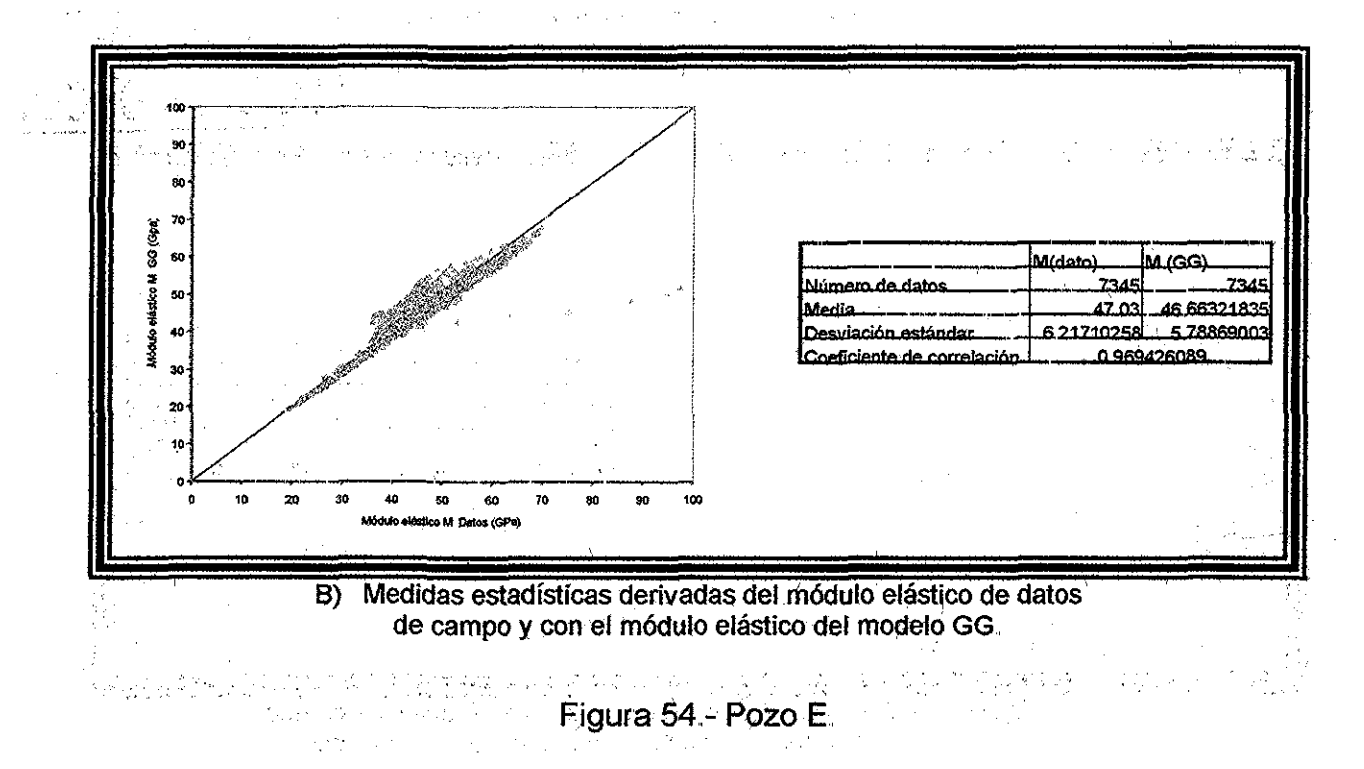

unam, depfi

La figura siguiente ilustra el comportamiento de la porosidad, derivada del tiempo de tránsito y la del procesado de porosidad, la comparación presenta un coeficiente de correlación de 0.6116 entre los valores de porosidad derivada del tiempo de tránsito A) y las medidas estadísticas devengadas de la densidad del registro contrà la densidad calculada B).

a El desfasamiento que ilustran las Figuras 55, esta reflejando el hecho, que las predicciones con el Modelo GG es de forma promedio, además se desconoce la forma de la inclusión y el método de derivación de la porosidad. TESIS CON

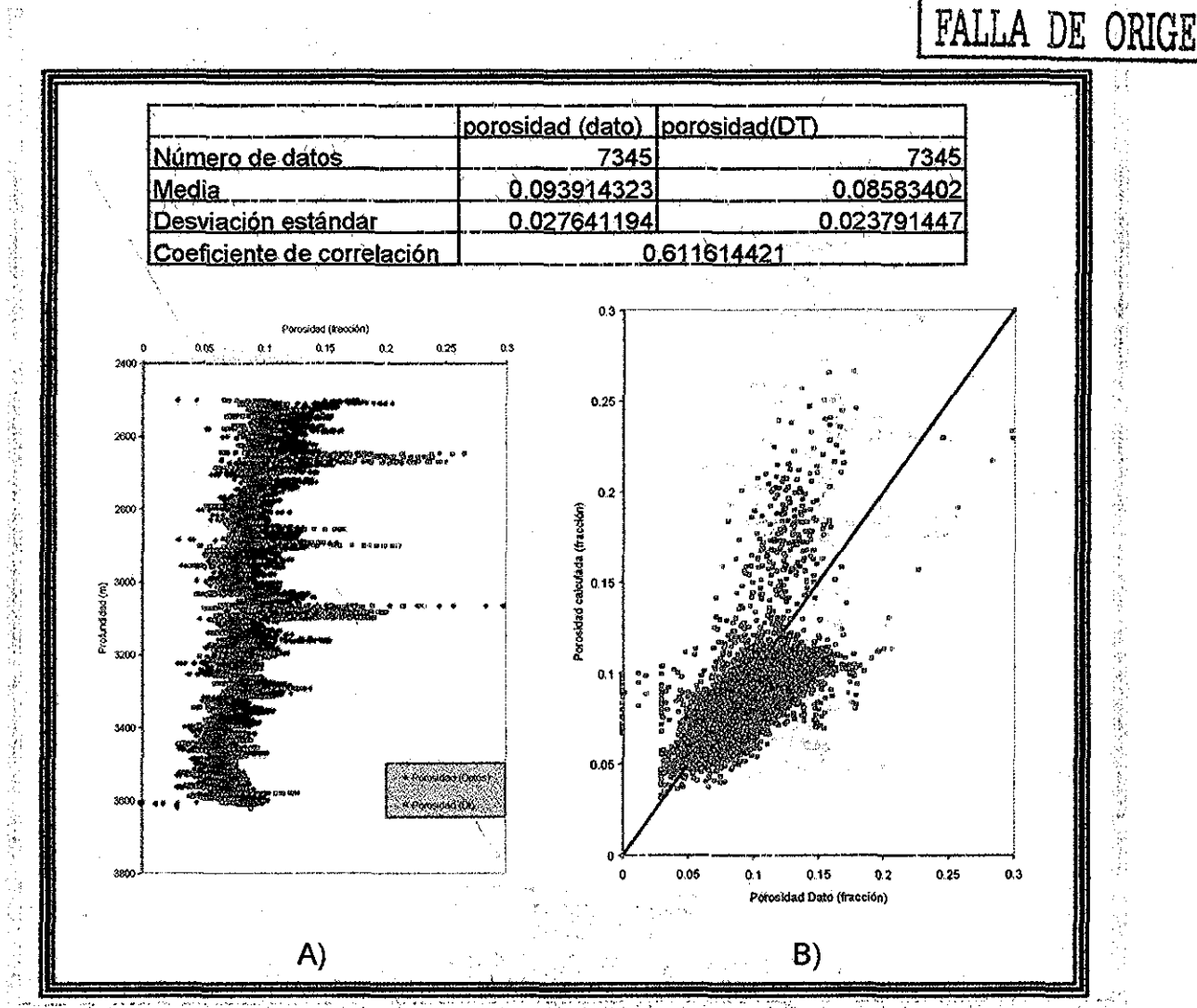

Figura 55.- A) Comparación de la porosidad del registro contra la calculada en función de la profundidad, B) Medidas estadísticas derivadas de la porosidad del registro contra porosidad calculada.

nagm<sub>a</sub>

unam, depfi
Se puede notar en la siguiente figura, un buen ajuste del comportamiento del módulo de corte de dato, con la predicción de éste del modelo propuesto (A), con un coeficiente de correlación muy cercano a uno, la Figura 56 B muestra el error devengado del módulo de corte de registro contra el calculado, que corrobora lo presentado en la Figura 56.A.

state of the control of the control

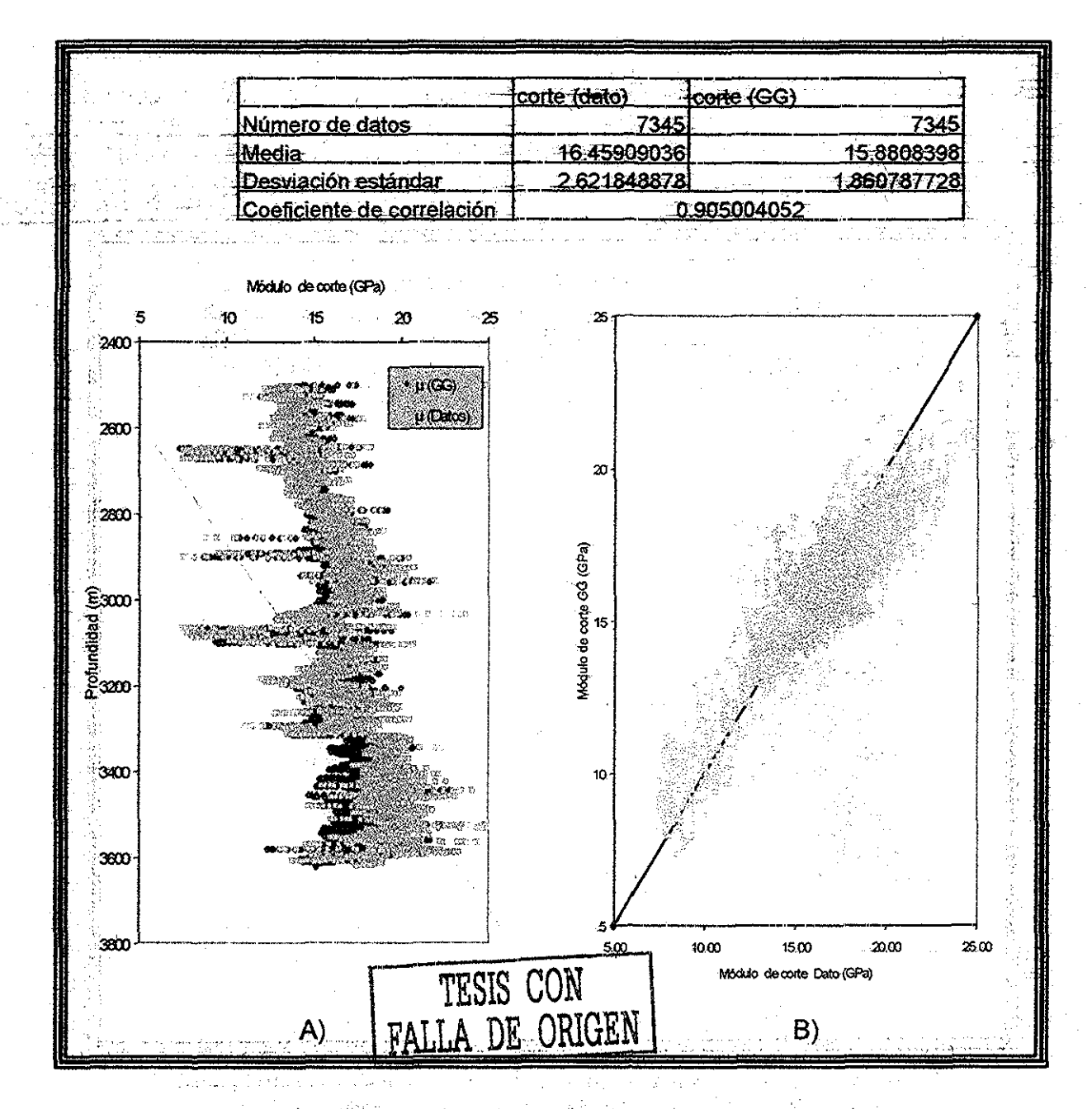

Figura 56 - A) Comparación del módulo de corte del registro contra el calculado, en función de profundidad. B) Medidas estadísticas derivadas del módulo de corte del registro contra el calculado.

La Figura 57 A, ilustra la comparación entre el módulo volumétrico de dato, y el módulo volumétrico calculado, se observa una compactación de los valores del modelo propuesto y un ligero desfasamiento a la derecha de la predicción con respecto a los de ciato, aproximadamente de 3,300 a 3,600 metros En ta Figura 57 B), se aprecia mejor el ajuste de módulo volumétrico del registro contra lo calculado, observándose un buen ajuste con un coeficiente de correlación de 0 8755 A 公団 # 3 世紀から1220 300020 **Sample State** 

 $\mathcal{L}(\mathcal{L}^{\mathcal{L}}_{\mathcal{L}}(\mathcal{L}^{\mathcal{L}}_{\mathcal{L}}(\mathcal{L}^{\mathcal{L}}_{\mathcal{L}}(\mathcal{L}^{\mathcal{L}}_{\mathcal{L}}))\otimes\mathcal{L}^{\mathcal{L}}_{\mathcal{L}}(\mathcal{L}^{\mathcal{L}}_{\mathcal{L}}(\mathcal{L}^{\mathcal{L}}_{\mathcal{L}}(\mathcal{L}^{\mathcal{L}}_{\mathcal{L}}(\mathcal{L}^{\mathcal{L}}_{\mathcal{L}}(\mathcal{L}^{\mathcal{L}}_{\mathcal{L}})))\otimes\mathcal{L}$ 

**STATE** 

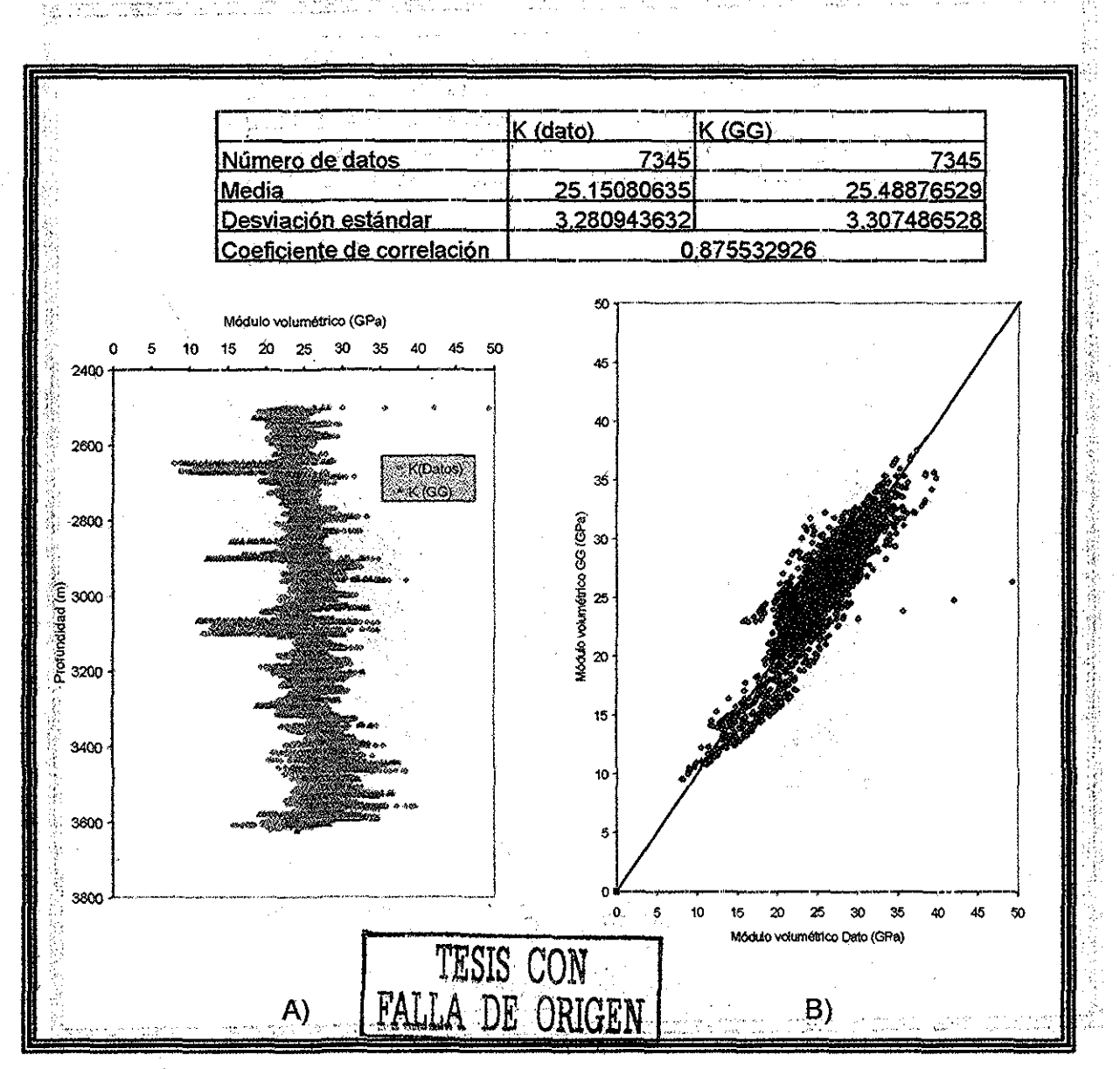

Figura 57 .- A) Comparación del módulo volumétrico del registro y calculado, en función de la profundidad; B) Medidas estadísticas derivadas del módulo volumétrico del registro y calculado

La siguiente figura ilustra el comportamiento de la constante de Lamé, se presenta un ligero desfasamiento a la derecha, de los valores del registro con los calculados A). En la Figura 58 B, se muestra el coeficiente de correlación de 0.5307 y el error de la constante de Lamé del registro con la calculada, se observa variación debida a que los valores calculados, son un promedio, en relación a los datos

(本) 网络人名 网络人名 医脑膜炎

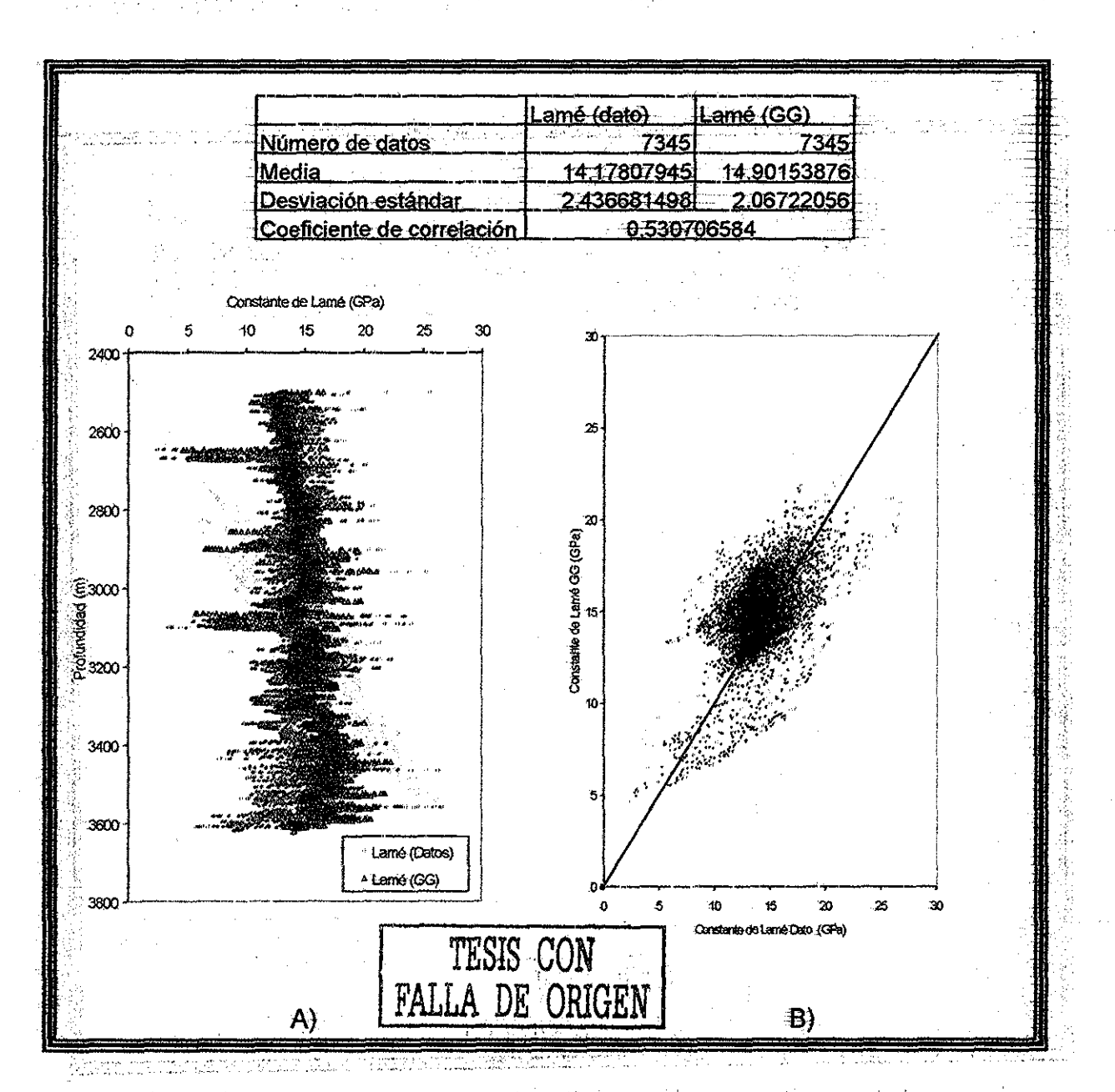

Figura 58.-A) Comparación de la constante de Lamé del registro con la calculada, en función de la profundidad, B) Medidas estadísticas devengadas de la constante de Lamé del registro contra la calculada.

La Figura 59 A, ilustra la comparación del módulo de Young del registro, con el obtenido del modelo propuesto contra la profundidad y se observa un ligero desfasamiento a la izquierda en la ultima parte del registro, en comparación, en la Figura 59. B) se ilustra el error derivado del módulo de Young del registro contra el calculado y el coeficiente de correlación cercano a uno, por lo que se observa un buen ajuste

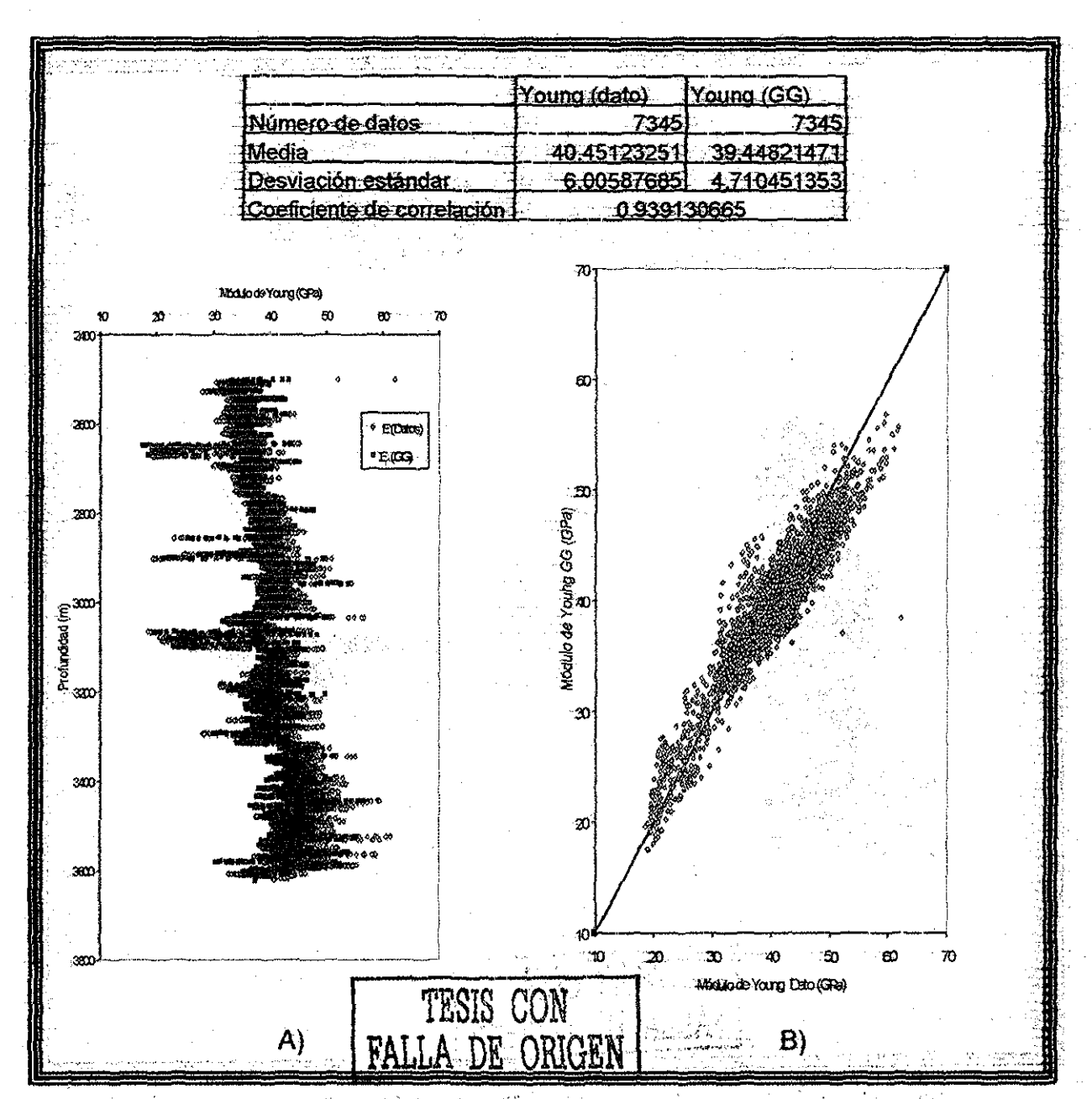

Figura 59 - A) Comparación del módulo de Young del registro y el calculado, en función de la profundidad, 'B) Medidas estadísticas derivadas del módulo de Young del registro y GG.

nagm

unam, depfr

: La Figura 60.A, muestra el comportamiento de la relación de Poisson del registro, y del modelo propuesto, se observa que éste último, sigue una tendencia casi en línea recta al centro de los valores dato. En la Figura 60 B, se observa el error derivado de la relación de Poisson del registro y la calculada, se aprecía que no se tiene un buen ajuste con los datos del registro y los calculado, lo que corrobora el coeficiente de correlación cercano a cero.

and a first of the second companion

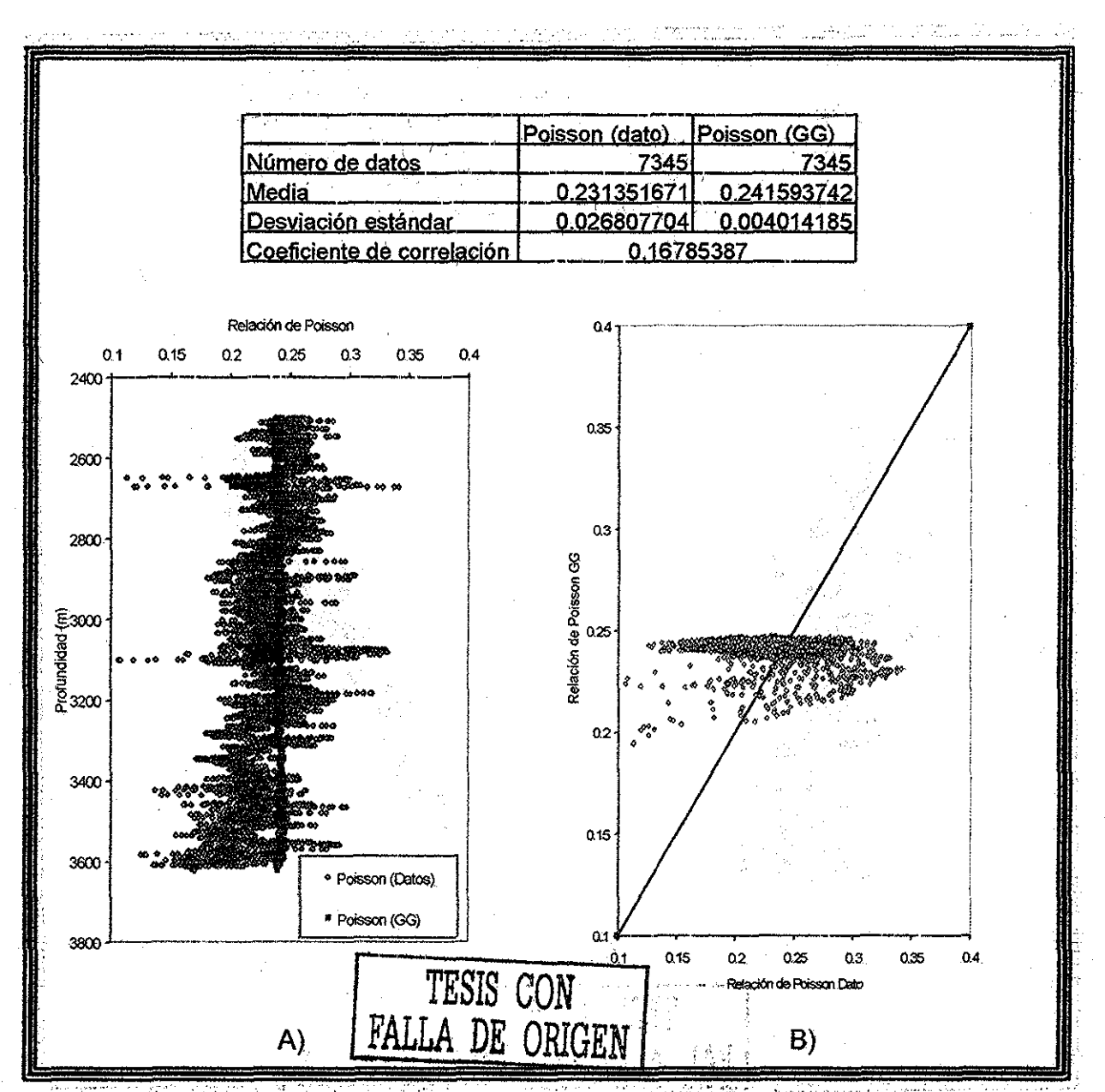

Figura 60 - A) Comparación de la relación de Poisson dato y calculada, en función de la  $\mathcal{C}^{\pm}$ profundidad, B) Medidas estadísticas derivadas de la relación de Poisson dato y GG.

### **4.3 Análisis de Resultados**

### **Resumen Estadístico de los Modelos de Medios Efectivos y el Modelo GG.**

**> CASO 1:** Resumen estadístico del módulo elástico M, para un mismo pozo:

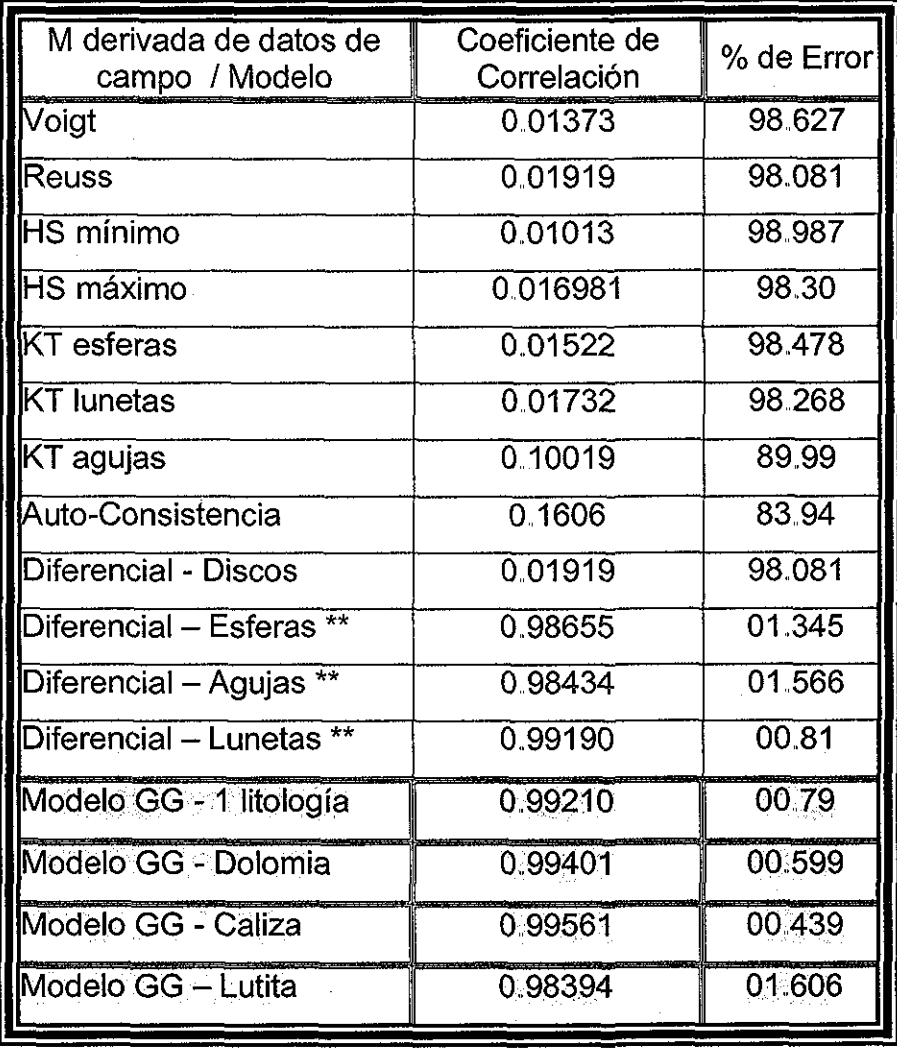

Tabla 7, Coeficientes de correlación para los diferentes modelos de medios efectivos y modelo propuesto GG, con los mismos datos:

\*\* Solución y evaluación original de las ecuaciones diferenciales, propuesta por la autora del presente trabajo, considerando que los módulos de corte y volumétrico se encuentran entre los límités-de-Voigt-y Reuss.

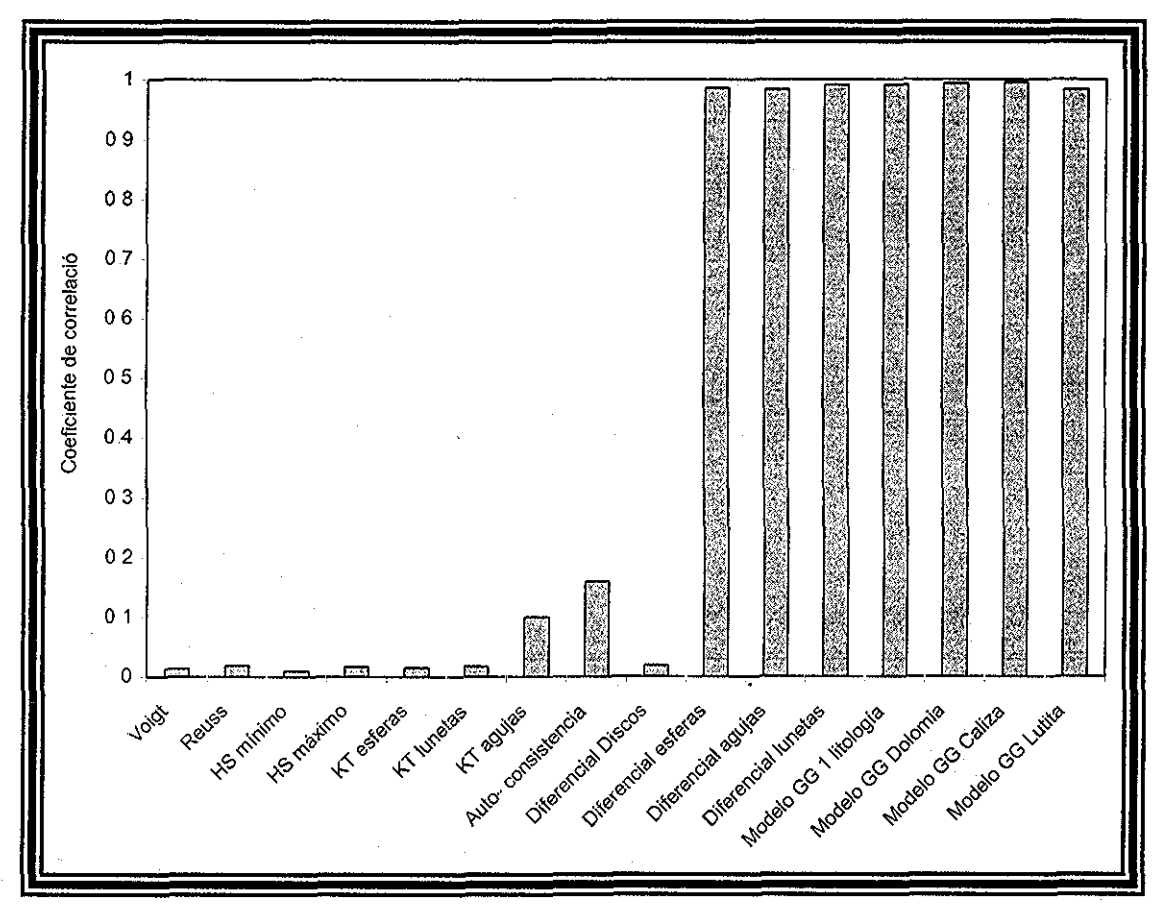

Figura 60. Comparativo del coeficiente de correlación para el módulo elástico M, con los diferentes modelos.

Al comparar el módulo elástico M para los diferentes modelos de medios efectivos (Tabla 7), se concluye que el modelo diferencial predice el módulo elástico M derivado de dato con muy buenos resultados, pero este método de solución del diferencial, que la autora propuso es difícil de implantar en campo, por otro lado el modelo GG, además de que presenta también buenos resultados es fácil de utilizar.

TESIS CON FALLA DE ORIGEN

> CASO 2: Resumen estadístico del módulo elástico M, para 4 pozos carbonatados:

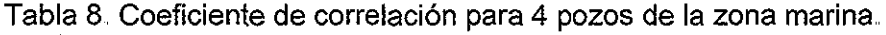

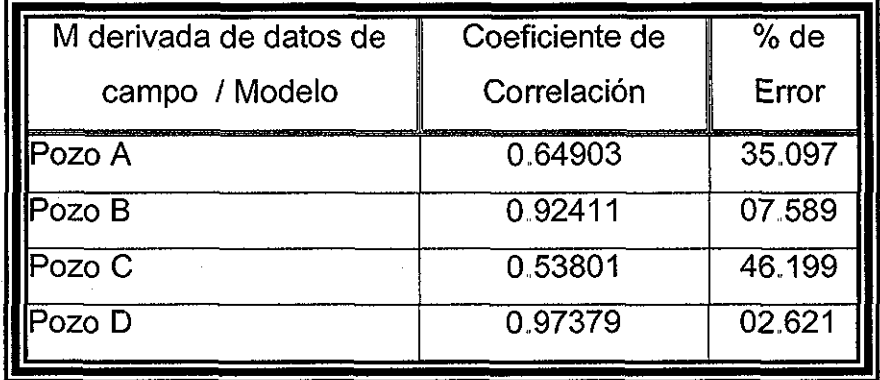

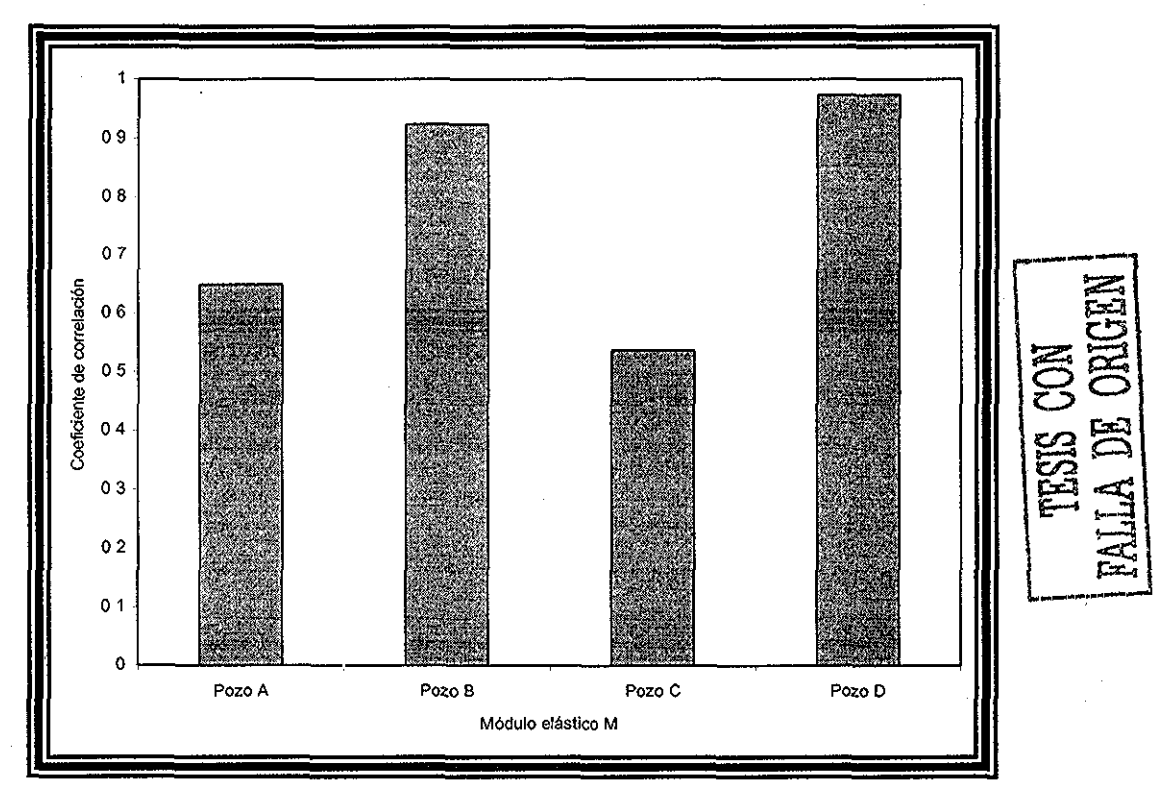

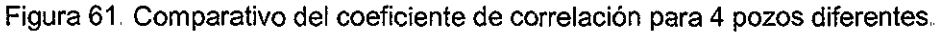

Los Pozos A y C presentan un coeficiente de correlación intermedio, debido a que existe una mayor dispersión del módulo elástico M, derivado de datos de campo, que con los Pozos B y D

> CASO 3: Resumen estadístico predominantemente arena: para un pozo con litología

Tabla 9. Coeficiente de correlación para las 5propiedades elásticas de la roca.

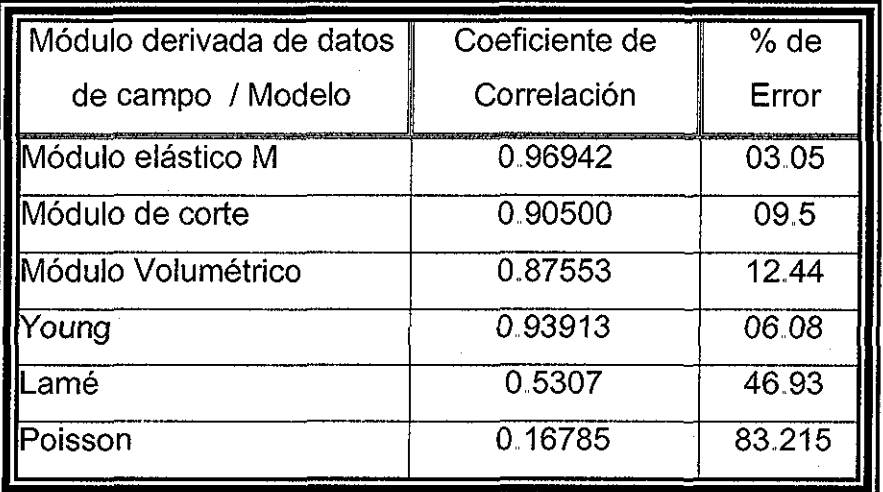

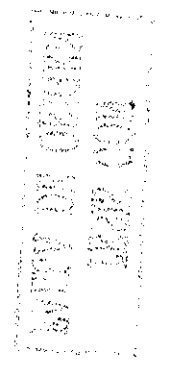

En este caso los coeficientes de correlación para las propiedades elásticas de las rocas son muy cercanos a uno, por lo que se considera que la predicción de las propiedades con el modelo propuesto es aceptable a excepción del módulo de Poisson, ya que su coeficiente de correlación es cercano a uno, como se ilustra en la Tabla 9 y en la Figura 62.

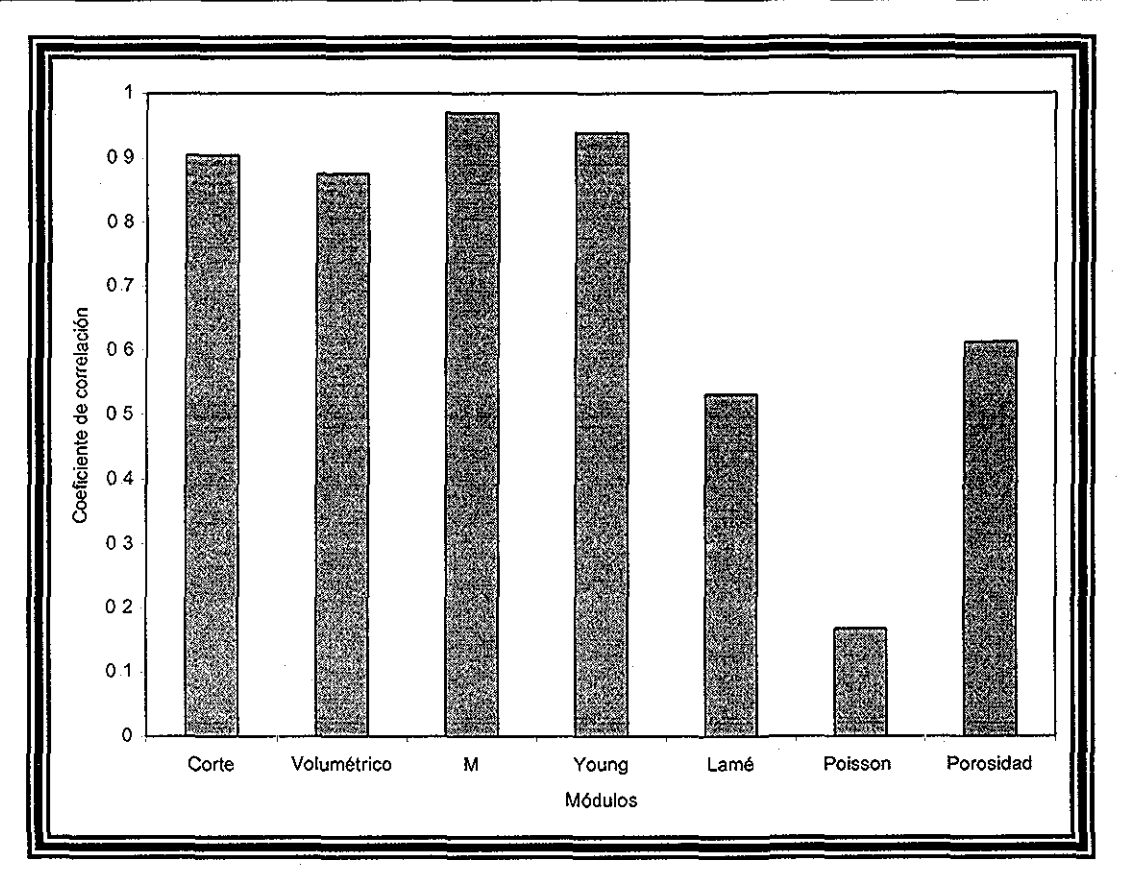

Figura 62 Comparativo del coeficiente de correlación para 5 propiedades elásticas en un pozo predominantemente arena.

En resumen, con la predicción con el modelo GG se obtienen coeficientes de correlación muy cercanos a uno por tal motivo, se puede considerar como una herramienta rápida, fácil de implantar en campo, y una forma de evaluar la rigidez o el comportando elástico del material con buenos resultados. En función de los esfuerzos aplicados sobre el área del material que esta actuando y el efecto que éste tiene sobre el material, traducido en el cambio relativo de las dimensiones o en la forma del material

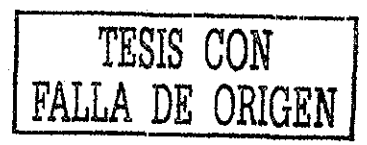

Capítulo V. Conclusiones y Recomendaciones

## CAPÍTULO V.

# CONCLUSIONES Y RECOMENDACIONES

El que no posee el don de Maravillarse, ni de entusiasmarse, Más le valdría estar muerto, Porque sus ojos están cerrados.

Albert Einstein.

NOO AMM

nagm

unam, depfi

### **CAPÍTULO V. CONCLUSIONES Y RECOMENDACIONES**

Con base a los resultados obtenidos en este estudio, se pueden enlistar las siguientes conclusiones y recomendaciones:

#### **5.1 Conclusiones**

- 1. Se desarrolló un modelo semi-empírico que permite predecir las propiedades elasto - dinámicas de la roca ( $K_{GG}$  y  $\mu_{GG}$ ), en función de las propiedades de la matriz y del fluido que la componen,, En este modelo la incertidumbre de la forma de la inclusión y la porosidad total, se resuelven definiendo funciones de los factores de forma  $P_{GG} (\phi)$  y  $Q_{GG} (\phi)$  en función de la porosidad derivada del tiempo de tránsito.
- 2. El modelo desarrollado se utilizó para la predicción de las propiedades elasto dinámicas de 4 pozos de la Región Marina (Carbonatos) y un pozo en el cual la matriz de la roca es predominantemente arena. Los resultados gráficos se muestran en las Figuras 44 a 47 y 52 a 60 respectivamente, así como, los resultados estadísticos en las Tabla 7 y 8 respectivamente, los cuales muestran una mejor predicción del modelo propuesto, que las predicciones cuando se utilizan los Medios Efectivos disponibles en la literatura revisada.
- 3,, Se obtuvieron las soluciones analíticas para el modelo matemático de un Medio Efectivo Diferencial (Ecuaciones 55 a 71), considerando los factores de forma comúnmente utilizados en la literatura, tales como, las inclusiones con forma de esfera, luneta, agujas y discos, este modelo también predice con buenos resultados, las propiedades elásticas, pero es un método más difícil de utilizar que el modelo semi - empírico GG

Ā

4. La evaluación comparativa de los Modelos de Medios Efectivos disponibles en función de la media, la desviación estándar y el coeficiente de correlación (Tabla 6), permite concluir, que la predicción de propiedades elasto dinámicas, a partir de éstos modelos es pobre, debido a la incertidumbre que existe en la forma de la inclusión y la obtención de la porosidad.

#### **5 2. Recomendaciones**

- **1** Se recomienda, ajustar los datos del sólido predominantemente en la matriz de ia roca y del fluido contenido en los poros, para cada pozo en estudio, con datos de laboratorio (núcleos).
- 2 Se recomienda que se estudie con mayor detalle y desde una perspectiva diferente como micromecánica, la predicción de propiedades elásticas de las rocas a partir de Medios Efectivos, ya que con dicha perspectiva, se podrá tratar de aclarar la relación de los factores de forma con la porosidad.

## NOMENCLATURA

TESIS CON<br>FALLA DE ORIGEN

Ï

### **NOMENCLATURA**

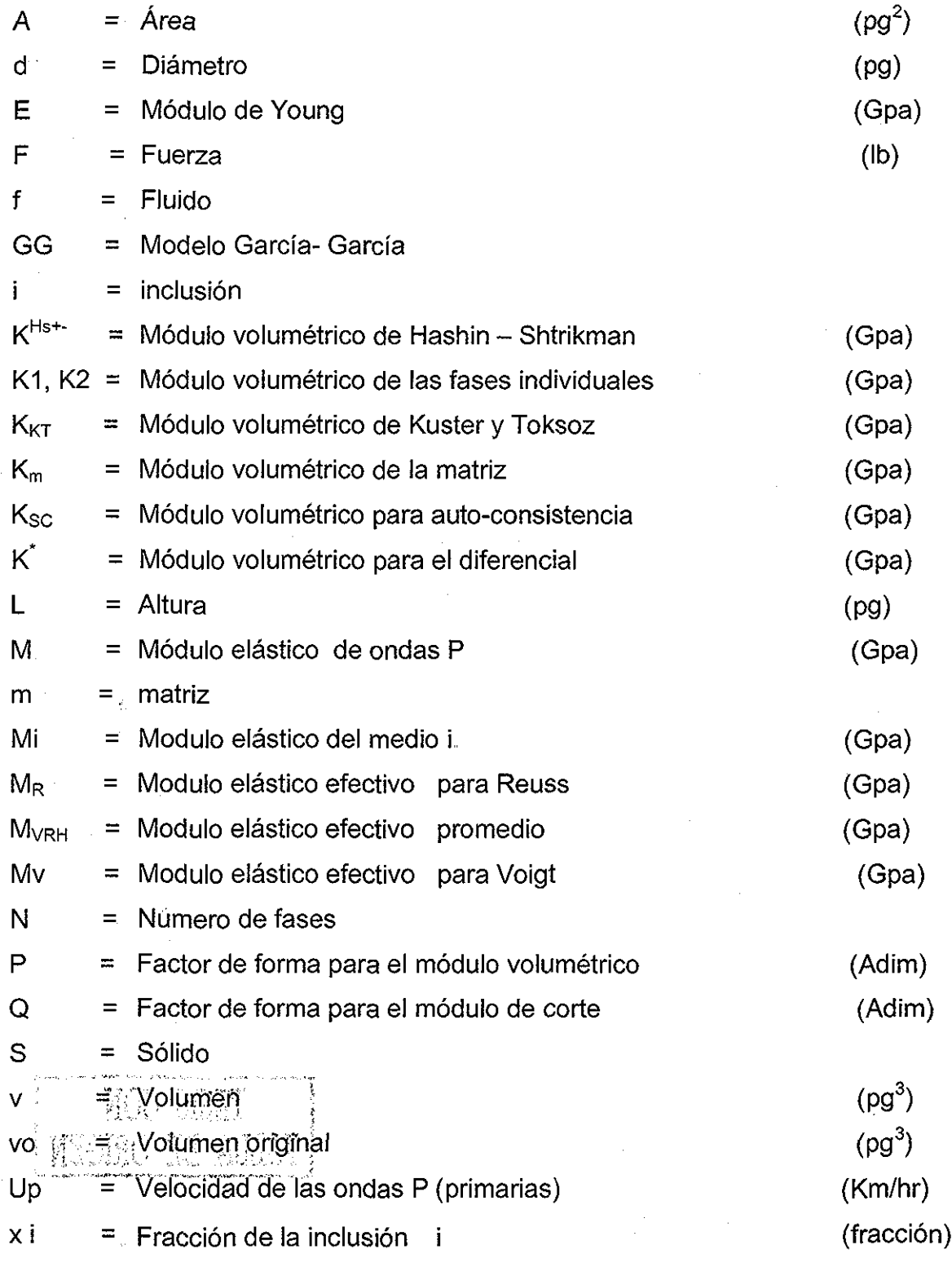

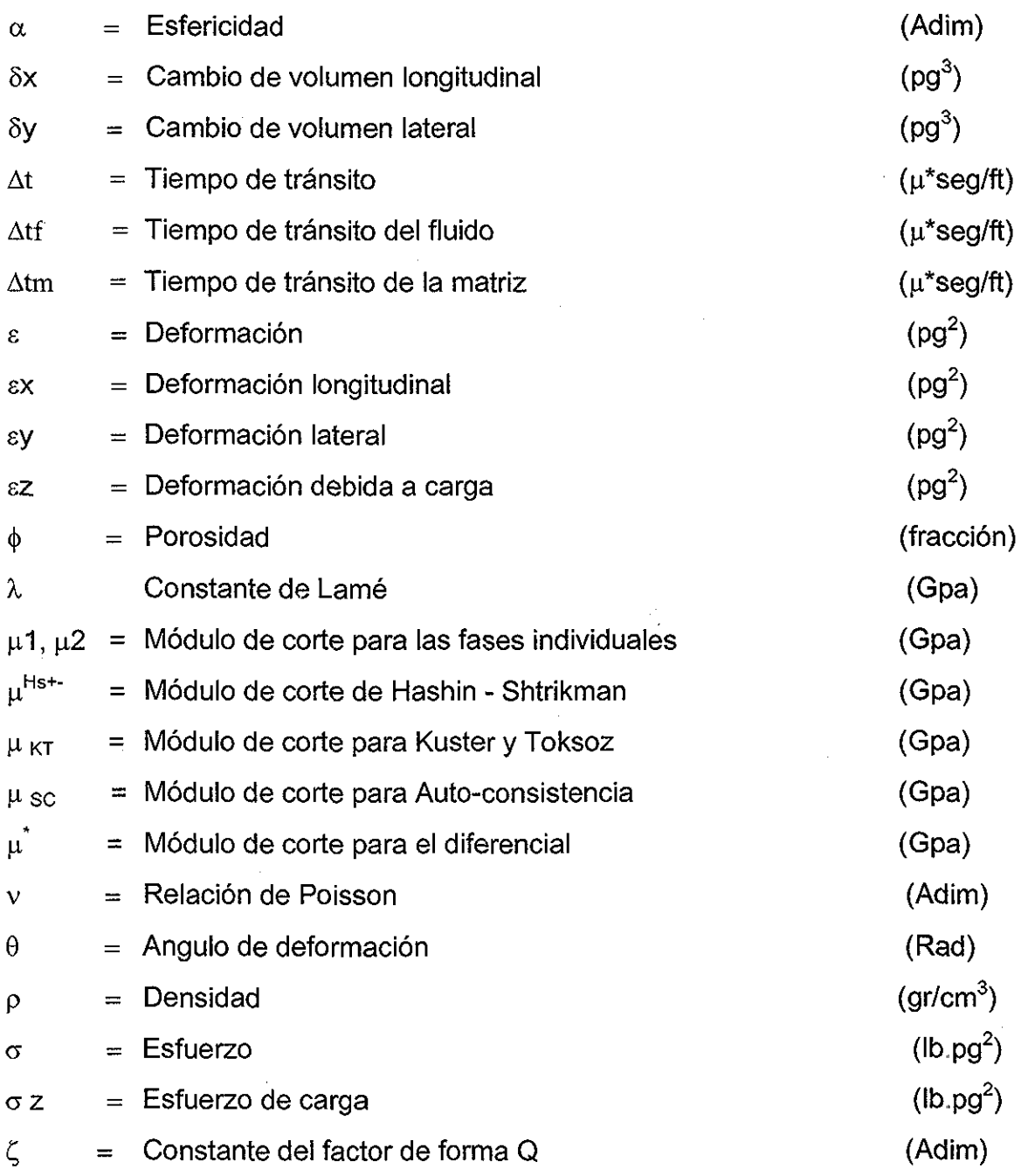

 $\hat{\mathcal{A}}$ 

 $\bar{\beta}$ 

l,  $\mathbb{Z}$ 

## REFERENCIAS

لأعجب

#### **REFERENCIAS**

- 1. Bucliansky, B,: "On The Elastic Module Of Some Heterogeneous Materials", Journal Mechanics Physic Solids, vol. 13, pp 223 - 227, 1965.
- 2. Te Wu, T.: "The Effect Of Inclusion Shape On The Elastic Module Of Two-Phase Material", Institute Journal Solids Structures, vol. 2, pp  $1 - 8$ , 1966.
- 3. Watt, J.P.: "The Elastic Properties Of Composite Materials", American Geophysical Union, vol. 14, no 4, pp. 541 - 563, 1976.
- 4. Norris, A. N., Sheng, P., and Callegari, A. J.: "Effective-Medium Theories For Two-Phase Dielectric Media", Journal Apply, Physics, 57 (6), pp. 1990 -1996, 15 march 1985.
- 5. Zimmerman, R, W,.: "Elastic Module Of A Solid Containing Spherical Inclusions", Elsevier Science Publishers, pp 17-24, 1991.
- 6. Berryman, J, G,: "Single-Scattering Approximations For Coefficients In Biot'S Equations Of Poroelasticity", Acoustical Society of America, 91 (2), pp 551 - 571, February 1992,
- 7. Berryman, J. G.: "Mixture Teories For Rock Properties", American Geophysical Union, pp 205 - 228, 1995.
- 8. Mavko, G.: "The Rock Physics Handbook", Cambridge University Press, 1998.
- 9.. Fjaer, E, Holt, R.M.: "Petroleum Related Rock Mechanics", Elsevier, 1992,
- 10, Jaeger, J.C,,, Cook, N.G,: "Fundamentáis Of Rock Mechanics", Chapman and Hall, London, 1979,
- 11 Charlez, P. A.;" Rock Mechanics Theorical Fundamentals", Editions Technip, 1991.
- 12..García, G.D.: "Apuntes de la Cátedra de Mecánica de Rocas", UNAM, 2001.
- 13. Fjaer, E.: "Curso Avanzado de Mecánica de Rocas", IMP, México, D.F., 1999.
- 14 Guéguen, Y., Palciauskas, V.: " Introduction Á La Physique Des Roches", Hermann Editeurs des Sciences et des Arts, 1992,
- 15,,Sánchez, M,.: "Curso De Mecánica De Rocas", Colegio de Ingenieros Petroleros de México, A.C., 1999.
- 16 Gutiérrez, E G : " Determinación De La Resistencia A La Compresión Uniaxial A Partir De Registros", Tesis de maestría, UNAM, 2001,
- 17. Caballero, H.J.M.I.: " Predicción De Los Esfuerzos Horizontales A Partir De Eventos Geológicos Y Presión De Formación Anormal ", Tesis de maestría, UNAM, 2001,
- 18 Estrada, S. O.: " Caracterización Geomecánica De Yacimientos Naturalmente Fracturados Mediante Métodos Geoestadísticos ", Tesis de maestría, UNAM, 2001.
- 19. Lambe T.W., Whitman R. V.: " Mecánica de Suelos ", Editorial Limusa, 1989.
- 20. Serra, O.: "Fundamentals of Well Log Interpretation", Elsevier, 1984.
- 21. Isaaks E.H.: "Applied Geoestatistics"; Oxford University Press, 1989.

# APÉNDICE A

nagm  $\bar{\beta}$ 

Ü,

 $\frac{1}{2}$ 

### **GRÁFICAS DE LITOLOGIA**

El presente apéndice, ilustra los diferentes intervalos en los cuales se dividió el pozo en estudio, con el fin de definir las propiedades del fluido y el sólido correspondientes a las litologías predominantes en dicho pozo.

La Tabla A,1 muestra los diferentes intervalos, a que profundidad se encuentran éstos y su correspondiente composición litológica.

Las siguientes figuras presentan la composición del intervalo en función de la profundidad, por ejemplo en la Figura A.1 para 800 mts, se tiene la siguiente composición aproximada, 45% de arena, 30 % de caliza y 25 % de arcilla,,

| Intervalo                        | Profundidad (mts) | Litología                   |
|----------------------------------|-------------------|-----------------------------|
| Mezcla 1er intervalo superficial | $800 - 1560$      | Arcilla, Arena, Caliza      |
| Predominantemente Lutita         | 1560 - 1890       | Caliza, Arcilla             |
| Predominantemente Caliza         | $4200 - 4740$     | Dolomia, Caliza,<br>Arcilla |
| Mezcla Carbonato - Arcilla       | $2200 - 4900$     | Caliza, Arcilla             |
| Dolomia                          | $4850 - 5250$     | Dolomia, Caliza,<br>Arcilla |
| Mezcla Arena, Caliza, Lutita     | $750 - 4250$      | Caliza, Arena, Arcilla      |

Tabla A.1 - Litologías.

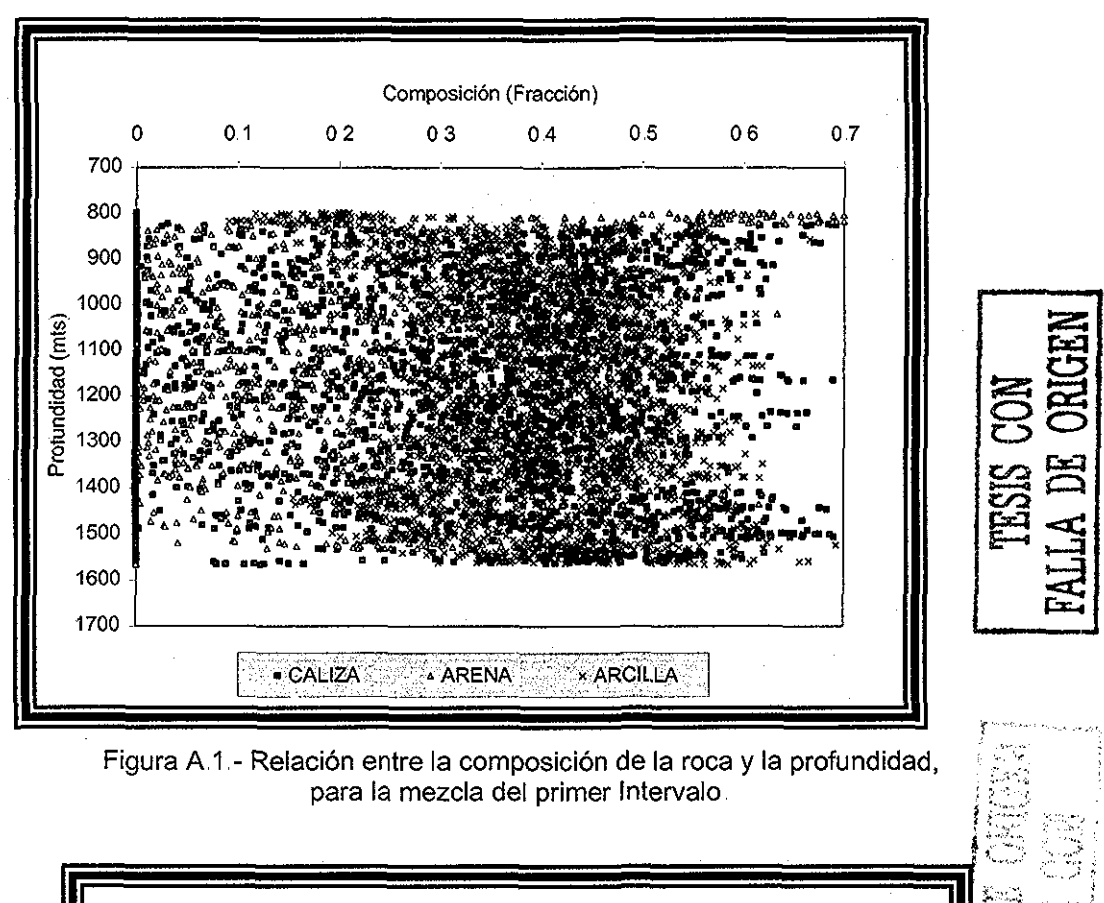

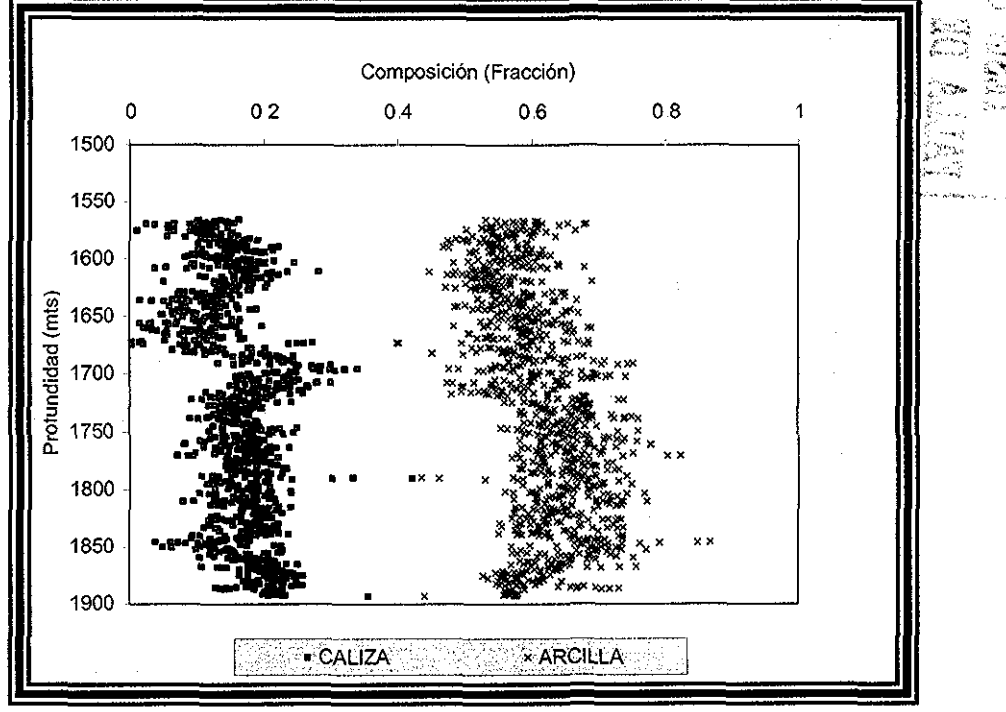

Figura A.2.- Relación de la composición de la roca contra la profundidad, para el intervalo predominantemente lutita

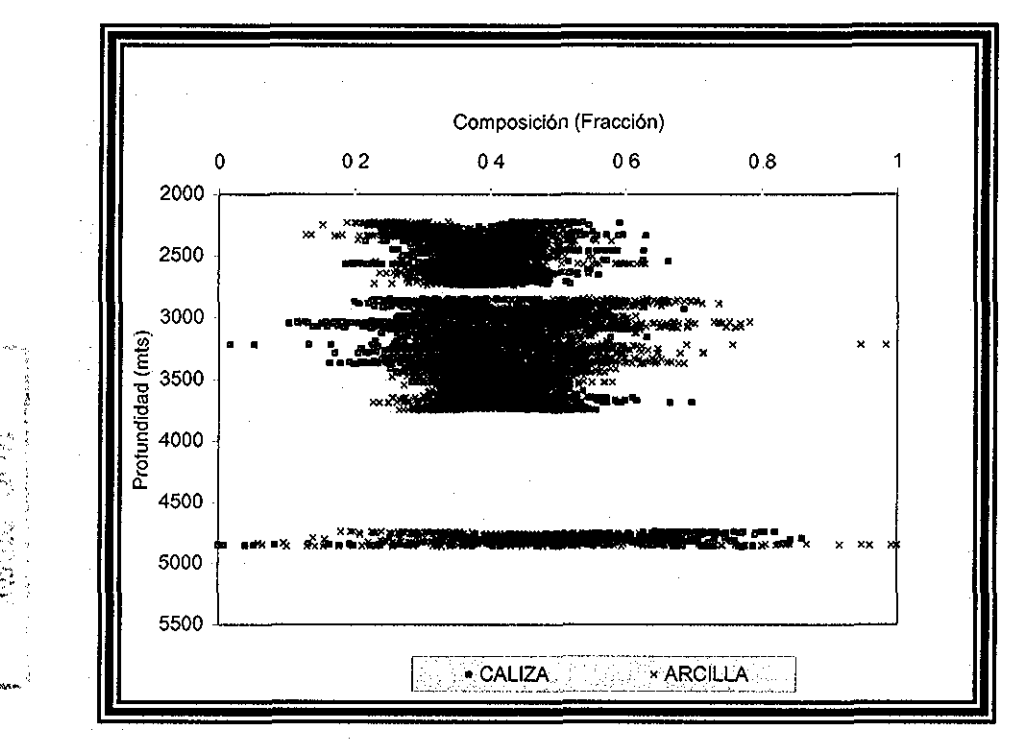

Figura A.3.- Composición de l a roca en función de la profundidad, para el intervalo de la mezcla carbonato-caliza.

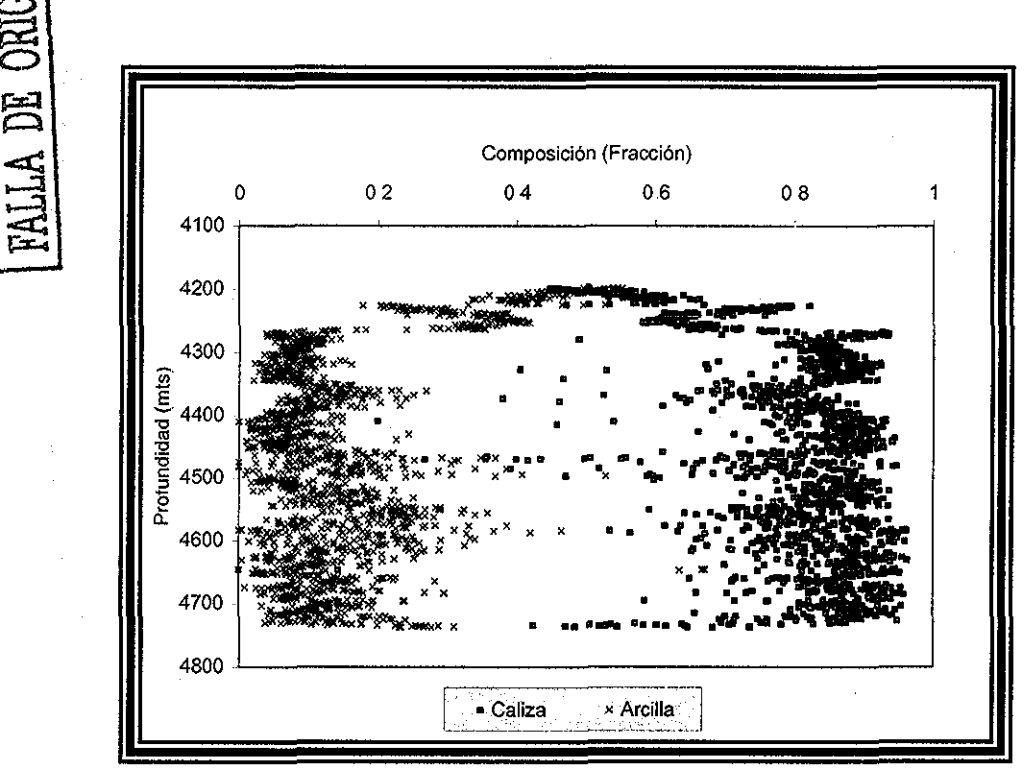

Figura A.4 - Composición de la roca en el intervalo predominantemente caliza, en función de la profundidad.

**TRSIS (** 

Lis.

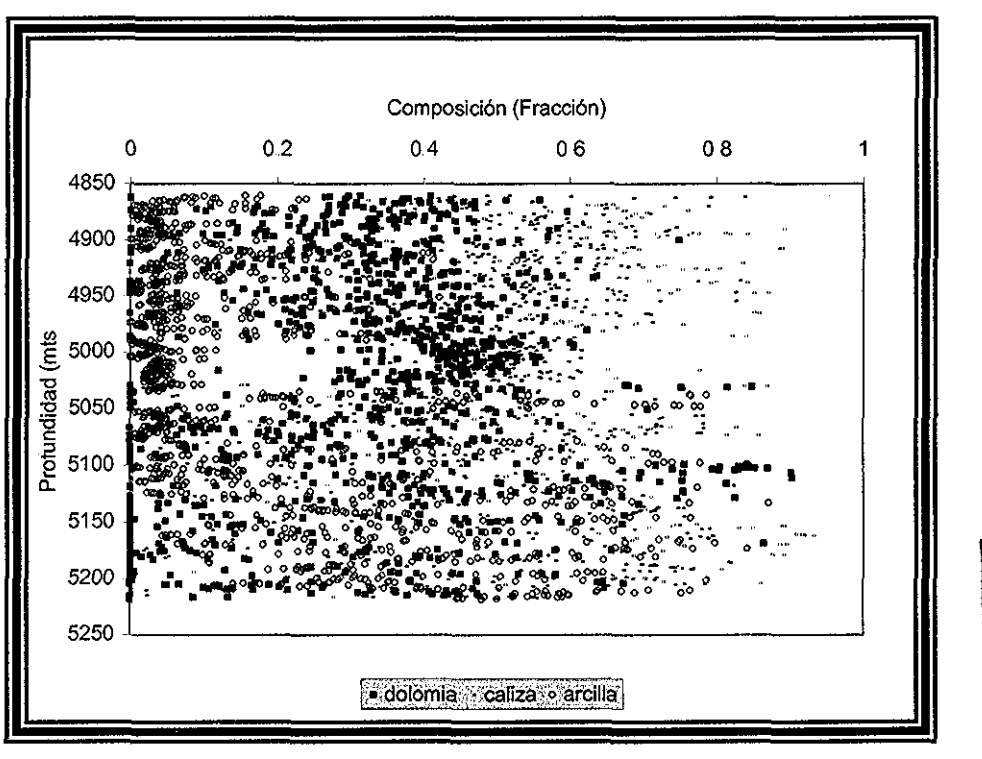

Figura A 5.- Composición de la roca en el intervalo predominantemente dolomía, en función de la profundidad,

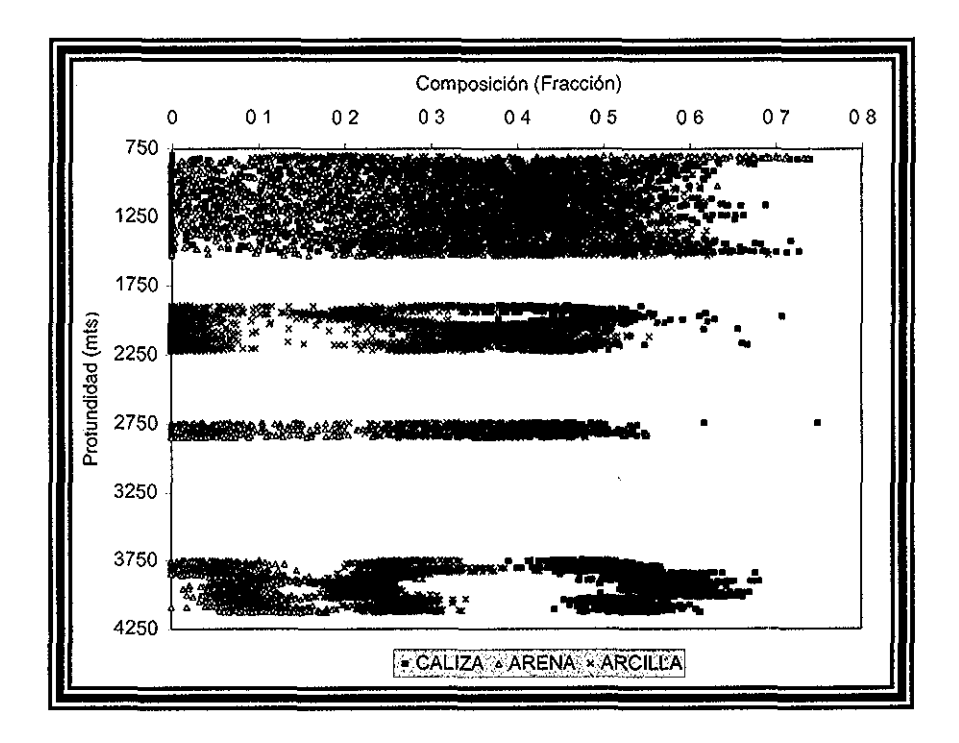

Figura A.6.- Composición de la roca para el intervalo mezcla arena- caliza- luitita contra la profundidad,

والمنتبات

## APÉNDICE B

nagm

والمسد

unam, depfi

 $\cdots$   $\cdots$ 

### **MÓDULO ELÁSTICO M CONTRA POROSIDAD DEL REGISTRO DE DENSIDAD**

El presente apéndice, ilustra las gráficas para diferentes mezclas de litologías predominantes en el campo en estudio, contra la porosidad derivada del registro de densidad, calculada con la siguiente ecuación.

 $\phi = \frac{P_m - P}{\sqrt{P_m}}$ donde:  $\rho_b$  es la densidad del registro.

La Tabla B.1, ilustra la porosidad y el módulo de ondas P para cada intervalo litológico, los cuales fueron seleccionados en el apéndice anterior y las siguientes figuras muestran el comportamiento del módulo elástico M, contra la porosidad derivada del registro de densidad,.

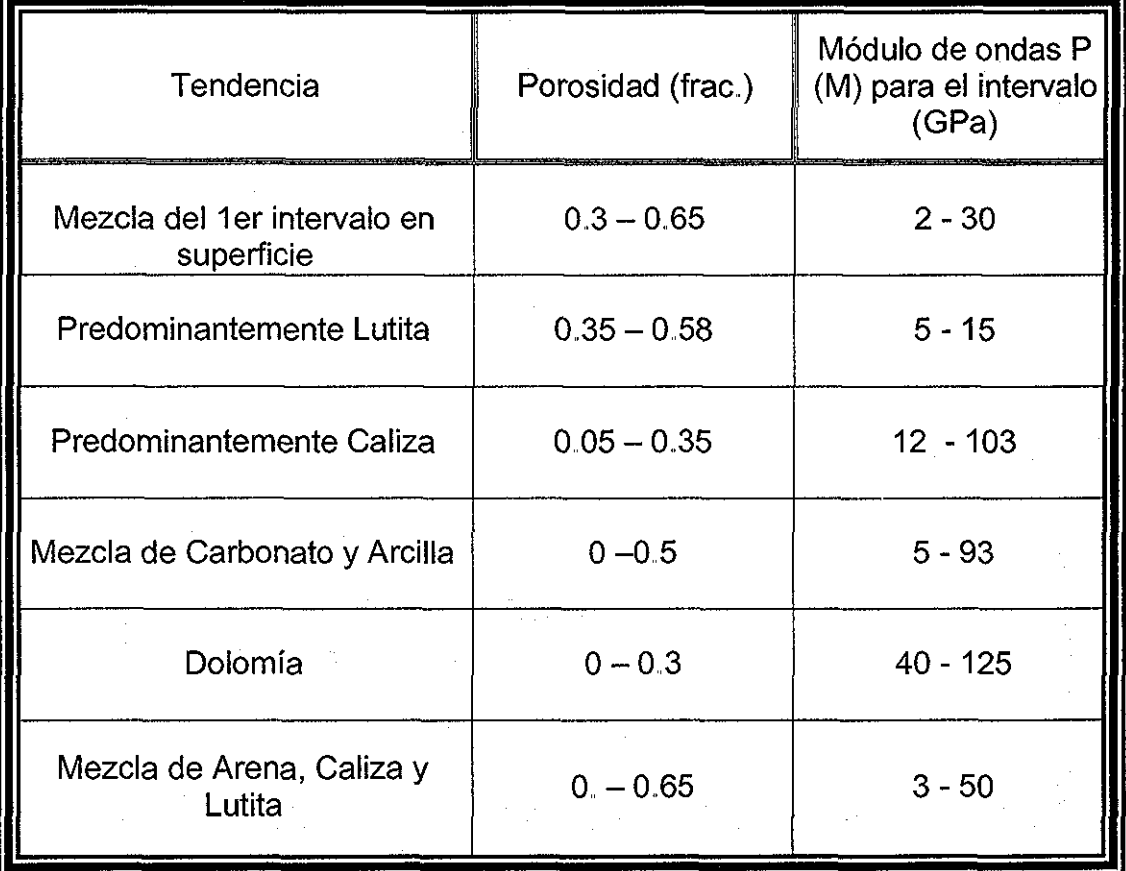

Tabla B.1 - Porosidad con registro de densidad.

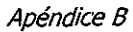

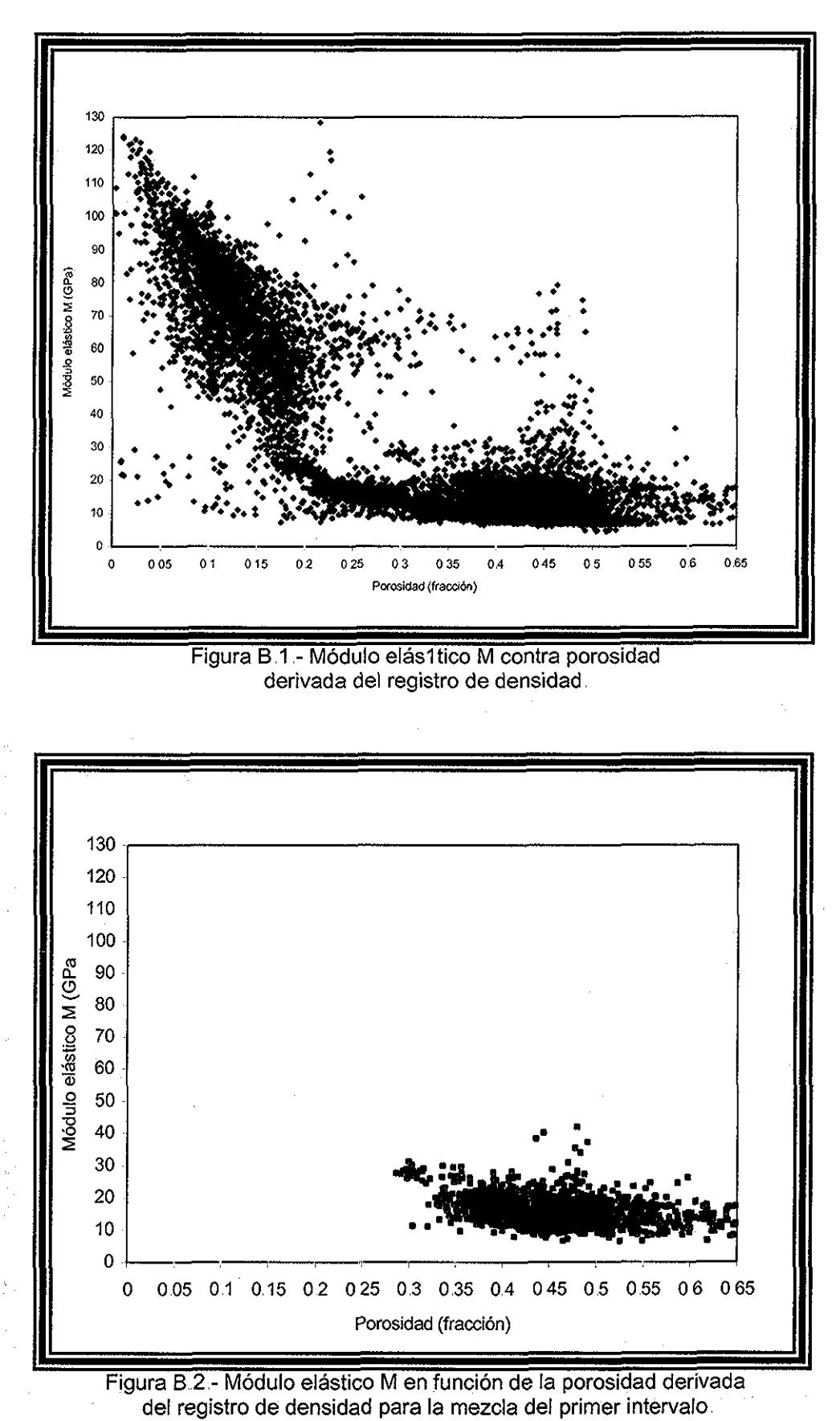

....

 $\sim$ 

**TESIS CON** 

unam, depfi

**MUS COM** 

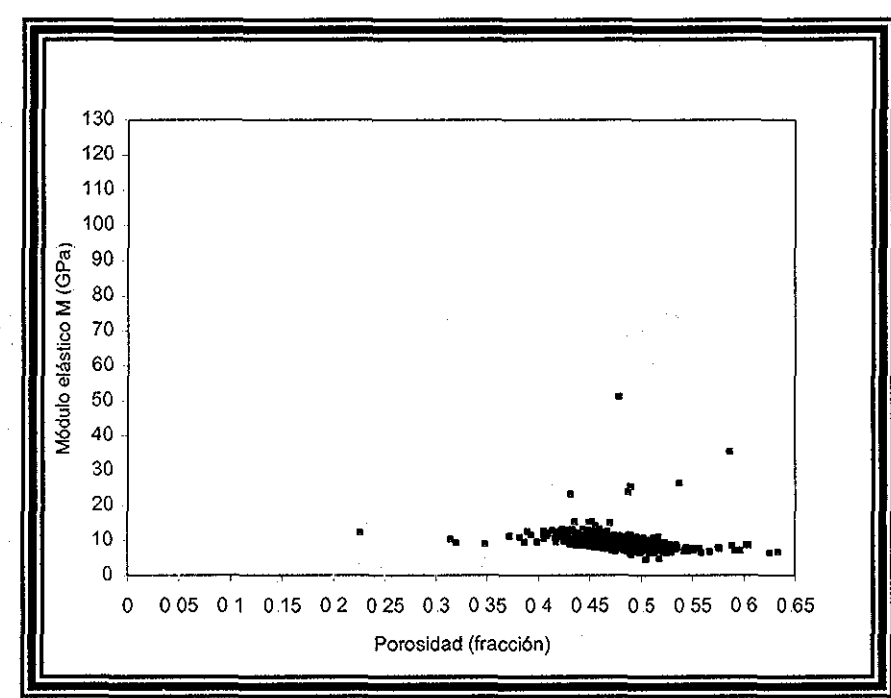

Figura B.3.- Comportamiento del módulo elástico M en función de la porosidad, derivada del registro de densidad para el intervalo predominantemente lutita

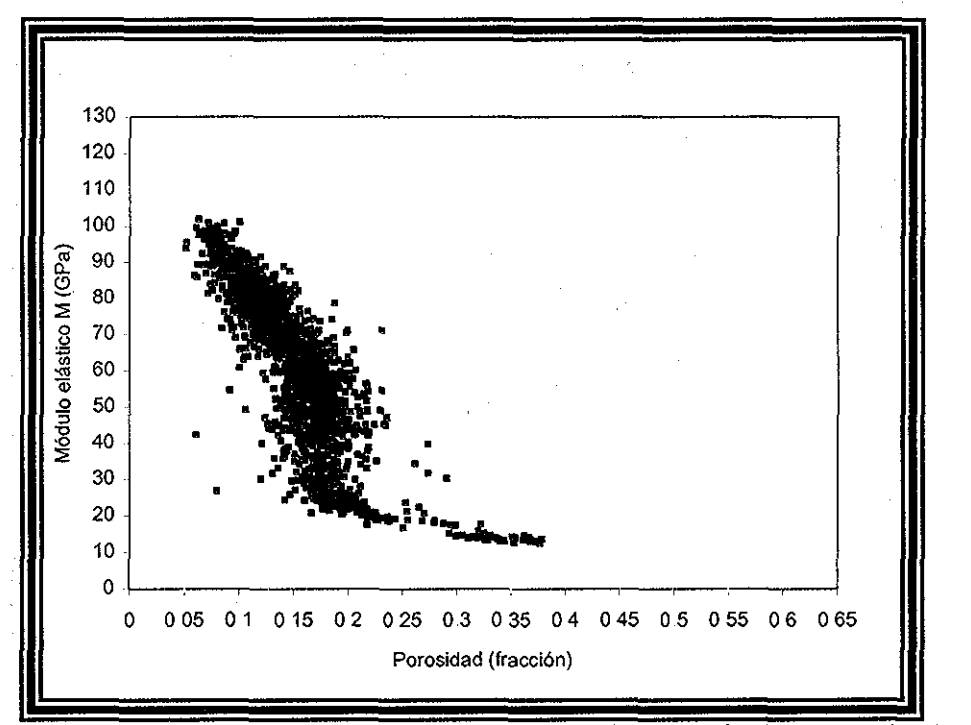

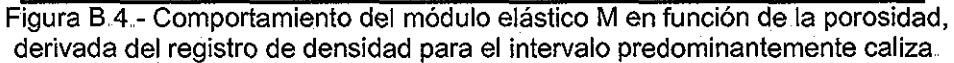

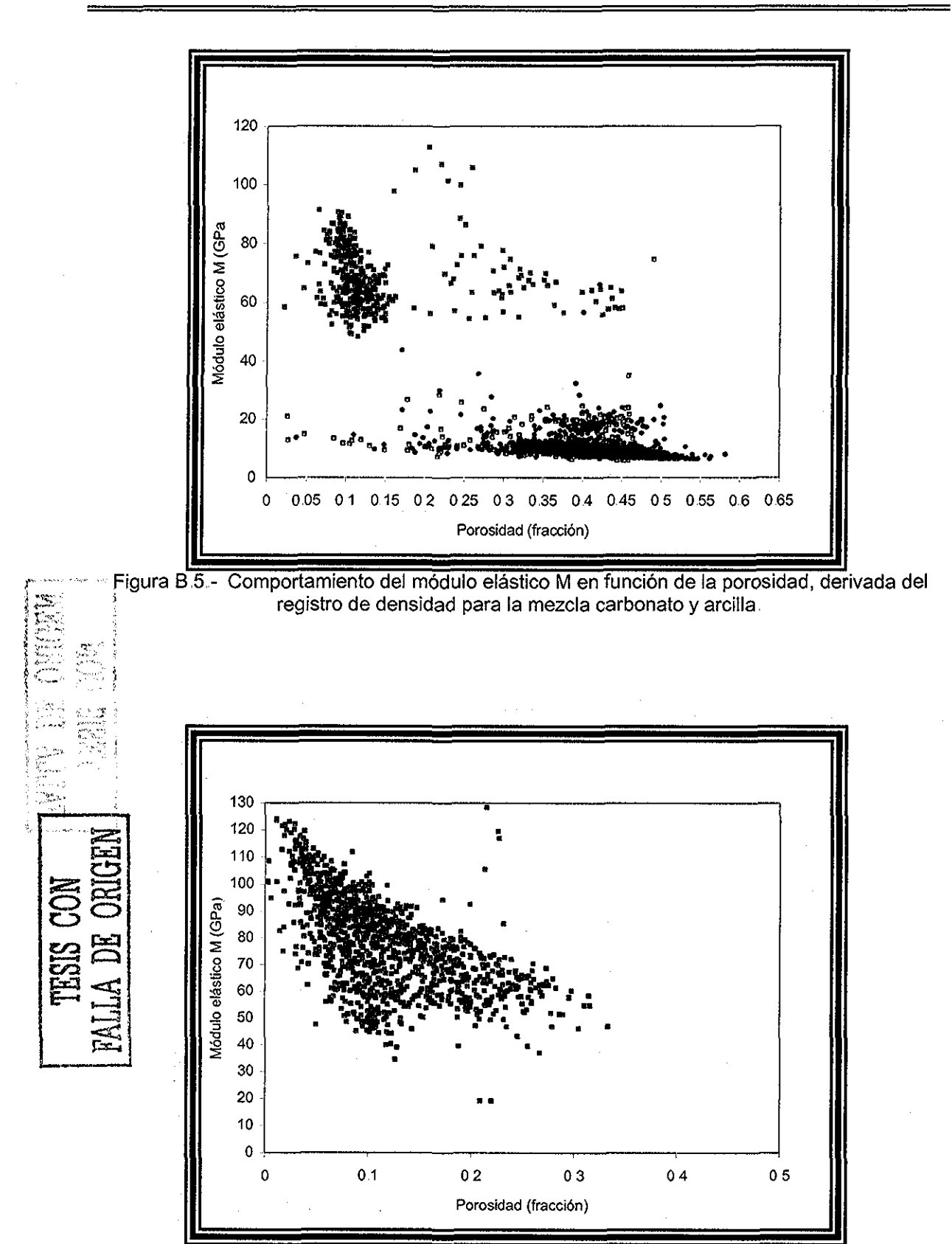

Figura B.6 - Comportamiento del módulo elástico M en función de la porosidad, derivada con el registro de densidad para el intervalo predominantemente dolomia.

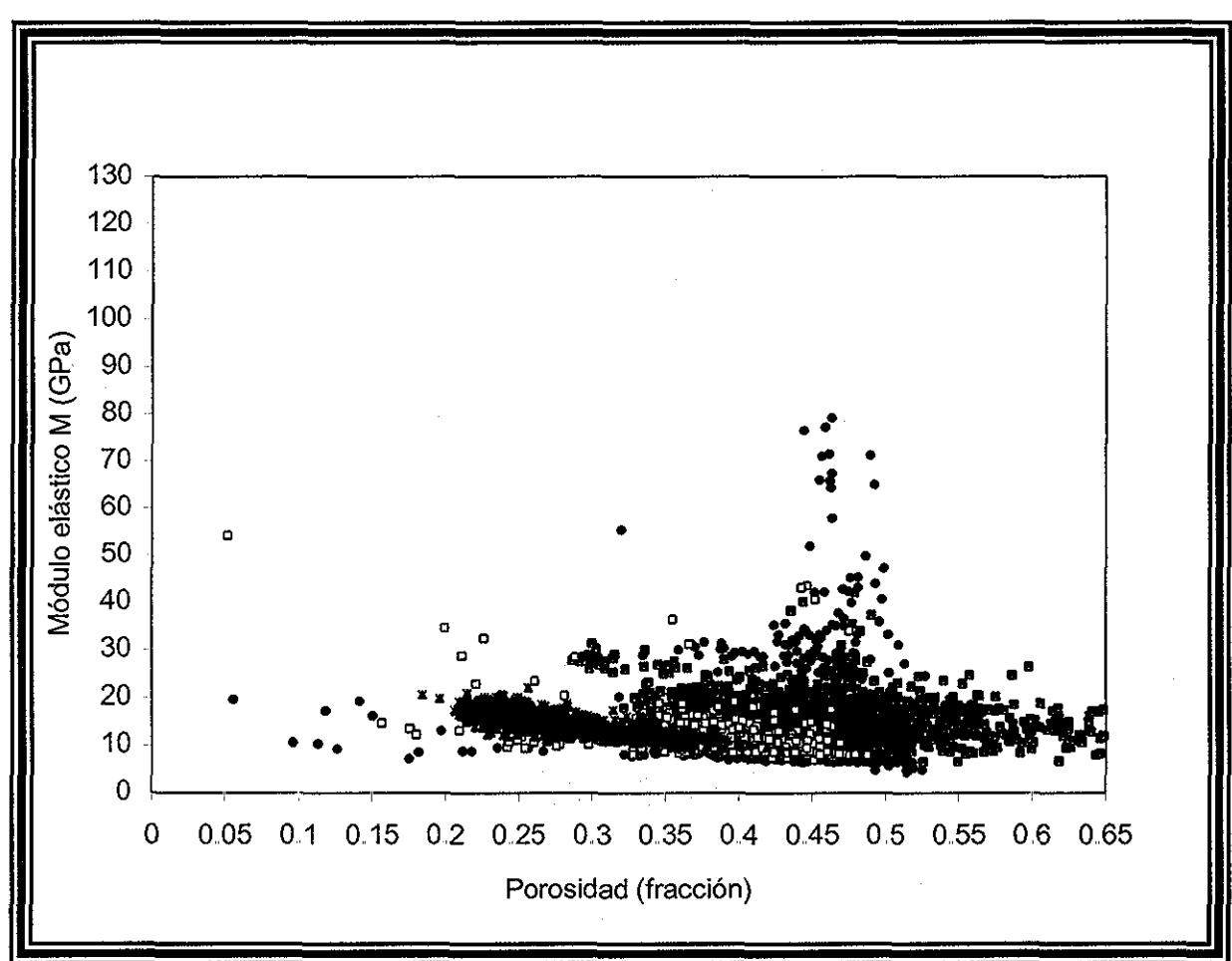

Figura B.7 - Comportamiento del módulo elástico M en función de la porosidad, derivada del registro de densidad para el intervalo de la mezcla arena, caliza y lutita.

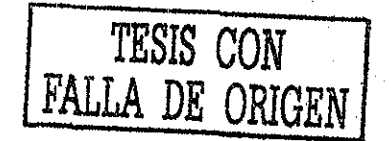

En el presente apéndice se realizó el estudio del comportamiento del módulo elástico M en función de la porosidad, calculada con el registro de densidad, pero con los resultados que se obtuvieron, se puede concluir, que la forma con la que se calculo la porosidad, no es la adecuada debido a, que se muestra una gran dispersión en la Figura B.1, por tal motivo, la porosidad será derivada por algún otro método disponible en la literatura.

# APÉNDICE C

nagm

痛气。

257

 $\frac{1}{\sqrt{2}}\sum_{i=1}^{n} \frac{1}{\sqrt{2}}\left(\frac{1}{\sqrt{2}}\right)^{2} \left(\frac{1}{\sqrt{2}}\right)^{2}$ 

137  $\frac{1}{2}$  ,  $\frac{1}{2}$  ,  $\frac{1}{2}$ 

unam, depfi

### **MODULO ELÁSTICO M CONTRA PROCESADO DE POROSIDAD**

El presente apéndice, ilustra el comportamiento del procesado de porosidad contra el módulo de ondas P (M), para las diferentes litologías predominantes, la Tabla C.1 resume dicho comportamiento.

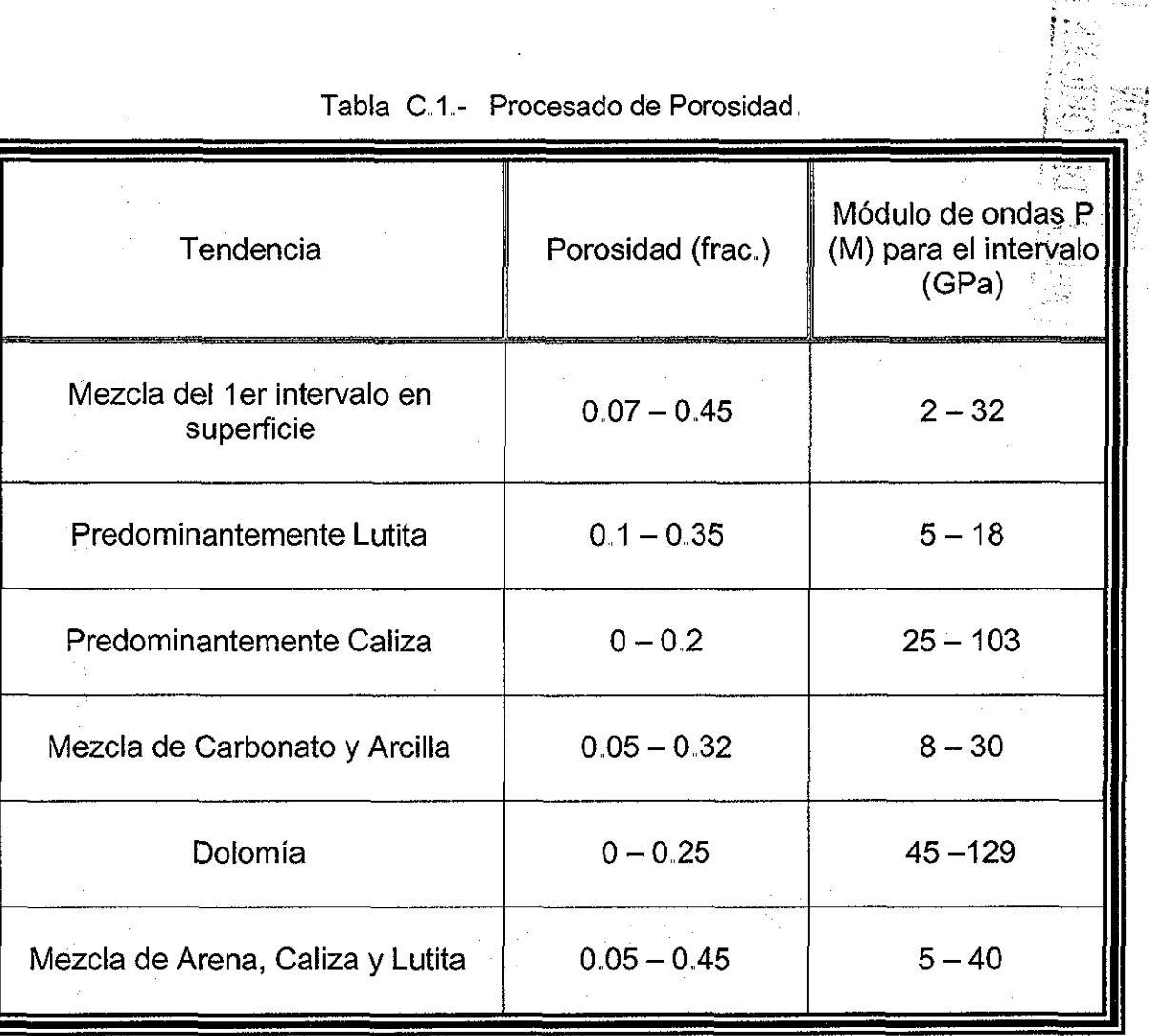

 $\varphi_{\sigma}=\varphi$ 

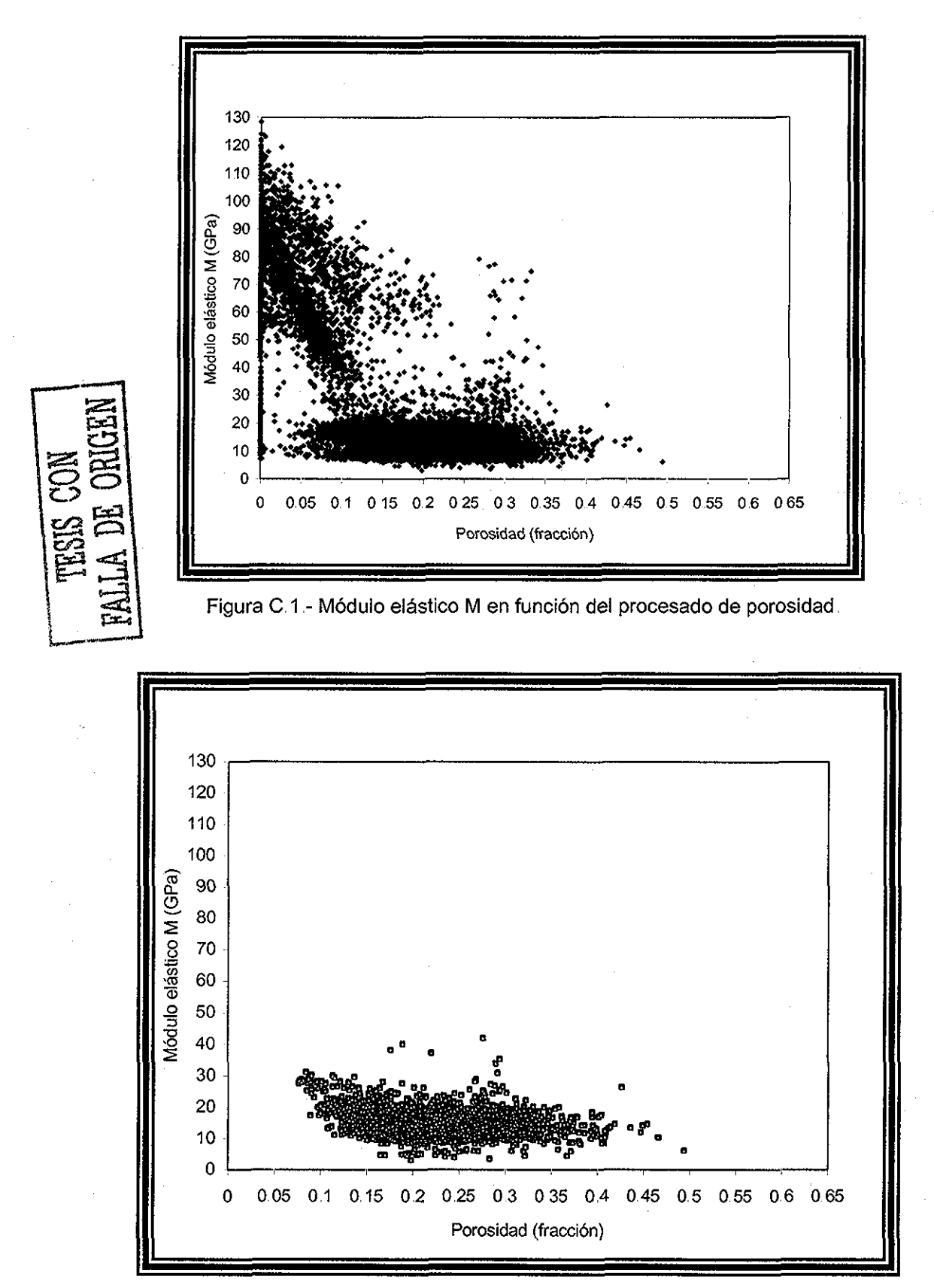

Figura C 2.- Comportamiento del módulo elástico M en función del procesado de porosidad para la mezcla del primer intervalo.

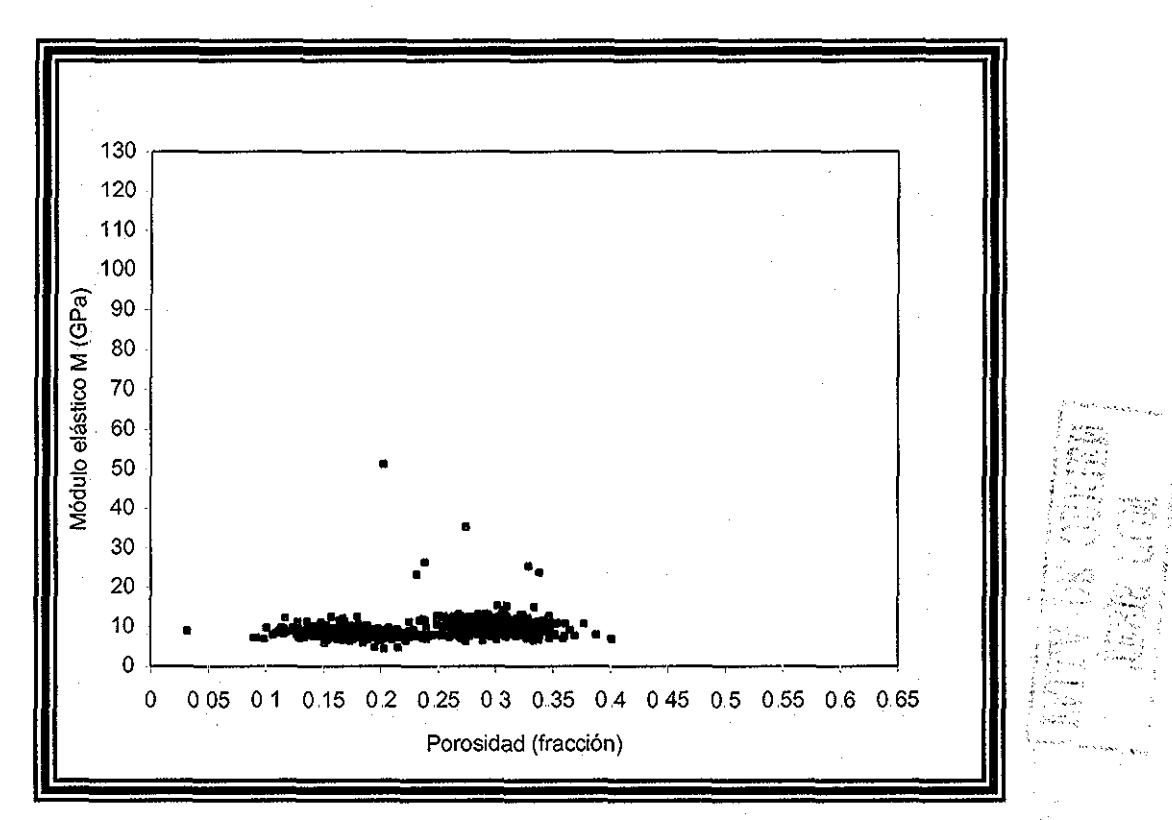

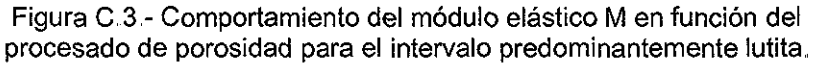

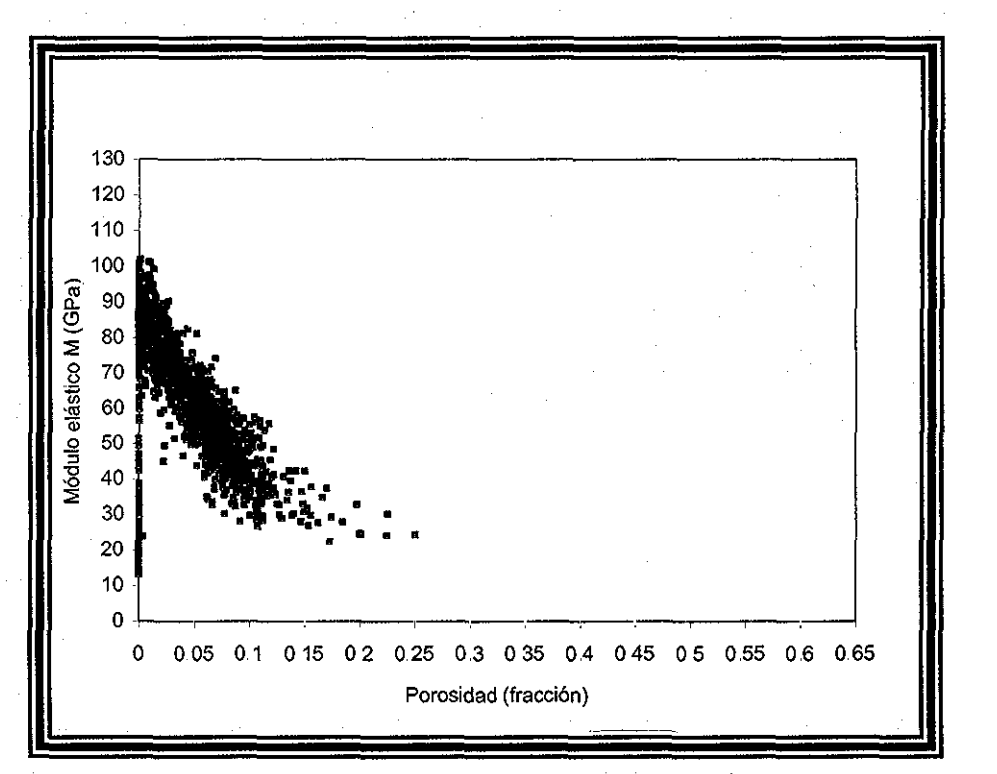

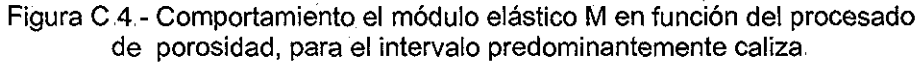

...

SISH

**22** 

**ED AIR** 

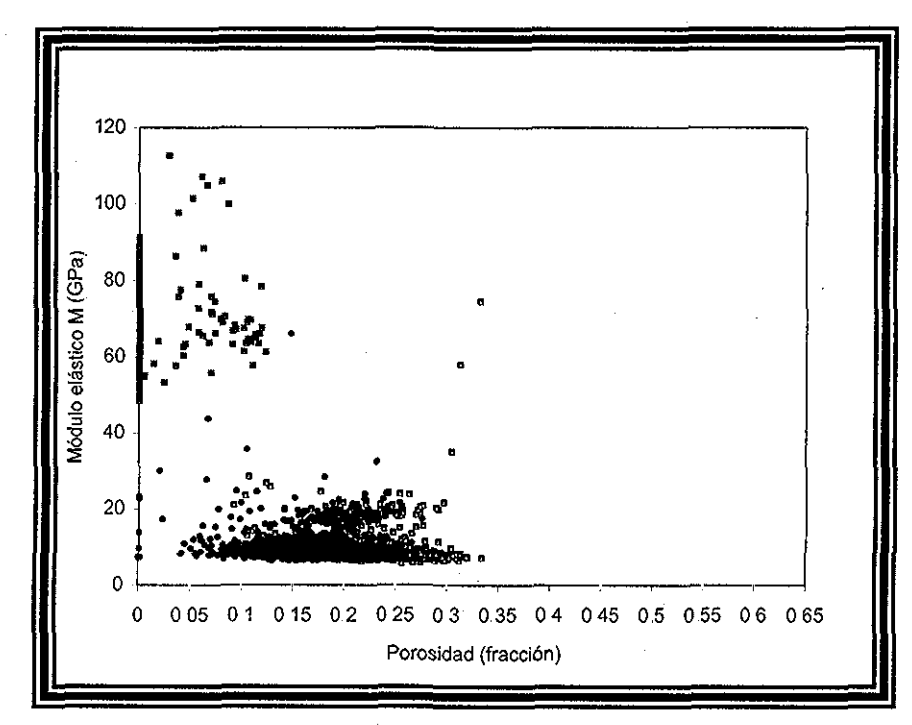

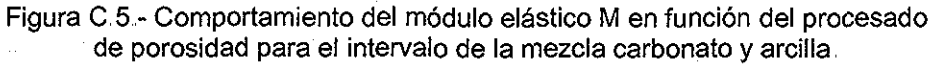

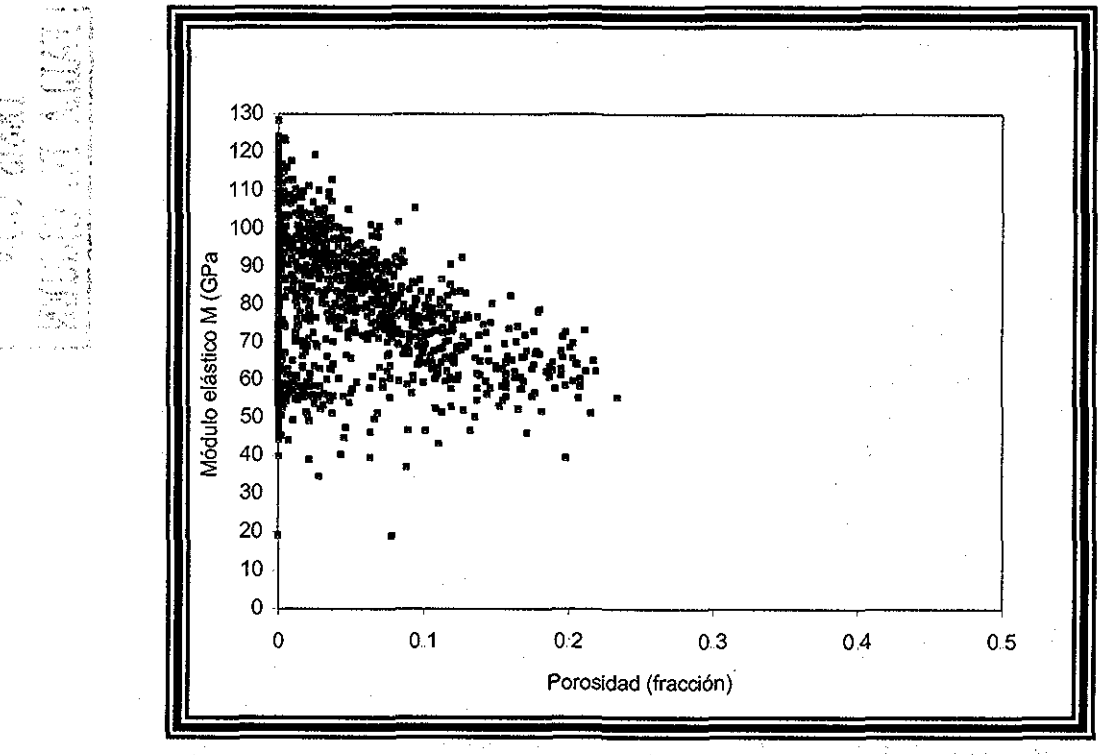

Figura C.6 - Comportamiento del módulo elástico M en función del procesado de porosidad, para el intervalo predominantemente dolomia.

<u>င်</u>

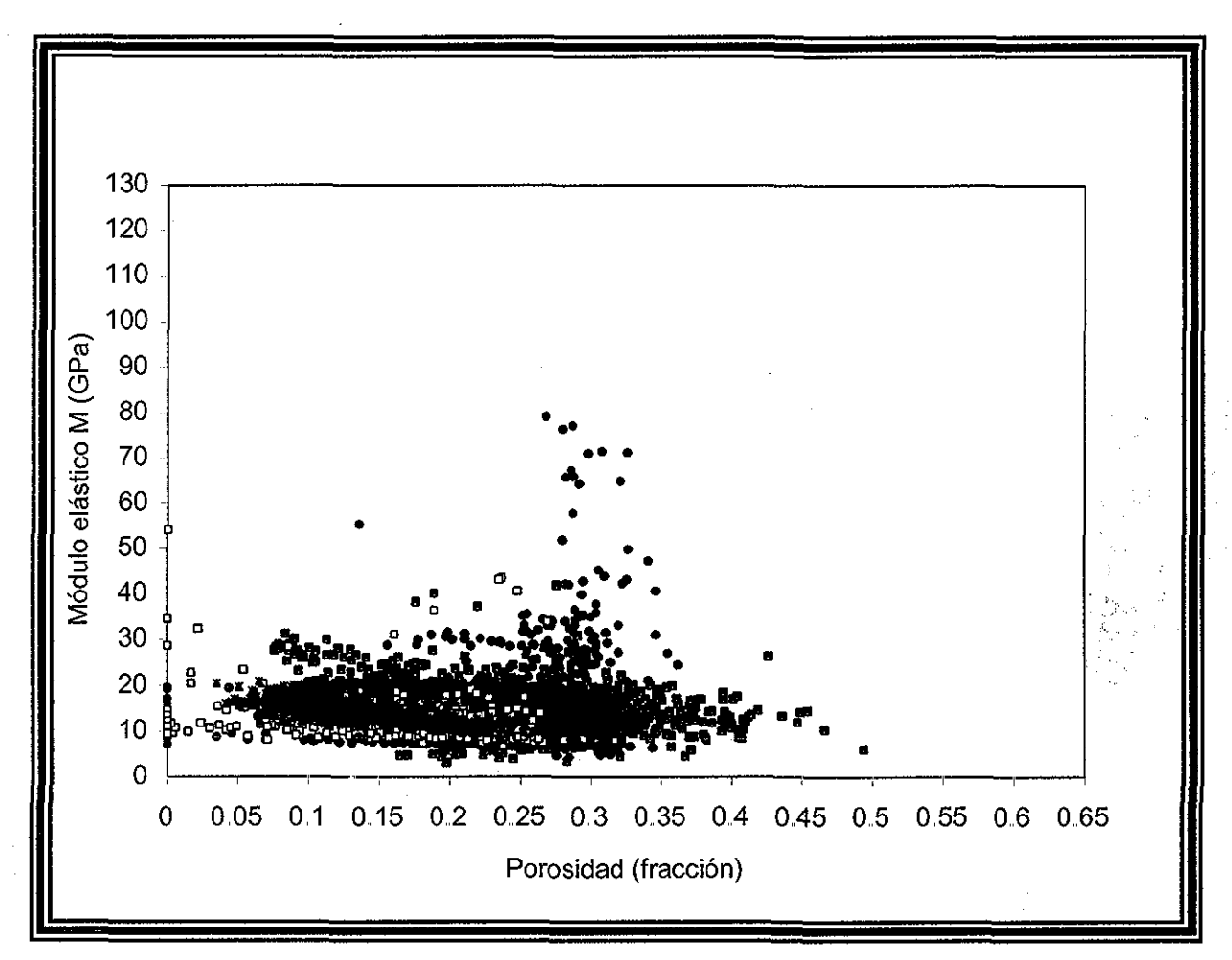

Figura C.7.- Comportamiento del módulo elástico M en función del procesado de porosidad para el intervalo de la mezcla arena, caliza y lutita.

En éste apéndice se ilustró el comportamiento del módulo elástico M en función del procesado de porosidad, pero se observa, una compactación de los resultados comparados con los resultados del apéndice anterior, por lo tanto, se sigue presentando dispersión en éstos, por tal motivo, se utilizará otro método para el cálculo de la porosidad.

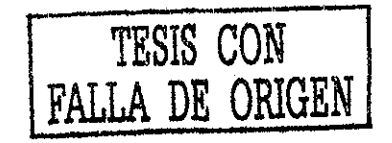
# APÉNDICE D

itor yin KHOSSO % Lille 1

### **MODULO ELÁSTICO M CONTRA POROSIDAD DEL REGISTRO DE TIEMPO DE TRÁNSITO**

El presente apéndice, ilustra el comportamiento para los diferentes intervalos de fitologías predominantes contra la porosidad derivada del registro de tiempo de tránsito (Ecuación 29), la Tabla D.1, resumen los resultados obtenidos.

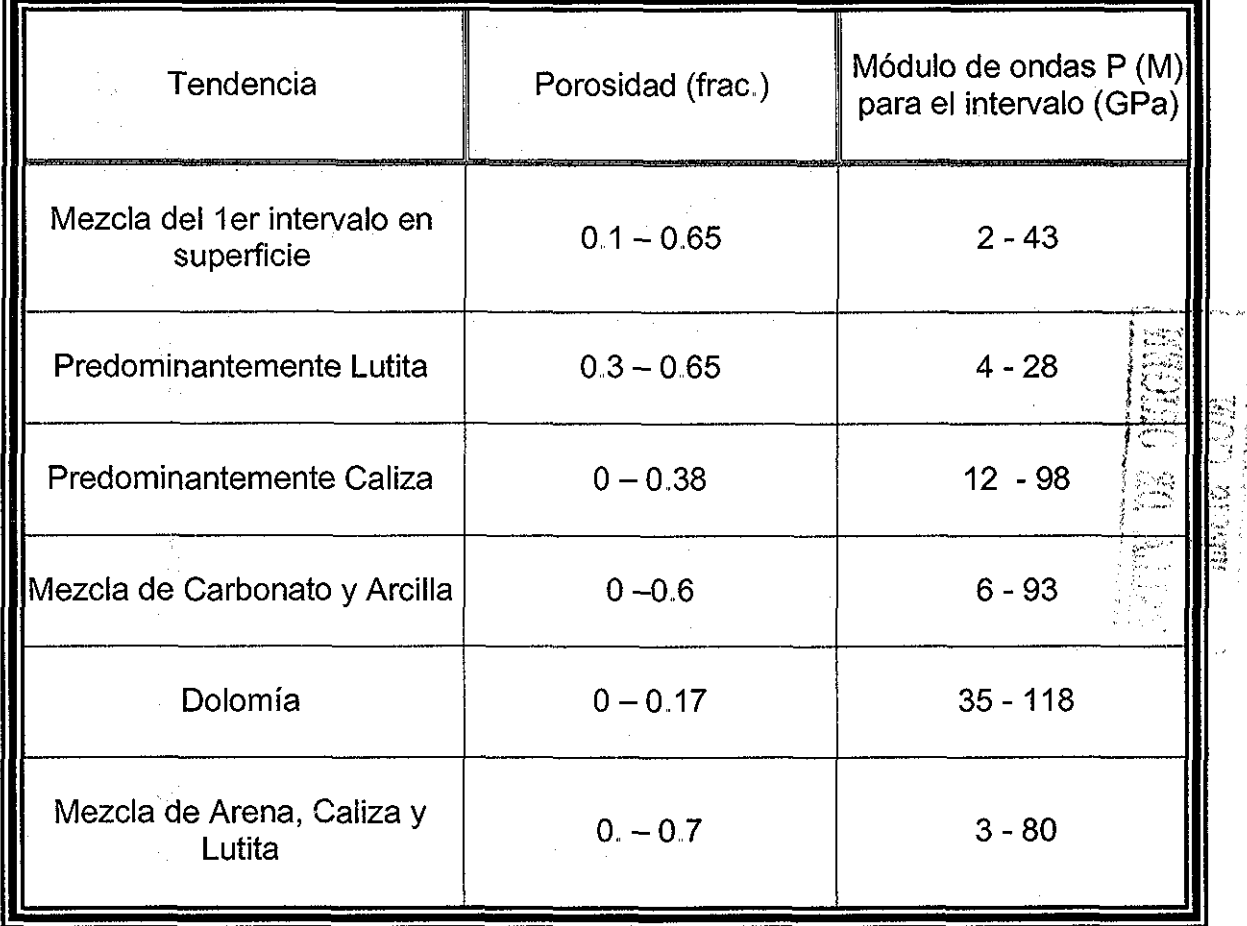

Tabla D.1.- Porosidad con el registro de tiempo de tránsito.

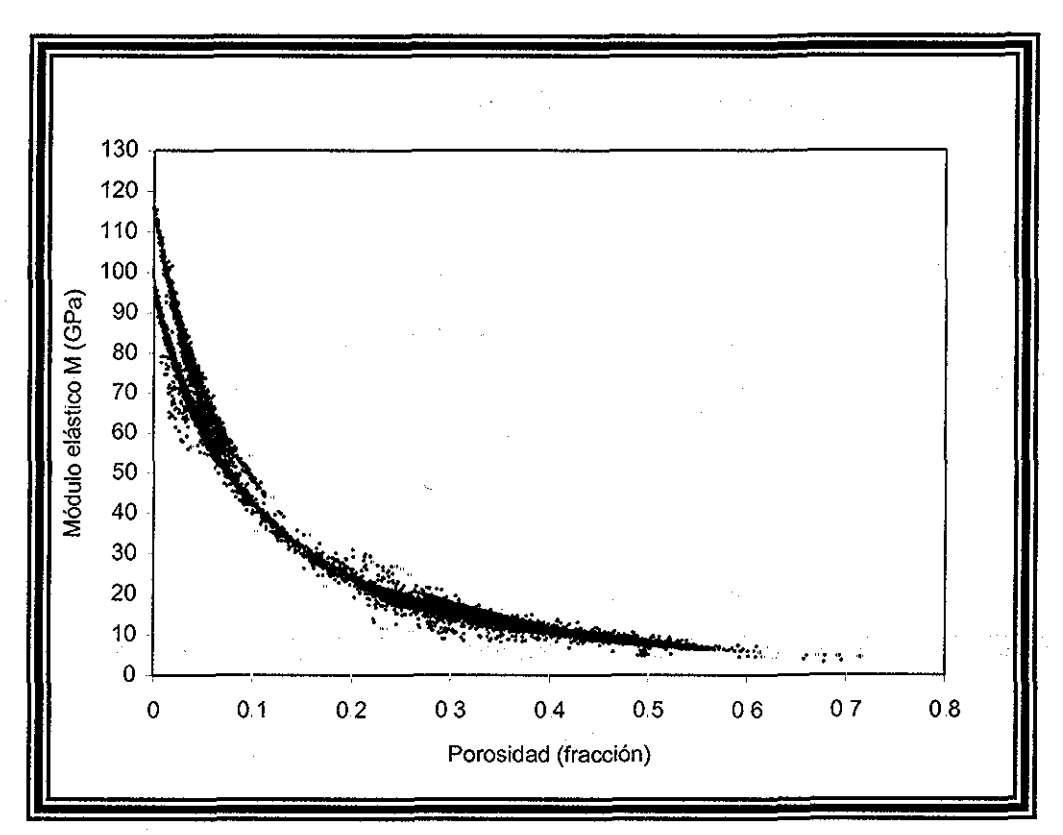

Figura D 1 .- Módulo elástico M en función de la porosidad derivada del registro de tiempo de tránsito

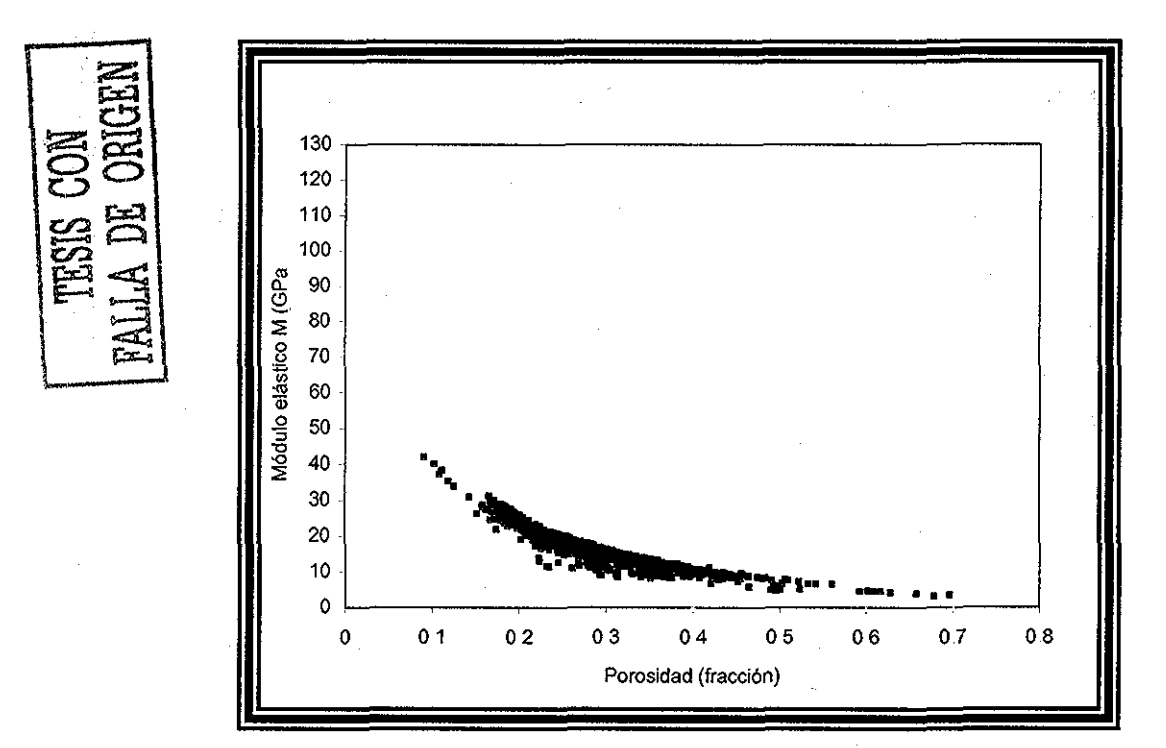

Figura D.2.- Comportamiento del módulo elástico M en función de la porosidad derivada con el registro de tiempo de tránsito para la mezcla primer intervalo.

#### nagm

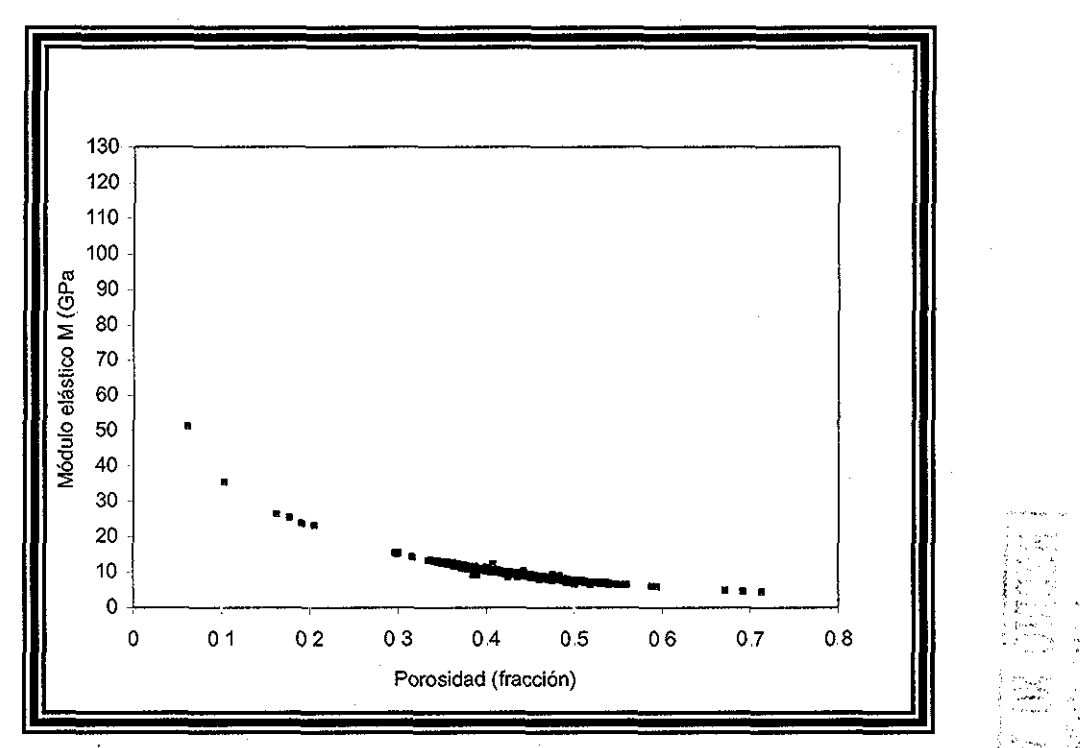

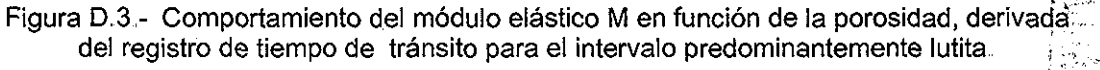

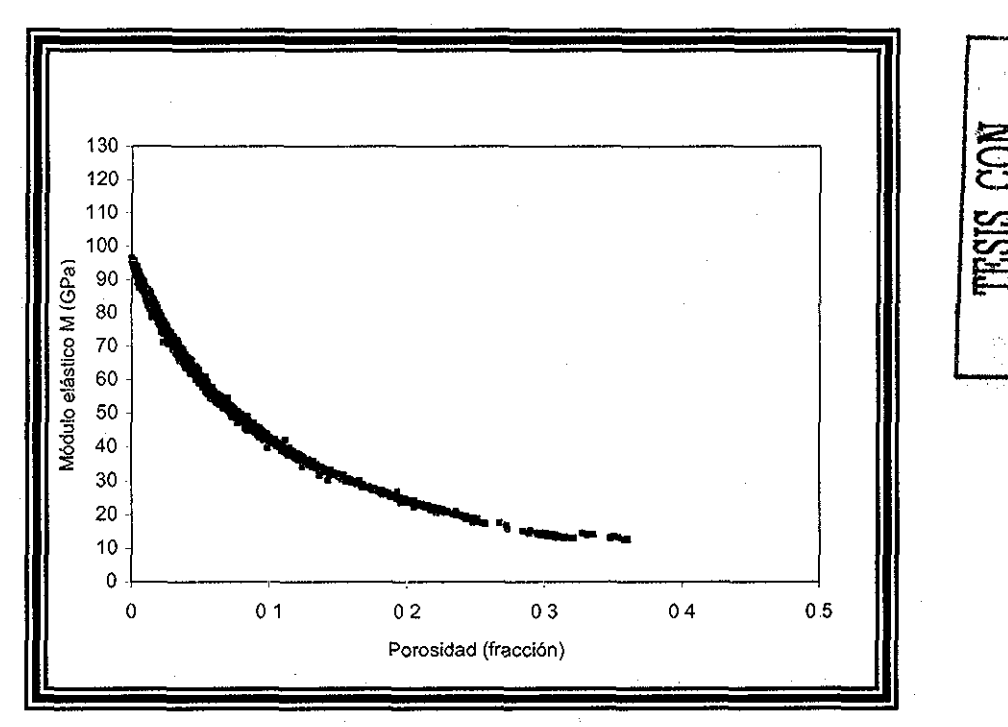

Figura D.4.- Comportamiento del módulo elástico M en función de la porosidad, derivada con el registro de tiempo de tránsito, para el intervalo predominantemente caliza.

nagm and the contract of the contract of the 146 unam, depfiture of the contract of the contract of the contract of the contract of the contract of the contract of the contract of the contract of the contract of the contra

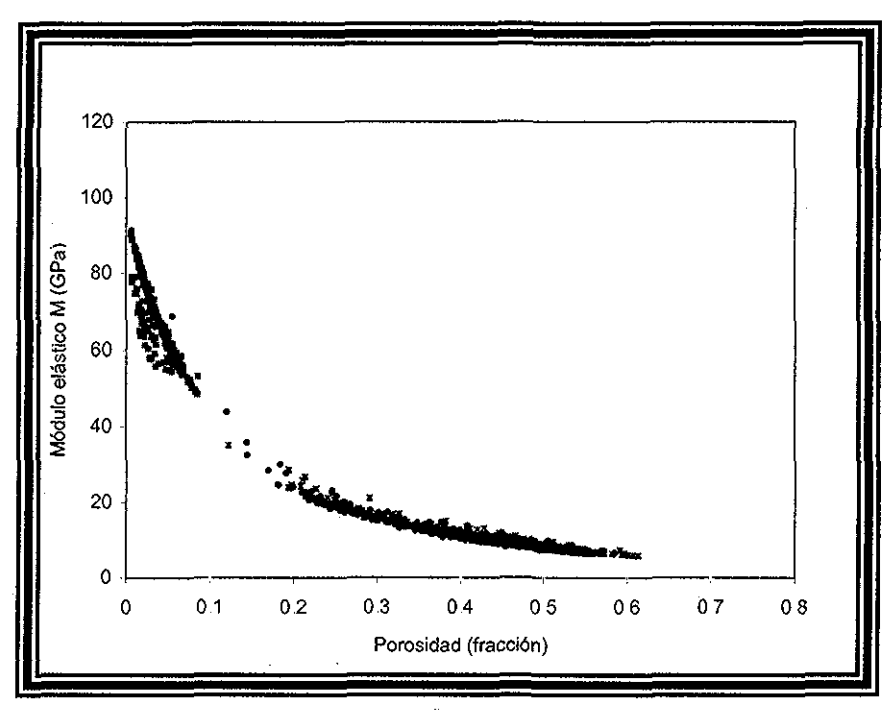

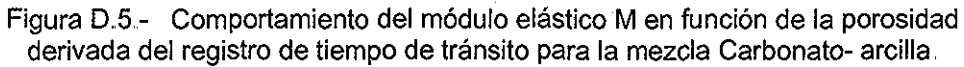

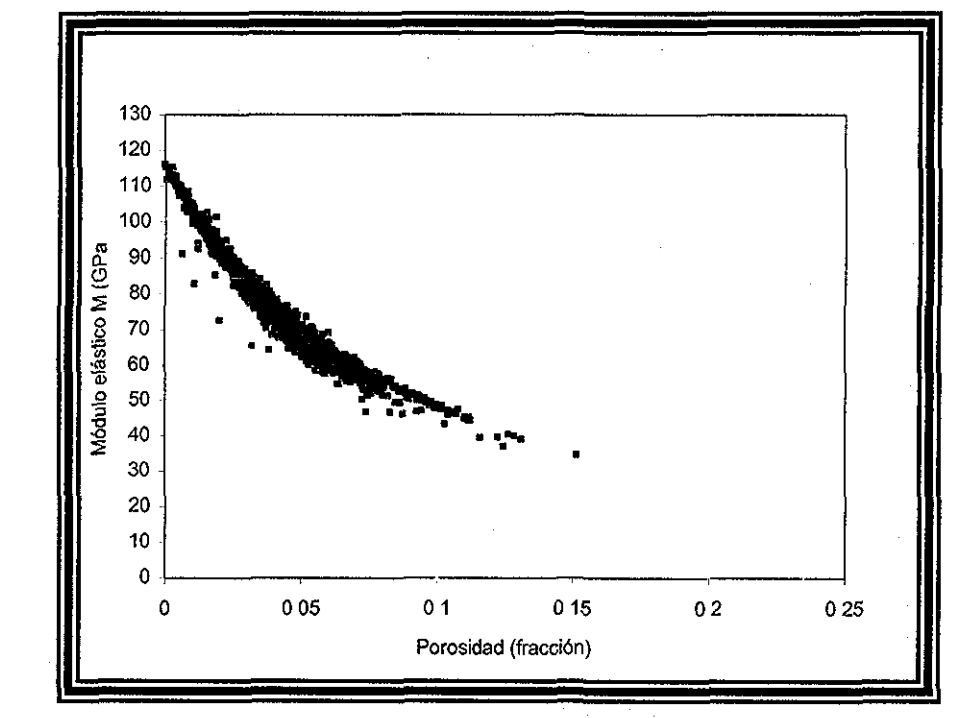

Figura D, 6 - Comportamiento del módulo eiástico M en función de la porosidad derivada del registro de tiempo de tránsito para la Dolomía,

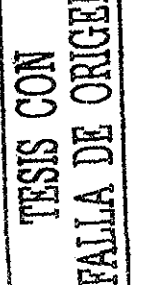

 $\mathbf{z}$ 

 $\mathbf{I}$  ,  $\mathbf{I}$ 

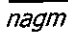

Щ,

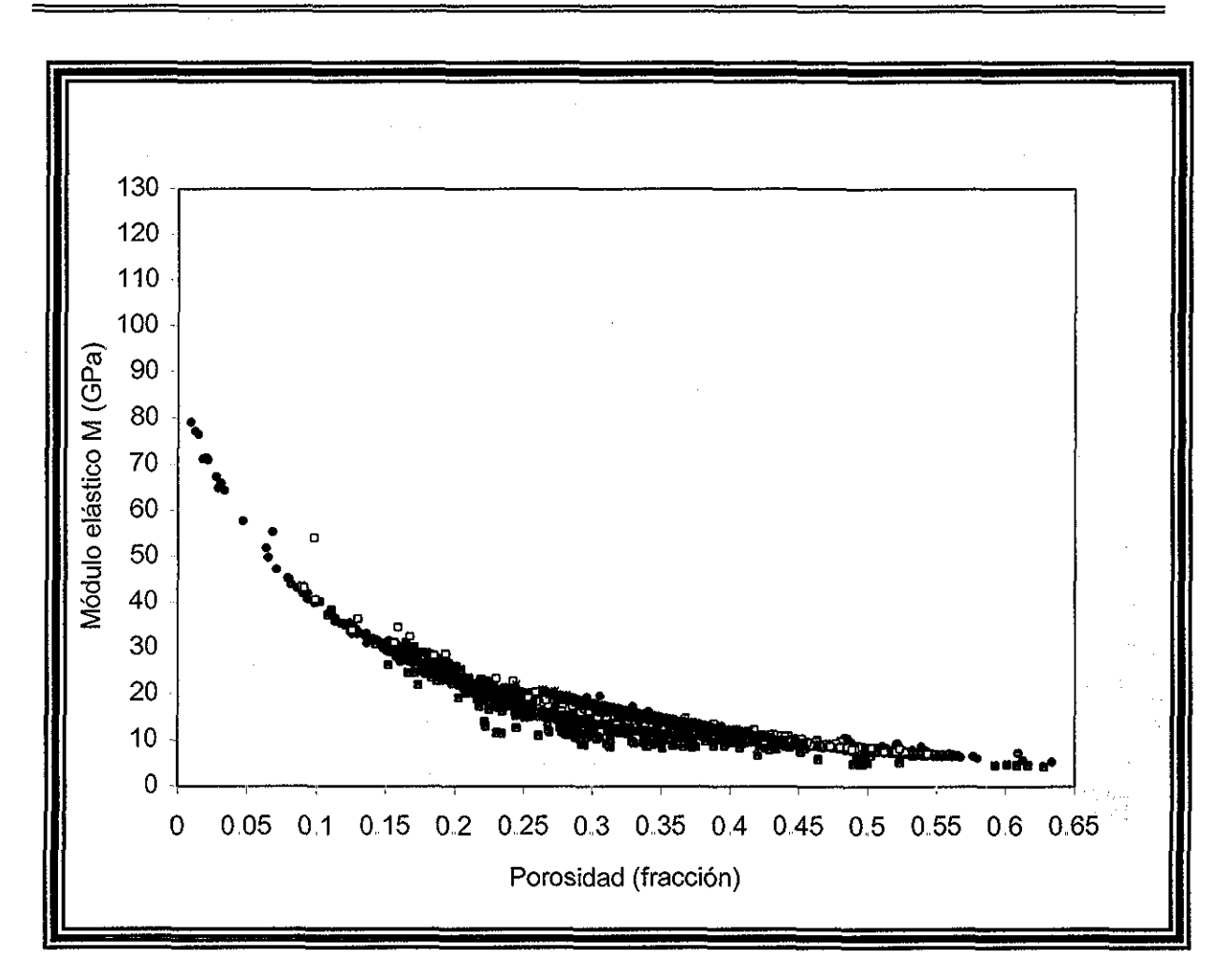

Figura D, 7.- Comportamiento del módulo elástico M en función de la porosidad, derivada del registro de tiempo de tránsito para la mezcla arena- caliza- lutita,,

Los resultados obtenidos en el presente apéndice, presentan una mejor tendencia y comportamiento del módulo elástico M, con la porosidad derivada del registro de tiempo de tránsito que la calculada con los registros de densidad y el procesado de porosidad, por tal motivo, con esta porosidad se efectuará el análisis del presente trabajo,

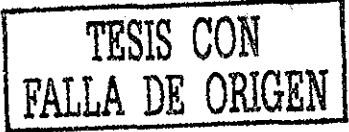

# APÉNDICE E

 $\label{eq:2} \frac{1}{\sqrt{2}}\left(\frac{1}{\sqrt{2}}\right)^{2}$  $\label{eq:2} \mathcal{L} = \frac{1}{2} \sum_{i=1}^n \mathcal{L}^i \mathcal{L}^i \mathcal{L}$  $\begin{aligned} \mathcal{A}^{(1)} &= \mathcal{A}^{(1)} \mathcal{A}^{(1)} \mathcal{$ 

P.

 $\hat{\mathcal{A}}$ 

ts<br>Su

 $\bar{z}$ 

 $\label{eq:2.1} \frac{1}{\sqrt{2\pi}}\left(\frac{1}{\sqrt{2\pi}}\right)^{2} \frac{1}{\sqrt{2\pi}}\left(\frac{1}{\sqrt{2\pi}}\right)^{2} \frac{1}{\sqrt{2\pi}}\left(\frac{1}{\sqrt{2\pi}}\right)^{2} \frac{1}{\sqrt{2\pi}}\left(\frac{1}{\sqrt{2\pi}}\right)^{2} \frac{1}{\sqrt{2\pi}}\left(\frac{1}{\sqrt{2\pi}}\right)^{2} \frac{1}{\sqrt{2\pi}}\left(\frac{1}{\sqrt{2\pi}}\right)^{2} \frac{1}{\sqrt{2\pi}}\left(\frac{1}{$ 

*i* #\*-";-\*. '"v

### **DETERMINACIÓN DEL MÓDULO ELÁSTICO M, PARA EL SÓLIDO DE DISTINTAS FORMACIONES.**

Con el análisis previo del cálculo de las porosidades, se concluye que la porosidad a utilizar, es la derivada del tiempo de tránsito, por lo tanto, las gráficas del apéndice D, serán graficadas en escala semilog, para poder obtener los correspondientes módulos del sólido y fluido, para los diferentes intervalos litológicos, recordando que M del sólido se obtiene a cero de porosidad y M del fluido a 1 de porosidad,.

El módulo M del fluido se derivo gráficamente (Mf= 3,4 GPa) y por medio de la correlación para la densidad de una salmuera <sup>(8),</sup> considerando una salinidad de 30 mil ppm, una temperatura de 100 °C a la profundidad de 5232 m (Mf=3.65) Gpa), el valor a utilizar fue el gráfico, debido a que no contamos con información de la temperatura y salinidad del agua de formación en el campo de estudio y los valores se compararon con el valor del agua dulce (Mf=2,2 GPa).

La Tabla E.1 Resume los módulos de corte y volumétrico del sólido y fluido para los diferentes intervalos, ilustrados en las siguientes gráficas.

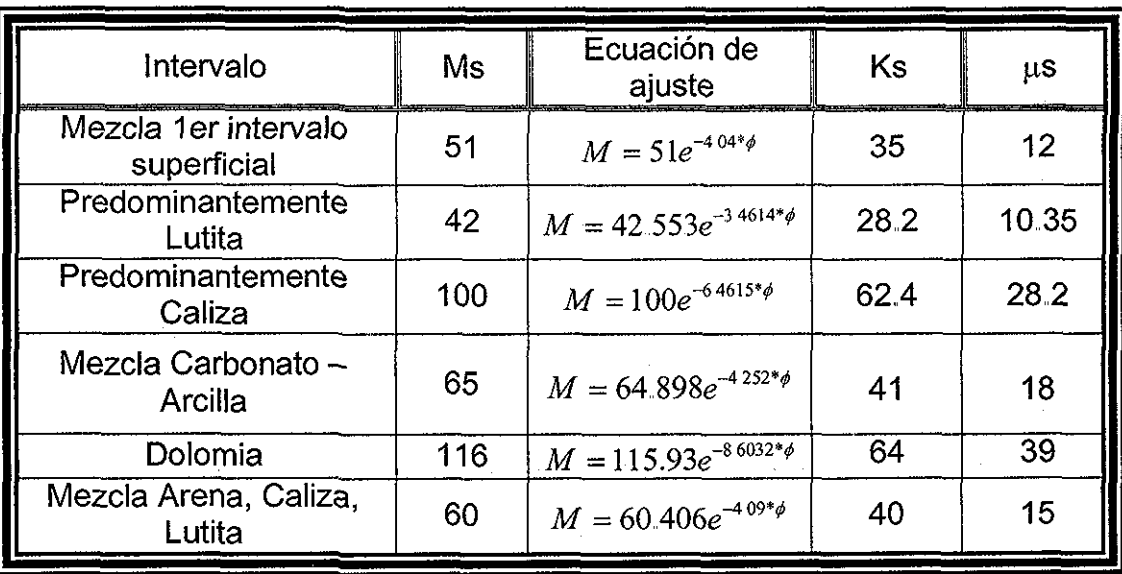

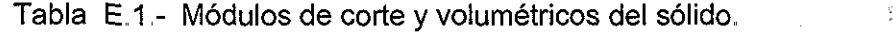

nagm 150 unam, depfi

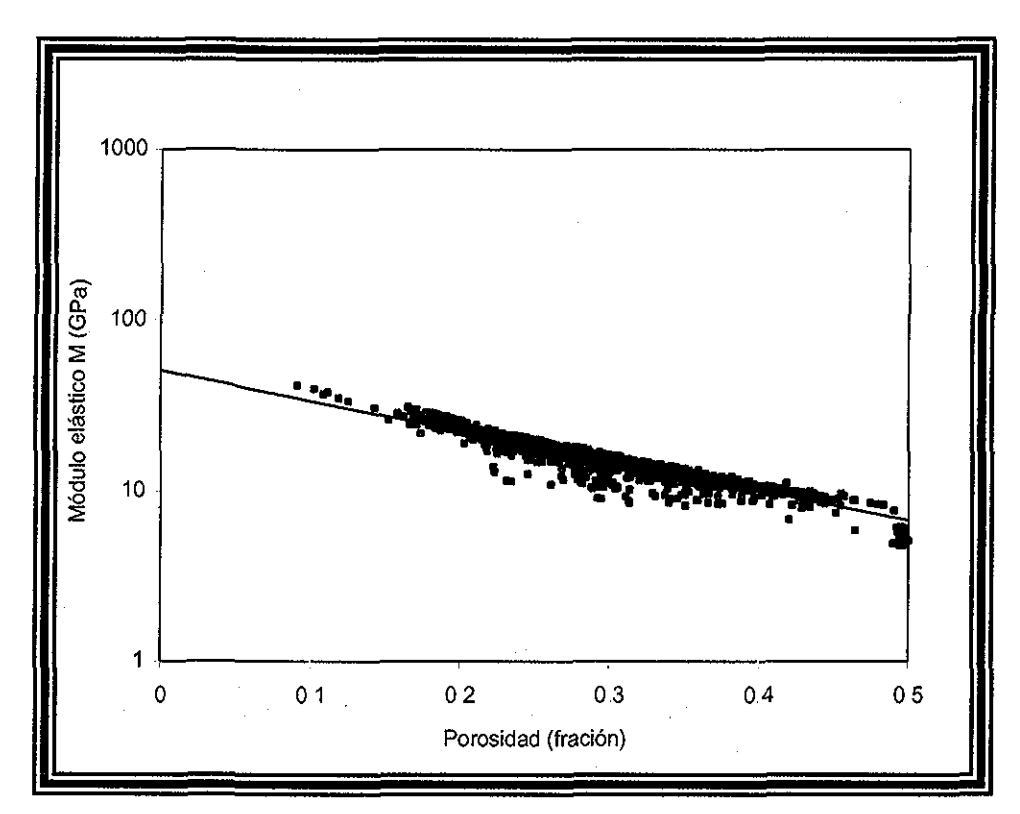

Figura E.1 .- Logaritmo del módulo elástico M como una función de la porosidad para la mezcla del primer intervalo.

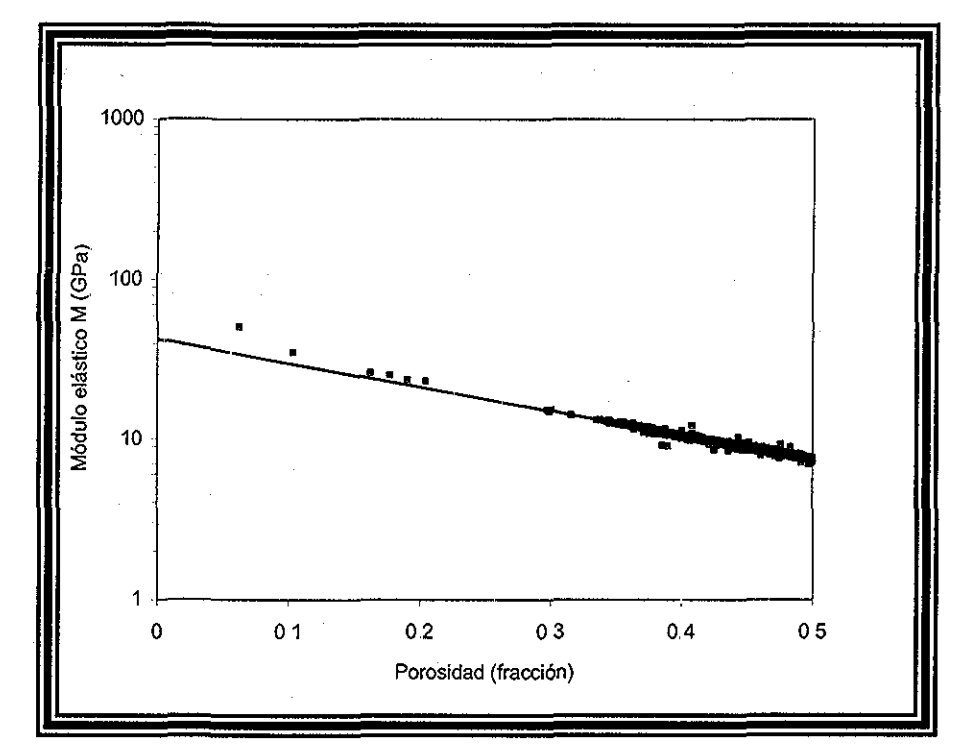

Figura E.2.- Logaritmo del módulo elástico M como una función de la porosidad para el intervalo predominantemente lutita.

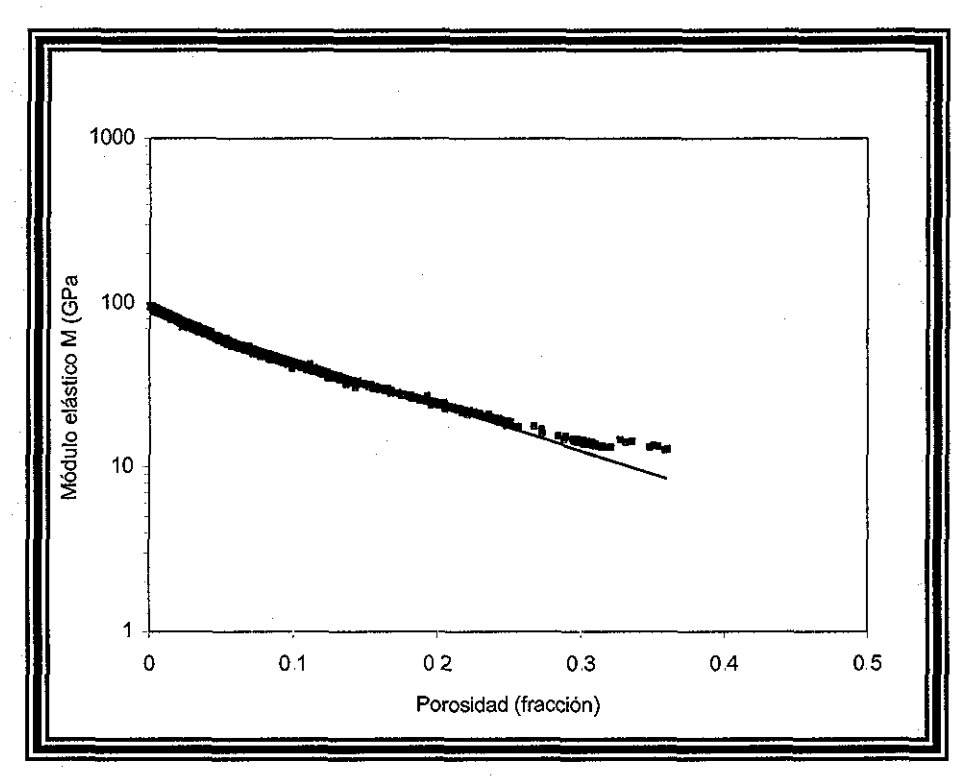

Figura E 3.- Logaritmo del módulo elástico M como una función de la porosidad para el intervalo predominantemente caliza.

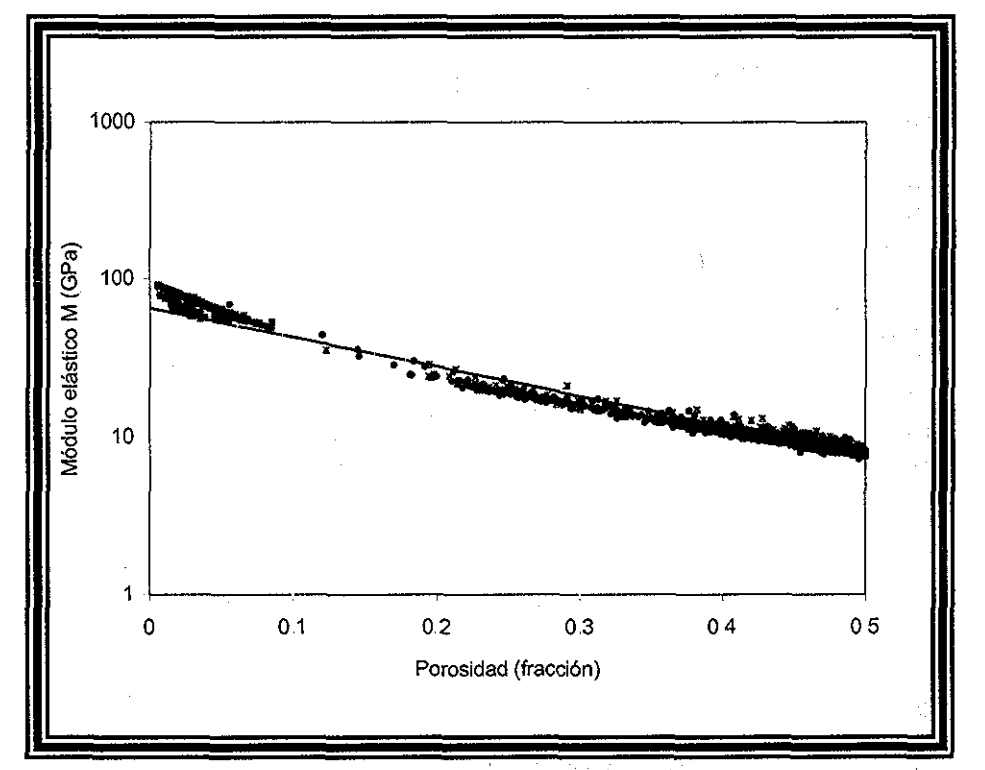

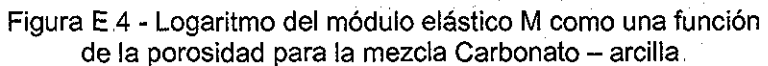

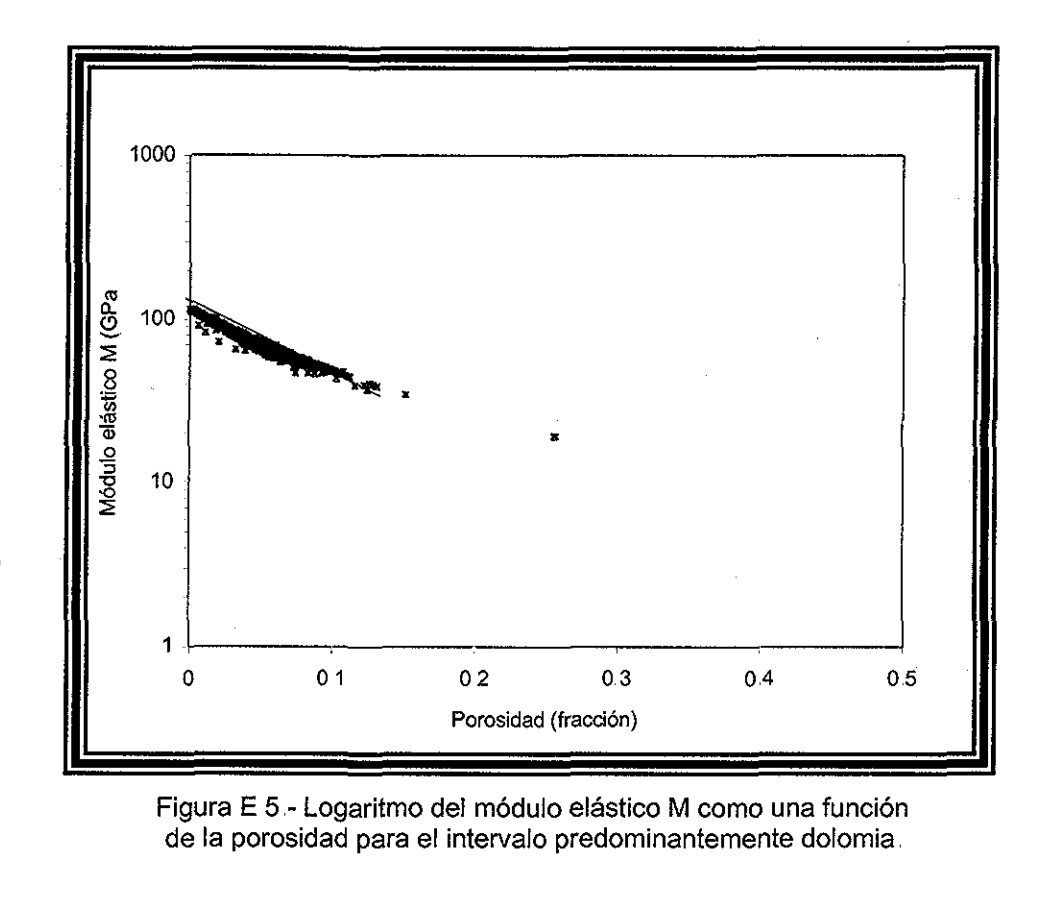

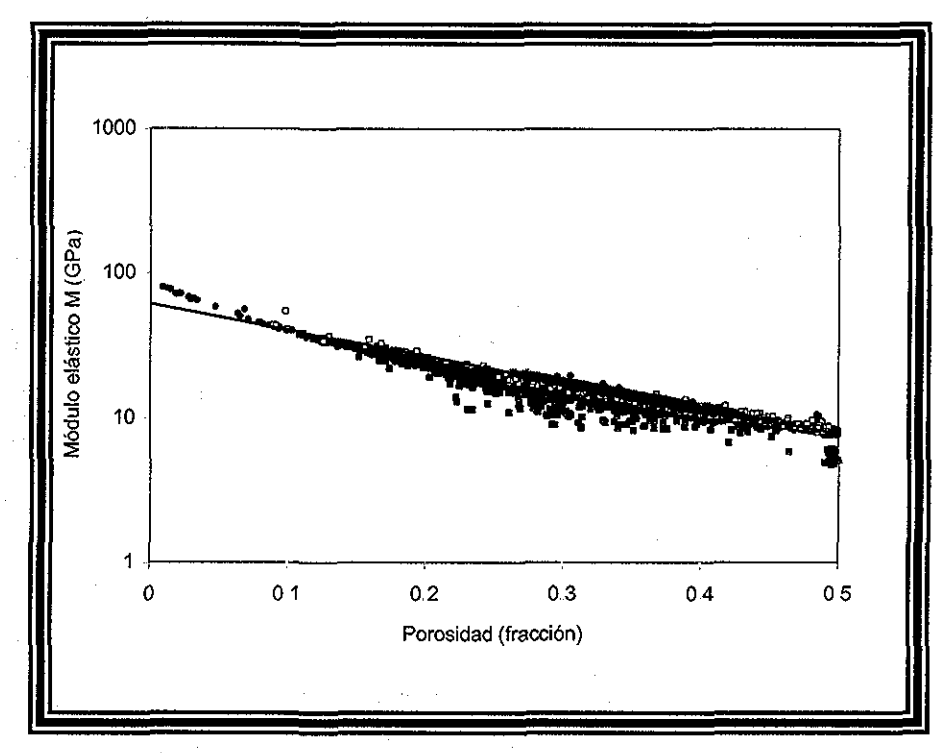

Figura E.6 - Logaritmo del módulo elástico M como una función de la porosidad para la mezcla arena, caliza, lutita.

ESIS CON

unam, depfi

## APÉNDICE F

 $\frac{1}{\sqrt{2}}$ 

建空色 溶 HIOSTO

#### Resultados Comparando Los Diferentes Modelos

Con la teoría de medios efectivos y los resultados obtenidos del análisis anterior en el campo de interés, se obtuvieron las siguientes gráficas de la F.1 a F.3 las cuales representan el comportamiento para la dolomia, la caliza y la arcilla respectivamente, aplicando los diferentes métodos de la teoría de medios efectivos, sólo se presentan las curvas más representativas.

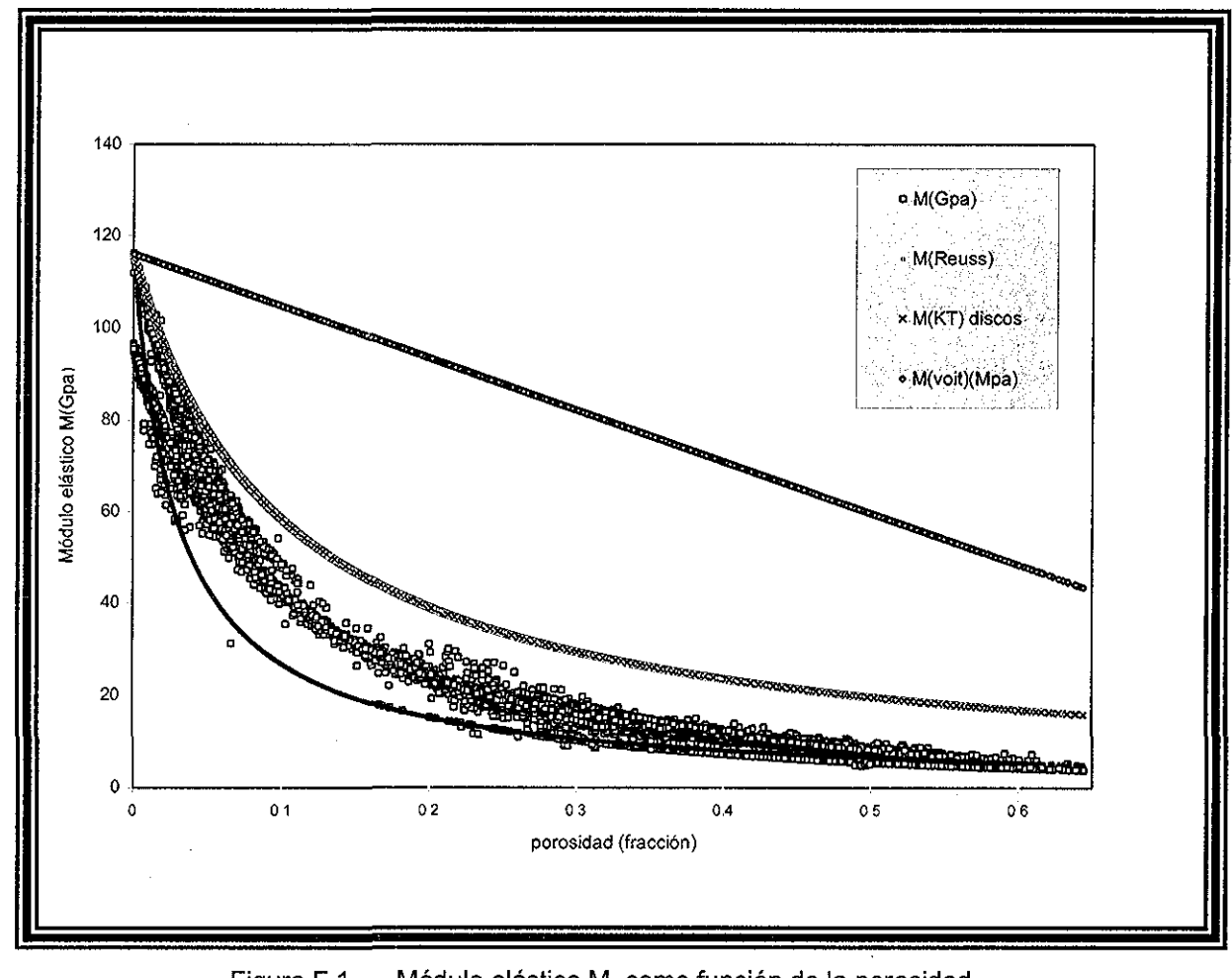

Figura F.1 -Módulo elástico M, como función de la porosidad para evaluar el tipo de roca dolomia.

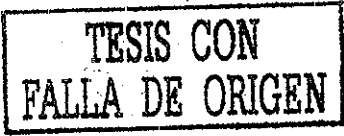

nagm

unam, depfi

Apéndice F

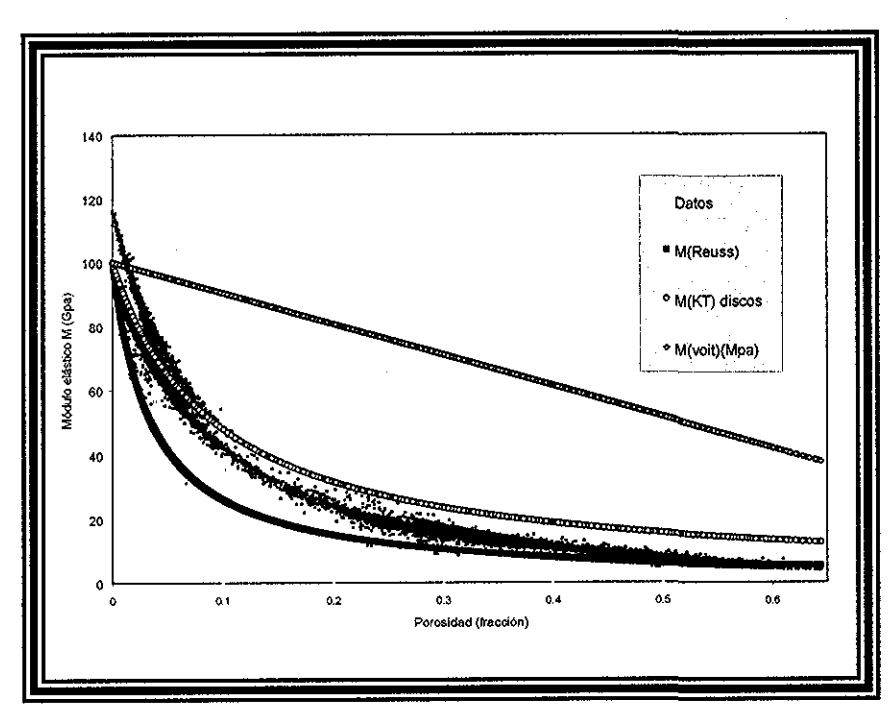

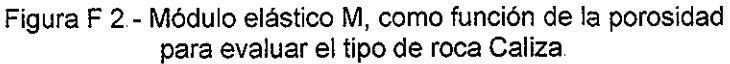

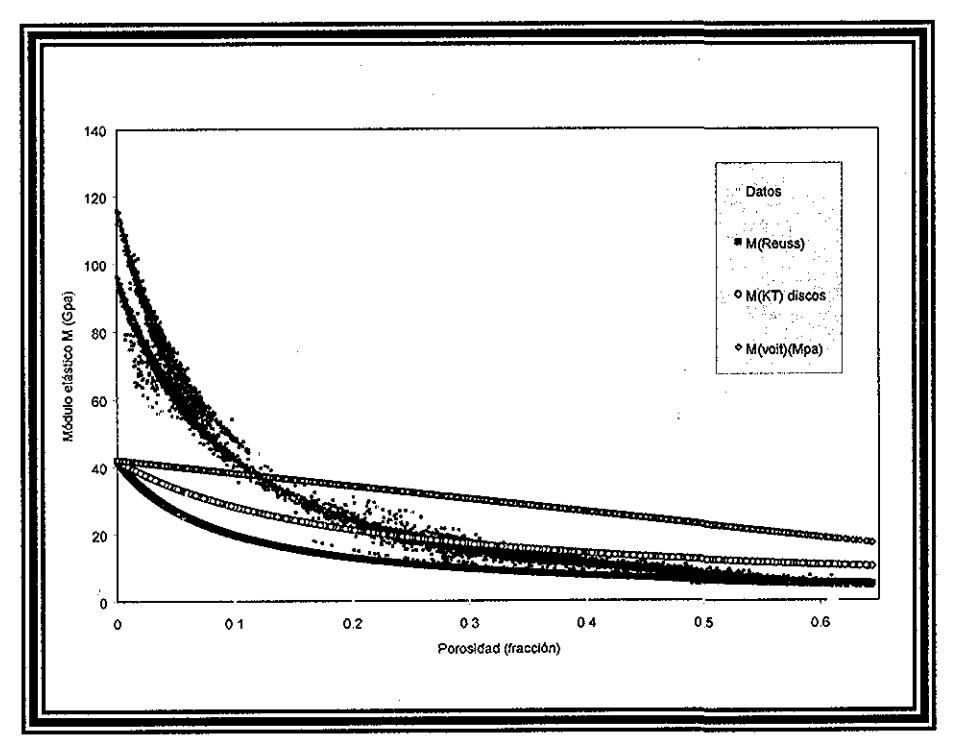

Figura F 3 - Módulo elástico M, como función de la porosidad para evaluar el tipo de roca Arcilla

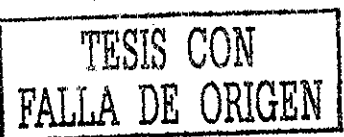

### APÉNDICE G

 $\tilde{\mathcal{A}}$ 

nagm  $\frac{1}{2} \left( \frac{1}{2} \right)^2 = \frac{1}{2}$ 

W.

**EU ALIAR** 

unam, depfi

#### **Resultados para el modelo de Kuster y Toksoz para otras litologías**

Se observa, en las anteriores gráficas que el modelo de Kuster y Toksoz, es el que mejor predice las propiedades elásticas con datos de campo, por lo tanto el siguiente juego de gráfica ilustra los resultados obtenidos con tai modelo, considerando diferentes factores de forma, presentados en el capítulo II, La Figura G.1, es el comportamiento de la caliza, sus correspondientes datos de módulos elásticos para el sólido, y la Figura G 2 y G 3, ilustran la predicción para la dolomía y la arcilla respectivamente,

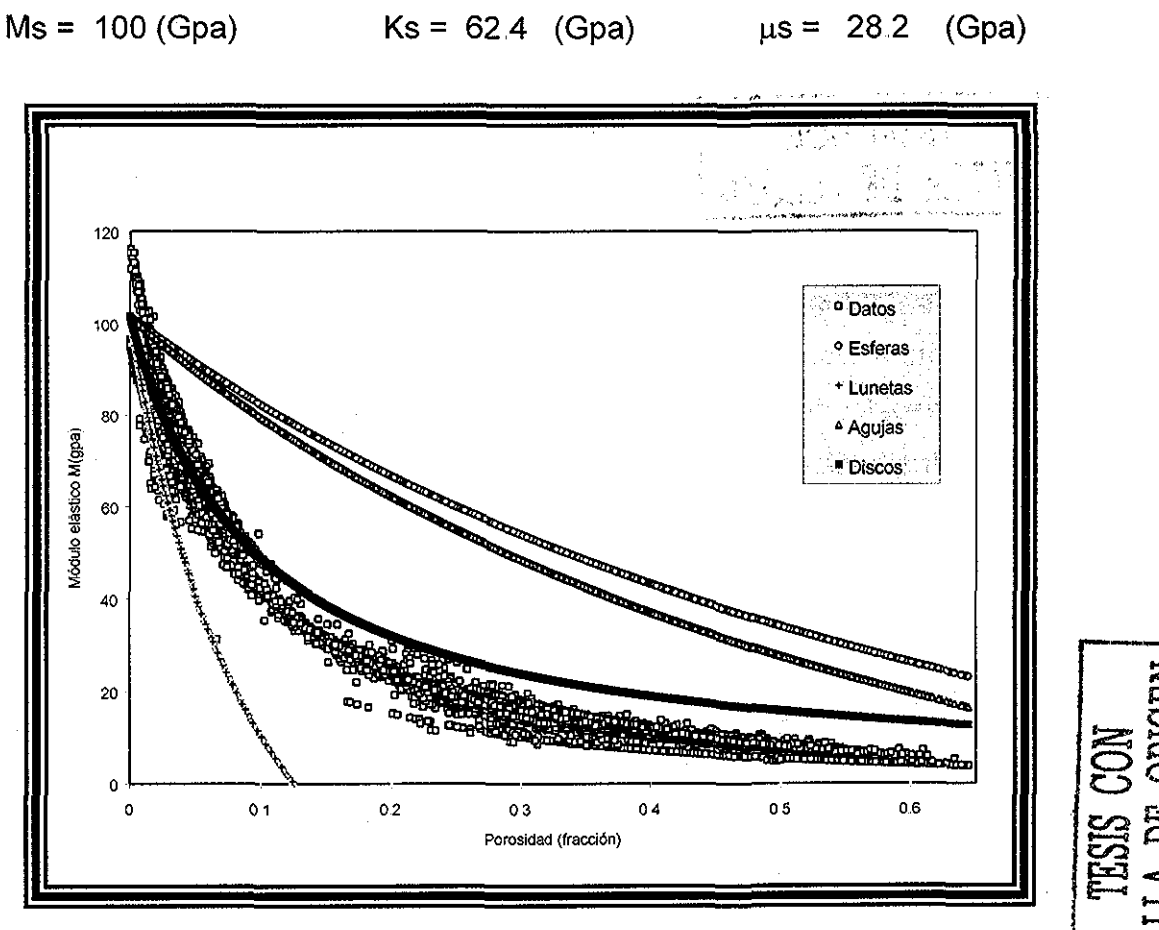

Figura G 1 - Módulo elástico M, como una función de la porosidad para evaluar el Modelo de Kuster and Toksoz con el tipo de roca caliza

Datos de los módulos del sólido para la Caliza.

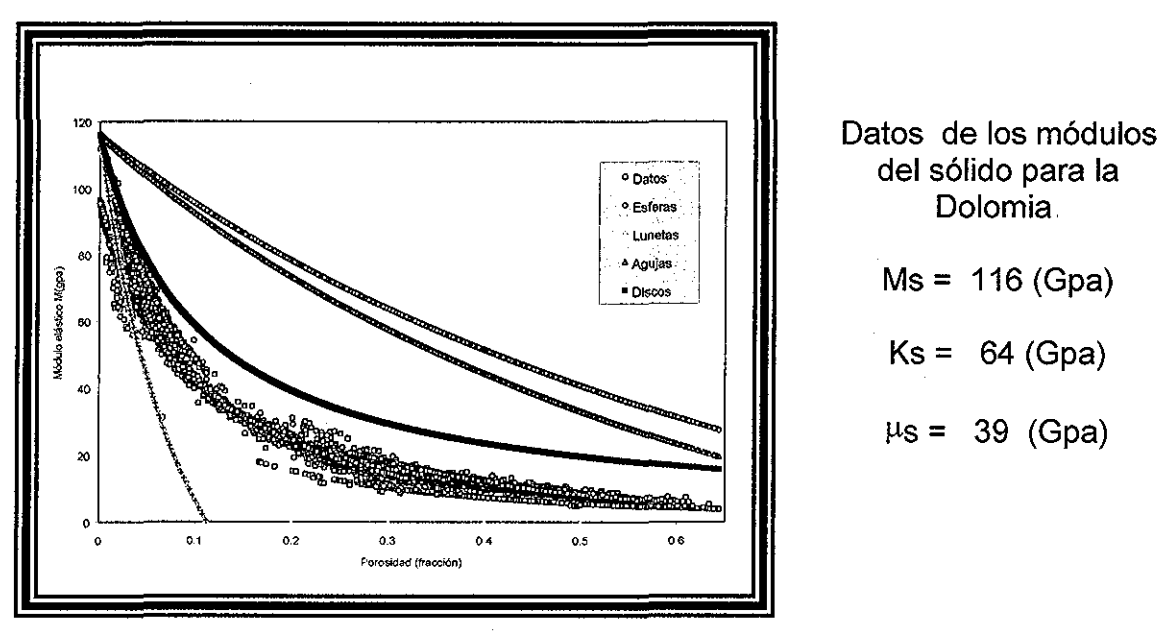

Figura G 2 - Módulo elástico M, como una función de la porosidad para evaluar el Modelo de Kuster and Toksoz con el tipo de roca dolomía

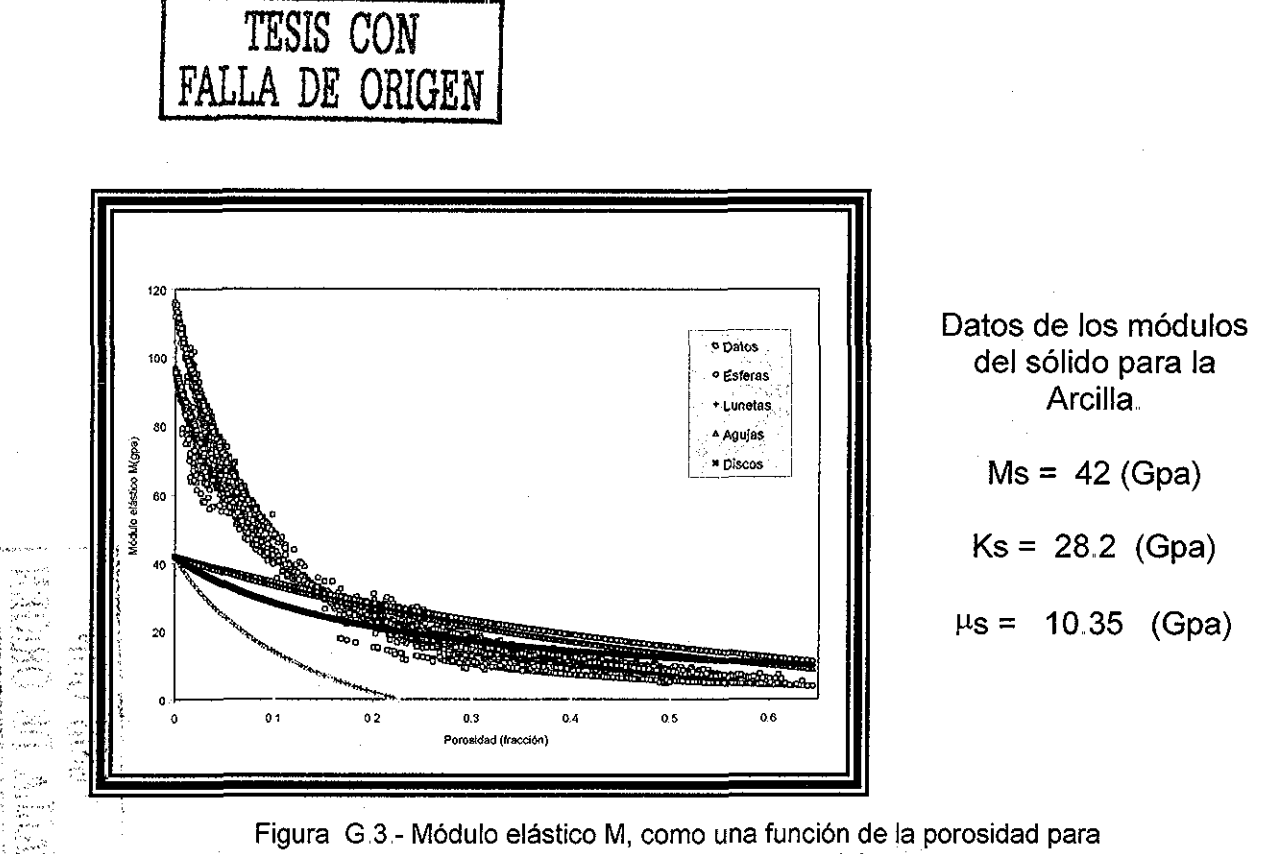

evaluar e! Modelo de Kuster and Toksoz con el tipo de roca arcilla

# APÉNDICE H

### Resultados para el Modelo Diferencial

Se elaboró un juego de gráficas, correspondientes para los restantes factores de forma y diferentes litologías, obteniéndose los siguientes resultados generales, cabe aclarar que en la Sección 3.1 sólo se presentaron los resultados para la dolomia. La siguiente gráfica (Figura H.1) ilustra la predicción general de las propiedades elásticas de la roca para discos y la tabla muestra los valores del módulo volumétrico y corte que ajustan con los datos.

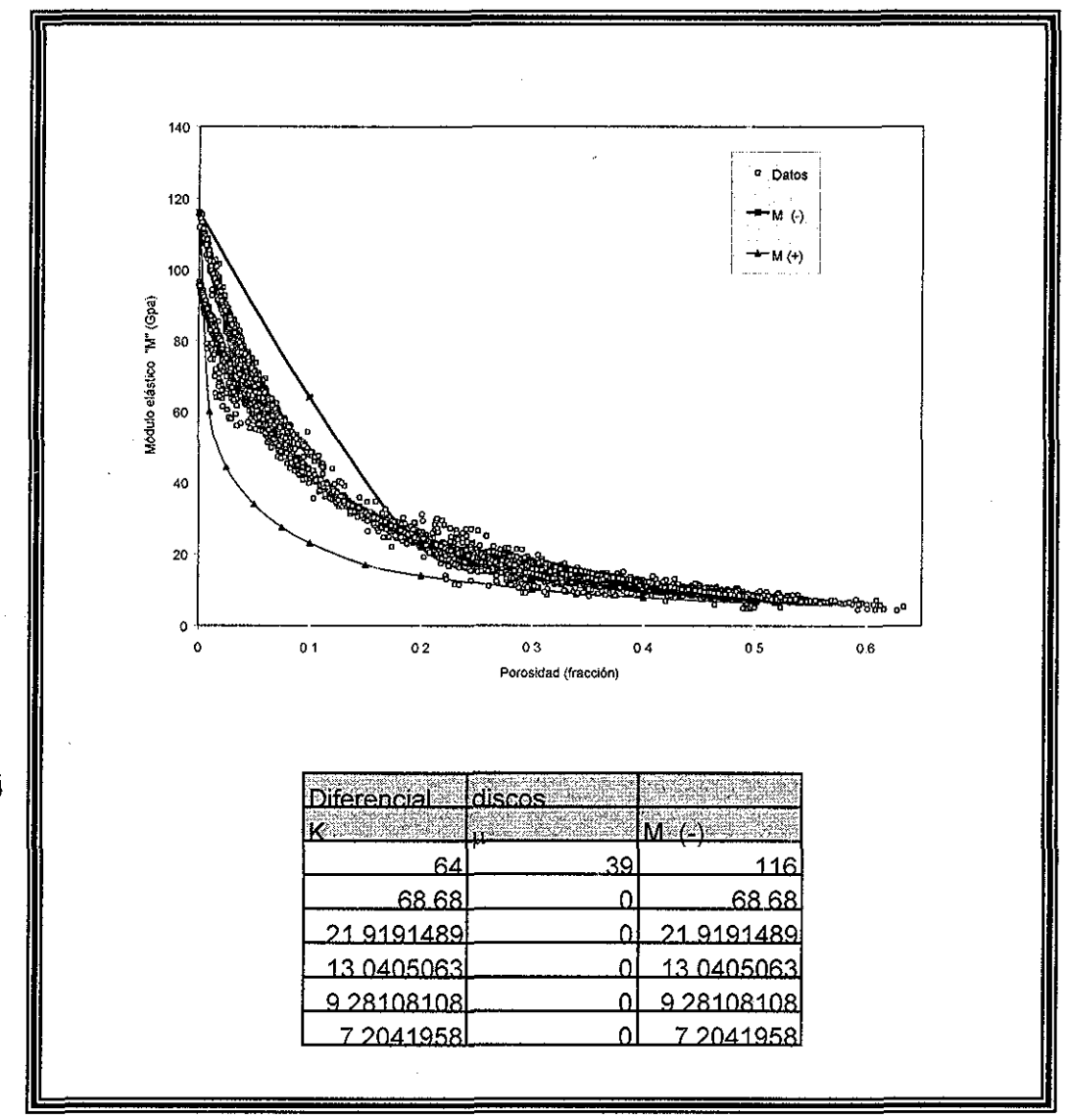

Figura H 1 - Módulo elástico M, como función de la porosidad para e valuar el Modelo Diferencial general con tipo de inclusión Discos.

ست<br>جم

La Figura H.2, ilustra la evaluación general para esferas considerando las diferentes litologías y la tabla los valores del módulo de corte y volumétrico correspondientes al ajuste con los datos.

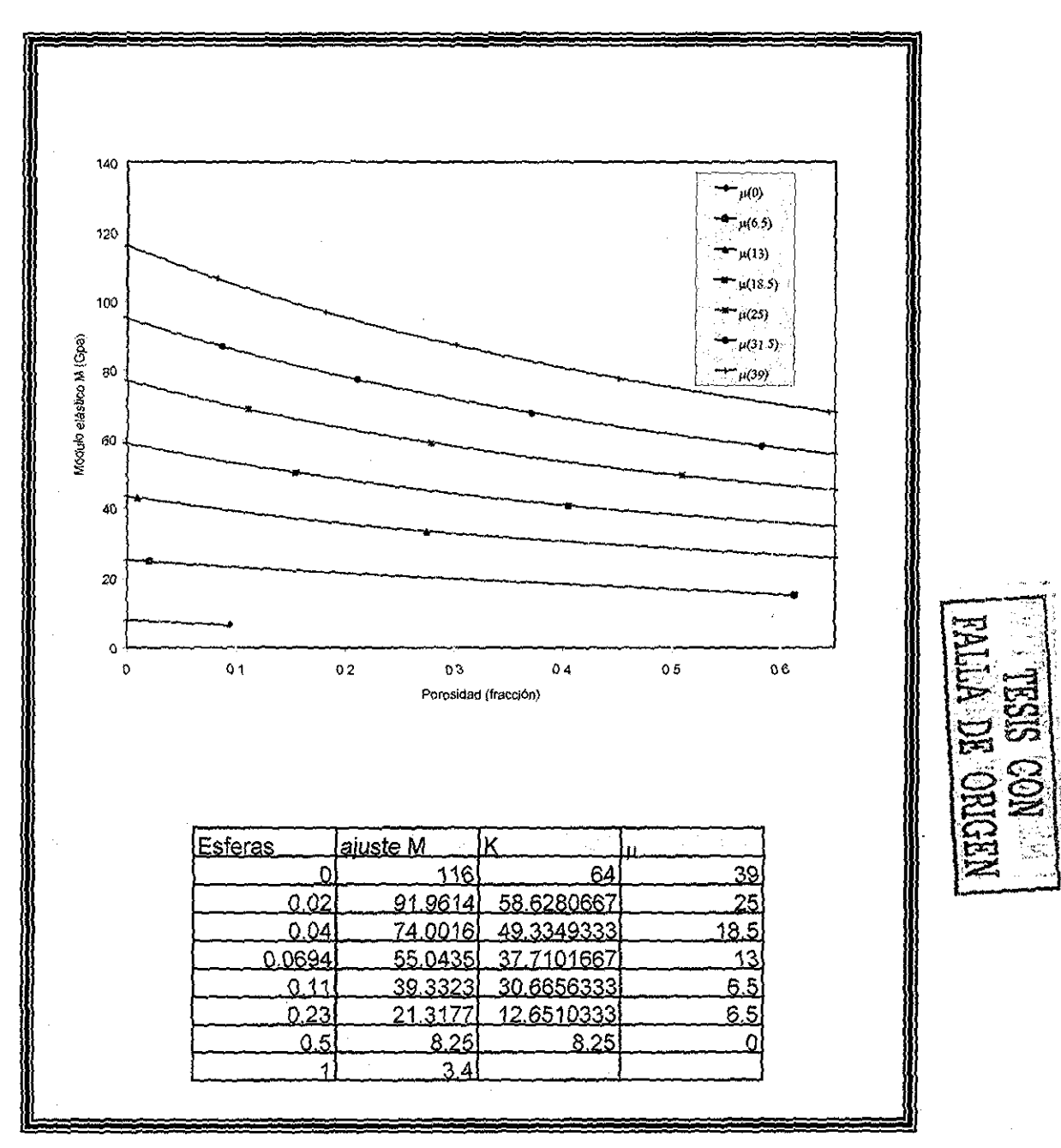

Fígura H 2.- Módulo elástico M, como función de la porosidad para evaluar el Modelo Diferencial general con tipo de inclusión Esferas.

unam, depfi

La Figura H.3, ilustra la predicción general de las propiedades elásticas de la roca, considerando las diferentes litologías, así también la tabla nos presenta los valores del módulo de corte y volumétrico ajustada con los datos.

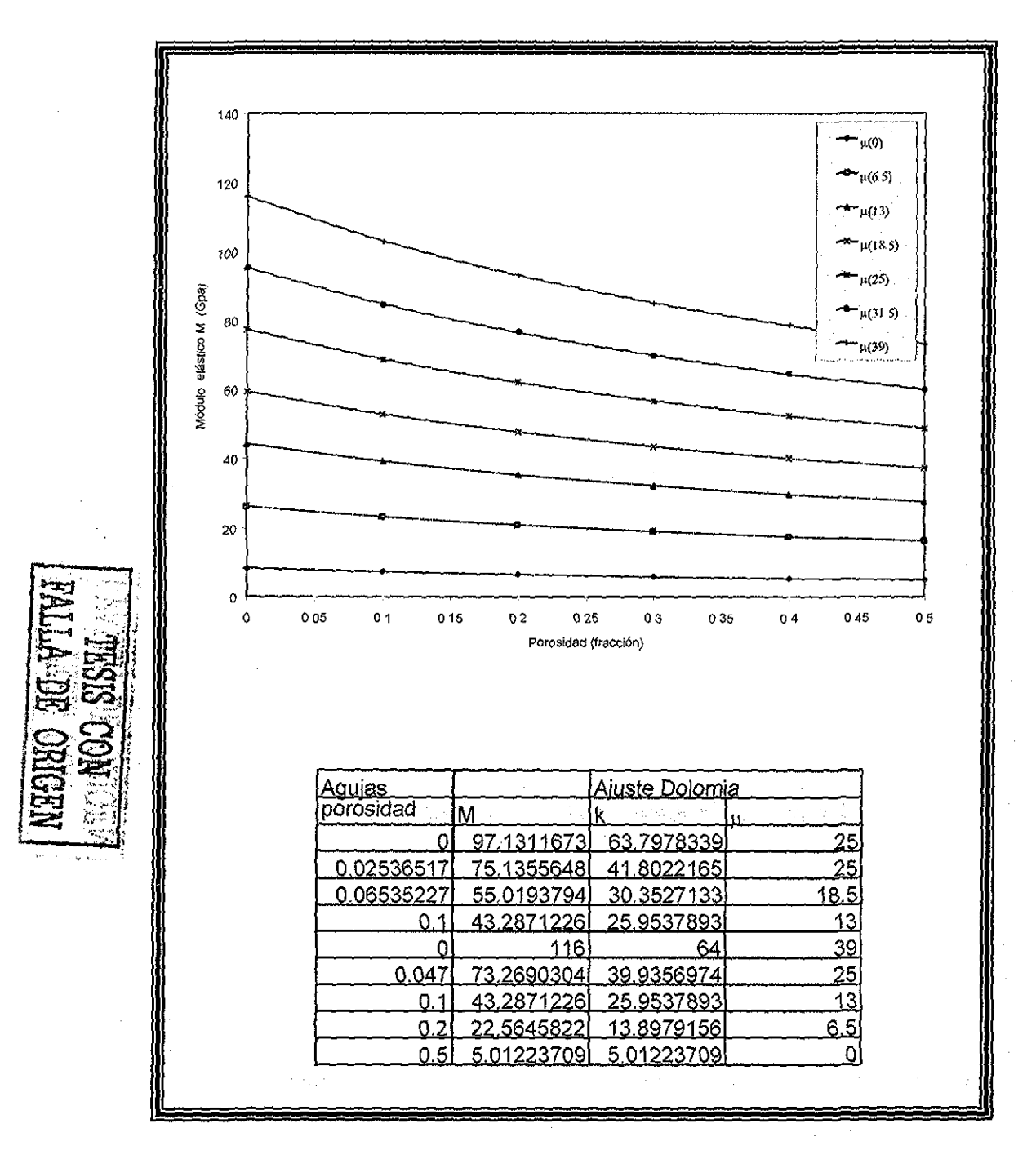

Figura H.3 - Módulo elástico M, como función de la porosidad para evaluar el Modelo Diferencial general con tipo de inclusión Agujas

nagm

unam, depfi

La predicción de las propiedades elásticas de la roca, evaluada con lunetas se ilustra en la siguiente Figura H.4, considerando las litologías, la tabla nos presenta los valores correspondientes al ajuste con los datos de campo,.

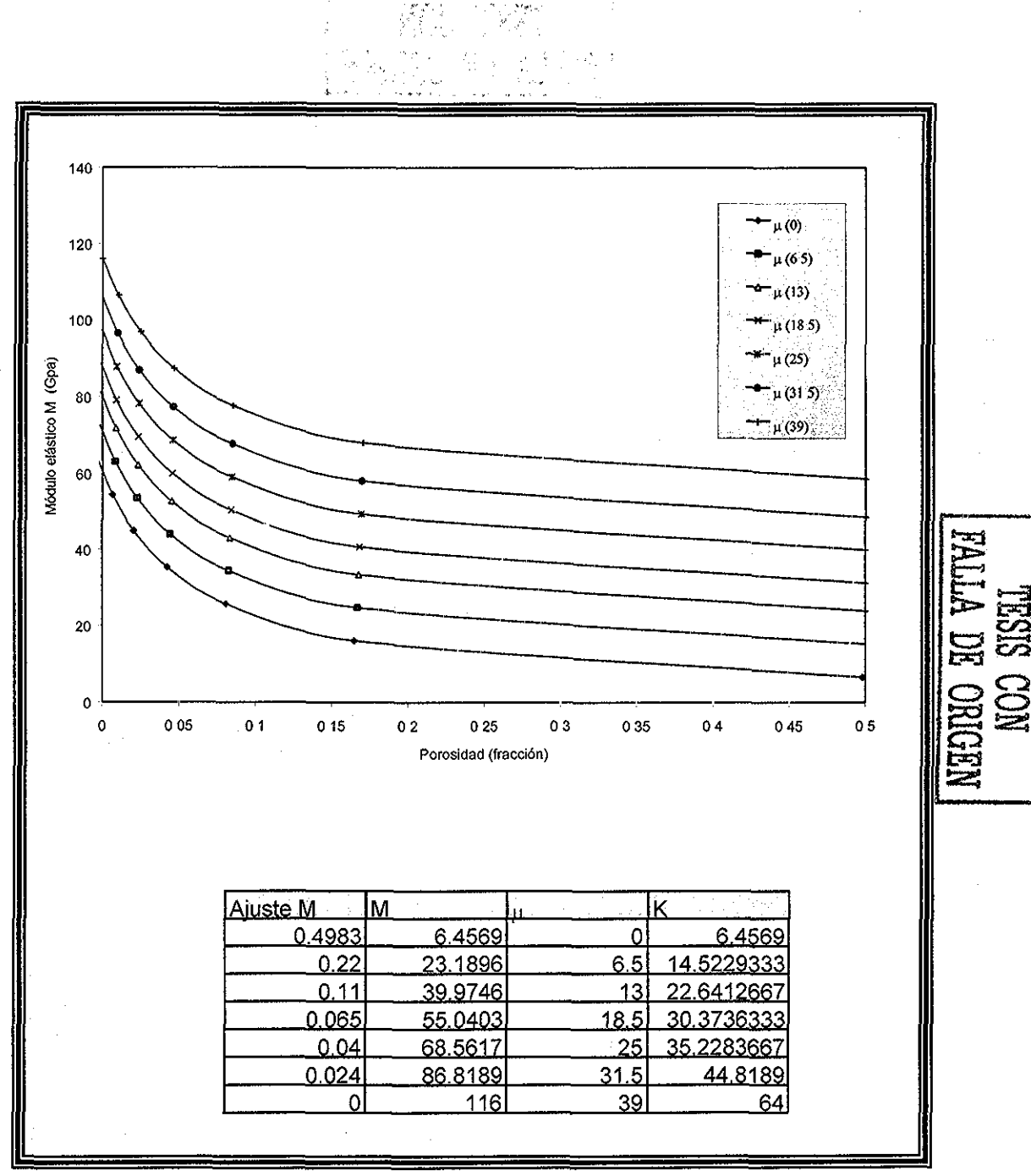

Figura H 4 - Módulo elástico M, como función de la porosidad para evaluar el Modelo Diferencial general con tipo de inclusión Lunetas

La Figura H.5, ilustra la evaluación total para lunetas considerando las diferencias significativas que existen variando la litología, y su correspondiente ajuste dependiendo de ésta, la tabla nos muestra los valores para cada litología ajustados a los datos.

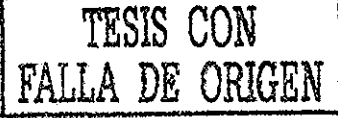

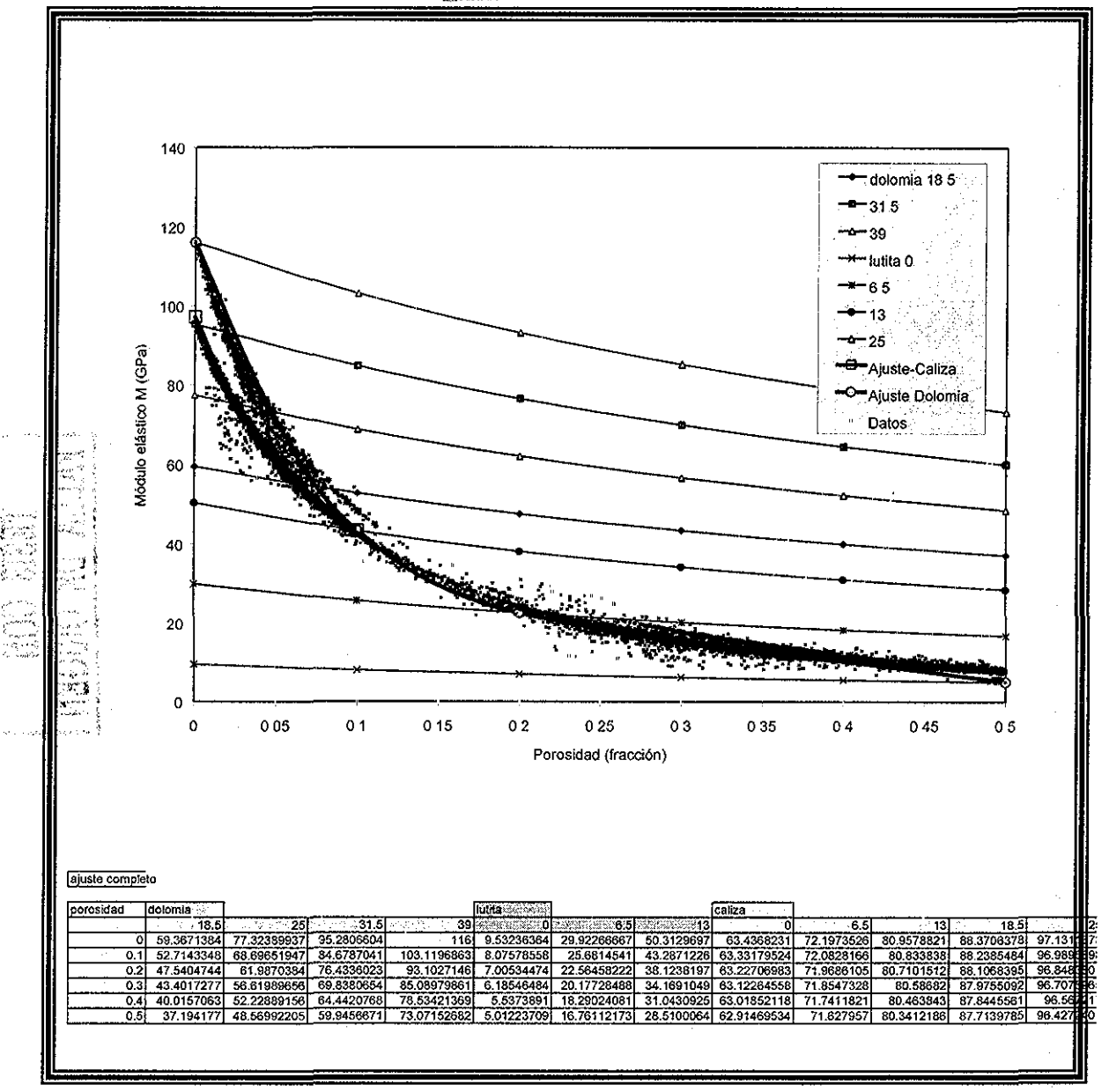

Figura H.5.- Módulo elástico M, como función de la porosidad para evaluar el Modelo Diferencial general con tipo de inclusión Agujas

# APÉNDICE I

 $\tilde{\mathbf{L}}$ 

 $\frac{1}{2}$ 

### **Programa de Computo Modelos\_GGvl,0.f90**

El programa **Modelos\_GGv1.0.f90,** calcula las 5 propiedades elásticas de la roca para los diferentes modelos encontrados en la literatura y el modelo GG Dicho programa se alimenta con las propiedades elásticas (K y  $\mu$ ) de la matriz y fluidos,

```
ţ
   Last change: 1 18 Sep 2002 4:10 pm
 PROGRAM modelos
 implicit none
 DIMENSION mv(10),mc(10),pr(10),mopv(10),mopr(10),mophi(10)
 dimension mchi(10),mvhi(10),prs(10),mcv(10),mvv(10),mcr(10)
 dimensión mvr(10),vkte(10),ckte(10),mkte(10),mopmi(10)
 dimensión mvhmi(10),mvhma(10),mchma(10),mchmi(10),mopma(10)
 dimensión vkt!(10),cktl(10),mktl(10),vkta(10),ckta(10),mkta(10)
 dimension vktd(10),cktd(10),mktd(10),vgg(10),cgg(10),mgg(10)
 DIMENSION mcdi(10), mvdi(10), md(10), mopdi(10), sundi(10), sun(10)
 DIMENSIÓN mve(10),mce(10),youn(10),lame(10),poi(10)
 REAL sun,tu, mv, mc, pr, mopv, mvhmi, mvhma, mchma, mchmi, mopma, mophi
 real mu,k,z2, mve,mce,mvr,mvv,mcr,mcv,mvhi,mchi,mopmi,vktd,cktd
 REAL mktd, vkte, ckte, mkte, vktl, cktl, mktl, vkta, ckta, mkta, mgg, md
 REAL mcdi,mvdi,mopdi,sundi,prs,mopr,lame,youn,poi,vgg,cgg
 INTEGER i, mode, or, opkt, opdi, i, s
 CHARACTER F$,g$,h$,e$,c$,si$
 CHARACTER(LEN=40)::archlec,Dolomia,Cali2a,Lutita,Arena,Pantalla
 CALL SYSTEM ("CLS")
 print "(6x,50('*'),/,6x,50('*'),/)"
 print "(12x,'Universidad Nacional Autónoma de México')"
 print "(15x,'Division de Estudios de Posgrado')"
 print "(17x,'DEPFI, Facultad de Ingeniería',//)"
 print "(20x,'Tesis de Maestria',//)"
 print "(16x,'Comparacion de la Predicción')"
 print "(16x,'de Modulos elasticos a partir')"
 print "(15x,'de Modelos de Medios Efectivos')"
 .<br>print "(18x,'y registros geofisicos',//)"
 print "(12x, Programa Modelos GGv1.0.f90 elaborada por')"
 print "(15x, Ing., Norma Araceli Garcia Munoz')"
 print "(3x,/,6x,50('*'),/,6x,50('*'))"
 pause
```
7ÓQ cali SYSTEM ('cls') print "(6x,50('\*'),/,6x,50('\*'),//)" print "(25x,'Datos\/)" print "(20x,'Lectura 2 componentes',//)" print "(6x,50('\*'),/,6x,50('\*'),//)" 20 Doi=1,2 print "(7x,'modulo volumétrico del componente (GPa)\\)"  $PRINT *, i, '='$ read \*, mv(i) print "(7x,'Modulo de corte del componente (GPa) ',\)" PRINT  $\stackrel{*}{\cdot}$ ,  $\stackrel{1}{\cdot}$  = " read \*, mc(i) enddo 800 CALL SYSTEM ("CLS") print "(3x, //, 6x, 50("\*'), //, 6x, 50("\*'), //)" print "(20x, 'Modelo a utilizar',/)" print "(15x, '1 - Voigt, Reuss y Hill')" print "(15x, '2.- Hashim Shtrikman')" print "(15x, '3 - Kuster and Toksoz')" print "(15x, '4<sub>-</sub> Diferencial')" .<br>print "(15x, '5.- Garcia - Garcia (GG)')" print "(3x,//,6x,50('\*'),//,6x,50('\*'),//,7x,'Opcion = ',\)" read \*, mode select case (mode) case(1) call calculo\_limites (prs,mv,mc,mcv,mvv,mcr,mvr,mchi,mvhi) 400 CALL SYSTEM ("CLS") print "(3x,//,6x,50('\*'),//,6x,50('\*'),//)" print "(10x, 'Que resultados quieres ver',//)" print "(15x, "11,- Voigt')" print"(15x, '12- Reiss')" print "(15x, '13.- Hill',//)" print "(3x,//,6x,50('\*'),//,6x,50('\*'),//,7x,'Opcion = ',\)" read \*, or select case (or) case (11) print " $(3x/6x,50('*)')$ " print "(15x, 'Resultados modelo de Voigt (GPa)')" print "(3x,/,6x,50('\*'),/)" print "(6x,'Porosidad',6x,'Corte',7x,'Volumetrico',8x,'M',//)" do  $i=1,7$ mopv(j)=mvv(j)+4\*mcv(j)/3 write (\*,11) prs(j),mcv(j),mvv(j),mopv(j) end do print "(3x,//,6x,50('\*'),//)"

Ą, ţ

```
PRINT "(10x,'Quieres calcular los modulos',/)"
PRINT "(10x,'de Young, Lame y Poisson s/n ',\)"
read *, si$
if (si$/='n')then
 do i=1,7mve(i)=mvv(i)
  mce(i)=mcv(i)
 end do
 call propiedades(mve, mce, youn, poi, lame)
 CALL SYSTEM ("CLS")
 print "(3x,/,6x,50('*'),//)"
   print "(5x,'Porosidad',7x,'Young',8x,'Poisson',8x,'Lame',//)'
       do i=1.7write (*,12) prs(j), youn(j), poi(j), lame(j)end do
else
end if
  case(12)print "(3x,/,6x,50("*"),/)"
    print "(15x,'Resultados modelo de Reuss (GPa)')"
print "(3x,/,6x,50('*'),/)"
     print "(6x,'Porosidad',6x,'Corte',7x,'Volumetrico',8x,'M',//)<mark>"</mark>
      do i=1.7mopr(i)=mvr(i)+4*mcr(i)/3
        write (*,11) prs(i),mcr(i),mvr(i),mopr(i)end do
print "(3x, 1/0.6x, 50('*), 1/0"
PRINT "(10x,'Quieres calcular los modulos',//)"
PRINT "(10x, de Young, Lame y Poisson s/n '.))"
read *, si$
if(si$/='n')then
  do i=1,7mve(i)=mvr(i)
    mce(i)=mcr(i)
  end do
  call propiedades(mve, mce, youn, poi, lame)
 CALL SYSTEM ("CLS")
 print "(3x/6x,50('*))/T"
   print "(5x,'Porosidad',7x,'Young',8x,'Poisson',8x,'Lame',//)"
      do i=1,7write (*,12) prs(j),youn(j),poi(j),lame(j)
      end do
  else
end if
  case (13)
print "(3x,/,6x,50('*'),/)"
    print "(15x,'Resultados modelo de Hill(GPa)')"
```
#### Apéndice I.

```
print "(3x,/,6x,50("*"),/)"
     print "(6x,'Porosidad'.6x,'Corte'.7x,'Volumetrico'.8x,'M',//)"
       do i=1.7mophi(i)=mvhi(i)+4<sup>*</sup>mchi(i)/3write (*,11) prs(i), mchi(i), mvhi(i), mophi(i)
        end do
print "(3x,//,6x,50('*'),//)"
PRINT "(10x.'Quieres calcular los modulos',//)"
PRINT "(10x,'de Young, Lame y Poisson s/n ',\)"
read * si$
if (si$/='n')then
  do i=1.7mve(i)=mvhi(i)mce(i)=mchi(i)end do
  call propiedades(mve.mce.youn.poi.lame)
 CALL SYSTEM ("CLS")
 print "(3x,/,6x,50('*'),//)"
   print "(5x,'Porosidad',7x,'Young',8x,'Poisson',8x,'Lame',//)"
       do i=1.7write (*,12) prs(i), youn(i), poi(i), lame(i)
        end do
else
END if
    end select
print "(3x, //, 6x, 50('*'), //)"
PRINT "(10x, Deseas ver otros resultados (s/n) '.\)"
    READ<sup>*</sup>, g$IF (g$.ne."n") THEN
       GOTO 400
                                                                TESIS CON
    ELSE
                                                           FALLA DE ORIGEN
    ENDIF
   case (2)call hashim (prs, mc, mv, mvhma, mvhmi, mchma, mchmi, mopma, mopmi)
print "(3x,/,6x,50("*"),/)"
 print "(15x,' Resultados de Hashin Shtrikaman')"
print "(3x,/,6x,50("*"),/)"
 print "(20x,'Modulos maximos (GPa)',/)"
 print "(6x, 'Porosidad', 7x, 'Corte', 6x, 'Volumetrico', 8x, 'M', /)"
 do i=1.7write (*,11) prs(i), mchma(i), mvhma(i), mopma(i)
  END do
print "(3x, //, 6x, 50('*'), //)"
PRINT "(10x,'Quieres calcular los modulos',/)"
PRINT "(10x, 'de Young, Lame y Poisson s/n ',\)"
```

```
read *, si$
     if (si$/='n')then
        do i=1.7mve(i)=mvhma(i)
          mce(i)=mchma(i)
        end do
        cali propiedades(mve,mce,youn,poi,lame)
      CALL SYSTEM ("CLS")
       print "(3x,/,6x,50('*'),//)"
        print "(5x,'Porosidad',7x,'Young',8x,'Poisson',8x,'Lame',//)"
            do i=1,7write (*,12) prs(j), youn(j), poi(j), lame(j)
             end do
      print "(3x, //, 6x, 50("*"), /)"
      else
      ENDif
      pause
      CALL SYSTEM ("CLS")
      print "(3x,/,6x,50('*'),/)"
              print "(15x,'Modulos de Hashin Shtrikaman')"
      print "(3x,/,6x,50('*'),/)"
          print "(20x,'Modulos minimos (GPa)',/)"
          print "(6x,'Porosidad',7x,'Corte',6x,'Volumetrico',8x,'M',//)"
       do i=1.7write (*,11) prs(i),mchmi(i),mvhmi(i),mopmi(i)
       END do
     print "(3x,//,6x,50('*'),/)"
     PRINT "(10x,'Quieres calcular los modulos',/)"
     PRINT "(10x,'de Young, Lame y Poisson s/n '.)"
     read *, si$
     if (si$/='n')then<br>;∈doi∈1,7,¦
         -mve(i)=mvhmi(i)mce(i)=mchmi(i)
        end do
        cali propiedades(mve,mce,youn,poi,lame)
      CALL SYSTEM ("CLS")
      print "(3x,/,6x,50("*"),//)"
        print "(5x,'Porosidad',7x,'Young',8x,'Poisson',8x,'Lame',//)"
             do i=1,7write (*,12) prs(j), youn(j), poi(j), lame(j)
             end do
       else
       ENDif
        case (3)
600 print "(3x,//,6x,50('*'),//,6x,50('*'),//)"
        print "(15x,'Modelos de Kuster and Toksoz',//)"
```

```
print "(15x,'Que tipo de inclusion deseas'.//)"
 print "(20x,' 31 - Esferas')"
 print "(20x,' 32.- Lunetas')"
 print"(20x,'33- Agujas')"
  print "(20x, ' 34 - Discos')"
print "(3x,//,6x,50('*'),//,6x,50('*'),//)"
 print "(10x,'Opcion = \langle \rangle)"
READ *, opkt
 select case (opkt)
   case (31)
      cali kuster_esferas (prs,mv,mc,vkte,ckte,mkte)
    CALL SYSTEM ("CLS")
    print "(3x,/,6x,50('*'),/)"
       print "(15x,'Resultados Kuster and Toksoz Esferas')"
   print "(3x,/,6x,50('*'),/)"
        print "(6x,'Porosidad',4x,'Volumetrico',5x,'Corte',10x,'M',//)"
           do i=1.7write (*,11) prs(i),vkte(i),ckte(i),mkte(i)
           end do
  print "(3x,/,6x,50('*'),/)"
  PRINT "(10x,'Quieres calcular los modulos',/)"
  PRINT "(10x,'de Young, Lame y Poisson s/n '.)"
  read *, si$
  if (si$/='n')then
    do i=1.7mve(i)=vkte(i)
      mce(i)=ckte(i)
    end do
    cali propiedades(mve,mce,youn,poi,lame)
CALL SYSTEM ("CLS")
print "(3x,/,6x,50('*'),//)"
 print "(5x,'Porosidad',7x,'Young',8x,'Poisson',8x,'Lame',//)"
          do i=1,7write (*,12) prs(j), youn(j), poi(j), lame(j)
                                                               TESIS CON
          end do
                                                           FALLA DE ORIGEN
   else
   ENDif
    case(32)
 CALL SYSTEM ("CLS")
     call kuster _lunetas (prs,mv,mc,vktl,cktl,mktl)
   print "(3x,/,6x,50('*'),/)"
       print "(15x,'Resultados Kuster and Toksoz Lunetas')"
   print "(3x,(6x,50('*'))')''print "(6x,'Porosidad',4x,'Volumetrico',5x,'Corte',10x,'M',//)"
         do i=1,7if (vktl(i)<0) then
         vktl(i)=O
```

```
end if
           IF ( cktl(i)<0) then
            cktl(i)=O
           end if
           if (mktl(i)<0) then
              mktl(i)=O
           end if
             write (*,11) prs(i), vkt(i), ckt(i), mkt(i)end do
     print "(3x,/,6x,50('*'),/)"
   PRINT "(10x,'Quieres calcular los modulos',/)"
   PRINT "(10x, de Young, Lame y Poisson s/n ',\)"
   read *, si$
   if (si$/='n')then
      do i=1.7mve(i)=vktí(i)
         mce(i)=cktl(i)end do
      cali propiedades(mve,mce,youn,poi,lame)
      CALL SYSTEM ("CLS")
      print "(3x,/,6x,50('*'),//)"
       print "(5x,'Porosidad',7x,'Young',8x,'Poisson',8x,'Lame',//)"
           doi=1,7write (*,12) prs(j), youn(j), poi(j), lame(j)
           end do
   else
   ENDif
      case (33)
      CALL SYSTEM ("CLS")
        cali kuster_agujas (prs,mv,mc,vkta,ckta,mkta)
     print "(3x, 7, 6x, 50("*'),')"
         print "(15x,'Resultados Kuster and Toksoz Agujas')<mark>"</mark>
     print "(3x,/,6x,50('*'),/)"
   print "(6x,'Porosidad',4x,'Volumetrico',5x,'Corte',10x,'M',//)"
         '^: ; do ¡=1,7
         i ; write (*, 11 )prs(i), vkta(i), ckta(i), mkta(i)
      \frac{1}{2} end do
     print "(3x,/,6x,50('*'),/)"
   PRINT "(10x,'Quieres calcular los modulos',/)"
   PRINT "(10x)^{d}e Young, Lame y Poisson s/n \langle \cdot \rangle"
read *, si$
if (si$/=<mark>'n')then</mark>
      do i=1.7mve(i)=vkta(i)
        mce(i)=ckta(i)
      end do
      cal! propiedades(mve,mce,youn,poi,lame)
```

```
CALL SYSTEM ("CLS")
     print "(3x,/,6x,50('*'),//)"
       print "(5x,'Porosidad',7x,'Young',8x,'Poisson',8x,'Lame',//)"
        do i=1.7write (*.12) prs(i), youn(i), poi(i), lame(i)
        end do
 else
 END if
      case (34)CALL SYSTEM ("CLS")
        call kuster discos (prs.mv.mc.vktd.cktd.mktd)
     print "(3x,/,6x,50("*"),/)"
         print "(15x, 'Resultados Kuster and Toksoz Discos')"
     print "(3x,/,6x,50("*"),/)"
       print "(6x,'Porosidad',4x,'Volumetrico',5x,'Corte',10x,'M',//)"
          do i=1.7if (vktd(i)<0) then
           vktd(i)=0end if
          IF ( cktd(i)<0) then
           cktd(i)=0end if
          if (mktd(i) < 0) then
             m ktd(i)=0end if
               write (*,11) prs(i), vktd(i), cktd(i), mktd(i)end do
    print "(3x,/,6x,50('*'),/)"
  PRINT "(10x, Quieres calcular los modulos',/)"
  PRINT "(10x, 'de Young, Lame y Poisson s/n '.)"
read *, si$
if (si$/='n')then
     do i=1.7mve(i)=vktd(i)mce(i)=cktd(i)end do
     call propiedades(mve.mce.youn.poi.lame)
     CALL SYSTEM ("CLS")
     print "(3x,/,6x,50("*"),//)"
      print "(5x,'Porosidad',7x,'Young',8x,'Poisson',8x,'Lame',//)"
       do i=1.7
       write (*,12) prs(j), youn(j), poi(j), lame(j)
       end do
else
END if
    END select
```

```
print "(3x,/,6x,50('*'),/)"
      PRINT "(5x, 'Deseas ver otros resultados de Kuster (s/n) ',\) "
      read *.h$
        IF (h$ ne "n") THEN
         GOTO 600
         ELSE
        ENDIF
       case (4)300
       call system ('cls')
     print "(3x,//,6x,50('*'),//,6x,50('*'),//)"
       print "(18x,'Modelo Diferencial',//)"
      print "(15x,'Que tipo de inclusion deseas',//)"
      print "(20x, '41 - Discos')"
      print "(20x, '42 .- Esferas')"
      print "(20x, '43 .- Lunetas')"
      print "(20x, '44 - Agujas')"
     print "(3x,//,6x,50('*'),//,6x,50('*'),//)"
      print "(10x, 'Opcion = ',\)''read *, opdi
      select case (opdi)
       case (41)call diferencial discos(mv, mc, prs, mvdi, mcdi)
       call system ('cls')
       print "(3x,/,6x,60('*'),/)"
         PRINT "(20x,'Resultados Modelo Difrencial') "
         PRINT "(30x,' Discos',/) "
       print "(3x,/,6x,60("*"),/)"
       print "(5x,'Modulos',6x,'Corte',7x,'Volumerico',8x,'M',12x,'Y',//)"
         do = 1,6md(i)=mvdi(i)+4*mcdi(i)/3if (mcdi(i) < 0) then
              medi(i)=0end if
         if (prs(i) < 0) then
           prs(i)=0end if
          write (*,13) mcdi(i), mvdi(i), md(i), prs(i)
        enddo
  case (42)call system ('cls')
 eall calculo limites (prs, mv, mc, mcv, mvv, mcr, mvr, mchi, mvhi)
   call diferencial esferas(mv,mc,mcr,mcv,mvr,mvv,mvdi,mopdi,mcdi,sundi)
  case (43)call system ('cls')
```

```
call calculo limites (prs,mv,mc,mcv,mvv,mcr,mvr,mchi,mvhi)
     call diferencial lunetas (mu,mv,mc,mcr,mvr,mcv,mvv,mvdi,mcdi,mopdi,sun)
   •case (44)
     cali system ('cls')
     call calculo limites (prs,mv,mc,mcv,mvv,mcr,mvr,mchi,mvhi)
     call diferencial agujas(mv,mc,mcdi,mvdi,mcr,mcv,mvr,mvv,mopdi,pr)
    END select
       print "(3x,/,6x,60('*'),/)"
       PRINT "(5x,'Deseas ver otros resultados del Diferencial (s/n) \\)"
         READ *, c$
        IF(c$ne."n")THEN
           GOTO 300
        ELSE
        ENDIF
      case (5)
200 call garcia (prs, mv, mc, vgg, cgg, mgg)
      print "(3x,/,6x,50("*"),/)"
         print "(18x,'Modelo Garcia - Garcia')<mark>"</mark>
      print "(3x,/,6x,50("*"),/)"
        print "(6x,'Porosidad',7x,'Volumetrico',6x,'Corte',8x,'M',/)<mark>"</mark>
      print "(3x, 7, 6x, 50("do i=1.7write (*,11) prs(i), vgg(i), cgg(i), mgg(i)
      end do
       print "(3x,/,6x,50('*'),/)"
       PRINT "(10x,'Quieres calcular los modulos',/)"
       PRINT "(10x,'de Young, Lame y Poisson s/n ',\)"
     read *, si$
     if(si$/='n')then
          do i=1,7mve(i)=vgg(i)
            mce(i)=cgg(i)
          end do
          call propiedades (mve.mce.youn.poi.lame)
          CALL SYSTEM ("CLS")
          print "(3x,/,6x,50('*'),//)"
            print "(5x,'Porosidad',7x,'Young',8x,'Poisson',8x,'Lame',//)"
            do i=1.7if (poi(j) < 0) then
                                                                   TESIS CON
               poi(i)=0end íf
                                                              FALLA DE ORIGEN
             if (lame(j)<0) then
               lame(i)=0end if
```
nagm 176 unam, depfi

```
write (*,12) prs(j), youn(j), poi(j), lame(j)
             end do
      else
      END if
       print "(3x,/,6x,50('*'),/)"
       PRINT "(5x.'Deseas otro resultado del modelo Garcia(s/n) '.)) "
         READ<sup>*</sup>.e$
         IF (e$.ne."n") THEN
           GOTO 200
         ELSE
         ENDIF
     end select
         CALL SYSTEM ("CLS")
100print "(3x,/,6x,50("*"),//)"
       PRINT "(5x, Deseas hacer otro Calculo con otro Modelo s/n ',\)"
         READ<sup>*</sup>, f$
         IF (f$ / = "n") THEN
         print "(/,5x,'1 - Con los mismos datos',/)"
         print "(5x.'2 - Con otros datos './)"
         PRINT "(10x, 'Opcion = ',\read \overline{\phantom{a}}, s
           if (s = 2) then
             GOTO 800
           else
             GOTO 700
           end if
         call system ('cls')
         ELSE
         ENDIF
11
     format (4(5x, f9.5))12<sup>°</sup>format (4(5x, f9.5))format (10x, 4(5x, f9.5))13<sup>°</sup>
```
END program modelos

#### **SUBROUTINES**

subroutine calculo limites (prs, mv, mc, mcv, mvv, mcr, mvr, mchi, mvhi) dimension  $my(10),mc(10),voc(10),rec(10),rev(10),inc(10),inv(10)$ dimension  $prs(10)$ ,  $vr(10)$ ,  $vr2(10)$ ,  $vv(10)$ ,  $vv2(10)$ ,  $vov(10)$ dimension  $mv(10)$ .mvr(10).mvhi(10).mcv(10).mcr(10).mchi(10) real mv,mc,voc,vov,rec,rev,inc,inv,prs,vr,vr2,vv,vv2,mchi,mvhi

```
real mvv,mvr,mcv,mcr
 integer i
mcv(1)=mc(1)mvv(1)=mv(1)
mcr(1)=mc(1)
mvr(1)=mv(1)
 prs(1)=0prs(2)=1mchi(1)=mc(1)
mvhi(1)=mv(1)
  do j=2,8voc(i)=(1-prs(i))^*mc(1)vov(i)=(1-prs(j))*mv(1)rec(i)=prs(i)*mc(2)rev(i)=prs(j)*mv(2)mwü)=vov(j)+rev(j)
          mcv(i)=voc(i)+rec(i)vr(j)=(1-prs(j))/mv(1)vr2(i)=prs(j)/mv(2)vv(j)=(1-prs(j))/mc(1)vv2(i)=prs(i)/mc(2)inv(j)=1/(vr(j)+vr2(j))inc(j)=1/(vv(j)+vv2(j))mvr(i)=inv(j)mcr(i)=inc(i)mchi(i)=(mcv(i)+mcr(i))/2mv\text{hi}(i)=(mv\text{v}(j)+mv\text{r}(j))/2prs(i+1)= prs(i)+0.1enddo
```
return

end subroutine calculo limites

```
subroutine hashim (prs,mc,mv,mvhma,mvhmi,mchma,mchmi,mopma,mopmi)
   dimension mc(10),mv(10),prs(10),dzma(10),dzmi(10),mchmi(10)
 DIMENSIÓN tma(10),tmi(10),mvhmi(10),mvhma(10),mchma(10)
 DIMENSION mopma(10),mopmi(10),dz(10)
   real zma,zmi,kma,kmi,Dzma,Dzmi,Tma,Tmi,Sma,Smi,dz
  real myhmi.myhma.mchma.mchmi.mopma.mopmi.mc.mv
 INTEGER i
  if (mc(1)>mc(2)) then
    zma=mc(1)
    zmi=mc(2)else
```

```
zma=mc(2)
```
```
zmi=mc(1)
 end if
  if (mv(1)>mv(2)) then
  kma=mv(1)
    kmi=mv(2)
  else
    kma=mv(2)
    kmi=mv(1)
 end if
prs(1)=0
doi=1,10
 Dz(i)=(prs(i)/(mv(2)+4*zma/3))+( (1-prs(i))/(mv(1)+4*zma/3))Dzma(i)=(1/dz(i))-4*zma/3
 Dzmi(i)=1/((prs(i)/mv(2))+(1-prs(i))/mv(1))Sma=(zma*(9*kma+8*zma))/(6*kma+12*zma)
  Smi=(zmi*(9*kmi+8*zmi))/(6*kmi+12*zm¡)
  Tma(i)=1/((prs(i)/(mc(2)+sma))+(1-prs(i))/(mc(1)+sma))-smaTmi(i)=1/((prs(i)/(mc(2)+smi))+(1-prs(i))/(mc(1)+smi))-smimvhmi(i)=Dzmi(i)
  mvhma(i)=Dzma(i)
  mchma(i)=Tma(i)
  mchmi(i)=Tmi(i)mopma(i)=mvhma(i)+4*mchnna(i)/3
  mopmi(i)=mvhmi(i)+4*mchmi(i)/3
 prs(i+1)=prs(i)+0.1END do
  return
 endsubroutine hashim
```

```
subroutine kuster_esferas (prs,mv,mc,vkte,ckte,mkte)
 dimension prs(10),mc(10),mv(10),vkte(10),ckte(10),mkte(10)
 real kf,km,cm,cf,num,den,dm,b,num2,den2,num1,vkte,ckte,mkte
REAL prs,mv,mc
 integer i
 ! "cálculos para esferas'
 kf=mv(2)
 km=mv(1)
 cm=mc(1)
 cf=mc(2)prs(1)=0doi=1,10
```

```
num=prs(i)*(kf-km)*(km+4*cm/3)/(kf+4*cm/3)*4*cm/3
num1=km*(km+4*cm/3)
```

```
den=(km+4*cm/3)-prs(i)*(kf-km)*(km+4*cm/3)/(kf+4*cm/3)
```

```
vkte(i)=(num+num1)/den
   dm=(cm*9*km+8*cm*cm)/(6*km+12*cm)
   b = (cm + dm)/(cf + dm)num2=(prs(i)*(cf-cm)*b*dm+cm*(cm+dm))
   den2=(\text{cm+dm}-\text{prs}(i)*(cf-cm)*b)ckte(i)=num2/den2
   mkte(i)=vkte(i)+4*ckte(i)/3
   prs(i+1)=prs(i)+1end do
 return
 end subroutine kuster esferas
 subroutine kuster lunetas (prs, mv, mc, vktl, cktl, mktl)
 dimension prs(10), mc(10), mv(10), vktl(10), cktl(10), mktl(10)
 real kf,km,cm,cf,alfa,f,c1,b2,b3,b1,num1,num2.den1,den2.dm
REAL prs.mc.mv.vktl.cktl.mktl
 integer i
 kf=mv(2)km=mv(1)cm = mc(1)cf=mc(2)prs(1)=0CALL SYSTEM ("CLS")
print "(3x,/,6x,50("*"),//)"
print "(10x, 'Tipo de inclusion lunetas'./)"
PRINT "(10x, 'Valor de alfa = '.\)"
 read * alfa
 f=(cm*(3*km+cm))/(3*km+4*cm)c1=(km+4*cf/3)/(kf+4*cf/3+3.1416*alfa*f)
 b2=1+(8*cm/(4*cf+3.1416*alfa*(cm+2*f)))
 b3=2*(kf+(2*(cf+cm)/3))/(kf+4*cf/3+3 1416*alfa*f)
 b1=0.2*(b2+b3)dm=(cm*9*km+8*cm*cm)/(6*km+12*cm)
 do i=1.10
  num1 = prs(i)*(kf-km)*c1*4*cm/3+km*(km+4*cm/3)den1=(km+4*cm/3)-prs(i)*(kf-km)*c1
  vktl(i)=num1/den1
  num2=prs(i)*(cf-cm)*b1*dm+cm*(cm+dm)
  den2=(cm+dm)-prs(i)*(cf-cm)*b1
 cktl(i)=num2/den2
  mktl(i)=vktl(i)+4*cktl(i)/3
  prs(i+1)=prs(i)+0.1end do
 return
 end subroutine kuster lunetas
```

```
subroutine kuster_agujas (prs,mv,mc,vkta,ckta,mkta)
 dimensión prs(10),mc(10),mv(10),vkta(10),ckta(10),mkta(10)
 real kf,km,cm,cf,c2,g,b2,b3,b1,num1,num2,den1,den2,dm
REAL prs,mv,mc,vkta,ckta,mkta
 integer i
 kf=mv(2)
 km=mv(1)
 cm=mc(1)
 cf=mc(2)prs(1)=0! 'cálculos para agujas'
 c2=(km+cm+cf/3)/(kf+cm+cf/3)
 g=(cm*(3*km+cm))/(3*km+7*cm)
 b1 = 4*cm/(cm+cf)+(2*(cm+g))/(cf+g)
 b3=(kf+4*cm/3)/(kf+cm+cf/3)
 b2=0.2*(b1+b3)dm=(cm*9*km+8*cm*cm)/(6*km+12*cm)
 do i = 1, 10num1=prs(i)*(kf-km)*c2*4*cm/3+km*(km+4*cm/3)
  den1=(km+4*cm/3)-prs(i)*(kf-km)*c2
  vkta(i)=
num1/den1
  num2=prs(i)*(cf-cm)*b2*dm+cm*(cm+dm)
  den2=(cm+dm)-prs(i)*(cf-cm)*b2
  ckta(i)=num2/den2
  mkta(i)=vkta(i)+4*ckta(i)/3
  prs(i+1)=prs(i)+0.1
```
end do return end subroutine kuster\_agujas

```
subroutine kuster_discos (prs, mv, mc, vktd, cktd, mktd)
```

```
dimension prs(10), mc(10), mv(10), vktd(10), cktd(10), mktd(10)real kf,km,cm,cf,h,c3,b3,num1 ,num2,den1 ,den2,dm
REAL prs,mc,mv,vktd,cktd,mktd
 integer i
 kf=mv(2)km=mv(1)
 cm=mc(1)
 cf=mc(2)prs(1)=0
```

```
! 'cálculos para discos'
```

```
h=(cf*(9*kf+8*cf))/(6*kf+12*cf)
Ţ
```

```
h=0
```
#### Apéndice I.

```
b3=(cm+h)/(cf+h)c3=(km+4*cf/3)/(kf+4*cf/3)
   dm=(cm*9*km+8*cm*cm)/(6*km+12*cm)
   doi=1,10
         num1=prs(i)*(kf-km)*c3*4*cm/3+km*(km+4*cm/3)
         den1=(km+4*cm/3)-prs(i)*(kf-km)*c3
         vktd(i)=num1/den1
         num2=prs(i)*(cf-cm)*b3*dm+cm*(cm+dm)
         den2=(cm+dm)-prs(i)*(cf-cm)*b3
        cktd(i)=num2/den2
         mktd(i)=vktd(i)+4*cktd(i)/3
        prs(i+1)=prs(i)+0.1
   end do
   return
   end subroutine kuster discos
subroutine diferencial discos(mv,mc,prs,mvdi,mcdi)
DIMENSION mv(10),mc(10),prs(10),mvdi(10),mcdi(10)
REAL su,lo,pa1,pa2,gu,da1,da2,da3,mv,mc,prs,mvdi,mcdi
real z1,z2,z3,ex,cm,ck
integer i
ck=0.,05458819
cm=O
   prs(2)=0.1mvdi(1)=mv(1)\text{mcdi}(1)=\text{mc}(1)do i=2.6lo=-log(abs(prs(i)-1))-ckpa1=(4*mc(2)/3-mv(2))/2
    pa2=4*mv(2)*mc(2)/3
  su=lo*2*sqrt(pa1**2+pa2)/(-(mv(2)+4*mc(2)/3))
  ex=-1+exp(su)
    mvdi(i)=(pa1-sqrt(pa2+pa1**2)-(pa1+sqrt(pa2+pa1**2))*exp(su))/ex
    z1 =mc(2)*(9*mv(2)+8*mc(2))
    z3=6*(mv(2)+2*mc(2))z2=z1/z3
    gu=-log(abs(prs(i)-1 ))-cm
    da1=sqrt(((z2-mc(2))/2)**2+mc(2)*22)
    da2=(z2-mc(2))/2 -da3=gu*2*da1/(mc(2)<del>)</del>;22)
                              ;:
    medi(i)=(da2-da1-(da2+da1)*exp(da3))/(-1+exp(da3))prs(i+1) = prs(i) + 0, 1: \; \; \; \; \; \;f-::1
  end do
```
return end subroutine diferencial discos

```
subroutine
diferencial esferas(mv.mc.mcr.mcv.mvr.mvv.mvdi.mopdi.mcdi.sundi)
      DIMENSION mv(10), mc(10), mcdi(10), mvdi(10), sundi(10)
     DIMENSION mopdi(10), mcr(10), mcv(10), mvr(10), mvv(10)
      REAL su, sundi, inc, mcr, mcv, mcdi, bb, cc, dd, ee, ex, mce, mve
      real z1,z2,z3,mv,mc,inv,mvr,mvv,mvdi,mopdi
     integer i.j.k
       ck=0.6492953
       medi(1)=mcv(1)print "(3x,/,6x,60("*"),/)"
          PRINT "(20x,' Resultados Modelo Difrencial',/) "
          PRINT "(30x.' Esferas',/)"
        print "(3x,/,6x,60('*'),/)"
         Do i=1.7inc = abs(mcv(1)-mcr(6))/6medi(i+1)=medi(i)-incmvdi(1)=mvi(1)print "(//,3x,'Corte Constante',5x,'Volumerico',11x,'M',17x,'Y',//)"
        write (*.14) mcdi(i)
        Do j=1,7inv = abs(mvv(1)-mvr(6))/6mvdi(i+1)=mvdi(i)-invbb = (mv(2)+4*mcdi(i)/3)cc=sqrt(((4*mcdi(i)/3-mv(2))/2)**2+4*mv(2)*mcdi(i)/3)
           dd=(4*mcdi(i)/3-mv(2))/2ee=log(abs((mvdi(j)+dd-cc)/(mvdi(j)+dd+cc)))
         su=-bb*ee/(2*cc)+ckex=exp(su)
         sundi(i)=1-ex
         mopdi(j)=mvdi(j)+4*mcdi(i)/3
         if (sundi(i)<0) then
            sundi(i)=0end if
           WRITE (*,15) mvdi(j),
                                   mopdi(i),
                                              sundi(i)end do
    pause
     CALL SYSTEM ("CLS")
                                          TESIS CON
       end do
14 format (5x, f9.5)
                                      FALLA DE ORIGEN
15 format (15x, 3(8x, f9.5))
   return
```
end subroutine diferencial esferas

```
subroutine diferencial lunetas (mu,mv,mc,mcr,mvr,mcv,mvv,mvdi,mcdi,
mopdi,sun)
```

```
DIMENSIÓN mv(10),mc(10),mcdi(10),mvdi(10),sun(10),lito(5)
      DIMENSION mcr(10), mcv(10), mvr(10), mvv(10), mopv(10), mopr(10)
      DIMENSION mopdi(10)
        REAL su, lo, sun, inc, inv, mcr, mvv, mcv, mvr, ff,gg,ee, a9, ab, ac
        real z1 ,z2,z3,mv,mc,pr,alfa,a1 ,a2,a3,a4,a5,a6,nc,nv
      REAL mvdi,mcdi,mopdi
      integer i.i.k.cp
! CALL SYSTEM ("CLS")
     print "(6x,60("*"),/)"
       PRINT "(20x,' Resultados Modelo Difrencial',/) "
       PRINT "(30x,' Lunetas',/)  "
     print "(6x,60('*'),/)"
     PRINT "(10x, 'Valor de alfa = ',\)''read *, alfa
     ck=-0..05797922
     mcdi(1)=mcv(1)
    Do i=1.7print "(//,3x)
lCorteConstantel
)5x,lVolumerico',11x,IM
l
l17x,i
r)//)"
       inc=abs(mcv(1)-mcr(6))/6
         mcdi(i+1 )=mcdi(i)-inc
       mvdi(1)=mvv(1)
       write (*,16) mcdi(i)
      Do i=1.7inv=abs(mvv(1)-mvr(6))/6
        mvdi(j+1)=mvdi(j)-inv
        a1=4*mc(2)+3*mv(2)
       a2=mv(2)+4*mc(2)/3+3,l1416*alfa*mcdi(i)/4
         a3=3*mv(2)+4*mc(2)+3,1416*3*alfa*mcdi(i)a4=16*mc(2)*mcdi(i)/3+4*mv(2)*mcdi(i)
         a5=4*mcdi(i)/3+mv(2)
         a6=16*mc(2)*mcdi(i)/9+mv(2)*4*mc(2)/3
         ac=(4*mcdi(i)*a2*a1-a3*a4)/(a6*a1-a5*a4)
         ab=(a3-ac*a5)/a1
         a9=(a1*4*modi(i)*a2-a3*a4)/(3*(a1*a6-a5*a4))+ab
         ee = log(abs(mv(2)-mvdi(i)))ff=log(abs(mvdi(i)+4*mc(2)/3))gg=log(abs(3*mvdi(j)+4*mcdi(i)))
       su=a9*ee-ab*ff-ac*gg/3-ck
       lo=exp(su)
         sun(i)=1-lomopdi(j)=mvdi(j)+4*mcdi(i)/3
       if (sun(j)<0) then
```

```
sun(i)=0end if
        WRITE (*,17) mvdi(j), mopdi(j), sun(j)
     end do
    pause
    CALL SYSTEM ("CLS")
     end do
16 format (5x,f9,,5)
```

```
17 format (15x,3(8x,f9,.5))
    return
    end subroutine diferencial lunetas
```

```
subroutine diferencial_agujas(mv,mc,mcdi,mvdi,mcr,mcv,mvr,mvv,mopdi,pr)
DIMENSION mv(10), mc(10), pr(10), mcdi(10), mvdi(10), mopdi(10), lo(10)
dimensión mcr(10),mcv(10),mvr(10),mvv(10)
REAL su,lo,pa1,pa2,z1,z2,ck,inc,mcr,mcv,mvr,mvv,pr,mv,mc,mcdi
REAL mvdi,mopdi
integer i,j,k
ck=-0,,530434
pr(1)=0inv=O
\text{mcdi}(1)=\text{mcv}(1)print "(3x,/,6x,60('*'),/)"
       PRINT "(20x,' Resultados Modelo Difrencial',/) "
      PRINT "(30x,'Aquias',/)"
     print "(3x, 0.6x, 60("1"))do i=1,7print "(//,3x,'Corte Constante',5x,'Volumerico',11x,'M',17x,'Y',//)"
   inc=abs(mcv(1)-mcr(6))/6
     modi(i+1)=modi(i)-incmvdi(1)=mvv(1)
     write (*,18) mcdi(i)
    Do i=1,7su=(-mv(2)+mcdi(i)+mc(2)/3)/2
     lo(i)=log(abs(1-pr(i)))pa1=sqrt(su**2+mv(2)*(mcdi(i)+mc(2)/3))
     pa2=mv(2)+mcdi(i)+mc(2)/3
     z1=2*pa1*(lo(j)+ck)/pa2
     z2=exp(z1)mvdi(j)=(su-pa1-(su+pa1)*z2)/(z2-1)
    mopdi(j)=mvdi(j)+
4*mcdi(i)/3
    if (pr(i) < 0) then
      pr(i)=0end if
```

```
WRITE (*,19) mvdi(j), mopdi(j), pr(j)
       pr(i+1)=pr(i)+0.1end do
      pause
    CALL SYSTEM ("CLS")
      end do
18 format (5x,f9,5)
19 format (15x,3(8x,f9,,5))
   return
   end subroutine diferencial_agujas
      subroutine garcía (prs,mv,mc,vgg,cgg,mgg)
     dimensión prs(10),mc(10),mv(10),vgg(10),cgg(10),mgg(10)
      real kf,km,cm,cf,ap,bp,aq,bq,num1,num2,den1,den2,dm
    REAL prs,mv,mc,vgg,cgg,mgg,pgg,qgg,xl
      integer i,opgg
     print "(3x,//,6x,50('*'),//,6x,50('*'),//)"
      print "(15x, 'Que litologia se conoce',//)"
      print "(18x/ 51,- Dolomía o Caliza',/)"
       print "(18x,' 52.- Arena',/)"
       print "(18x,' 53.- Lutita',/)"
      print "(18x,' 54- No se conoce la litologia',/)"
     print "(3x,//,6x,50('*'),//,6x,50('*'),//)"
      print "(15x, 'Opcion = ',\)"
      read*, opgg
      select case (opgg)
       case (51)
           ap=-3
             bp=2.3aq=-2.5bq=1,8
       case (52)
           ap=-3
             bp = 2.1aq=-3
             bq=0.7
       case (53)TESIS CON
           ap = -2.4bp=2.5FALLA DE ORIGEN
             aq = -1.1bq=1.7
    case (54)
           ap=-2.8
             bp=1.9
```

```
aq = -3bq = 1.55end select
kf=mv(2)km=mv(1)cm = mc(1)cf=mc(2)prs(1)=0.0001dm=(cm*9*km+8*cm*cm)/(6*km+12*cm)
do i=1,10xl=prs(i)
   pgg = ap*log(ABS(xl))+bpqgg=aq*LOG(abs(xl))+bq
      num1= km*(km+4*cm/3)+4*cm*prs(i)*(kf-km)*pgg/3
      den1=(km+4*cm/3)-prs(i)*(kf-km)*pgg
      vgg(i)=num1/den1
      num2=cm*(cm+dm)-dm*prs(i)*cm*qgg
      den2=(cm+dm)+prs(i)*cm*qgg
      cgg(i)=num2/den2
      mag(i)=vgg(i)+4*cgg(i)/3prs(i+1)=prs(i)+0.1end do
return
end subroutine garcia
```

```
subroutine propiedades(mve, mce, youn, poi, lame)
DIMENSION mve(10), mce(10), youn(10), poi(10), lame(10)
REAL mve, mce, youn, poi, lame
INTEGER i
do i = 1.7
```

```
youn(i)=(9*mve(i)*mce(i))/(3*mve(i)+mce(i))poi(i) = (3*mve(i)-2*mce(i))/(6*mve(i)+2*mce(i))lame(i)=mve(i)-2*mce(i)/3
```
end do

end subroutine propiedades

# APÉNDICE J

### **Programa de Computo NGGDv2.0**

En el programa **NGGDv2 0,** los datos que lo alimentan, dependen de la litología con la cual sé este trabajando, el programa pregunta el nombre del archivo con extensión "nombre\_archivo.dat" el cual debe contener en este orden y en columnas, la siguiente información:

- $\triangleright$  Profundidad (mts).
- $\triangleright$  Tiempo de tránsito (<sup>µ</sup>seg/ft)
- $\triangleright$  Densidad (gr/cc)

La pregunta siguiente que hace el programa es acerca de la litología predominante en el campo de estudio, con las siguientes opciones:

- 1. Dolomía Caliza
- 2 Arena
- 3.. Lutita
- 4. No se conoce la litología

Los resultados que se obtienen con el programa **NGGDv2.0** están divididos en 3 archivos, para los cuales se tiene que especificar el nombre del archivo donde se requiere que sean salvados dichos resultados, continuación se describe la información obtenida en cada archivo:

- 1. El primer archivo llamado **Datos,** esta constituido por los datos que alimentan al programa y los cálculos de porosidad y módulo elástico M, en 4 columnas las cuales son:
- $\triangleright$  Registro de tiempo de tránsito (<sup>µ</sup>seg/ft) de dato.
- $\triangleright$  Registro de densidad (gr/cc) de dato.
- $\triangleright$  Porosidad (fracción), derivada del registro de tiempo de tránsito.
- > Módulo elástico M (GPa), calculado con los registros de tiempo de tránsito y densidad.

Apéndice J.

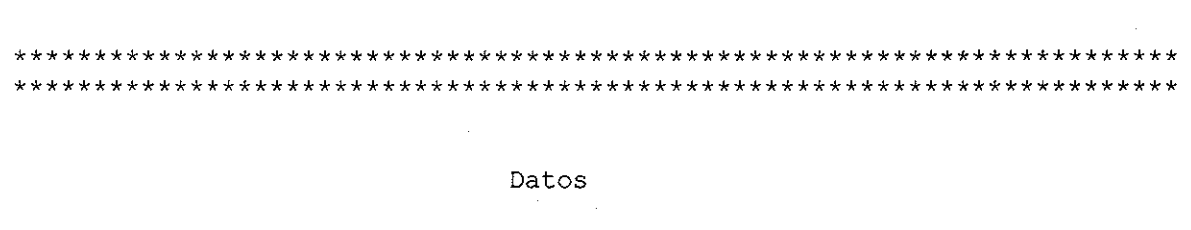

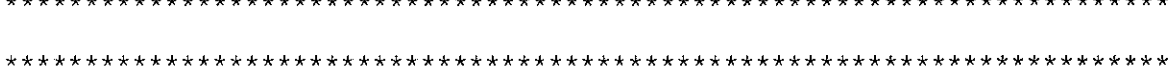

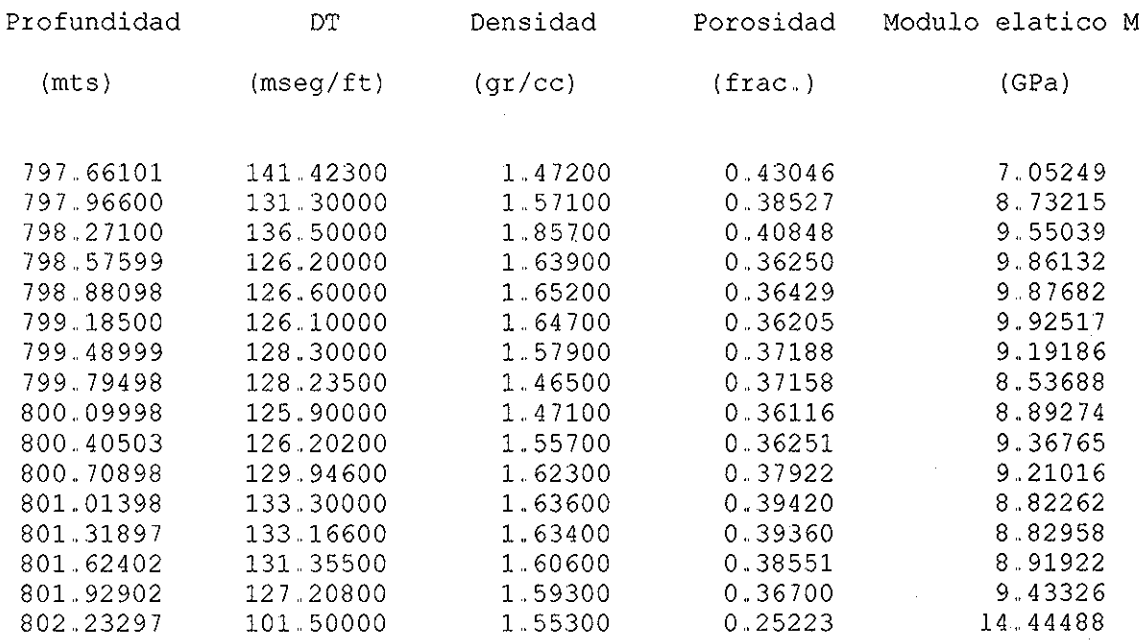

2, El siguiente archivo llamado **Resuit\_García»el** cual presenta los resultados de la predicción del módulo elástico M con el modelo GG y el obtenido de los registros de tiempo de tránsito y densidad, o dato, y esta formado por las siguientes columnas:

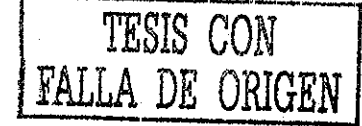

- > Profundidad (mts), como parámetro de comparación..
- > Porosidad (fracción), derivada del registro de tiempo de tránsito..
- > Predicción del Módulo elástico M (GPa), con del modelo GG.
- > Módulo elástico M (GPa), de dato (calculado con el registro de tiempo de tránsito y densidad).

Apéndice J.

Predicción del Módulo Elástico M

Modelo García - García

\*\*\*\*\*\*\*\*\*\*\*\*\*\* \* \* \*\*\*\*\*\*\*\*\*\*\*\*\*\*\* \*\*\*\*\*\*\*\*\*\*\*\*\* i Í\*\*\*\*\*\*\*\*\*\*\*\*\*\* \* \*\*\*\*\*\*\*\*\*\*\*\*\*\*\*\* \* <sup>i</sup>k-fc\*-ki<r\*-k\*\*%te\*\*i Í \* \* \*• \* \*\*\*\*\*\*\*\*\*\* \*

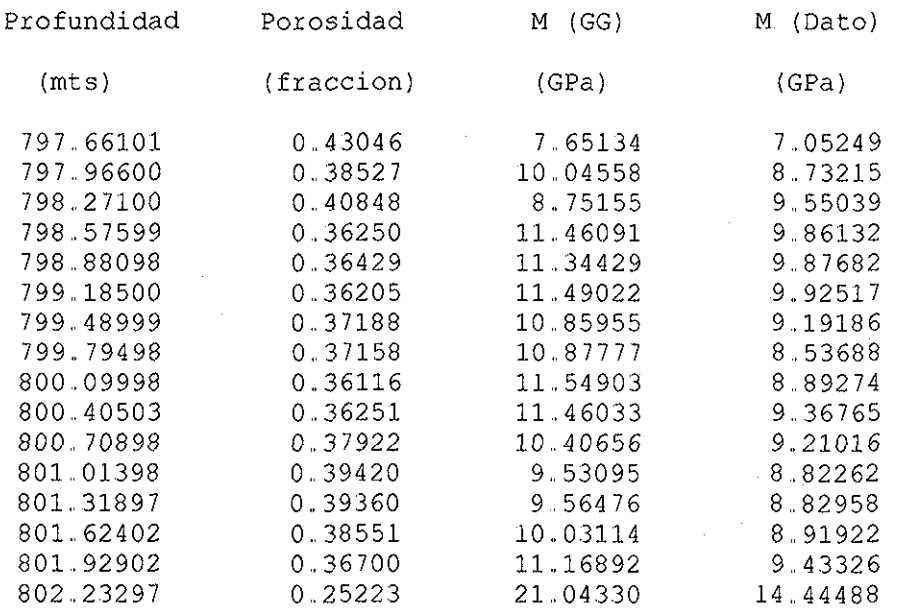

3,, El ultimo archivo se nombro **Propiedades\_\_Elásticas,** el presente archivo muestra la predicción de las 5 propiedades elásticas de la roca con el modelo GG, y está conformado por las siguientes columnas.

> - Profundidad (mts) como parámetro de comparación,,

^^RórosidaeL^fraccjón), derivada del registro de tiempo de tránsito,,

- > Módulo volumétrico (GPa).
- $\triangleright$  El módulo de corte (GPa).
- > Módulo de Young (GPa),,
- > Relación de Poisson (Adim)
- $\triangleright$  Y la constante de Lame (GPa).

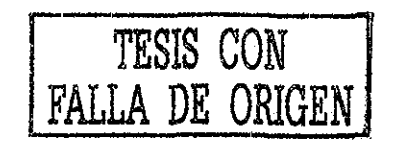

-k\*\*k\*-k\*\*-k\*-k

ORIGEN

TESIS CON

```
! Lastchange: I 25Sep2002 11:20am
program prediccion_GG
implicit none
REAL dtm,dtf,x1,x2,mv,mc,x3
DIMENSIÓN mv(2),mc(2),x1(30000),x2(30000),x3(30000)
```
A continuación se presenta el código del programa

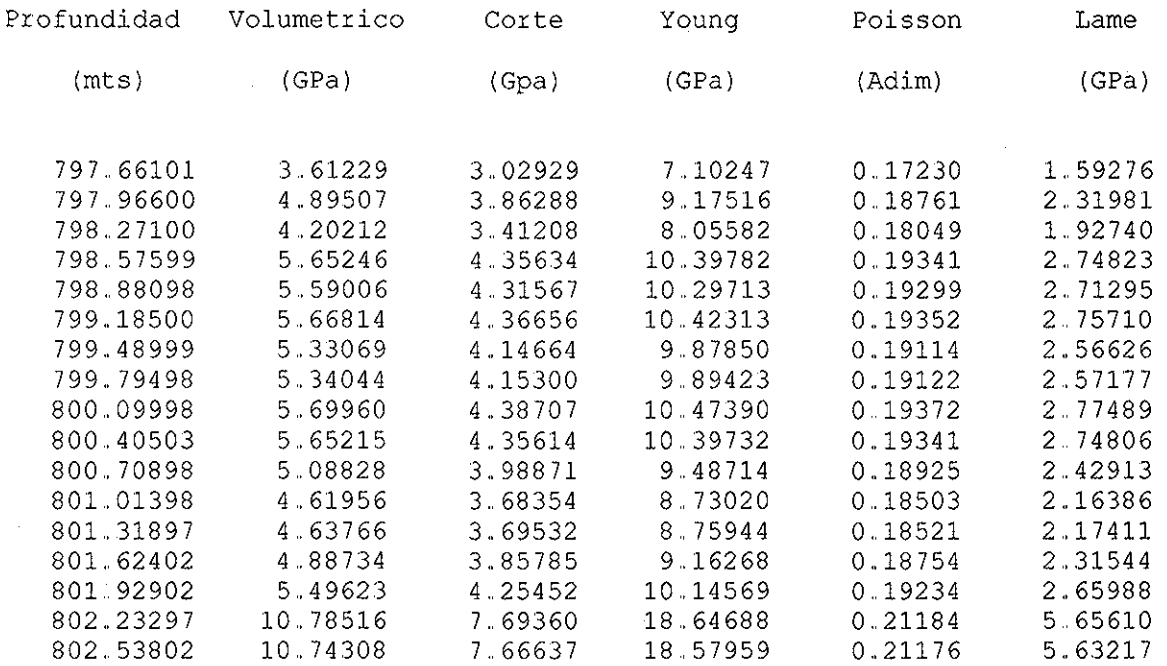

Modelo Garcia - Garcia

```
Predicción de Propiedades Elásticas de la Roca
```
Young

\*\*\*\*\*\*\* \* k k

```
REAL,POINTER,DIMENSION(:)::dtt,densi,mm,poro,vp,vgg,cgg
 REAL,POINTER,DIMENSION(:):: mce,mve,youn,poi,lame,mgg,prof
 INTEGER nd.i.opci.i
 character mode$,si$,e$,f$
 CHARACTER(LEN=40)::resultados,archivo,modulos,datos
   print "(6x,50('*'),/,6x,50('*'),/)"
   print "(12x,'Universid Nacional Autonoma de Mexico')"
   print "(15x,'Division de Estudios de Posgrado')"
   print "(17x,'DEPFI, Facultad de Ingenieria',//)"
   print "(20x,'Tesis de Maestria',//)"
   print "(13x, 'Prediccion de propiedades elasticas')"
  print "(15x,'a partir de medios efectivos')"
   print "(17x,'y registros geofisicos',//)"
   print "(15x,'Programa NGGDv1.0 elaborada por')"
   print "(15x,'Ing. Norma Araceli Garcia Munoz')"
   print "(3x,/,6x,50('*'),/,6x,50('*'))"
  pause
400 cali system('cls')
 print "(3x,/,6x,50('*'),/,6x,50('*'),//)"
 print "(11x,'EI nombre del archivo con extension "dat './/)"
 print "(13x,'que contiene los siguientes datos',//)"
 print "(6x,'Profundidad (mts), DT (mseg/ft), Densidad (gr/cc)',//)"
 .<br>print "(3x,/,6x,50('*'),/,6x,50('*'),//)"
 print "(20x, 'es: ', \)"READ*,datos
 do ¡=1,30000
 open (1,datos,STATUS='unknown')
    read (1,*,END=45) x1(i),x2(i),x3(¡)
 end do
  45 nd=i-1
ALLOCATE (dtt(nd), densi(nd),mm(nd),poro(nd), vp(nd),mgg(nd),vgg(nd),cgg(nd))
ALLOCATE ( mce(nd),mve(nd),youn(nd),poi(nd),lame(nd),prof(nd))
200 call system('cls')
   print "(5x,50('*'),/,6x,50('*'),//)"
   print "(20x,'Los Datos correponden a que',/)"
   print "(18x,'tipo de litologia predominante',//)"
   přint "(20x,'1 - Dolomia - Caliza',/)"
• print "(20x,'2 - Arena',/)"
  .print "<u>(20</u>x,'3.--Lutita',/)"
   print "(20x,'4,- Litologia desconocida',//)"
   print "(6x,50('*'),/,6x,50('*'),//)"
   print "(20x,'Opcion= ',\)"
   read *, opci
   mv(2)=2.2mc(2)=0,0001
```

```
cali system('cls')
```

```
print "(5x,50('*'),/,6x,50('*'),//)"
 print "(10x,' El nombre del archivo donde se desea salvar',//)"
 print "(12x,' los datos y la porosidad calculada',//)"
 print "(6x,50('*'),/,6x,50('*'),//)"
print "(20x,'es: \\)"
READ*,resultados
open (12,resultados,STATUS='unknown')
     write (12,"(2x,75('*'),/,2x,75('*'),//)")
       write (12,"(33x,'Datos',//)" )
       WRITE (12, "(2x,75('*'),/,2x,75('*'),//)")
       WRITE (12, "(2x,'Profundidad',7x,'DT ',8x,'Densidad ',5x, 'Porosidad ',4x,'
Modulo elatico M ',/)")
       WRITE (12, "(4x,'(mts)',7x,' (mseg/ft)',5x,' (gr/cc)',7x, ' (frac.)',7x,'  (GPa)',//)")
 select case (opci)
 CASE(1)
  ! Dolomía - Caliza
   mv(1)=64
   mc(1)=39
   dtm=45
   dt = 185case(2)
  ! Arena
   mv(1)=40
   mc(1)=15dm = 55.5dtf=185
 case (3)
  ! Lutita
   mv(1)=28.2mc(1)=10.35dtm=50
   dtf=185
 case (4)
  ! No se conoce la litologia
   mv(1)=62,4
   mc(1)=28.2dtm=52
   dt = 185END select
 doi=1,nd
 if (x3(i) < 0 or, x2(i) < 0 then
    ¡valores negativos no hay registro
    mm(i)=0poro(i)=0
  else
    dt(i)=x2(i)
```

```
densi(i)=x3(i)
    prof(i)=x1(i)
    vp(i)= 1097280/dtt(i)
    mm(i)=vp(i)*vp(i)*densi(i)*7,,71605**(-8)
    poro(i)=((dtt(i)-dtm)/(dtf-dtm))/1.6
    write (12,20) prof(i),dtt(i),densi(i),poro(i), mm(i)
  ENDif
  end do
cali system('cls')
print "(5x,50('*'),/,6x,50('*'),//)"
print "(10x,' El nombre del archivo donde se desea salvar',//)"
print "(12x,' la predicción del modulo elástico M ',//)"
.<br>print "(15x,' con el modelo Garcia - Garcia',//)"
print "(6x,50('*'),/,6x,50('*'),//)"
print "(20x,'es: ',\)"
 READ*,archivo
 open(15,archivo,STATUS='unknown')
  call garcia (opci,mv,mc,nd,poro,vgg,cgg,mgg)
      write (15,"(3x,60('*'),/,3x,60('*'),//)")
        WRITE (15, "(15x,'Prediccion del Modulo Elastico M',/)")
        WRITE (15, "(22x,'Modelo Garcia - Garcia',//)")
      write (15,"(3x,60('*'),/,3x,60('*'),//)")
        WRITE (15, "(5x,'Profundidad',5x,'Porosidad',8x,'M (GG)',8x,'M (Dato)',/)")
       WRITE (15, "(7x,'(mts)',9x,'(fraccion)',7x,'(GPa)',10x,'(GPa)',/)")
      do i=1,nd
       if (densi(i)\leq=0 .or. dtt(i)\leq=0) then
         ¡valores negativos no hay registro
         mm(i)=0poro(i)=0
     eise
         write (15,11) prof(i),poro (i),mgg(i),mm(i)
     ENDif
      end do
          CALL SYSTEM ("CLS")
       print "(5x,50('*'),/,6x,50('*'),//)"
       PRINT "(15x, Quieres calcular los modulos',/)"
       PRINT "(15x,'de Young, Lame y Poisson s/n ',//)"
       print "(6x,50("*'),/,6x,50("*'),//)"
       PRINT "(15x,'Opcion = ',\)"
    read *, si$
    if (si$/='n')then
       do i=1.nd
           if (densi(i)\leq 0 or. dtt(i)\leq 0) then
              !valores negativos no hay registro
              mm(i)=0poro(i)=0
         else
```

```
mve(i)=vgg(i)
             mce(i)=cgg(i)
          ENDif
         end do
           CALL SYSTEM ("CLS")
         print "(5x,50('*'),/,6x,50('*'),//)"
         print "(9x,' El nombre del archivo donde se desea salvar',//)"
         print "(10x,' la predicción de los 5 módulos elásticos',//)"
         print "(6x,50('*'),/,6x,50('*'),//)"
         print "(20x,'es: \\)"
           READ*,modulos
           open(16,modulos,STATUS='unknown')
           cali propiedades(nd,dtt,densi,mve,mce,youn,poi,lame)
! CALL SYSTEM ("CLS")
           write (16, "(1x,75('**),1x,75('**),1/)")WRITE (16, "(15x,'Prediccion de Propiedades Elásticas de la Roca',/)"
)
            WRITE (16, "(25x,'Modelo García - García',//)")
           write (16,"(1x,75('*'),/,1x,75('*'),//)")
             WRITE (16,
"(1x,'Profundidad',3x,'Volumetrico',5x,'Corte',6x,'Young',7x,'Poisson',7x,'Lame',/)"
            WRITE (16,
"(5x,'(mts)',8x,'(GPa)',8x,'(Gpa)',6x,'(GPa)',7x,'(Adim)',8x,'(GPa)',//)"
            doi=1, nd
                if (dtt(i) \leq 0 or densi(i)\leq 0) then
                 ¡valores negativos no hay registro'
                 mm(i)=0poro(i)=0else
             if (poi(i) < = 0) then
                poi(j)=0end if
             if (lame(j) \leq=0) then
                lame(i)=0end if
                write (16,10) prof(j), vgg(j), cgg(j), youn(j), poi(j), lame(j)
            ENDif
           end do
     else
     ENDif
           CALL SYSTEM ("CLS")
      print "(5x,50('*'),/,6x,50('*'),//)"
      PRINT "(9x,'Deseas otro resultado del modelo Garcia(s/n)',//)"
         print "(6x,50('*'),/,6x,50('*'),//)"
      PRINT "(15x,'Opcion = ',\)"
        READ *, e$
        IF (e\$ == "s") THEN
```

```
CALL SYSTEM ("CLS")
         print "(5x,50('*'),/,6x,50('*'),//)"
        PRINT "(9x,'con el mismo archivo de dato (s/n) ',/)"
         print "(6x,50('*'),/,6x,50('*'),//)"
        PRINT "(15x, 'Opcion = ', \iota"
         READ^*, f$
         IF (f$ == "s") THEN
          i=0GOTO 200
        else
          i=0GOTO 400
        ENDif
        ELSE
       ENDIF
11 format (5x,f10,5,5(6x,f9.5))
10 format ((1x,f12,5),5(3x,f9..5))
13 format (10x, 4(5x,f9,,5))
20 format (2x,f10,5,5x,f9,5,5x,f9,5,5x,f9,5,8x,f9,5)
   DEALLOCATE (dtt, densi,mm,poro,vp,mgg,vgg,cgg)
   DEALLOCATE ( mce,mve,youn,poi,lame,prof)
```
**STOP** 

end program

```
subroutine gardia (opci,mv,mc,nd,poro,vgg,cgg,mgg)
 dimension mc(2),mv(2),poro(nd),vgg(nd),cgg(nd),mgg(nd)
 real kf,km,cm,cf,ap,bp,aq,bq,num1,num2,den1,den2,dm,mc,mv
REAL pgg.qgg.mgg.poro.vgg.cgg
 integer i, opci, nd
  select case (opci)
  case(1)
      ap = -3bp=2.3aq=-2.5
        ba=1.8case (2)
      ap = -3bp=2.1
        aq=-3bq=0.7case (3)
      ap = -2.4bp=2.5aq = -1.1
```

```
ba=1.7case (4)ap = -2.8bp=1.9aq = -3ba = 1.55end select
 kf=mv(2)km=mv(1)cm = mc(1)cf=mc(2)dm=(cm*9*km+8*cm*cm)/(6*km+12*cm)do i=1, nd
 if (poro(i) < = 0) then
   ! el logaritmo de cero, no tiene solucion'
 else
    pgg=ap*log(ABS(poro(i)))+bpqgg=aq*LOG(abs(poro(i)))+bq
       num1= km*(km+4*cm/3)+4*cm*poro(i)*(kf-km)*pgq/3
       den1=(km+4*cm/3)-poro(i)*(kf-km)*pgg
    vgg(i)=num1/den1
       num2=cm*(cm+dm)-dm*poro(i)*cm*qgg
       den2=(cm+dm)+poro(i)*cm*qggcgg(i)=num2/den2
       mgg(i)=vgg(i)+4*cgg(i)/3end if
 end do
```

```
return
```

```
end subroutine garcia
```

```
subroutine propiedades(nd,dtt,densi,mve,mce,youn,poi,lame)
dimension mye(nd), mce(nd), youn(nd), poi(nd), lame(nd), dtt(nd), densi(nd)
REAL mve, mce, youn, poi, lame, densi, dtt
INTEGER i.nd
do i = 1 .nd
   if (dtt(i) < = 0 or densi(i)< = 0) then
     !valores negativos no hay registro!
 else
   youn(i)=(9*mve(i)*mce(i))/(3*mve(i)+mce(i))\text{poi}(i) = (3*mve(i)-2*mce(i))/(6*mve(i)+2*mce(i))lame(i)=mve(i)-2<sup>*</sup>mce(i)/3END if
end do
end subroutine propiedades
```
# APÉNDICE K

### **Ejemplo numérico**

Con el modelo propuesto GG se pretende calcular las propiedades elásticas de la roca considerando los siguientes datos:

- Matriz de la roca dolomía con propiedades Km = 64 Gpa y  $_{\mu}$ m = 39 Gpa, la cual tiene como inclusión el espacio poroso, ocupado por fluido con propiedades Kf = 3.4 Gpa y  $_{\rm H}$ f = 0 Gpa.
- Obtener las propiedades elásticas para  $\phi = 0.1$  y  $\phi = 0.5$  de porosidad,

1 Obtener los correspondientes valores de forma para la litología en estudio,,

Como se trata de una dolomía, se utilizan los factores de forma de la Tabla 5 y se sustituye la porosidad.

$$
P_{GG} = -3 * \ln(\phi) + 2.095054
$$
 
$$
Q_{GG} = -2.5 * \ln(\phi) + 1.955
$$

sustituyendo el valor de la porosidad

Para  $_{\phi}$  = 0.1

 $P_{GG} = -3 * ln(0.1) + 2.095054 = 9.002809$  $Q_{GG} = -2.5 * ln(0.1) + 1.955 = 7.711462$ 

Para  $_{\phi}$  = 0.5

 $P_{GG} = -3 * ln(0.5) + 2.095054 = 4.174495$  $Q_{GG} = -2.5 * ln(0.5) + 1.955 = 3.687867$ 

 $2.$ Con los valores de P<sub>GG</sub> y Q<sub>GG</sub>, se obtienen las propiedades K<sub>GG</sub> y <sup>µ</sup><sub>GG</sub> con el modelo GG, Ecuaciones 79 y 80 respectivamente.

Para  $\phi$  = 0.1

$$
K_{GG} = \frac{\frac{4}{3} * 39 * 0.1 * (3.4 - 64) * 9.002809 + (64 + \frac{4}{3} * 39) * 64}{(64 + \frac{4}{3} * 39) - 0.1 * (3.4 - 64) * 9.002809} = 26.894435
$$
 (Gpa)

$$
\zeta_m = \frac{39*(9*64+8*39)}{6*(64+2*39)} = 40.64788732
$$

$$
\mu_{GG} = \frac{39*(39+40.6478) - 40.6478*0.1*39*7.7114}{39+40.6478+0.1*39*7.7114} = 17.1687
$$
 (Gpa)

Para  $\phi$  = 0.5

$$
K_{GG} = \frac{\frac{4}{3} * 39 * 0.5 * (3.4 - 64) * 4.1744 + (64 + \frac{4}{3} * 39) * 64}{(64 + \frac{4}{3} * 39) - 0.5 * (3.4 - 64) * 4.1744} = 3.491585
$$
 (Gpa)

$$
\mu_{GG} = \frac{39*(39+40.6478) - 40.6478*0.5*39*3.6878}{39+40.6478+0.5*39*3.6878} = 1.208367
$$
 (Gpa)

unam, depfi

3 Obtener el valor del módulo elástico de ondas P (M) con la siguiente ecuación,

$$
M_{GG} = K_{GG} + \frac{4}{3} \mu_{GG}
$$
  
Para  $\phi = 0.1$  Para  $\phi = 0.5$ 

$$
M_{GG} = 26.8944 + \frac{4}{3}17.1687 = 49.7860
$$

$$
M_{GG} = 26.8944 + \frac{4}{3}17.1687 = 49.7860
$$
  

$$
M_{GG} = 3.4915 + \frac{4}{3} * 1.208367 = 5.102742
$$

4,. Con los valores anteriores se calculan las propiedades elásticas restantes (Ecuaciones 85).

Módulo de Young en (GPa):

para  $_{\phi}$  = 0.1. para  $_{\phi}$  = 0.5

9\*26.8944\*17.1687 3\*26.-8944 + 17.1687  $E = \frac{9 * 3.4915 * 1.2083}{3 * 3.4915 + 1.2083} = 3.2501$ 

Relación de Poisson

para  $_{\phi}$  = 0.1. para  $_{\phi}$  = 0.5,

 $v = \frac{3 * 26.8944 - 2 * 17.1687}{6 * 26.8944 + 2 * 17.1687} = 0.2368$ <br> $v = \frac{3 * 3.4915 - 2 * 1.2083}{6 * 3.4915 + 2 * 1.2083}$ 

$$
\upsilon = \frac{3*3.4915 - 2*1.2083}{6*3.4915 + 2*1.2083} = 0.3448
$$

Constante de Lamé (GPa):

nagm 202

para  $\phi$  = 0.1.

$$
para \phi = 0.5.
$$

$$
\lambda = 26.8944 - \frac{2}{3} * 17.1687 = 15.4486
$$

$$
\lambda = 3.4915 - \frac{2}{3} * 1.2083 = 2.6860
$$

Resumen de Resultados

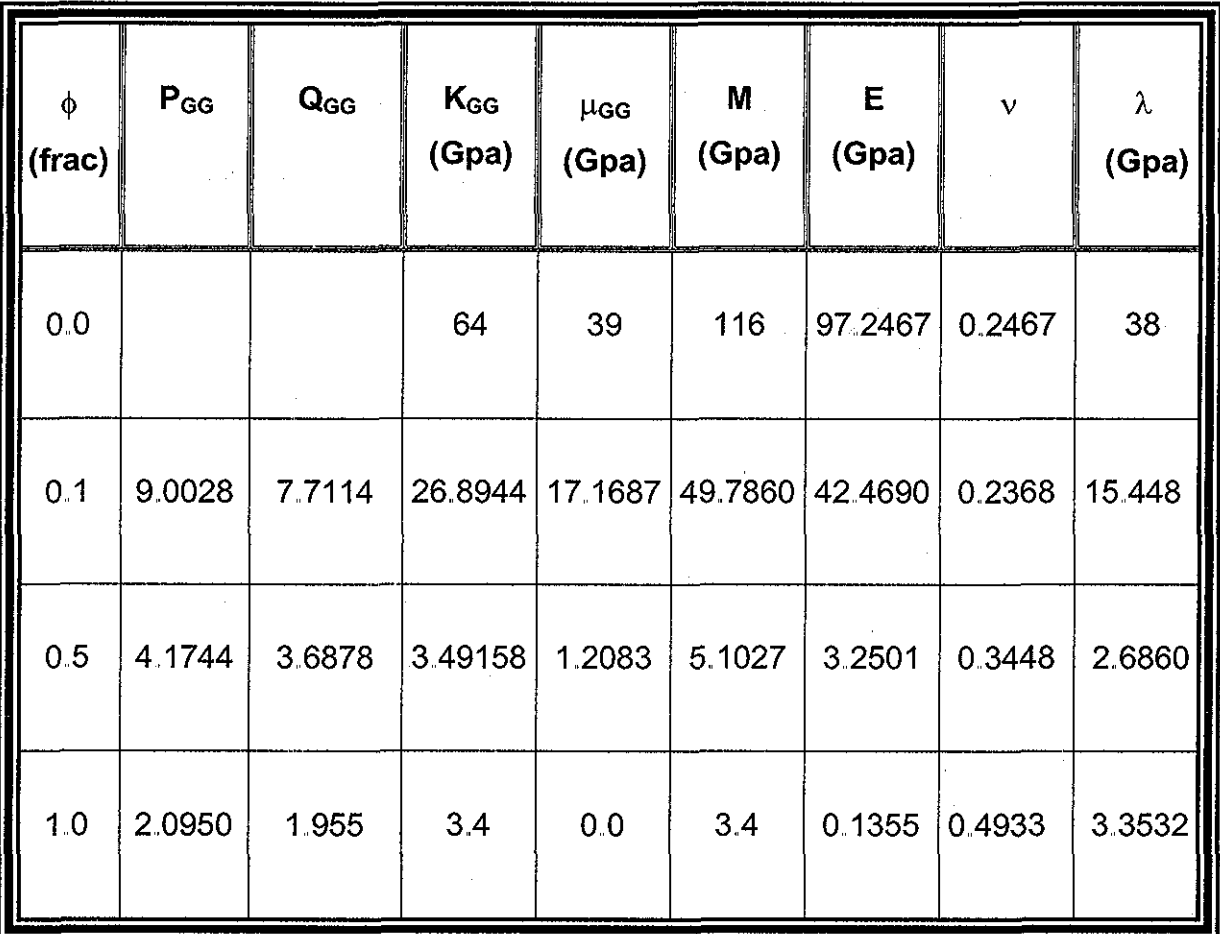

Cabe aclarar que para cero de porosidad no hay valores de los factores de forma, debido a que no se presenta ningún tipo de inclusión, ya que se considera solo la matriz de la roca, o sea, son los módulos elásticos para el sólido.

### APÉNDICE L

 $\bar{\rho}$ 

### **Medidas Estadísticas**

Se realizó un estudio estadístico para poder describir el comportamiento y comparación de los diferentes modelos de los medios efectivos con el modelo propuesto las medidas estadísticas que se emplearon fueron las siguientes:

Medidas de localización, En estadística este grupo describe la información a cerca de donde están varias partes distribuidas, como la media, la mediana y la moda, siendo sólo la media estudio del presente trabajo,

 $\triangleright$  La media. Es el promedio aritmético de los datos,

$$
md = \frac{1}{n} \sum_{i=1}^{n} x_i
$$
  
\n
$$
md = median
$$
  
\n
$$
n = number of edges\n
$$
x = variable
$$
  
\n
$$
i = contact
$$
  
\n
$$
i = contact
$$
$$

Medidas de dispersión. En esta están incluidas la varianza, la desviación estándar, estas son usadas para describir la variabilidad de los valores datos.

> La desviación estándar Es la medida de dispersión que esta definida por la raíz cuadrada de la varianza y la varianza es uno de los parámetros descriptivos más importantes, ya que es un indicador de la dispersión de los posibles valores de la variable con respecto a su media.

$$
dv = \sqrt{\frac{1}{n} \sum_{i=1}^{n} (x_i - md)} \qquad \text{and } \text{= median} \qquad \text{in } \text{= number of } \text{at } \text{at } \text{= variance of } \text{at } \text{at } \text{= variance of } \text{at } \text{at } \text{= variance of } \text{at } \text{at } \text{= variance of } \text{at } \text{at } \text{= variance of } \text{at } \text{at } \text{= variance of } \text{at } \text{= variance of } \
$$

\n
$$
\text{dv} = \text{desviación estándar} \newline \text{m} = \text{media} \newline \text{n} = \text{número de datos}
$$
\n

- $x = variable$
- $i =$  contador

Los parámetros estadísticos anteriores, nos describen la distribución de variables individuales, pero cuando se requiere obtener la relación y dependencia entre variables, se cuenta con otra herramienta, el coeficiente de correlación,,

> Coeficiente de correlación Este es el parámetro estadístico más comúnmente usado, parea resumir la relación entre 2 variables, el rango de aplicación es de -1 a +1, considerando que más cercano a 1, tiene mejor relación entre las 2 variables, este es un índice que es independiente de la magnitud de los valores de los datos,.

$$
cof = \frac{\frac{1}{n}\sum_{i=1}^{n}(x_i - md_x)(y_i - md_y)}{dv_x dv_y}
$$

cof dv md n  $x, y$ i = coeficiente de correlación = desviación estándar = media = número de datos = variables = contador

Error,

$$
err = 1 - cof
$$

 $\text{err}$  = error<br>cof = coeficiente de correlación coficiente de correlación de correlación de correlación de correlación de correlación de correlación de correlación de correlación de correlación de correlación de correlación de correlación de correlación de correlación d